Received
January 23, 2024
WV DEP/Div of Air Quality

## NSR (45CSR13) APPLICATION FORM

#### WEST VIRGINIA DEPARTMENT OF **ENVIRONMENTAL PROTECTION**

# APPLICATION FOR NSR PERMIT

| 601 57 <sup>th</sup> Street, SE<br>Charleston, WV 25304<br>(304) 926-0475<br>www.dep.wv.gov/dag                                                                                                    |                                   | TI                                                          | TLE V PEI             | AND<br>RMIT REVISIO<br>TIONAL)                                | ON .                          |
|----------------------------------------------------------------------------------------------------|-----------------------------------|-------------------------------------------------------------|-----------------------|---------------------------------------------------------------|-------------------------------|
| PLEASE CHECK ALL THAT APPLY TO NSR (45CSR13) (IF KI ☐ CONSTRUCTION ☐ MODIFICATION ☐ RELOCATION ☐ CLASS I ADMINISTRATIVE UPDATE ☐ TEMPORARY                                                                                                    | N                                 | PLEASE CHECK  ADMINISTRAT  SIGNIFICANT                      | TIVE AMENDMI          | <del></del>                                                   | VISION (IF ANY): MODIFICATION |
| ☐ CLASS II ADMINISTRATIVE UPDATE ☐ AFTER-THE-I                                                                                                    | FACT                              |                                                             |                       | ED, INCLUDE TITLE NIT S TO THIS APPLI                         |                               |
| FOR TITLE V FACILITIES ONLY: Please refer to "Title \ (Appendix A, "Title V Permit Revision Flowchart") and                                                                                                    |                                   |                                                             |                       |                                                               |                               |
| Sec                                                                                                    | ction I                           | . General                                                   |                       |                                                               |                               |
| <ol> <li>Name of applicant (as registered with the WV Secreta<br/>Empire Green Generation, LLC</li> </ol>                                                                                                    | ary of Sta                        | ate's Office):                                              | 2. Federal E          | Employer ID No. <i>(F</i> .<br>87-3187526                     | EIN):                         |
| Name of facility (if different from above):  Follansbee Operations                                                                                                    |                                   |                                                             | 4. The applic   OWNER | ant is the:<br>☐ <b>OPERATOR</b>                              | ⊠ вотн                        |
| 5A. Applicant's mailing address:<br>1400 Main Street, Follansbee, WV 26037                                                                                                    |                                   | 5B. Facility's prese<br>301 Koppers Rd, Fol                 |                       |                                                               |                               |
| <ul> <li>6. West Virginia Business Registration. Is the applicant</li> <li>If YES, provide a copy of the Certificate of Incorpor change amendments or other Business Registration</li> <li>If NO, provide a copy of the Certificate of Authority amendments or other Business Certificate as Attach</li> </ul>                                                                                                    | ration/O<br>Certifica<br>//Author | rganization/Limit<br>ite as Attachmen<br>ity of L.L.C./Regi | ted Partnersh<br>t A. | nip (one page) inclu                                          |                               |
| 7. If applicant is a subsidiary corporation, please provide                                                                                                    | the nam                           | ne of parent corpo                                          | ration:               |                                                               |                               |
| <ul><li>8. Does the applicant own, lease, have an option to buy of the second of the second of the s</li></ul> | or otherv                         | vise have control o                                         | of the <i>propose</i> | ed site? 🛚 YES                                                | □ NO                          |
| If <b>NO</b> , you are not eligible for a permit for this source.                                                                                                    | е.                                |                                                             |                       |                                                               |                               |
| <ol> <li>Type of plant or facility (stationary source) to be con-<br/>administratively updated or temporarily permitted<br/>crusher, etc.): Plastics Recycling By Pyrolysis</li> </ol>                                                                                                    |                                   |                                                             |                       | 10. North America<br>Classification<br>(NAICS) code<br>562920 |                               |
| 11A. DAQ Plant ID No. (for existing facilities only): 009 – 00141                                                                                                    | as                                |                                                             |                       | SR30 (Title V) peri<br>existing facilities or                 |                               |
| All of the required forms and additional information can be                                                                                                    | found un                          | nder the Permitting                                         | Section of DA         | Q's website, or requ                                          | uested by phone.              |

Page 1 of 4

| 12A.                                                                                                    |                                                                    |                                       |  |  |
|----------------------------------------------------------------------------------------------------|--------------------------------------------------------------------|---------------------------------------|--|--|
| <ul> <li>For Modifications, Administrative Updates or Temporary permits at an existing facility, please provide directions to the present location of the facility from the nearest state road;</li> </ul>                                                                                                    |                                                                    |                                       |  |  |
| <ul> <li>For Construction or Relocation permits, please proad. Include a MAP as Attachment B.</li> </ul>                                                                                                    | provide directions to the proposed new s                           | site location from the nearest state  |  |  |
| Turn off of WV-2 onto Veterans Drive (0.6 miles). Turn ri                                                                                                    | ght onto Koppers Road (0.2 miles). Fac                             | ility location will be on the right.  |  |  |
|                                                                                                    |                                                                    |                                       |  |  |
|                                                                                                    |                                                                    |                                       |  |  |
| 12.B. New site address (if applicable):                                                                                                    | 12C. Nearest city or town:                                         | 12D. County:                          |  |  |
|                                                                                                    | Follansbee                                                         | Brooke                                |  |  |
|                                                                                                    |                                                                    |                                       |  |  |
| 12.E. UTM Northing (KM): 40.338690                                                                                                    | 12F. UTM Easting (KM): -80.605429                                  | 12G. UTM Zone: 17T                    |  |  |
| 13. Briefly describe the proposed change(s) at the facilit                                                                                                    |                                                                    |                                       |  |  |
| The facility will be recycling plastics via pyrolysis instead                                                                                                    | of medical waste as originally permitted                           | 1.                                    |  |  |
| 14A. Provide the date of anticipated installation or change                                                                                                    | -                                                                  | 14B. Date of anticipated Start-Up     |  |  |
| <ul> <li>If this is an After-The-Fact permit application, prov<br/>change did happen: / /</li> </ul>                                                                                                    | ide the date upon which the proposed                               | if a permit is granted:<br>1/2/2024   |  |  |
| 14C. Provide a <b>Schedule</b> of the planned <b>Installation</b> of/                                                                                                    | Change to and Start-Up of each of the                              |                                       |  |  |
| application as <b>Attachment C</b> (if more than one uni                                                                                                    |                                                                    |                                       |  |  |
| 15. Provide maximum projected <b>Operating Schedule</b> o<br>Hours Per Day 24 Days Per Week 7                                                                                                    | f activity/activities outlined in this applica<br>Weeks Per Year52 | ation:                                |  |  |
| 16. Is demolition or physical renovation at an existing fa                                                                                                    | cility involved?                                                   |                                       |  |  |
| 17. Risk Management Plans. If this facility is subject to                                                                                                    | 112(r) of the 1990 CAAA, or will becom                             | ne subject due to proposed            |  |  |
| changes (for applicability help see www.epa.gov/cepp                                                                                                    | oo), submit your <b>Risk Management Pla</b>                        | n (RMP) to U. S. EPA Region III.      |  |  |
| 18. Regulatory Discussion. List all Federal and State a                                                                                                    | air pollution control regulations that you                         | believe are applicable to the         |  |  |
| proposed process (if known). A list of possible applica                                                                                                    | able requirements is also included in Att                          | achment S of this application         |  |  |
| (Title V Permit Revision Information). Discuss applica                                                                                                    | bility and proposed demonstration(s) of                            | compliance (if known). Provide this   |  |  |
| information as <b>Attachment D</b> .                                                                                                    |                                                                    |                                       |  |  |
| Section II. Additional att                                                                                                    | achments and supporting d                                          | ocuments.                             |  |  |
| 19. Include a check payable to WVDEP – Division of Air                                                                                                    | Quality with the appropriate application                           | n fee (per 45CSR22 and                |  |  |
| 45CSR13).                                                                                                    |                                                                    |                                       |  |  |
| 20. Include a <b>Table of Contents</b> as the first page of you                                                                                                    |                                                                    |                                       |  |  |
| 21. Provide a <b>Plot Plan</b> , e.g. scaled map(s) and/or sket source(s) is or is to be located as <b>Attachment E</b> (Re                                                                                                    |                                                                    | erty on which the stationary          |  |  |
| Indicate the location of the nearest occupied structure                                                                                                    | e (e.g. church, school, business, residen                          | ce).                                  |  |  |
| <ol> <li>Provide a Detailed Process Flow Diagram(s) show<br/>device as Attachment F.</li> </ol>                                                                                                    | ving each proposed or modified emissio                             | ns unit, emission point and control   |  |  |
| 23. Provide a Process Description as Attachment G.                                                                                                    |                                                                    |                                       |  |  |
| Also describe and quantify to the extent possible and the extent possible and the extent possible | all changes made to the facility since the                         | e last permit review (if applicable). |  |  |
| All of the required forms and additional information can be                                                                                                    | found under the Permitting Section of DA                           | Q's website, or requested by phone.   |  |  |

|        | •                                                                                    |                                  | essed, used or produced as <b>Attachment H.</b>                                                                                                    |
|--------|--------------------------------------------------------------------------------------|----------------------------------|----------------------------------------------------------------------------------------------------|
|        | or chemical processes, provide a MSD<br>Fill out the <b>Emission Units Table</b> and | •                                | o trie air.                                                                                                    |
|        |                                                                                      |                                  | ale 2) and provide it as Attachment I                                                                                                    |
|        | Fill out the Emission Points Data Sur                                                |                                  | •                                                                                                    |
|        | Fill out the Fugitive Emissions Data                                                 |                                  | as Attachinient N.                                                                                                    |
|        | Check all applicable Emissions Unit I<br>Bulk Liquid Transfer Operations             | ■ Haul Road Emissions            | Quarry                                                                                                    |
|        | Chemical Processes                                                                   | ☐ Hot Mix Asphalt Plant          | <ul><li>☐ Quarry</li><li>☐ Solid Materials Sizing, Handling and Storage</li></ul>                                                                    |
|        | Concrete Batch Plant                                                                 | ☐ Incinerator                    | Facilities                                                                                                    |
|        | Grey Iron and Steel Foundry                                                          | ☐ Indirect Heat Exchanger        | ☐ Storage Tanks                                                                                                    |
| _      | General Emission Unit, specify                                                       | M Indirect Fleat Exchange        |                                                                                                    |
|        | serieral Emission Offic, specify                                                     |                                  |                                                                                                    |
| Fill c | out and provide the Emissions Unit Da                                                | nta Sheet(s) as Attachment L.    |                                                                                                    |
| 29.    | Check all applicable Air Pollution Co                                                | ntrol Device Sheets listed belo  | W:                                                                                                    |
|        | bsorption Systems                                                                    | ☐ Baghouse                       |                                                                                                    |
|        | dsorption Systems                                                                    | ☐ Condenser                      | ☐ Mechanical Collector                                                                                                    |
|        | Afterburner                                                                          | ☐ Electrostatic Precipita        | tor   Wet Collecting System                                                                                                    |
|        | Other Collectors, specify                                                            |                                  |                                                                                                    |
|        |                                                                                      |                                  |                                                                                                    |
| Fill c | out and provide the Air Pollution Cont                                               | rol Device Sheet(s) as Attach    | ment M.                                                                                                    |
|        | Provide all <b>Supporting Emissions Ca</b> Items 28 through 31.                      | llculations as Attachment N,     | or attach the calculations directly to the forms listed in                                                                                           |
|        |                                                                                      | ompliance with the proposed e    | proposed monitoring, recordkeeping, reporting and missions limits and operating parameters in this permit                                            |
|        |                                                                                      | not be able to accept all meas   | her or not the applicant chooses to propose such ures proposed by the applicant. If none of these plans de them in the permit.                       |
| 32.    | Public Notice. At the time that the ap                                               | oplication is submitted, place a | Class I Legal Advertisement in a newspaper of general                                                                                                |
|        | circulation in the area where the source                                             | e is or will be located (See 45C | SR§13-8.3 through 45CSR§13-8.5 and <i>Example Legal</i>                                                                                              |
|        | Advertisement for details). Please su                                                | bmit the Affidavit of Publicati  | on as Attachment P immediately upon receipt.                                                                                                    |
| 33.    | Business Confidentiality Claims. Do  ⊠ YES                                           | oes this application include con | fidential information (per 45CSR31)?                                                                                                    |
|        |                                                                                      | g the criteria under 45CSR§31-   | mitted as confidential and provide justification for each 4.1, and in accordance with the DAQ's " <i>Precautionary</i> Instructions as Attachment Q. |
|        | Sec                                                                                  | tion III. Certification          | of Information                                                                                                    |
|        | Authority/Delegation of Authority. Check applicable Authority Form bek               | • •                              | ther than the responsible official signs the application.                                                                                            |
|        | authority of Corporation or Other Busine                                             | ess Entity                       | Authority of Partnership                                                                                                    |
|        | authority of Governmental Agency                                                     |                                  | Authority of Limited Partnership                                                                                                    |
|        | mit completed and signed <b>Authority F</b> o                                        |                                  | ,                                                                                                    |
|        |                                                                                      |                                  | Permitting Section of DAQ's website, or requested by phone.                                                                                          |
|        | ,                                                                                    |                                  | ,,, p                                                                                                    |

| 35A. <b>Certification of Information.</b> To certify 2.28) or Authorized Representative shall check                                                                                                    |                                                                                                    | ial (per 45CSR§13-2.22 and 45CSR§30-                                                                                                    |  |  |
|----------------------------------------------------------------------------------------------------|----------------------------------------------------------------------------------------------------|----------------------------------------------------------------------------------------------------|--|--|
| Certification of Truth, Accuracy, and Comp                                                                                                    | Certification of Truth, Accuracy, and Completeness                                                                                                    |                                                                                                    |  |  |
| I, the undersigned Responsible Official / Authorized Representative, hereby certify that all information contained in this application and any supporting documents appended hereto, is true, accurate, and complete based on information and belief after reasonable inquiry I further agree to assume responsibility for the construction, modification and/or relocation and operation of the stationary source described herein in accordance with this application and any amendments thereto, as well as the Department of Environmental Protection, Division of Air Quality permit issued in accordance with this application, along with all applicable rules and regulations of the West Virginia Division of Air Quality and W.Va. Code § 22-5-1 et seq. (State Air Pollution Control Act). If the business or agency changes its Responsible Official or Authorized Representative, the Director of the Division of Air Quality will be notified in writing within 30 days of the official change. |                                                                                                    |                                                                                                    |  |  |
| Compliance Certification  Except for requirements identified in the Title Northat, based on information and belief formed a compliance with all applicable requirements.  Burnard R. Brodenstein                                                                                                    | fter reasonable inquiry, all air contaminant s                                                                                                    | sources identified in this application are in                                                                                                    |  |  |
|                                                                                                    | use blue ink)                                                                                                    | DATE: 11/30/2023 (Please use blue ink)                                                                                                    |  |  |
| 35B. Printed name of signee: Bernard Brown                                                                                                    | ace side liny                                                                                                    | 35C. Title: Chief Operating Officer                                                                                                    |  |  |
| 35D. E-mail: <u>bbrown@empirede.com</u>                                                                                                    | 36E. Phone: 681-387-5093                                                                                                    | 36F. FAX:                                                                                                    |  |  |
| 36A. Printed name of contact person (if differe                                                                                                    | nt from above):                                                                                                    | 36B. Title:                                                                                                    |  |  |
| 36C. E-mail:                                                                                                    | 36D. Phone:                                                                                                    | 36E. FAX:                                                                                                    |  |  |
|                                                                                                    |                                                                                                    |                                                                                                    |  |  |
| PLEASE CHECK ALL APPLICABLE ATTACHMEN                                                                                                    | TS INCLUDED WITH THIS PERMIT APPLICAT                                                                                                    | ION:                                                                                                    |  |  |
| Attachment A: Business Certificate  Attachment B: Map(s)  Attachment C: Installation and Start Up Schedule  Attachment D: Regulatory Discussion  Attachment E: Plot Plan  Attachment F: Detailed Process Flow Diagram(s)  Attachment G: Process Description  Attachment H: Material Safety Data Sheets (MSDS)  Attachment I: Emission Points Table  Attachment J: Emission Points Data Summary Sheet  Attachment K: Fugitive Emissions Data Summary Sheet  Attachment M: Air Pollution Control Device Sheet(s)  Attachment M: Air Pollution Control Device Sheet(s)  Attachment N: Supporting Emissions Calculations  Attachment O: Monitoring/Recordkeeping/Reporting/Testing  Attachment P: Public Notice  Attachment Q: Business Confidential Claims  Attachment R: Authority Forms  Attachment S: Title V Permit Revision Information  Attachment S: Title V Permit Revision Information  Application Fee                                                                                                 |                                                                                                    | s Unit Data Sheet(s) ion Control Device Sheet(s) g Emissions Calculations g/Recordkeeping/Reporting/Testing Plans tice Confidential Claims Forms rmit Revision Information  ure(s) to the DAQ, Permitting Section, at the |  |  |
| address listed on the firs                                                                                                    | t page of this application. Please DO NOT fax                                                                                                    | c permit applications.                                                                                                    |  |  |
| FOR AGENCY USE ONLY – IF THIS IS A TITLE V                                                                                                    | SOURCE:                                                                                                    |                                                                                                    |  |  |
| ☐ Forward 1 copy of the application to the Title☐ For Title V Administrative Amendments:☐ NSR permit writer should notify Title☐ For Title V Minor Modifications:                                                                                                    | e V Permitting Group and:  V permit writer of draft permit,  ropriate notification to EPA and affected state  V permit writer of draft permit.  ed in parallel with NSR Permit revision:  e V permit writer of draft permit,  5CSR13 and Title V permits, | es within 5 days of receipt,                                                                                                    |  |  |
| All of the required forms and additional information                                                                                                    | tion can be found under the Permitting Section                                                                                                    | n of DAQ's website, or requested by phone.                                                                                                    |  |  |

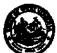

## WEST VIRGINIA DEPARTMENT OF ENVIRONMENTAL PROTECTION

| PERMIT DETERMINATION FORM |
|---------------------------|
| (PDF)                     |

| DIVISION OF AIR                                                                     | QUALITY                      |                      | (PDF)                                                                                                    |
|-------------------------------------------------------------------------------------|------------------------------|----------------------|----------------------------------------------------------------------------------------------------|
| 601 57 <sup>th</sup> Stree<br>Charleston, WV<br>Phone: (304) 92                     | et, SE<br>25304              | FOR AGENCY USE OF    | NLY: PLANT I.D. #                                                                                                 |
| www.dep.wv.g                                                                        |                              | PDF #                | PERMIT WRITER:                                                                                                    |
| NAME OF APPLICANT (AS REGISTERED                                                    | D WITH THE WV SECR           | ETARY OF STATE'S OF  | FFICE):                                                                                                    |
| Empire Green Generation, LLC                                                        |                              |                      |                                                                                                    |
| 2. NAME OF FACILITY (IF DIFFERENT FRO                                               | OM ABOVE):                   |                      | NORTH AMERICAN INDUSTRY     CLASSIFICATION SYSTEM (NAICS)     CODE:                                               |
| Follansbee Operations                                                               |                              |                      | 562920                                                                                                    |
| 4A. MAILING ADDRESS:<br>1400 Main Street, F                                         | ollansbee, WV 26037          | 4B. PHYSICAL ADDR    | ESS: 801 Koppers Rd, Follansbee WV 26037                                                                          |
| 5A. DIRECTIONS TO FACILITY (PLEASE PR                                               | OVIDE MAP AS ATTAC           | f urn off of         | f WV-2 onto Veterans Drive (0.6 miles). Turn<br>Koppers Rd (0.2 miles). Facility on the right                     |
| 5B. NEAREST ROAD:                                                                   | 5C. NEAREST CITY (           | OR TOWN:             | 5D. COUNTY:                                                                                                    |
| WV-2                                                                                | Follansbee, WV               |                      | Brooke                                                                                                    |
| 5E. UTM NORTHING (KM):                                                              | 5F. UTM EASTING (F           | (M):                 | 5G. UTM ZONE:                                                                                                    |
| 40.338690                                                                           | -80.605429                   |                      | 17T                                                                                                    |
| 6A. INDIVIDUAL TO CONTACT IF MORE INF                                               | ORMATION IS REQUIF           | RED:                 | 6B. TITLE:                                                                                                    |
| Bernard Brown                                                                       |                              |                      | Chief Technology Officer                                                                                          |
| 6C. TELEPHONE:                                                                      | 6D. FAX:                     |                      | 6E. E-MAIL:                                                                                                    |
| 681-387-5903                                                                        |                              |                      | bbrown@empirede.com                                                                                               |
| 7A. DAQ PLANT I.D. NO. (FOR AN EXISTING                                             |                              | AND/OR TITLE V       | CURRENT 45CSR13, 45CSR14, 45CSR19<br>(45CSR30) PERMIT NUMBERS ASSOCIATED<br>CESS (FOR AN EXISTING FACILITY ONLY): |
| 7C. IS THIS PDF BEING SUBMITTED AS TH                                               | E RESULT OF AN ENF           |                      | F YES, PLEASE LIST:                                                                                               |
| 8A. TYPE OF EMISSION SOURCE (CHECK  NEW SOURCE ADMINISTRA  MODIFICATION OTHER (PLEA | •                            | APPLICANT'S CO       | IVE UPDATE, DOES DAQ HAVE THE DINSENT TO UPDATE THE EXISTING HE INFORMATION CONTAINED HEREIN?                     |
|                                                                                     |                              |                      |                                                                                                    |
| 9. IS DEMOLITION OR PHYSICAL RENOVA                                                 | A <i>TION</i> AT AN EXISTING | FACILITY INVOLVED?   | YES 🖾 NO                                                                                                    |
| 10A. DATE OF ANTICIPATED INSTALLATION                                               | OR CHANGE:                   | 10B. DATE OF ANTICII |                                                                                                    |
| <u>1 / 15 /20 24</u>                                                                | •                            |                      | 2 / 15 /20 24 .                                                                                                   |
| 11A. PLEASE PROVIDE A <b>DETAILED PROCE</b><br>POINT AS <b>ATTACHMENT B</b> .       | SS FLOW DIAGRAM S            | HOWING EACH PROPO    | OSED OR MODIFIED PROCESS EMISSION                                                                                 |
| 11B. PLEASE PROVIDE A <b>DETAILED PROCE</b>                                         | SS DESCRIPTION AS            | ATTACHMENT C.        |                                                                                                    |
| 12. PLEASE PROVIDE MATERIAL SAFETY ATTACHMENT D. FOR CHEMICAL PRO                   |                              |                      |                                                                                                    |

#### 13A. REGULATED AIR POLLUTANT EMISSIONS:

 $\Rightarrow$  FOR A NEW FACILITY, PLEASE PROVIDE PLANT WIDE EMISSIONS BASED ON THE POTENTIAL TO EMIT (PTE) FOR THE FOLLOWING AIR POLLUTANTS INCLUDING ALL PROCESSES.

⇒ FOR AN EXISTING FACILITY, PLEASE PROVIDE THE PROPOSED CHANGE IN EMISSIONS BASED ON THE PTE OF ALL PROCESS CHANGES FOR THE FOLLOWING AIR POLLUTANTS.

PTE FOR A GIVEN POLLUTANT IS TYPICALLY <u>BEFORE AIR POLLUTION CONTROL DEVICES</u> AND IS COLLECTED BASED ON THE MAXIMUM DESIGN CAPACITY OF PROCESS EQUIPMENT.

| POLLUTANT               | HOURLY PTE (LB/HR) | YEARLY PTE (TON/YR) (HOURLY PTE MULTIPLIED BY 8760 HR/YR) DIVIDED BY 2000 LB/TON |
|-------------------------|--------------------|----------------------------------------------------------------------------------|
| РМ                      | 5.7                | 25.0                                                                             |
| PM <sub>10</sub>        | 3.20               | 14.0                                                                             |
| VOCs                    | 5.48               | 24.0                                                                             |
| со                      | 22.60              | 99.0                                                                             |
| NO <sub>x</sub>         | 5.48               | 24.0                                                                             |
| SO <sub>2</sub>         | 8.90               | 39.0                                                                             |
| Pb                      | NA                 | NA                                                                               |
| HAPs (AGGREGATE AMOUNT) | 0.46               | 2.0                                                                              |
| TAPs (INDIVIDUALLY)*    | 0.46               | 2.0                                                                              |
| OTHER (INDIVIDUALLY)*   | 0.17               | 0.75                                                                             |

<sup>\*</sup> ATTACH ADDITIONAL PAGES AS NEEDED

#### 13B. PLEASE PROVIDE ALL SUPPORTING CALCULATIONS AS ATTACHMENT E.

CALCULATE AN HOURLY AND YEARLY PTE OF EACH PROCESS EMISSION POINT (SHOWN IN YOUR DETAILED PROCESS FLOW DIAGRAM) FOR ALL AIR POLLUTANTS LISTED ABOVE INCLUDING INDIVIDUAL HAP'S (LISTED IN SECTION 112[b] OF THE 1990 CAAA), TAP'S (LISTED IN 45CSR27), AND OTHER AIR POLLUTANTS (E.G. POLLUTANTS LISTED IN TABLE 45-13A OF 45CSR13, MINERAL ACIDS PER 45CSR7, ETC.).

|     | 5CSR13, MINERAL ACIDS PER 45CSR7, ETĆ.).                                                                                                    |
|-----|----------------------------------------------------------------------------------------------------|
| 14. | ERTIFICATION OF DATA                                                                                                    |
|     | I, Bernard Brown (TYPE NAME) ATTEST THAT ALL THE REPRESENTATIONS CONTAINED IN THIS APPLICATION, OR                                                                                                    |
|     | PPENDED HERETO, ARE TRUE, ACCURATE, AND COMPLETE TO THE BEST OF MY KNOWLEDGE BASED ON INFORMATION AND BELIEF AFTER EASONABLE INQUIRY, AND THAT I AM A <b>RESPONSIBLE OFFICIAL**</b> (PRESIDENT, VICE PRESIDENT, SECRETARY OR TREASURER, GENERAL PARTNER OR SOLE PROPRIETOR) OF THE APPLICANT. |
|     | SIGNATURE OF RESPONSIBLE OFFICIAL: Bernard R. Brown                                                                                                    |
|     | TITLE: Chief Technology Officer DATE: 11 / 30 / 2023.                                                                                                    |
|     | **THE DEFINITION OF THE PHRASE ' <i>RESPONSIBLE OFFICIAL</i> ' CAN BE FOUND AT 45CSR13, SECTION 2.23.                                                                                                    |
| NO  | PLEASE CHECK ENCLOSED ATTACHMENTS:                                                                                                    |
|     | ☑ ATTACHMENT A ☑ ATTACHMENT B ☑ ATTACHMENT C ☑ ATTACHMENT D ☑ ATTACHMENT E                                                                                                    |
| REC | DS ON ALL CHANGES ARE REQUIRED TO BE KEPT AND MAINTAINED ON-SITE FOR TWO (2) YEARS.                                                                                                    |

THE PERMIT DETERMINATION FORM WITH THE INSTRUCTIONS CAN BE FOUND ON DAQ'S PERMITTING SECTION WEB SITE: www.dep.wv.gov/daq

Page 2 of 2 Revision 5/2010

## **ATTACHMENT A**

**Business Certificate** 

## City of Follansbee CITY LICENSE

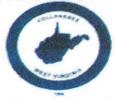

Follansbee, West Virginia

This is to certify that the undersigned, in pursuance of the authority vested in him by law has this day granted to:

Name of Establishment: EMPIRE GREEN GENERATION LLC

Address:

1400 MAIN ST

FOLLANSBEE WV 26037-1218

Name of Owner:

FRANK ROSSO

Address:

401 EAST LAS OLAS BLVD SUITE 1400

FORT LAUDERDALE FL 33301-2218

a license to engage in, conduct or operate the business of, or devices for which license tax has been assessed and paid as shown in license schedule herein.

Date Issued:

28-Jul-2022

Expiration Date: 30-Jun-2023

WV Contractors #

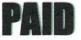

07/28/2022

City of Follansbee

Any automatic device licensed herein is that which is not a gambling device under city ordinance or the laws of the State of West Virginia

> LICENSE No:288

John G McIntosh

DISPLAY IN A CONSPICUOUS PLACE

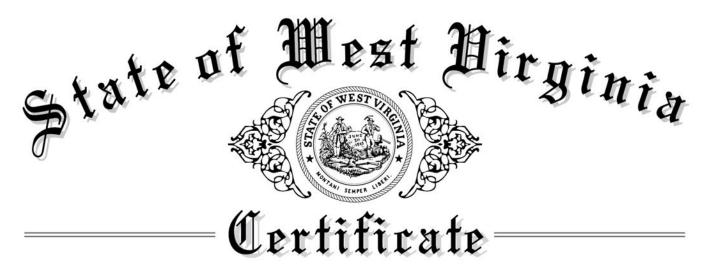

## I, Mac Warner, Secretary of State of the State of West Virginia, hereby certify that

#### EMPIRE GREEN GENERATION, LLC

was duly authorized under the laws of this state to transact business in West Virginia as a foreign limited liability company on December 09, 2021.

The company is filed as an at-will company, for an indefinite period.

I further certify that the company has not been revoked or administratively dissolved by the State of West Virginia nor has the West Virginia Secretary of State issued a Certificate of Cancellation or Termination to the company.

Accordingly, I hereby issue this Certificate of Authorization

### CERTIFICATE OF AUTHORIZATION

Validation ID:8WV3R YA3BM

Given under my hand and the Great Seal of the State of West Virginia on this day of

January 07, 2022

Mac Warner

Secretary of State

## **ATTACHMENT B**

Maps

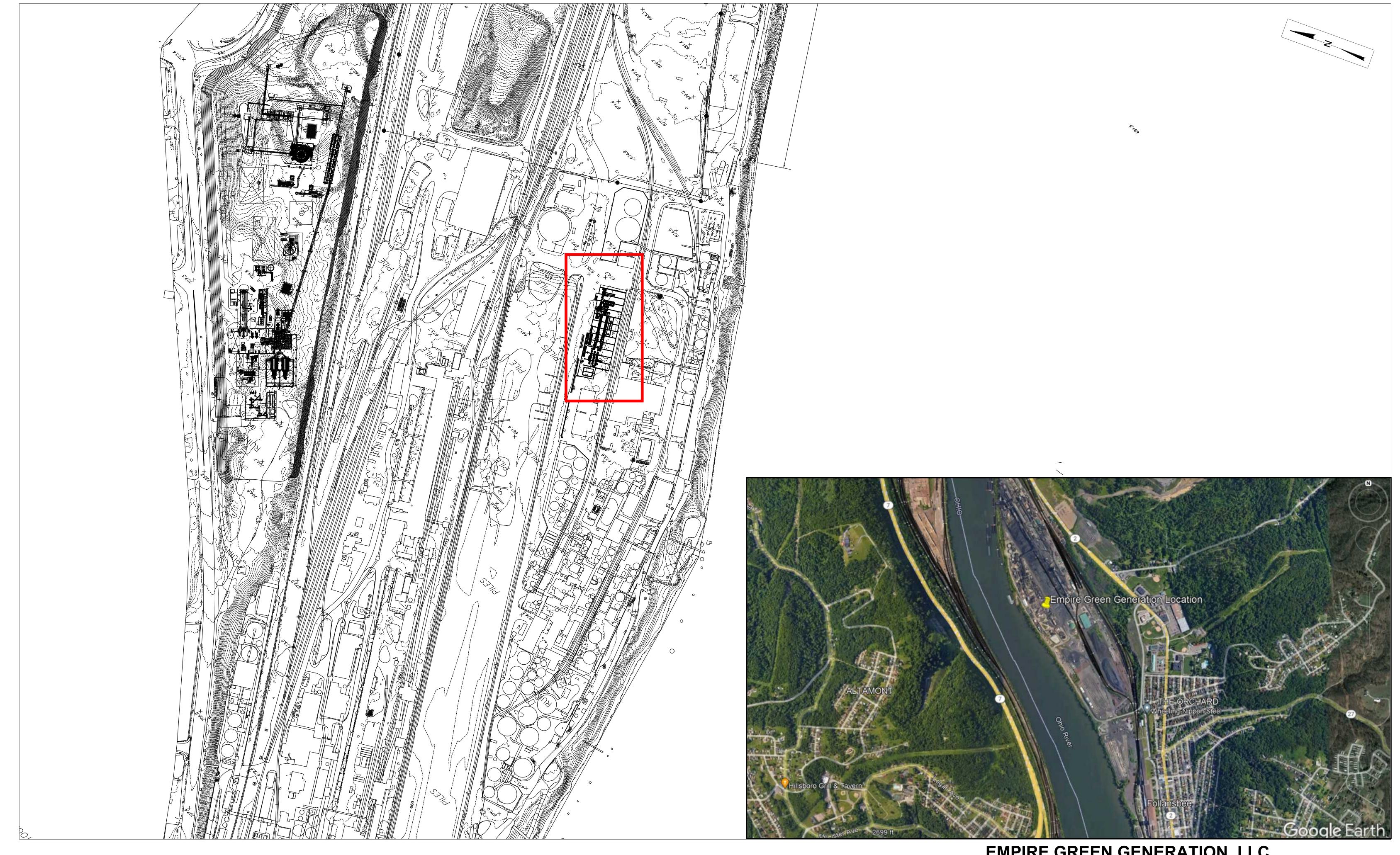

EMPIRE GREEN GENERATION, LLC FOLLANSBEE, WV SITE MAP AND LAYOUT

## **ATTACHMENT C**

**Installation and Startup Schedule** 

#### ATTACHMENT C: INSTALLATION AND START UP SCHEDULE

| Unit                                               | Start of Installation | Approximate Start of Operations |
|----------------------------------------------------|-----------------------|---------------------------------|
| 900 & 1000<br>(Thermal Oxidizer and Stack Exhaust) | October 2022          | February 2024                   |

## ATTACHMENT D

**Regulatory Discussion** 

#### 1.1 West Virginia State Requirements

The Facility will be a minor source of emissions under the NSR Program as well as the Title V Operating Permit program under §45CSR30. However, the potential uncontrolled emissions for the Facility will exceed the permitting threshold of 6 pounds per hour (lb/hr) and/or 144 pounds per day (lb/day) in accordance with WVDEP §45CSR13-2.24. Accordingly, Empire Green Generation, LLC is submitting this application for a minor source permit to install and operate.

In addition to regulations, state regulations that pertain to this Facility are listed in Table 1-1. Titles shown in capital letters in the table are permits, notifications, and/or reports that will be needed for construction and operation of the Facility.

Federal authority is delegated to the State of West Virginia, and all permit applications will be submitted to West Virginia Department of Environmental Protection (WVDEP). The following list of air permits is applicable to the proposed facility:

Table 1-1 West Virginia DEP Applicable Regulations

| Rule    | Description                                                              |  |
|---------|--------------------------------------------------------------------------|--|
| 45CSR02 | Control of visible and particulate emissions from stationary sources     |  |
| 45CSR08 | Ambient Air Quality Standards                                            |  |
| 45CSR10 | General emission limit provisions for sulfur dioxide                     |  |
| 45CSR11 | Prevention Of Air Pollution Emergency Episodes                           |  |
| 45CSR13 | Permits-to-Install New Sources and Permit-to-Install and Operate Program |  |
| 45CSR17 | Restrictions of emissions of fugitive dust                               |  |
| 45CSR21 | Control of emissions of VOCs from stationary sources                     |  |

#### 1.1.1 Permit Applicability

Air pollution control regulations have been established by the WVDEP for air emissions associated with stationary sources and fugitive emissions resulting from material transfer activities.

To determine permit applicability for the Facility's emission sources, the Potential-to-Emit (PTE) emissions have been presented in Attachment J and Permit Determination Form, the proposed Facility will be considered a minor source with potential uncontrolled PM emissions greater than 25 tons per year (tpy) and less than major source thresholds. Therefore, the Facility will need to obtain a permit to construct and operate. Applicable federal regulations present in Table 1-2 below.

Tetra Tech, Inc.

Application Fee

Table 1-2 Federal Applicable Regulations

| Rule                           | Description                                                                        |
|--------------------------------|------------------------------------------------------------------------------------|
| 40 CFR Part 63<br>Subpart JJJJ | Standards of Performance for Stationary Spark Ignition Internal Combustion Engines |
| 40 CFR 60 Subpart A            | General Provisions                                                                 |
| 40 CFR 60.18                   | General control device and work practice requirements                              |

#### 1.1.2 Criteria For Fuel

Processing the plastic feed stock is not viewed as a waste disposal through incineration, the plastics are being used as a fuel to create a syngas. The process for producing the syngas is through pyrolysis which is classified as an advanced recycling in West Virginia's House Bill 4048.

Tetra Tech, Inc. Application Fee

## **ATTACHMENT E**

**Plot Plan** 

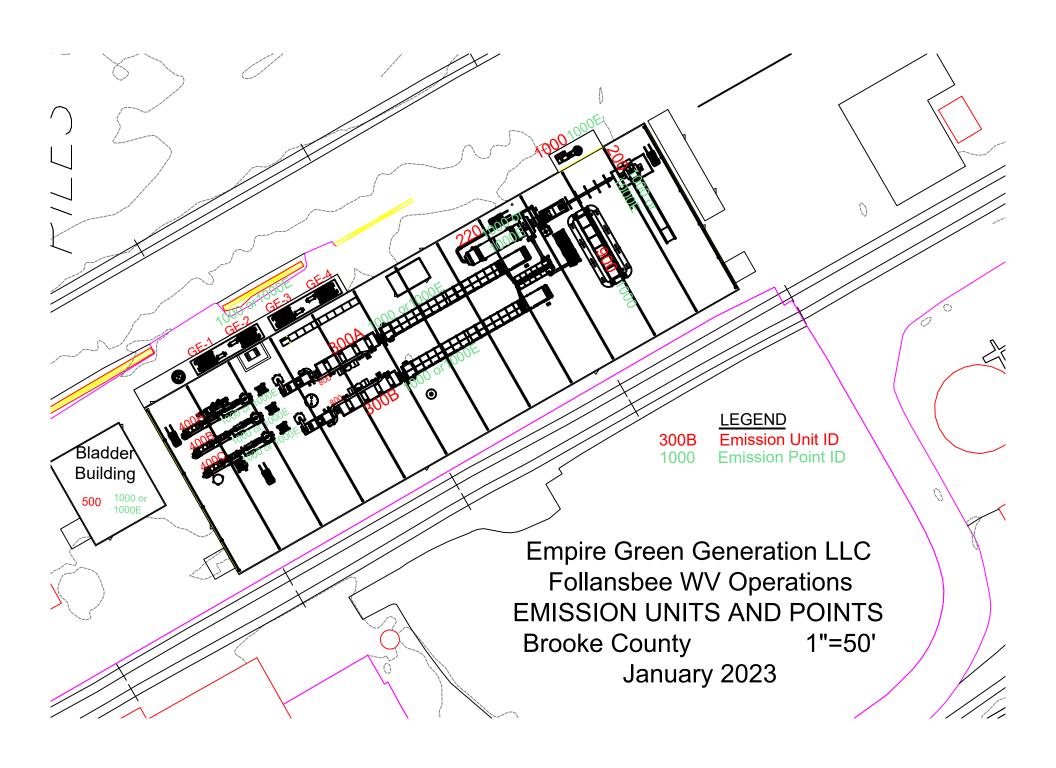

## **ATTACHMENT F**

**Process Flow Diagram** 

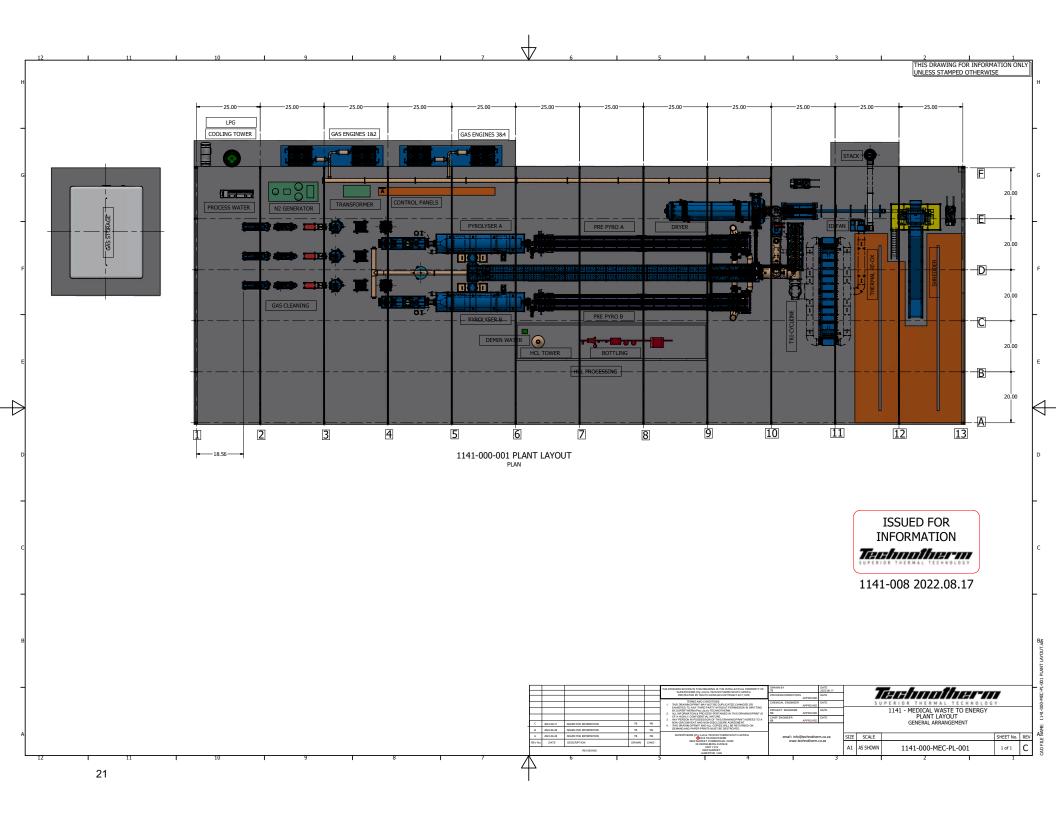

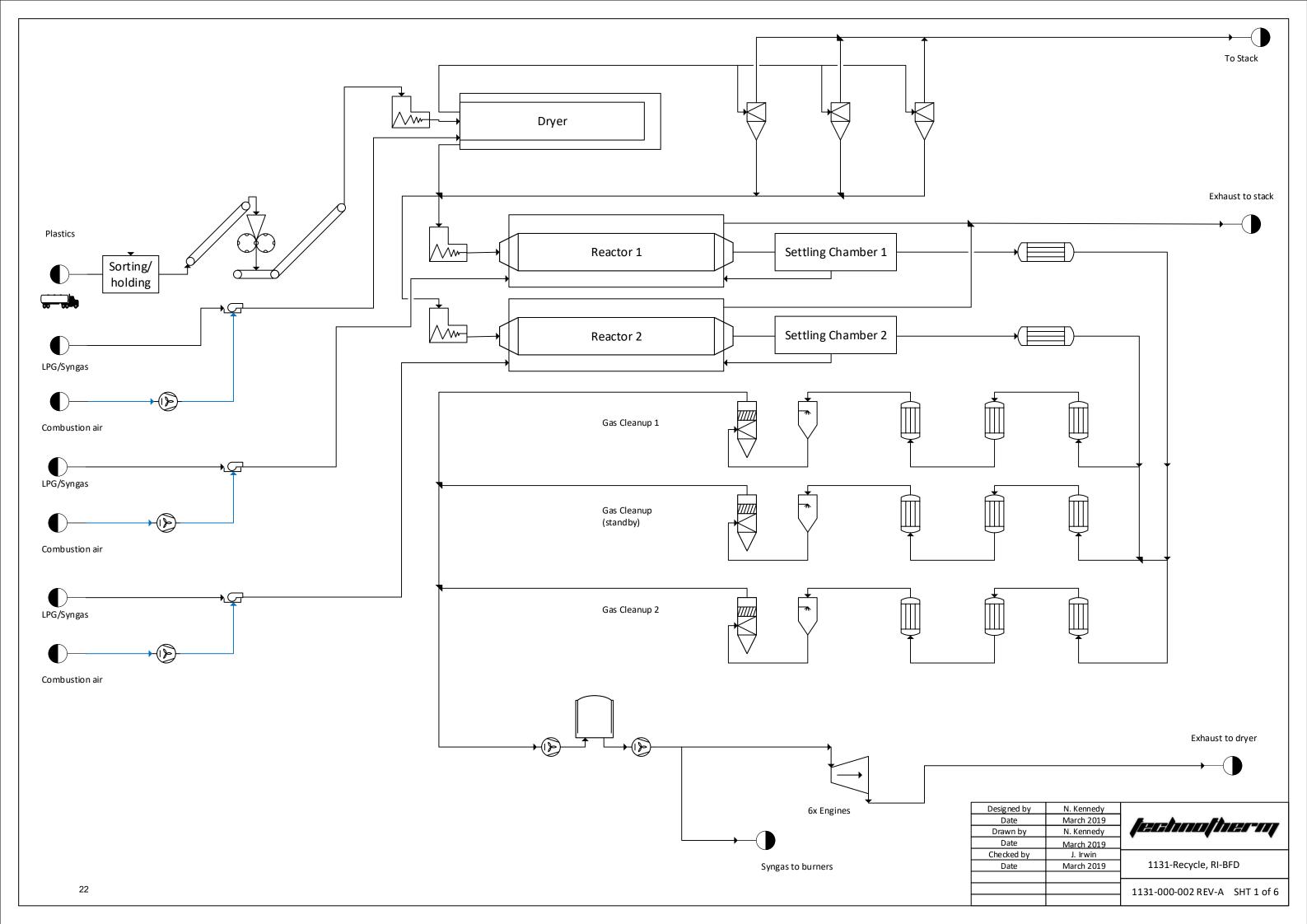

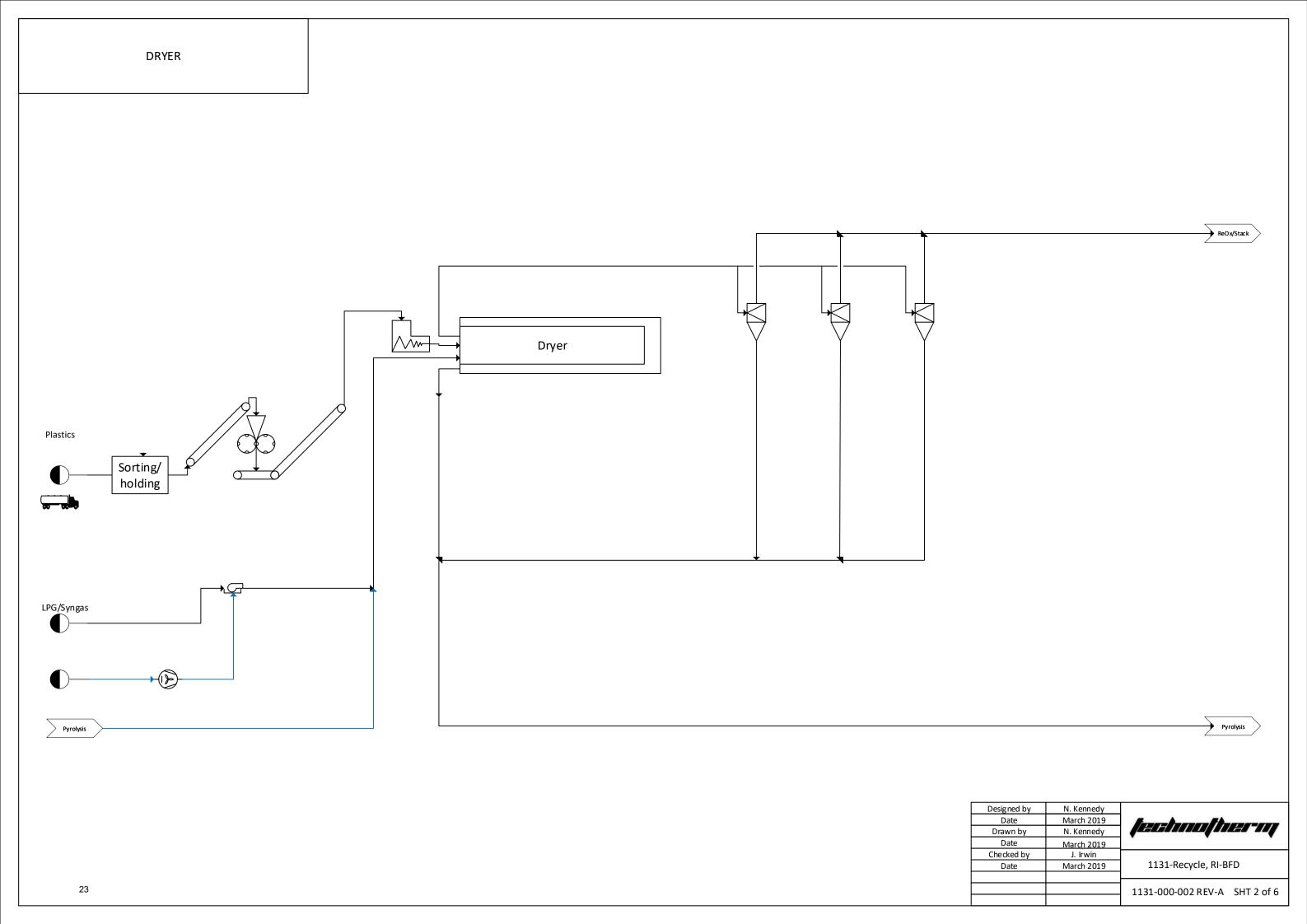

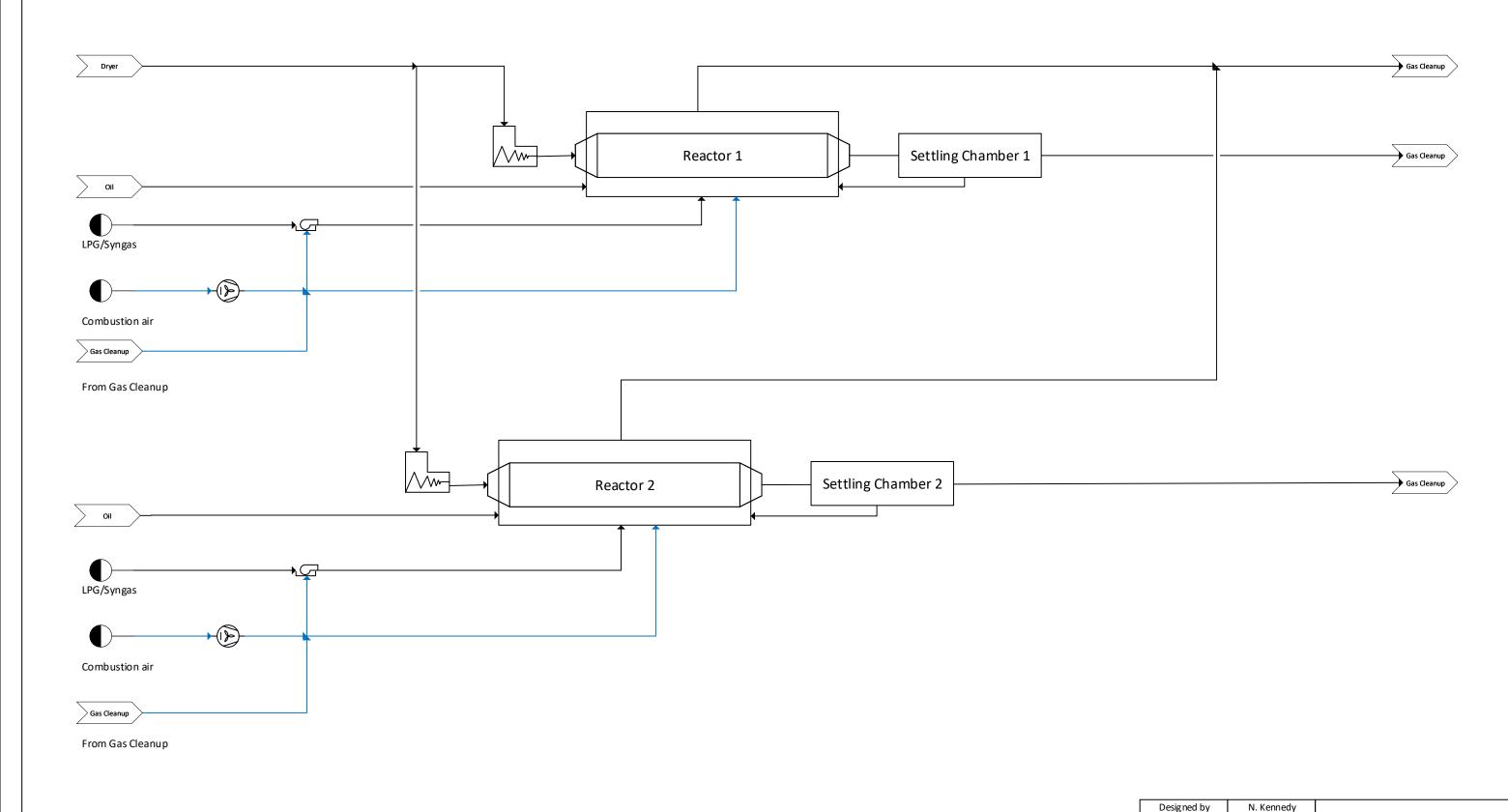

|                               | IV. Refilledy | Designed by |
|-------------------------------|---------------|-------------|
| [                             | March 2019    | Date        |
| feshoofher og                 | N. Kennedy    | Drawn by    |
|                               | March 2019    | Date        |
|                               | J. Irwin      | Checked by  |
| 1131-Recycle, RI-BFD          | March 2019    | Date        |
|                               |               |             |
| 1131-000-002 REV-A SHT 3 of 6 |               |             |

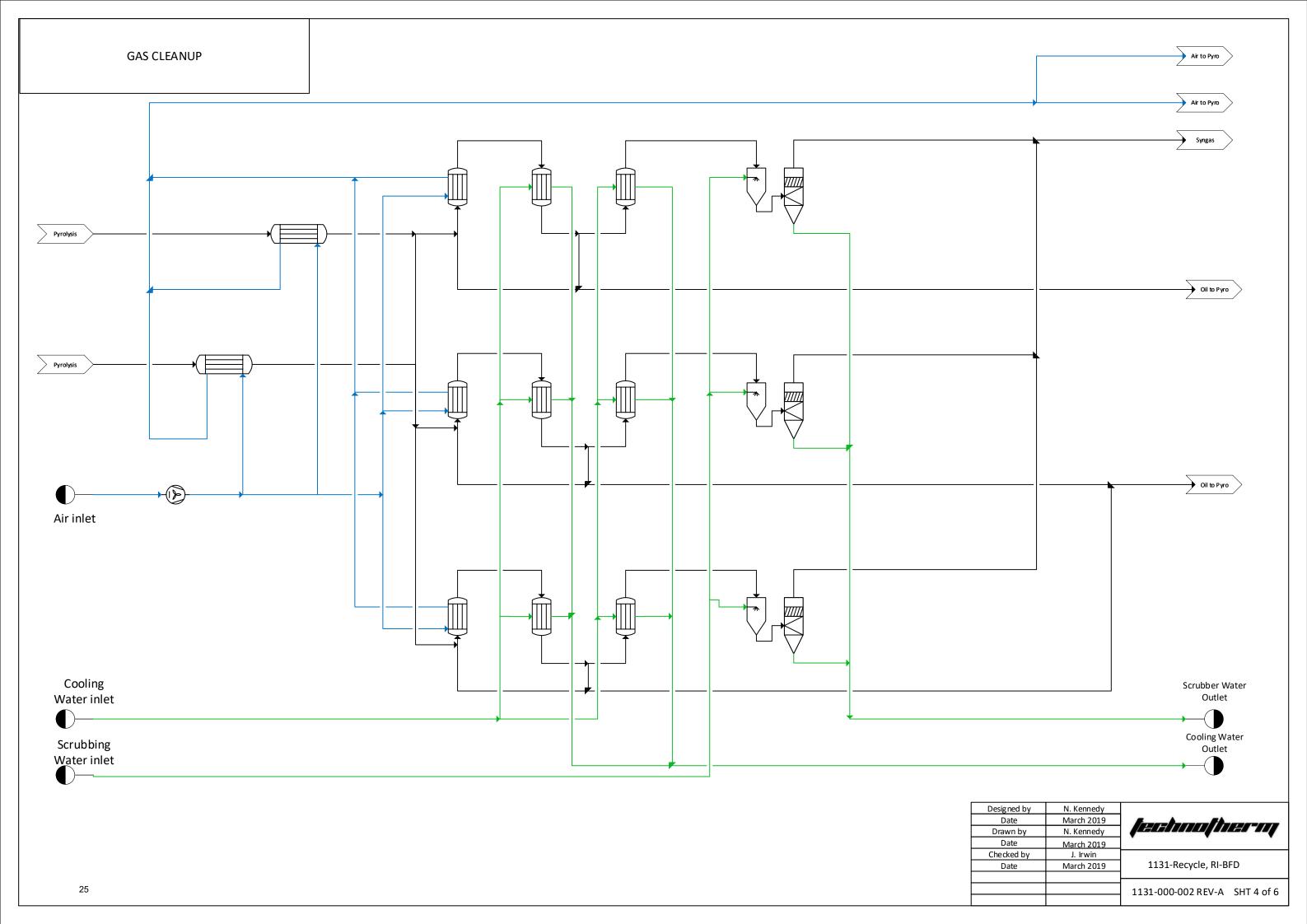

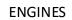

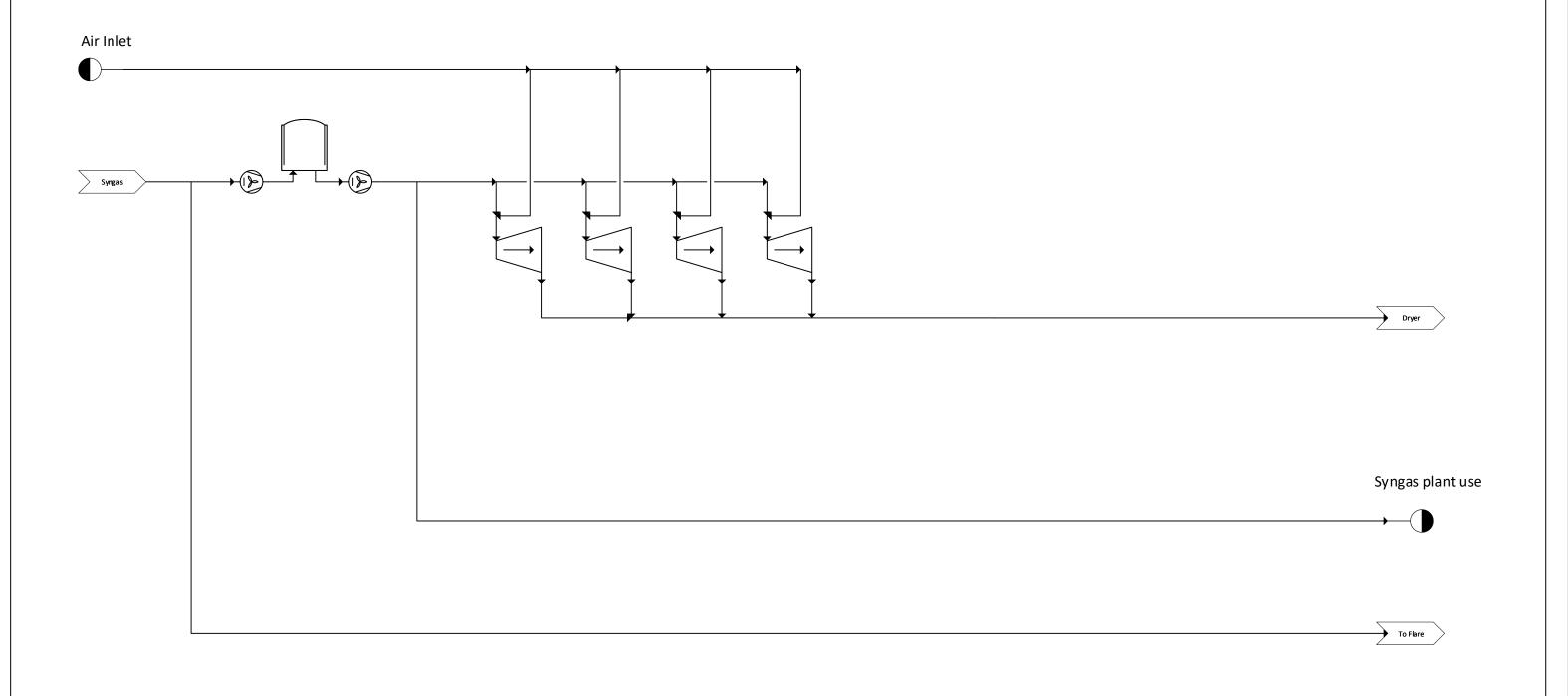

|   | Designed by | N. Kennedy | <i>feshoofhero</i> y          |
|---|-------------|------------|-------------------------------|
|   | Date        | March 2019 |                               |
|   | Drawn by    | N. Kennedy |                               |
|   | Date        | March 2019 |                               |
|   | Checked by  | J. Irwin   | 1131-Recycle, RI-BFD          |
|   | Date        | March 2019 |                               |
|   |             |            |                               |
| I |             |            | 1131-000-002 REV-A SHT 5 of 6 |
|   | -           |            |                               |

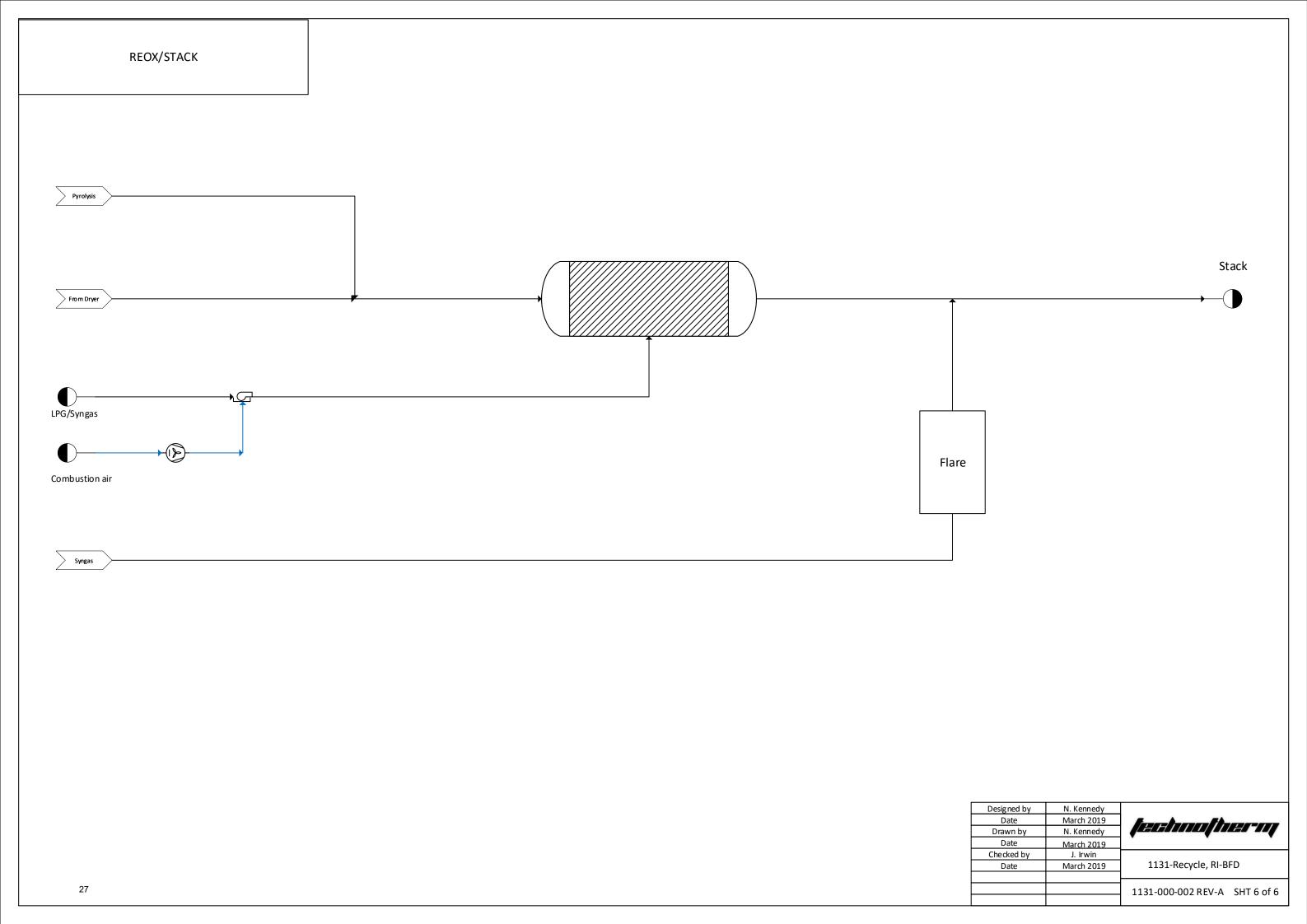

## **ATTACHMENT G**

**Process Description** 

#### REQUESTED REVISIONS

The following revisions from the original permit submittal are the following:

- All feedstock is now plastics, no medical waste will be processed through this system.
- Calorific value of the feed stock
- Plastics will be staged at a separate facility and brough on site as needed.
- Hydrochloric Acid (HCL) truck loading and associated scrubber system details added.

#### 1. PRE-PROCESSING HANDLING

Feedstock will be sourced from recyclers, manufacturing, and plastic producers. Referring to Figure 1, Plastics will be received at an offsite location located in the state of Ohio. The plastics will be sorted by hand and sent to a shredder, the shredder is a diesel-powered generator which will be covered under an Ohio EPA General Air Permit 9.14. The plastics will be shredded to 1"to 4" these pieces will then be baled or placed into super sacks and loaded onto trucks for delivery to the facility as needed. The trucks into the site will be controlled by Empire Green Generation and the anticipated truck traffic is to be 4-6 trucks a day entering into the site via Route 2 from the north.

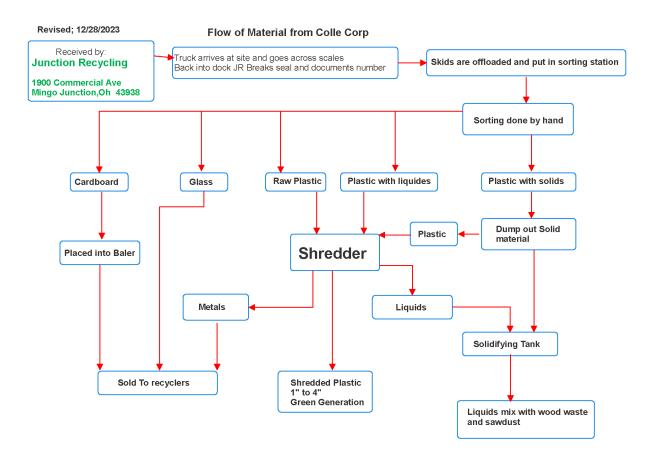

Figure 1. Flow Diagram for Pre-Processing Handling

#### 2. GENERAL PROCESS DESCRIPTION

Overall process takes plastics, received by a transporting company, and thermally processes it in a pyrolysis system operating at 800°C - 900°C (1,472°F - 2,1652°F). Waste composition will consist of plastics with resin numbers one through seven. Organic matter and hydrocarbons from the plastics are thermally decomposed without oxygen forming a syngas that can directly be used as a fuel source for electrical generating engines. Oil and tar are produced where the oil is recycled through the pyrolysis system to make more syngas and the tar is used to heat a vitrification system in which solids from the process are vitrified and made inert. The electrical generator's exhausts from the engines are sent to a drying unit where the plastic is dried prior to be introduced into the pyrolysis system. All exhaust gasses are sent to a Thermal Oxidizer where they are conditioned for release to atmosphere via a stack at a temperature of 850°C (1,562°F).

#### 3. DETAILED PROCESS DESCRIPTION

Referring to Figure 2 below, a detailed description of the process follows where Plastics (#100) is received, sent to Staging (#120) and then to the Macerator (#200). Macerator (#200) operating at negative pressure of -0.024 kilopascals (kPa) reduces the Plastics to less than or equal to 20 mm (0.78inch). Plastics (#100) moves from the Macerator (#200) to the Dryer (#220) and is dried from the exhaust of the four (4) Engines (#600). Once the Plastics (#100) is dried, it moves to the Feed Silo (#240) through load lock valves. When the Pyrolysis (#300) system is ready to accept feed, load locking valves are actuated such that the feed in put into the Pre-Pyrolysis (#300) system. Coordinated valve actuation is used to keep oxygen level from air below 2.0% in the Pre-Pyrolysis (#300) and Pyrolysis (#350) system. Chlorides are driven off in the Pre- Pyrolysis (#300) and processed into hydrochloric acid to be sold. As plastics (#100) is being processed in the Pyrolysis (#350) system, organic matter and hydrocarbons are thermally decomposed forming syngas and moves to the Gas Cleanup (#400). The Gas Cleanup (#400) removes particulate matter and performs the bulk of neutralizing acid forming gases. Next, the gas passes to the Scrubber (#420) where any acid gasses are further removed from the syngas. The syngas then proceeds to the Gasometer (#500) which helps regulate the pressure in the Engine (#600). Syngas is combusted in the Engine (#600) and the exhaust is sent to Dryer (#220). Exhaust from the dryer is diverted through the Cyclone (#620) and then to the Feed Silo (#240). The Vitrifier (#800) exhaust flows to the Pyrolysis (#300) system, then makes a single pass through the outer chamber of the Pyrolyser (#300) system where additional heat is provided. Next the gases flow through the Dryer (#220). Gases from the Dryer (#220) outlet is sent to the Thermal Oxidizer (TO) (#900) through Cyclone (#620). Tar (#720) is mixed with Air (#820) and heats the Vitrifier (#800) sufficiently to make an inert solid product (#840) which is ready for disposal. Oil (#700) is continuously recycled through the Pyrolysis (#300) system. Off-gas from the Thermal Oxidizer (#900) are sent through the Stack (#1000), which includes and emergency fare, prior to being released into the atmosphere.

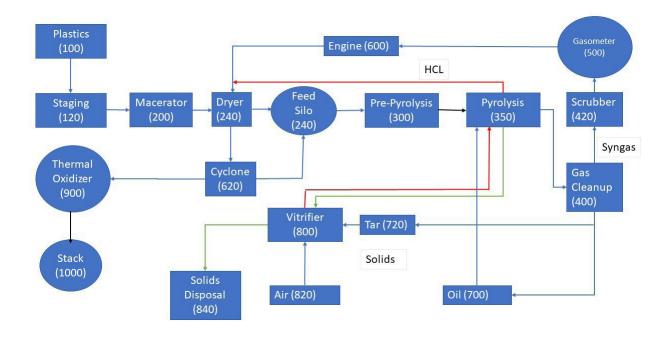

Figure 2. Block flow diagram for detailed process description.

#### SUB-SYSTEM OPERATION PRIME EQUIPMENT DETAIL

#### **Prime Equipment & Systems**

The following descriptions supplements the Process Flow Diagrams (PFDs) shown in Figure 1.

#### 1. Delivery of Plastics

The material will be offloaded from five (5) tractor-trailers per day and tipped onto the receiving conveyor with the use of bin tipping stations as shown in Figure 2.

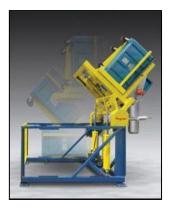

Figure 3: Illustration of typical bin tipping station

The waste operator will record the weight of each load prior to tipping. Additionally, a weighbridge operator records the weight of the trucks as they enter and exit the plant.

The material will automatically feed the Macerator required and dictated by the plant control philosophy.

An air extraction system is built into the Macerator with an extraction fan pulling from the topside of the Macerator at a rate of 1.2 m³/sec. Macerator will be under negative pressure of -0.024 kPa at all times during operations.

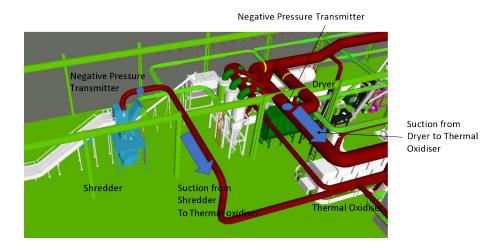

Figure 4. Negative Pressure from Macerator to Thermal Oxidizer.

Note all areas prior to thermal degradation are sealed and under negative pressure

Further detail, qualifying waste in prepared sealed containers are delivered to the plant and placed on an input conveyor. After placing on the conveyor operator has no further involvement with the waste.

#### Material input conveyor

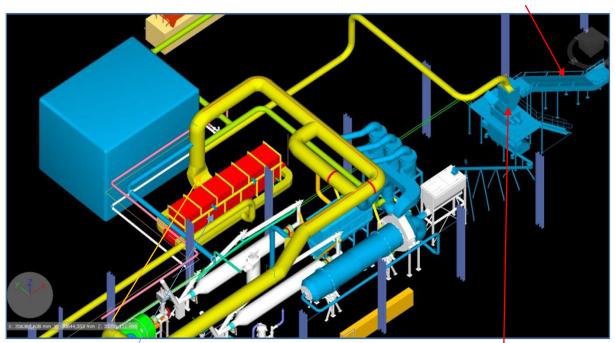

Regenerative Thermal Oxidiser

Macerator

Figure 5.

#### 2. Materials input conveyor to Macerator under negative pressure to Thermal Oxidizer.

The shredder / macerator has a single opening that is sealed, allowing the waste to enter as presented through a single entry point under suction that is closed when waste is not presented for an extended period or during shut down mode,

The entire facility is closed to the operating environment and operates under a negative pressure (-0.024 kPa), ensuring no escape of odors or pathogens.

Transfer from the Macerator to the dryer and from the dryer to the thermal pre-pyroliser is also sealed to the environment operating under a negative pressure.

Progression to the high temperature pyrolysis unit (Fig. 3) is again sealed.

The main item that is creating a negative pressure is an Induced Draft Fan. This fan is connected to the regenerative thermal oxidizer, from the thermal oxidizer to the Macerator, dryer and all material interfaces.

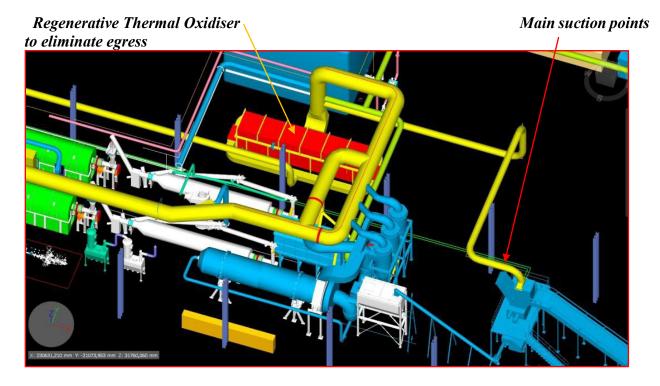

Figure 6. The Regenerative thermal oxidizer is maintained at 850°C.

2.1 Interlocks: The plant cannot be energized unless the ID fan is on and the Thermal oxidizer at temperature. There is no possibility of odors.

If the Thermal Oxidize goes below a predetermined temperature, the plant goes into shut down mode. In the event of a power failure the main control functions are connected via UPS. At this time a normally closed solenoid valve will have closed the only orifice on the plant which is where the waste is admitted.

In the unlikely event of an ID fan failure (never had one in 25 years) the plant will again default to shut down mode.

#### 2.2 Macerator Negative Pressure:

Macerator material (feed stock) is conveyed to the thermal dryer feed hopper. Figure 6 shows a typical Macerator system.

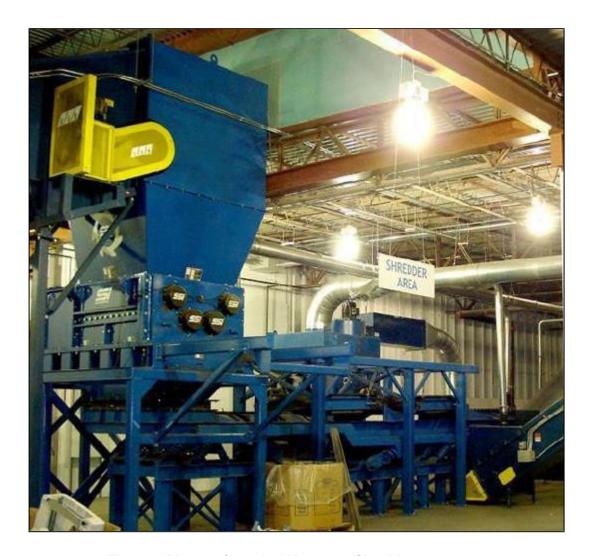

Figure 7. Picture of a typical Macerator/Shredder system.

#### 3. Thermal Dryer

The drying of the feed stock is carried out in a direct heated, parallel flow, rotary twin drum type dryer using a combination of engine exhaust and, if necessary during start-up or unusual operating conditions, syngas and, as a last resort, propane.

Feed stock is transported from the dryer feed hopper into the dryer by means of a screw conveyor. Upon entering the dryer inner retort, the moist feed stock comes into direct contact with the parallel stream of hot

flue gases.

Lifters and progression plates ensure intimate contact between the feed stock and flue gas therefore facilitating efficient drying, sterilization and movement of feed stock along the retort. Once both feed stock and flue gases reach the closed end of the dryer they are discharged from the inner concentric retort into the outer retort and return to the entry end of the dryer, discharging 10% moisture level feed stock into an expansion chamber. Coarse dry feed stock falls to the bottom of the chamber forming a heap on the belt conveyor located beneath.

The flue gas exhaust, contaminated with light particulate feed stock material, is also discharged from the expansion chamber and ducted to a bank of cyclones where separation occurs. Fine particulate falls to the bottom of each cyclone and is discharged via rotary valves into a common screw conveyor. The screw conveyor discharges the fine product onto the belt conveyor joining the dryer exit material and fine product. This conveyor transfers the combined dry feed stock streams onto a conveyor feeding an intermediate storage hopper that feeds both Pyrolyzers.

The cooled flue gas stream from the cyclones is directed to the Thermal

Oxidizer. 7 and 8 shows photos of a typical dryer in operation.

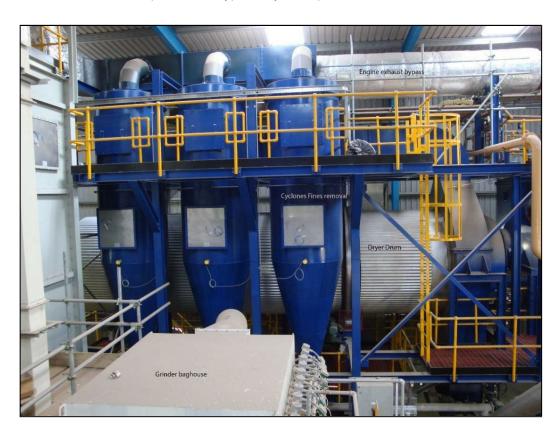

Figure 8. Photo of a typical dryer in operation from first floor level.

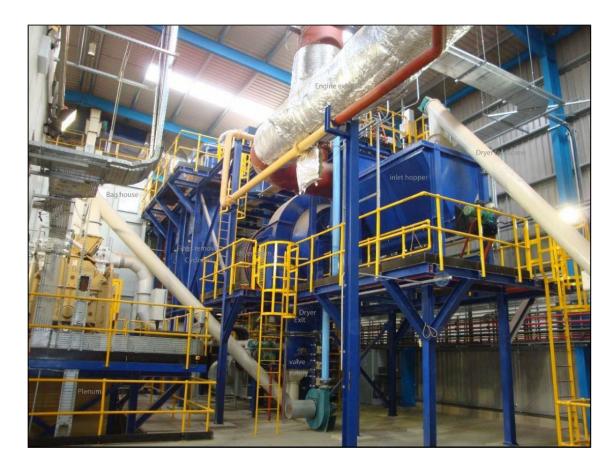

Figure 9. Photo of a typical dryer in operation from ground floor level.

# 4. Pyrolyser & Vitrification Furnace

#### Overview

The Pyrolyser train is fed dried feed stock from a thermal dryer as described in the previous section. The Pyrolysis train consists of two identical Pyrolyzers. Per unit, the source of indirect heat is primarily hot exhaust flue gas from a vitrification furnace located beneath the pyrolysis retort. These hot flue gasses exit the Pyrolysis Retorts and then progress to the medium grade heat applications (Thermal Dryer and during start up Syngas Cooler and Tar Condenser). Supplemental heating of the pyrolysis retort is being provided by firing a portion of the cleaned syngas. Natural gas / LPG is available for initial start-up or any start-up where insufficient syngas is available. After passing through the dryers the gas is progressed to the Thermal Oxidizer.

#### **Detailed Description**

Feed stock is transferred from the dryer to a live bottom screw hopper, which feed an inlet hopper complete with horizontal material feed screw. Material is fed from a gas-tight, storage hopper into the horizontal, conically shaped, rotary drum Pyrolyzer Retort by a rotary screw.

As the material passes through the pyrolysis retort, it undergoes thermal degradation releasing volatile organic syngas compounds that are discharged from the retort. The crude syngas off-takes are collected into a common manifold that transfers the syngas to the syngas cleaning system.

The heavier particles, mainly comprising of ash and fixed carbon, collect in a specially designed high temperature de-acceleration chamber where the particles are collected and returned to the vitrification furnace.

The Pyrolyzers must be designed and arranged such that no propensity for harmonic vibrations shall exist under any load condition and shall be complete with all ancillary equipment for safe, reliable and efficient operation, and be of proven design capable of the required continuous, intermittent and transient operation and be suitable for its intended location. The design and materials of construction shall take fully into account the location.

Ash and carbonaceous residue produced by the Pyrolyzers drops off the dust from the aforementioned de-acceleration chamber screw conveyors, together with the main residue collected from the base of the Pyrolyzer into a Vitrifier, a refractory lined furnace fired by recovered tars (described below in the syngas cleaning equipment). The heat liberated by burning the tars and oils is sufficient to heat the ash from the Pyrolysis units above their eutectic temperature with excess, preheated air to burn off the tars. The char is completely combusted into CO2 and H2O.

Figure 10, 11 and 2 show photos of Pyrolyzers in operation.

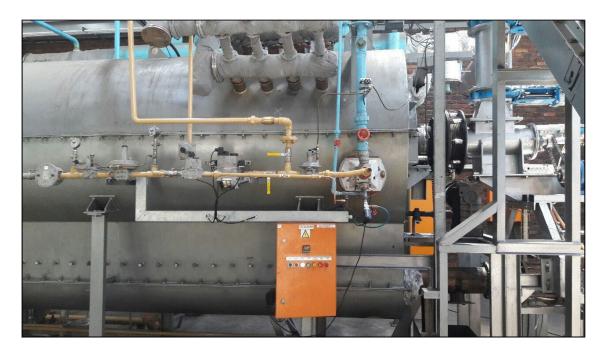

Figure 10. Photo A of typical high temperature pyrolysis unit.

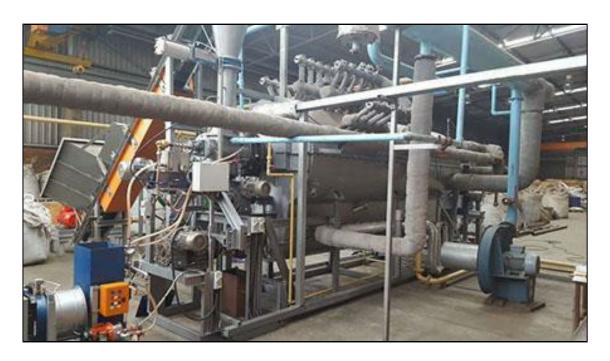

Figure 11. Photo B of typical high temperature pyrolysis unit.

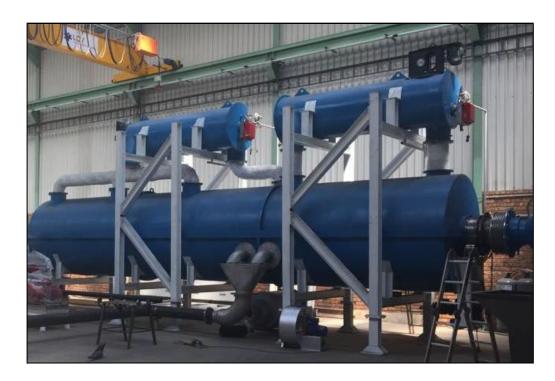

Figure 12. Photo of typical low temperature pyrolysis unit.

## 5. Syngas Cleanup

#### Particulate Matter (PM) Cleanup

Raw syngas is removed from the Pyrolysis Retorts, as described above, and passes through a de-acceleration chamber and then hot cyclones. The cyclones are arranged for parallel flow to ensure maximum PM removal efficiency during start-up and shutdown as the flow varies. PM drops to specially designed hot screw conveyors and from there is directed to the vitrification furnaces described above.

#### Syngas Coolers

The partially cleaned, still hot, flue gas flows next through stainless steel tubular syngas coolers. The cooler is in essence a Heat Exchanger which indirectly transfers heat from syngas to the combustion air heaters.

#### Tar Condensers

The syngas from the coolers described above flows to a stainless-steel shell & tube Heat Exchanger/cooler that is cooled by an air blower system. Tars are condensed out and drop into heated troughs, the heat source of which is engine exhaust. Hot condensed tar is pumped to the vitrification furnaces described above. The common installed spare set of coolers uses engine exhaust fluegas to heat the heat exchangers and thereby cause the tars to drop into the heated trough below.

## Oil Condensers

The syngas from the tar condensers described above flows to a shell & tube Heat Exchangers/cooler that are cooled by water cooling system. Condensed oils, which also contain condensed water, are collected and is pumped to the vitrification furnace described previously. The common installed spare set of coolers uses engine exhaust flue gas to heat the heat exchangers and thereby cause the oils to drop into the heated trough below.

#### Venturi Scrubbers

From the oil condensers the syngas flows through a high pressure drop Venturi Scrubber to remove any remaining PM.

Figure 13 and 14 show photos of a typical gas cleanup system in operation.

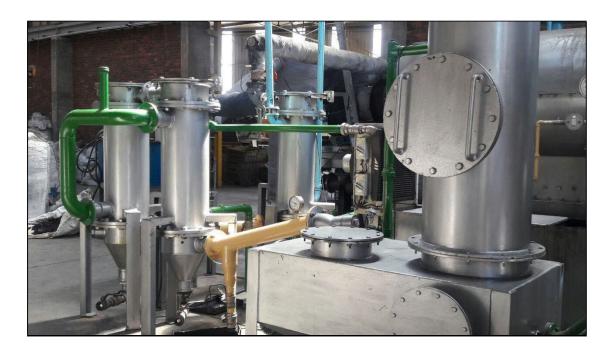

Figure 13. Photo A of a typical gas cleanup system in operation

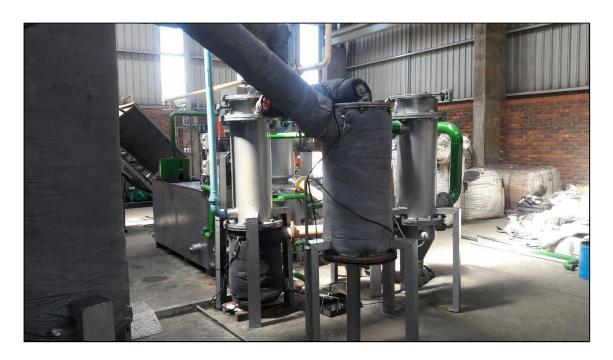

Figure 14. Photo B of a typical gas clean up system in operation

# Gas Bladder (Syngas Storage Tank)

The syngas storage tank provides surge capacity of cleaned syngas to level out flow and composition variations. It shall be a bladder contained within a demarcated area. The bladder will operate with an internal pressure of 30 to 40 millibar gauge.

Figure 15 shows a typical gas bladder in operation.

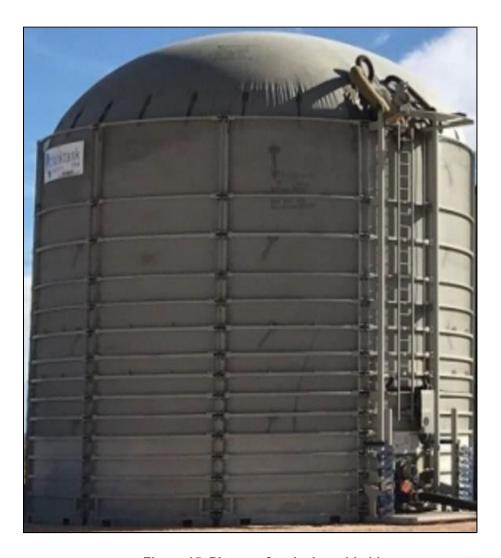

Figure 15. Picture of typical gas bladder

# Stack

The hot gasses progress through the stack in to the atmosphere after passing through the Thermal Oxidizer (discussed in next section).

#### 6. Thermal Oxidizer

After passing through a scrubber the flue gasses enter a Thermal Oxidizer comprising of a rectangular box shaped furnace. The internal dimensions are determined by the total volume that needs to be raised to 850 °C and maintained for 2 seconds.

Figure 16 shows a typical Thermal Oxidizer in operation. Please refer to the technical specification file for more details if required.

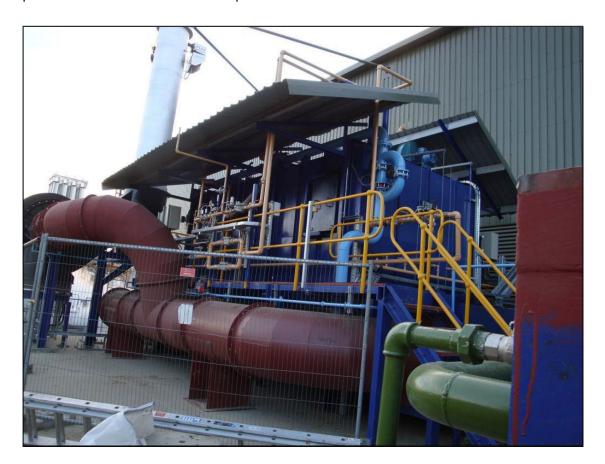

Figure 16 Photo of a typical Thermal Oxidizer in operation

## 7. Syngas Engines

Each syngas engine shall be a fully packaged unit complete with all associated components and auxiliaries. These engines are of robust design and have been proven on low and medium calorific value gas fuels.

The engine package will be complete to allow the engine to start, synchronize, operate continuously at base or part load and shut down.

The syngas engines shall be assembled in containers as indicated on the plant layout. The containerized engines shall conform to a sound pressure level of 80 dBA (2005 Noise Regulations 1<sup>st</sup> Action Level) as measured one meter from the enclosure at two meter above floor level.

Notwithstanding the syngas clean up equipment and systems described in the Syngas Clean up Section above, the syngas engine exhaust systems shall be designed and installed such that they meet emissions standards as of the Commencement Date.

The Engine cooling will be by means of external radiators, they shall be designed and constructed with sufficient margin and spare surface area for the maximum heat rejection duty under all operational conditions.

The radiators shall incorporate features to minimize corrosion and erosion on the air and watersides and suitable provisions for cleaning and core replacement.

The radiators and all of their component parts shall be of proven design and arranged so as to minimize maintenance work.

Figure 17 and Figure 18 illustrates the containerized engines in production.

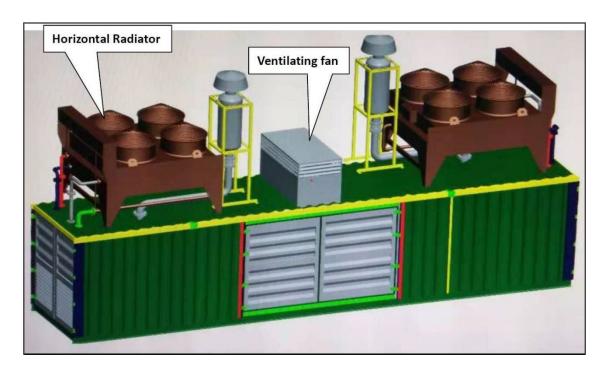

Figure 17. Illustration A of containerized engines in production

# **ATTACHMENT H**

Material Data Safety Sheets (MSDSs)
Safety Data Sheets (SDSs)

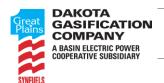

# SAFETY DATA SHEET

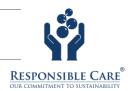

#### Section 1: Identification

**Product identifier** 

Product Name • Synthetic Natural Gas

Relevant identified uses of the substance or mixture and uses advised against

Recommended use • Fuel for combustion applications, raw material for chemical reactions

Details of the supplier of the safety data sheet

Manufacturer • Dakota Gasification

420 County Road 26 Beulah, ND 58523-9400

**United States** 

www.dakotagas.com

**Telephone (General) •** 701-873-2100

**Emergency Contact Information** 

• DGCEmergency@bepc.com

### **Section 2: Hazard Identification**

**United States (US)** 

According to OSHA 29 CFR 1910.1200 HCS

## Classification of the substance or mixture

**OSHA HCS 2012** 

 Flammable Gases 1 - H220 Compressed Gas - H280 Simple Asphyxiant

Label elements
OSHA HCS 2012

#### **DANGER**

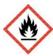

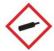

**Hazard statements** • Extremely flammable gas - H220

Contains gas under pressure; may explode if heated - H280

May displace oxygen and cause rapid suffocation.

Product Name: Synthetic Natural Gas

Revision Date: 10/02/2019

Page 1 of 12

# Precautionary statements

Prevention • Keep away from heat, sparks, open flames and/or hot surfaces. - No smoking. - P210

**Response** • Leaking gas fire: Do not extinguish, unless leak can be stopped safely. - P377 Eliminate all ignition sources if safe to do so. - P381

Storage/Disposal • Protect from sunlight. Store in a well-ventilated place. - P410+P403

#### Other hazards

**OSHA HCS 2012** 

• Under United States Regulations (29 CFR 1910.1200 - Hazard Communication Standard), this product is considered hazardous.

#### Canada

**According to WHMIS** 

#### Classification of the substance or mixture

WHMIS • Compressed Gas - A Flammable Gases - B1

#### Label elements

#### **WHMIS**

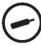

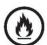

 Compressed Gas - A Flammable Gases - B1

### Other hazards

**WHMIS** • This material is a simple asphyxiant. May displace or reduce oxygen available for breathing especially in confined spaces.

In Canada, the product mentioned above is considered hazardous under the Workplace Hazardous Materials Information System (WHMIS).

# Section 3 - Composition/Information on Ingredients

#### **Substances**

• Material does not meet the criteria of a substance.

## **Mixtures**

| Composition      |             |     |           |                                                               |          |
|------------------|-------------|-----|-----------|---------------------------------------------------------------|----------|
| Chemical<br>Name | Identifiers | %   | LD50/LC50 | Classifications According to<br>Regulation/Directive          | Comments |
| Methane          | CAS:74-82-8 | 95% | NDA       | OSHA HCS 2012: Flam. Gas 1; Press. Gas - Comp.; Simp. Asphyx. | NDA      |

Product Name: Synthetic Natural Gas Page 2 of 12

| Hydrogen       | <b>CAS</b> :1333-74-0 | 3.1% | NDA                                           | OSHA HCS 2012: Flam. Gas 1;, Press. Gas - Comp.; Simp. Asphyx. | NDA |
|----------------|-----------------------|------|-----------------------------------------------|----------------------------------------------------------------|-----|
| Carbon dioxide | <b>CAS</b> :124-38-9  | 1.1% | Inhalation-Rat LC50 • 470000 ppm 30 Minute(s) | OSHA HCS 2012: Press. Gas - Comp.; Simp. Asphyx.               | NDA |

## **Section 4: First-Aid Measures**

# **Description of first aid measures**

Inhalation

• IF INHALED: Remove victim to fresh air and keep at rest in a position comfortable for breathing. Administer oxygen if breathing is difficult. Give artificial respiration if victim is not breathing. If signs/symptoms continue, get medical attention.

Skin

• IF ON SKIN: Wash with plenty of soap and water. If skin irritation occurs: Get medical advice/attention. Wash contaminated clothing before reuse.

Eye

• IF IN EYES: Rinse cautiously with water for several minutes. Remove contact lenses, if present and easy to do. Continue rinsing. If eye irritation persists: Get medical advice/attention.

Ingestion

• Ingestion is not anticipated to be a likely route of exposure to this product.

# Most important symptoms and effects, both acute and delayed

• Refer to Section 11 - Toxicological Information.

## Indication of any immediate medical attention and special treatment needed

Notes to **Physician**  • All treatments should be based on observed signs and symptoms of distress in the patient. Consideration should be given to the possibility that overexposure to materials other than this product may have occurred.

#### Other information

• Ensure that medical personnel are aware of the material(s) involved and take precautions to protect themselves. RESCUERS SHOULD NOT ATTEMPT TO RETRIEVE VICTIMS OF EXPOSURE TO GASES WITHOUT ADEQUATE PERSONAL PROTECTIVE EQUIPMENT. At a minimum, Self-Contained Breathing Apparatus must be worn. Victim(s) who experience any adverse effect after overexposure to this gas mixture must be taken for medical attention. Rescuers should be taken for medical attention if necessary. Take a copy of the label and the MSDS to physician or other health professional with victim(s).

# Section 5: Fire-Fighting Measures

## **Extinguishing media**

Media

**Suitable Extinguishing** • SMALL FIRES: Dry chemical or CO2. LARGE FIRES: Water spray or fog.

Unsuitable

No data available

**Extinguishing Media** 

#### Special hazards arising from the substance or mixture

Unusual Fire and **Explosion Hazards**  • EXTREMELY FLAMMABLE

Will form explosive mixtures with air.

Vapors may travel to source of ignition and flash back.

Cylinders exposed to fire may vent and release flammable gas through pressure relief

devices.

Containers may explode when heated.

Ruptured cylinders may rocket.

Product Name: Synthetic Natural Gas Page 3 of 12

Burns with a pale, faintly luminous flame; air containing more than 14% methane burns without noise.

Hazardous Combustion • No data available **Products** 

# Advice for firefighters

 Structural firefighters' protective clothing provides limited protection in fire situations ONLY; it is not effective in spill situations where direct contact with the substance is possible.

Wear positive pressure self-contained breathing apparatus (SCBA).

DO NOT EXTINGUISH A LEAKING GAS FIRE UNLESS LEAK CAN BE STOPPED Move containers from fire area if you can do it without risk.

FIRE: If tank, rail car or tank truck is involved in a fire, ISOLATE for 1600 meters (1 mile) in all directions; also, consider initial evacuation for 1600 meters (1 mile) in all directions.

FIRE INVOLVING TANKS: ALWAYS stay away from tanks engulfed in fire.

FIRE INVOLVING TANKS: Fight fire from maximum distance or use unmanned hose holders or monitor nozzles.

FIRE INVOLVING TANKS: Withdraw immediately in case of rising sound from venting safety devices or discoloration of tank.

FIRE INVOLVING TANKS: Cool containers with flooding quantities of water until well after fire is out.

FIRE INVOLVING TANKS: Do not direct water at source of leak or safety devices; icing may occur.

FIRE INVOLVING TANKS: For massive fire, use unmanned hose holders or monitor nozzles; if this is impossible, withdraw from area and let fire burn.

#### Section 6 - Accidental Release Measures

## Personal precautions, protective equipment and emergency procedures

Personal Precautions • Do not touch damaged containers or spilled material unless wearing appropriate protective clothing. Do not walk through spilled material. Ventilate the area before entry.

#### **Emergency Procedures**

• ELIMINATE all ignition sources (no smoking, flares, sparks or flames in immediate area). As an immediate precautionary measure, isolate spill or leak area for at least 100 meters (330 feet) in all directions. Stop leak if you can do it without risk. Keep unauthorized personnel away. Keep out of low areas. Stay upwind. LARGE SPILL: Consider initial downwind evacuation for at least 800 meters (1/2 mile) If uncontrolled leakage is encountered which cannot be stopped by shutting off the closest appropriate valve or main supply valve (without risk), implement a plan for evacuation and quickly contact the local fire department.

# **Environmental precautions**

• Prevent spreading of vapors through sewers, ventilation systems and confined areas.

# Methods and material for containment and cleaning up

Measures

Containment/Clean-up • All equipment used when handling the product must be grounded.

Stop leak if you can do it without risk.

If possible, turn leaking containers so that gas escapes rather than liquid.

Use water spray to reduce vapors; do not put water directly on leak, spill area or inside

container.

Do not direct water at spill or source of leak. Isolate area until gas has dispersed.

# Section 7 - Handling and Storage

Product Name: Synthetic Natural Gas Page 4 of 12

# Precautions for safe handling

Handling • Keep away from heat and ignition sources – No Smoking. Take precautionary measures against static charges. All equipment used when handling the product must be grounded. Use only non-sparking tools. Use only with adequate ventilation. Ventilate closed spaces before entering. Be aware of any signs of dizziness or fatigue, especially if work is done in a poorly ventilated area; exposures to fatal concentrations of this gas mixture could occur without any significant warning symptoms, due to olfactory fatigue or oxygen deficiency. Cylinders should be firmly secured to prevent falling or being knocked-over. Use explosion-proof - electrical, ventilating and/or lighting equipment. Do not attempt to repair, adjust, or in any other way modify cylinders. If there is a malfunction or another type of operational problem, contact nearest distributor immediately. Empty containers retain product residue and can be hazardous. Do not cut, weld, puncture or incinerate container.

# Conditions for safe storage, including any incompatibilities

• Cylinders should be stored in dry, well-ventilated areas away from sources of heat, ignition and direct sunlight. Do not allow area where cylinders are stored to exceed 52C (125F). Cylinders must be protected from the environment, and preferably kept at room temperature approximately 21C (70F). Protect cylinders against physical damage. Cylinders should be firmly secured to prevent falling or being knocked-over. Store locked up.

# **Section 8 - Exposure Controls/Personal Protection**

# **Control parameters**

| Exposure Limits/Guidelines   |        |                                                                            |                                     |                              |  |
|------------------------------|--------|----------------------------------------------------------------------------|-------------------------------------|------------------------------|--|
|                              | Result | ACGIH                                                                      | NIOSH                               | OSHA                         |  |
| Carbon diavida               | TWAs   | 5000 ppm TWA                                                               | 5000 ppm TWA; 9000 mg/m3 TWA        | 5000 ppm TWA; 9000 mg/m3 TWA |  |
| Carbon dioxide<br>(124-38-9) | STELs  | 30000 ppm STEL                                                             | 30000 ppm STEL; 54000 mg/m3<br>STEL | Not established              |  |
| Methane<br>(74-82-8)         |        | 1000 ppm TWA (listed under<br>Aliphatic hydrocarbon gases:<br>Alkane C1-4) | Not established                     | Not established              |  |

#### **Exposure controls**

Engineering Measures/Controls Good general ventilation should be used. Ventilation rates should be matched to conditions.
If applicable, use process enclosures, local exhaust ventilation, or other engineering controls
to maintain airborne levels below recommended exposure limits. If exposure limits have not
been established, maintain airborne levels to an acceptable level. Use explosion-proof electrical, ventilating and/or lighting equipment.

#### **Personal Protective Equipment**

Respiratory

 Follow the OSHA respirator regulations found in 29 CFR 1910.134 Use a NIOSH/MSHA approved respirator if exposure limits are exceeded or symptoms are experienced.

Eye/Face

• Wear safety glasses.

Skin/Body

Wear leather gloves when handling cylinders.

**Environmental Exposure Controls** 

• Follow best practice for site management and disposal of waste. Controls should be engineered to prevent release to the environment, including procedures to prevent spills, atmospheric release and release to waterways.

#### Key to abbreviations

ACGIH = American Conference of Governmental Industrial Hygiene NIOSH = National Institute of Occupational Safety and Health OSHA = Occupational Safety and Health Administration STEL = Short Term Exposure Limits are based on 15-minute exposures TWA = Time-Weighted Averages are based on 8h/day, 40h/week exposures

Page 5 of 12

Product Name: Synthetic Natural Gas

# **Section 9 - Physical and Chemical Properties**

# **Information on Physical and Chemical Properties**

| Material Description                |                                         |                        |                                       |
|-------------------------------------|-----------------------------------------|------------------------|---------------------------------------|
| Physical Form                       | Gas                                     | Appearance/Description | Colorless gas with a mild sweet odor. |
| Color                               | Colorless                               | Odor                   | Mild, sweet.                          |
| Odor Threshold                      | 200 ppm                                 |                        |                                       |
| General Properties                  |                                         |                        |                                       |
| Boiling Point                       | -258.52 F(-161.4 C)                     | Melting Point          | -296.5 F(-182.5 C)                    |
| Decomposition Temperature           | No data available                       | рН                     | Not relevant                          |
| Specific Gravity/Relative Density   | 0.422 Water=1 @ -160 C(-256 F) (liquid) | Bulk Density           | No data available                     |
| Water Solubility                    | Slightly Soluble                        | Viscosity              | No data available                     |
| Explosive Properties                | No data available                       | Oxidizing Properties:  | No data available                     |
| Volatility                          |                                         |                        |                                       |
| Vapor Pressure                      | Very high                               | Vapor Density          | 0.416 to 0.55 Air=1                   |
| Evaporation Rate No data available  |                                         | Volatiles (Vol.)       | 100 %                                 |
| Flammability                        | •                                       | _                      | •                                     |
| Flash Point                         | -306 F(-187.7778 C)                     | UEL                    | 15 %                                  |
| LEL                                 | 5 %                                     | Autoignition           | 999 F(537.2222 C)                     |
| Flammability (solid, gas)           | Flammable Gas.                          |                        |                                       |
| Environmental                       |                                         |                        |                                       |
| Octanol/Water Partition coefficient | No data available                       |                        |                                       |

# Section 10: Stability and Reactivity

## Reactivity

• No dangerous reaction known under conditions of normal use.

## **Chemical stability**

Stable

## Possibility of hazardous reactions

• Hazardous polymerization will not occur.

#### Conditions to avoid

• Incompatible materials. Avoid contact with heat and ignition sources. Excess heat.

## **Incompatible materials**

• Reacts violently with powerful oxidizers (e.g. bromine pentafluoride, chlorine trifluoride, chlorine, fluorine, iodine heptafluoride, dioxygenyl tetrafluoroborate, dioxygen difluoride, trioxygen difluoride, liquid oxygen.

## Hazardous decomposition products

No data available

# Section 11 - Toxicological Information

# Information on toxicological effects

Product Name: Synthetic Natural Gas Page 6 of 12

|                             | Components   |                                                                                                    |  |  |  |  |
|-----------------------------|--------------|----------------------------------------------------------------------------------------------------|--|--|--|--|
| Methane<br>(95%)            | 74-<br>82-8  | Acute Toxicity: Inhalation-Mouse LC50 • 326 g/m³ 2 Hour(s)                                                                                                    |  |  |  |  |
| Carbon<br>dioxide<br>(1.1%) | 124-<br>38-9 | Acute Toxicity: Inhalation-Rat LC50 • 470000 ppm 30 Minute(s); Inhalation-Human TCLo • 7 pph; Behavioral:Irritability; Brain and Coverings:Other degenerative changes; Nutritional and Gross Metabolic:Changes in Chemistry or Temperature:Body temperature decrease; Reproductive: Inhalation-Rat TCLo • 6 pph 24 Hour(s)(10D preg); Reproductive Effects:Specific Developmental Abnormalities:Musculoskeletal system; Reproductive Effects:Specific Developmental Abnormalities:Cardiovascular (circulatory) system; Reproductive Effects:Specific Developmental Abnormalities:Respiratory system |  |  |  |  |

| GHS Properties                | Classification             |
|-------------------------------|----------------------------|
| Acute toxicity                | OSHA HCS 2012•Data lacking |
| Aspiration Hazard             | OSHA HCS 2012•Data lacking |
| Carcinogenicity               | OSHA HCS 2012•Data lacking |
| Germ Cell Mutagenicity        | OSHA HCS 2012•Data lacking |
| Skin corrosion/Irritation     | OSHA HCS 2012•Data lacking |
| Skin sensitization            | OSHA HCS 2012•Data lacking |
| STOT-RE                       | OSHA HCS 2012•Data lacking |
| STOT-SE                       | OSHA HCS 2012•Data lacking |
| Toxicity for Reproduction     | OSHA HCS 2012•Data lacking |
| Respiratory sensitization     | OSHA HCS 2012•Data lacking |
| Serious eye damage/Irritation | OSHA HCS 2012•Data lacking |

### **Potential Health Effects**

### Inhalation

# Acute (Immediate)

• This material is a simple asphyxiant. May displace or reduce oxygen available for breathing especially in confined spaces. If this material is released in a small, poorly ventilated area (i.e. an enclosed or confined space), an oxygen-deficient environment may occur. Individuals breathing such an atmosphere may experience symptoms which include headaches, ringing in ears, dizziness, drowsiness, unconsciousness, nausea, vomiting, and depression of all the senses. Under some circumstances of over-exposure, death may occur. The following effects associated with decreased levels of oxygen: increase in breathing and pulse rate, emotional upset, abnormal fatigue, nausea, vomiting, collapse, loss of consciousness, convulsive movements, respiratory collapse and death.

Chronic (Delayed) No data available

Skin

Acute (Immediate)

• Under normal conditions of use, no health effects are expected.

Chronic (Delayed)

No data available

Eye

Acute (Immediate)

• Under normal conditions of use, no health effects are expected.

(Immediate) Chronic

No data available

(Delayed)

Product Name: Synthetic Natural Gas Page 7 of 12

## Ingestion

Acute

• Under normal conditions of use, no health effects are expected.

(Immediate) Chronic

No data available

(Delayed)

#### Key to abbreviations

LC = Lethal Concentration TC = Toxic Concentration

# **Section 12 - Ecological Information**

# **Toxicity**

Material data lacking.

# Persistence and degradability

Material data lacking.

# Bioaccumulative potential

• Material data lacking.

# **Mobility in Soil**

· Material data lacking.

# Results of PBT and vPvB assessment

• PBT and vPvB assessment has not been conducted for this material.

## Other adverse effects

• No studies have been found.

# **Section 13 - Disposal Considerations**

## Waste treatment methods

Product waste • Dispose of content and/or container in accordance with local, regional, national, and/or international regulations.

**Packaging** waste

• Dispose of content and/or container in accordance with local, regional, national, and/or international regulations.

# **Section 14 - Transport Information**

|           | UN<br>number | UN proper shipping name                                  | Transport hazard class(es) | Packing<br>group | Environmental hazards         |
|-----------|--------------|----------------------------------------------------------|----------------------------|------------------|-------------------------------|
| DOT       | UN1954       | Compressed gas, flammable, n.o.s. (Methane and Hydrogen) | 2.1                        | NDA              | NDA                           |
| TDG       | UN1954       | COMPRESSED GAS, FLAMMABLE, N.O.S.(Methane and Hydrogen)  | 2.1                        | NDA              | Potential Marine<br>Pollutant |
| IATA/ICAO | UN1954       | Compressed gas, flammable, n.o.s. (Methane and Hydrogen) | 2.1                        | NDA              | NDA                           |

Special precautions for user

• Cylinders should be transported in a secure position, in a well-ventilated vehicle. The transportation of compressed gas cylinders in automobiles or in closed-body vehicles

Page 8 of 12

Product Name: Synthetic Natural Gas

can present serious safety hazards. If transporting these cylinders in vehicles, ensure these cylinders are not exposed to extremely high temperatures (as may occur in an enclosed vehicle on a hot day). Additionally, the vehicle should be well-ventilated during transportation.

Transport in bulk according to Annex II of MARPOL 73/78 and the IBC Code

• No data available

# **Section 15 - Regulatory Information**

# Safety, health and environmental regulations/legislation specific for the substance or mixture

**SARA Hazard Classifications** 

• Acute, Fire, Pressure(Sudden Release of)

Page 9 of 12

|                |           |            | Inventory   |           |           |            |
|----------------|-----------|------------|-------------|-----------|-----------|------------|
| Component      | CAS       | Canada DSL | Canada NDSL | EU EINECS | EU ELNICS | Korea KECL |
| Carbon dioxide | 124-38-9  | Yes        | No          | Yes       | No        | Yes        |
| Hydrogen       | 1333-74-0 | Yes        | No          | Yes       | No        | Yes        |
| Methane        | 74-82-8   | Yes        | No          | Yes       | No        | Yes        |

#### Canada

| Labor                                                             |           |                                                                            |
|-------------------------------------------------------------------|-----------|----------------------------------------------------------------------------|
| Canada - WHMIS - Classifications of Substances                    |           |                                                                            |
| •Hydrogen                                                         | 1333-74-0 | A, B1                                                                      |
| •Carbon dioxide                                                   | 124-38-9  | A; Uncontrolled product according to WHMIS classification criteria (solid) |
| •Methane                                                          | 74-82-8   | A, B1                                                                      |
| Canada - WHMIS - Ingredient Disclosure List                       |           |                                                                            |
| •Hydrogen                                                         | 1333-74-0 | Not Listed                                                                 |
| Carbon dioxide                                                    | 124-38-9  | 1 %                                                                        |
| •Methane                                                          | 74-82-8   | Not Listed                                                                 |
| Environment                                                       |           |                                                                            |
| Canada - CEPA - Priority Substances List                          |           |                                                                            |
| •Hydrogen                                                         | 1333-74-0 | Not Listed                                                                 |
| •Carbon dioxide                                                   | 124-38-9  | Not Listed                                                                 |
| •Methane                                                          | 74-82-8   | Not Listed                                                                 |
| United States                                                     |           |                                                                            |
| Labor                                                             |           |                                                                            |
| U.S OSHA - Process Safety Management - Highly Hazardous Chemicals |           |                                                                            |
| •Hydrogen                                                         | 1333-74-0 | Not Listed                                                                 |
| •Carbon dioxide                                                   | 124-38-9  | Not Listed                                                                 |
| •Methane                                                          | 74-82-8   | Not Listed                                                                 |
| U.S OSHA - Specifically Regulated Chemicals                       |           |                                                                            |
| •Hydrogen                                                         | 1333-74-0 | Not Listed                                                                 |
| Carbon dioxide                                                    | 124-38-9  | Not Listed                                                                 |
| •Methane                                                          | 74-82-8   | Not Listed                                                                 |
| Environment                                                       |           |                                                                            |
| U.S CAA (Clean Air Act) - 1990 Hazardous Air Pollutants           |           |                                                                            |
| •Hydrogen                                                         | 1333-74-0 | Not Listed                                                                 |
| •Carbon dioxide                                                   | 124-38-9  | Not Listed                                                                 |
|                                                                   |           |                                                                            |

Product Name: Synthetic Natural Gas

| •Methane                                                                      | 74-82-8   | Not Listed    |
|-------------------------------------------------------------------------------|-----------|---------------|
| U.S CERCLA/SARA - Hazardous Substances and their Reportable Quantities        | 6         |               |
| •Hydrogen                                                                     | 1333-74-0 | Not Listed    |
| •Carbon dioxide                                                               | 124-38-9  | Not Listed    |
| •Methane                                                                      | 74-82-8   | Not Listed    |
| U.S CERCLA/SARA - Radionuclides and Their Reportable Quantities               |           |               |
| •Hydrogen                                                                     | 1333-74-0 | Not Listed    |
| Carbon dioxide                                                                | 124-38-9  | Not Listed    |
| •Methane                                                                      | 74-82-8   | Not Listed    |
| U.S CERCLA/SARA - Section 302 Extremely Hazardous Substances EPCRA            |           | NOT LISTED    |
|                                                                               | 1333-74-0 | Not Listed    |
| •Hydrogen                                                                     |           |               |
| •Carbon dioxide                                                               | 124-38-9  | Not Listed    |
| •Methane                                                                      | 74-82-8   | Not Listed    |
| U.S CERCLA/SARA - Section 302 Extremely Hazardous Substances TPQs             |           |               |
| •Hydrogen                                                                     | 1333-74-0 | Not Listed    |
| •Carbon dioxide                                                               | 124-38-9  | Not Listed    |
| •Methane                                                                      | 74-82-8   | Not Listed    |
| U.S CERCLA/SARA - Section 313 - Emission Reporting                            |           |               |
| •Hydrogen                                                                     | 1333-74-0 | Not Listed    |
| •Carbon dioxide                                                               | 124-38-9  | Not Listed    |
| •Methane                                                                      | 74-82-8   | Not Listed    |
| U.S CERCLA/SARA - Section 313 - PBT Chemical Listing                          |           |               |
| •Hydrogen                                                                     | 1333-74-0 | Not Listed    |
| •Carbon dioxide                                                               | 124-38-9  | Not Listed    |
| •Methane                                                                      | 74-82-8   | Not Listed    |
| Inventory - United States - Section 8(b) Inventory (TSCA) - PMN Number to EP. |           |               |
|                                                                               | 1333-74-0 |               |
| •Hydrogen                                                                     |           | Not Listed    |
| •Carbon dioxide                                                               | 124-38-9  | Not Listed    |
| •Methane                                                                      | 74-82-8   | Not Listed    |
| United States - California                                                    |           |               |
|                                                                               |           |               |
| Environment                                                                   |           |               |
| U.S California - Proposition 65 - Carcinogens List                            | 4000 74 0 | N             |
| •Hydrogen                                                                     | 1333-74-0 | Not Listed    |
| •Carbon dioxide                                                               | 124-38-9  | Not Listed    |
| •Methane                                                                      | 74-82-8   | Not Listed    |
| U.S California - Proposition 65 - Developmental Toxicity                      |           |               |
| •Hydrogen                                                                     | 1333-74-0 | Not Listed    |
| Carbon dioxide                                                                | 124-38-9  | Not Listed    |
| •Methane                                                                      | 74-82-8   | Not Listed    |
| U.S California - Proposition 65 - Maximum Allowable Dose Levels (MADL)        |           |               |
| •Hydrogen                                                                     | 1333-74-0 | Not Listed    |
| •Carbon dioxide                                                               | 124-38-9  | Not Listed    |
| •Methane                                                                      | 74-82-8   | Not Listed    |
| U.S California - Proposition 65 - No Significant Risk Levels (NSRL)           |           |               |
| •Hydrogen                                                                     | 1333-74-0 | Not Listed    |
| •Carbon dioxide                                                               | 124-38-9  | Not Listed    |
| •Methane                                                                      | 74-82-8   | Not Listed    |
| U.S California - Proposition 65 - Reproductive Toxicity - Female              | 74-02-0   | NOT LISTEU    |
| ·                                                                             | 1333-74-0 | Not Listed    |
| •Hydrogen                                                                     |           |               |
| •Carbon dioxide                                                               | 124-38-9  | Not Listed    |
| •Methane                                                                      | 74-82-8   | Not Listed    |
| U.S California - Proposition 65 - Reproductive Toxicity - Male                |           |               |
| •Hydrogen                                                                     | 1333-74-0 | Not Listed    |
| Carbon dioxide                                                                | 124-38-9  | Not Listed    |
| •Methane                                                                      | 74.00.0   | Nint I intend |
|                                                                               | 74-82-8   | Not Listed    |
|                                                                               | 74-82-8   | Not Listed    |

Page 10 of 12

Product Name: Synthetic Natural Gas Revision Date: 10/02/2019

## Section 16 - Other Information

Last Revision Date

- 02/October/2019
- **Preparation Date**
- 01/October/2014

## Key to abbreviations

NDA = No data available

# Disclaimer/Statement of Liability

• The information contained in this Safety Data Sheet (SDS) is believed to be correct since it was obtained from sources we believe are reliable. However no representation, guarantees or warranties of any kind are made as to its accuracy, suitability for particular applications, hazards connected with the use of the material, or the results to be obtained from the use thereof. User assumes all risks and liability of any use, processing or handling of any material, variations in methods, conditions and equipment used to store, handle, or process the material and hazards connected with the use of the material are solely the responsibility of the user and remain at his sole discretion. Compliance with all applicable federal, state, and local laws and regulations remains the responsibility of the user, and the user has the responsibility to provide a safe work place to examine all aspects of its operation and to determine if or where precautions, in addition to those described herein, are required.

Product Name: Synthetic Natural Gas Page 11 of 12

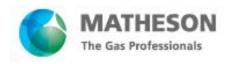

Material Name: Propane – UN1075 Specific SDS ID: 00245010

## Section 1 - PRODUCT AND COMPANY IDENTIFICATION

#### **Material Name**

Propane – UN1075 Specific

#### **Synonyms**

INDUSTRIAL PROPANE; MTG MSDS 76; N-PROPANE; DIMETHYLMETHANE; PROPYL HYDRIDE; R-290; PROPYLHYDRIDE; LIQUEFIED PETROLEUM GAS; LPG; >96% NATURAL GRADE; >99.9% PURE GRADE; UN 1978; C3H8

#### **Chemical Family**

Hydrocarbons, aliphatic

#### **Product Description**

Classification determined in accordance with Compressed Gas Association standards.

#### **Product Use**

Industrial and Specialty Gas Applications.

#### **Restrictions on Use**

None known.

#### Details of the supplier of the safety data sheet

MATHESON TRI-GAS, INC. 909 Lake Carolyn Parkway

Suite 1300

Irving, TX 75039

General Information: 1-800-416-2505

Emergency #: 1-800-424-9300 (CHEMTREC) Outside the US: 703-527-3887 (Call collect)

## **Section 2 - HAZARDS IDENTIFICATION**

#### Classification in accordance with paragraph (d) of 29 CFR 1910.1200.

Flammable Gases - Category 1 Gases Under Pressure - Liquefied gas Simple Asphyxiant

**GHS Label Elements** 

Symbol(s)

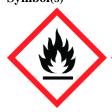

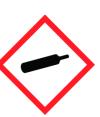

## Signal Word

Danger

#### Hazard Statement(s)

Extremely flammable gas.

Contains gas under pressure; may explode if heated.

May displace oxygen and cause rapid suffocation.

## **Precautionary Statement(s)**

#### **Prevention**

Keep away from heat/sparks/open flame/hot surfaces - No smoking.

Response

Page 1 of 8 Issue date: 2022-01-04 Revision 5.0 Print date: 2022-01-04

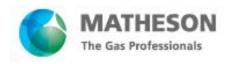

SDS ID: 00245010

### Material Name: Propane - UN1075 Specific

Leaking gas fire: Do not extinguish, unless leak can be stopped safely.

Eliminate all ignition sources if safe to do so.

#### Storage

Protect from sunlight. Store in a well-ventilated place.

#### Disposal

Dispose of contents/container in accordance with local/regional/national/international regulations.

#### Other Hazards

May cause frostbite upon sudden release of liquefied gas.

| Section 3 - COMPOSITION / INFORMATION ON INGREDIENTS |                |         |  |  |
|------------------------------------------------------|----------------|---------|--|--|
| CAS                                                  | Component Name | Percent |  |  |
| 74-98-6                                              | Propane        | >96     |  |  |
| Section 4 - FIRST AID MEASURES                       |                |         |  |  |

# Inhalation

If adverse effects occur, remove to uncontaminated area. Give artificial respiration if not breathing. If breathing is difficult, oxygen should be administered by qualified personnel. Get immediate medical attention.

#### Ckin

If frostbite or freezing occur, immediately flush with plenty of lukewarm water (105-115°F; 41-46°C). DO NOT USE HOT WATER. If warm water is not available, gently wrap affected parts in blankets. Get immediate medical attention

#### **Eyes**

Rinse cautiously with water for several minutes. Remove contact lenses, if present and easy to do. Continue rinsing. Then get immediate medical attention.

#### **Ingestion**

If swallowed, get medical attention.

## **Most Important Symptoms/Effects**

#### Acute

frostbite, suffocation

#### Delayed

No information on significant adverse effects.

#### Indication of any immediate medical attention and special treatment needed

For inhalation, consider oxygen. Treat symptomatically and supportively.

#### **Section 5 - FIRE FIGHTING MEASURES**

## **Extinguishing Media**

#### **Suitable Extinguishing Media**

regular dry chemical, carbon dioxide, Large fires: water spray or fog

#### **Unsuitable Extinguishing Media**

Do not direct water at source of leak or safety devices; icing may occur.

# **Special Hazards Arising from the Chemical**

Severe fire hazard. Severe explosion hazard. Gas/air mixtures are explosive. The vapor is heavier than air. Vapors or gases may ignite at distant ignition sources and flash back. Electrostatic discharges may be generated by flow or agitation resulting in ignition or explosion.

#### **Hazardous Combustion Products**

Oxides of carbon

## **Fire Fighting Measures**

Page 2 of 8 Issue date: 2022-01-04 Revision 5.0 Print date: 2022-01-04

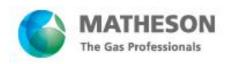

### Material Name: Propane - UN1075 Specific

Move container from fire area if it can be done without risk. Cool containers with water spray until well after the fire is out. Apply water from a protected location or from a safe distance. Stay away from the ends of tanks. For fires in cargo or storage area: Cool containers with water from unmanned hose holder or monitor nozzles until well after fire is out. If this is impossible then take the following precautions: Keep unnecessary people away, isolate hazard area and deny entry. Let the fire burn. Withdraw immediately in case of rising sound from venting safety device or any discoloration of tanks due to fire. For tank, rail car or tank truck: Evacuation radius: 1600 meters (1 mile). Stop leak if possible without personal risk. Let burn unless leak can be stopped immediately. For smaller tanks or cylinders, extinguish and isolate from other flammables.

SDS ID: 00245010

#### Special Protective Equipment and Precautions for Firefighters

Wear full protective fire fighting gear including self contained breathing apparatus (SCBA) for protection against possible exposure.

#### Section 6 - ACCIDENTAL RELEASE MEASURES

### Personal Precautions, Protective Equipment and Emergency Procedures

Wear personal protective clothing and equipment, see Section 8.

#### Methods and Materials for Containment and Cleaning Up

Avoid heat, flames, sparks and other sources of ignition. All equipment used when handling the product must be grounded. Remove sources of ignition. Do not touch or walk through spilled material. Stop leak if possible without personal risk. If possible, turn leaking containers so that gas escapes rather than liquid. Use water spray to reduce vapors or divert vapor cloud drift. Avoid allowing water runoff to contact spilled material. Do not direct water at spill or source of leak. Keep unnecessary people away, isolate hazard area and deny entry. Ventilate closed spaces before entering.

#### **Environmental Precautions**

Avoid release to the environment.

#### **Section 7 - HANDLING AND STORAGE**

#### **Precautions for Safe Handling**

Keep away from heat, sparks, open flame, and hot surfaces - No smoking. Avoid breathing dust/fume/gas/mist/vapors/spray. Use only outdoors or in a well-ventilated area. Wash hands thoroughly after handling. Close valve after each use and when empty. Never put cylinders into unventilated areas of passenger vehicles. Do not open valve until connected to equipment prepared for use.

# Conditions for Safe Storage, Including any Incompatibilities

Protect from sunlight. Store in a well-ventilated place.

Store and handle in accordance with all current regulations and standards. Keep container tightly closed. Grounding and bonding required. Keep separated from incompatible substances.

#### **Incompatible Materials**

combustible materials, oxidizing materials

# Section 8 - EXPOSURE CONTROLS / PERSONAL PROTECTION

## **Component Exposure Limits**

| Propane                                                          | ne 74-98-6                      |  |  |
|------------------------------------------------------------------|---------------------------------|--|--|
| ACGIH: (See Appendix F: Minimal Oxygen Content, explosion hazard |                                 |  |  |
| NIOSH:                                                           | H: 1000 ppm TWA; 1800 mg/m3 TWA |  |  |
|                                                                  | 2100 ppm IDLH (10% LEL )        |  |  |
| OSHA (US):                                                       | 1000 ppm TWA ; 1800 mg/m3 TWA   |  |  |

Page 3 of 8 Issue date: 2022-01-04 Revision 5.0 Print date: 2022-01-04

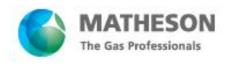

SDS ID: 00245010

Material Name: Propane - UN1075 Specific

Mexico: 1000 ppm TWA [VLE-PPT ]

## ACGIH - Threshold Limit Values - Biological Exposure Indices (BEI)

There are no biological limit values for any of this product's components.

#### **Engineering Controls**

Ventilation equipment should be explosion-resistant if explosive concentrations of material are present. Provide local exhaust ventilation system. Ensure compliance with applicable exposure limits. Use a back flow preventive device in the piping.

# Individual Protection Measures, such as Personal Protective Equipment

#### **Eye/face protection**

For the gas: Eye protection not required, but recommended. For the liquid: Wear splash resistant safety goggles. Contact lenses should not be worn. Provide an emergency eye wash fountain and quick drench shower in the immediate work area.

#### **Skin Protection**

For the gas: Protective clothing is not required. For the liquid: Wear appropriate protective, cold insulating clothing.

#### **Respiratory Protection**

The following respirators and maximum use concentrations are drawn from NIOSH and/or OSHA. 2100 ppm. Any supplied-air respirator. Any self-contained breathing apparatus with a full facepiece. Emergency or planned entry into unknown concentrations or IDLH conditions -. Any self-contained breathing apparatus that has a full facepiece and is operated in a pressure-demand or other positive-pressure mode. Any supplied-air respirator with a full facepiece that is operated in a pressure-demand or other positive-pressure mode in combination with an auxiliary self-contained breathing apparatus operated in pressure-demand or other positive-pressure mode. Escape -. Any appropriate escape-type, self-contained breathing apparatus.

## **Glove Recommendations**

Wear insulated gloves.

| Section 9 - PHYSICAL AND CHEMICAL PROPERTIES |                              |                                  |                        |  |
|----------------------------------------------|------------------------------|----------------------------------|------------------------|--|
| Appearance                                   | colorless gas Physical State |                                  | gas                    |  |
| Odor                                         | gasoline odor                | Color                            | colorless              |  |
| Odor Threshold                               | 5000 - 20000 ppm             | рН                               | Not available          |  |
| Melting Point                                | -190 °C (-310 °F)            | <b>Boiling Point</b>             | -40 °C (-40 °F)        |  |
| <b>Boiling Point Range</b>                   | Not available                | Freezing point                   | Not available          |  |
| Evaporation Rate                             | Not available                | Flammability (solid, gas)        | Flammable gas          |  |
| Autoignition<br>Temperature                  | 450 °C (842 °F )             | Flash Point                      | -105 °C (-157 °F)      |  |
| Lower Explosive Limit                        | 2.1 %                        | <b>Decomposition temperature</b> | Not available          |  |
| <b>Upper Explosive Limit</b>                 | 9.5 %                        | Vapor Pressure                   | 6398 mmHg @ 21.1<br>°C |  |
| Vapor Density (air=1)                        | 1.55                         | Specific Gravity (water=1)       | 0.5853 at -45 °C       |  |

Page 4 of 8 Issue date: 2022-01-04 Revision 5.0 Print date: 2022-01-04

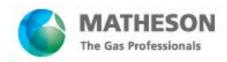

Material Name: Propane - UN1075 Specific

| Water Solubility     | (Very slightly soluble | Partition coefficient: n-octanol/water | Not available |
|----------------------|------------------------|----------------------------------------|---------------|
| Viscosity            | Not available          | Kinematic viscosity                    | Not available |
| Solubility (Other)   | Not available          | Density                                | Not available |
| Log KOW              | 2.36                   | Physical Form                          | Liquefied gas |
| Molecular Formula    | С-Н3-С-Н2-С-Н3         | Molecular Weight                       | 44.11         |
| Critical Temperature | 96.74 °C               |                                        |               |

SDS ID: 00245010

### **Solvent Solubility**

#### **Soluble**

absolute alcohol, ether, chloroform, benzene, turpentine

## **Section 10 - STABILITY AND REACTIVITY**

#### Reactivity

No reactivity hazard is expected.

#### **Chemical Stability**

Stable at normal temperatures and pressure.

#### **Possibility of Hazardous Reactions**

Will not polymerize.

#### **Conditions to Avoid**

Avoid heat, flames, sparks and other sources of ignition. Minimize contact with material. Containers may rupture or explode if exposed to heat.

## **Incompatible Materials**

combustible materials, oxidizing materials

#### Hazardous decomposition products

Oxides of carbon

#### Section 11 - TOXICOLOGICAL INFORMATION

## Information on Likely Routes of Exposure

#### Inhalation

nausea, suffocation. vomiting, irregular heartbeat, headache, drowsiness, dizziness, disorientation, mood swings, loss of coordination, convulsions, unconsciousness, coma

#### **Skin Contact**

blisters, frostbite

## **Eye Contact**

frostbite, blurred vision

## Ingestion

ingestion of a gas is unlikely

## **Acute and Chronic Toxicity**

#### Component Analysis - LD50/LC50

The components of this material have been reviewed in various sources and the following selected endpoints are published:

## Propane (74-98-6)

Inhalation LC50 Rat >800000 ppm 15 min

Page 5 of 8 Issue date: 2022-01-04 Revision 5.0 Print date: 2022-01-04

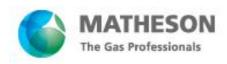

SDS ID: 00245010

## Material Name: Propane - UN1075 Specific

Product Toxicity Data

Acute Toxicity Estimate

Inhalation - Gas

 $> 20000 \; ppm$ 

#### **Immediate Effects**

frostbite, suffocation

### **Delayed Effects**

No information on significant adverse effects.

#### **Irritation/Corrosivity Data**

No data available.

## **Respiratory Sensitization**

No data available.

#### **Dermal Sensitization**

No data available.

#### **Component Carcinogenicity**

None of this product's components are listed by ACGIH, IARC, NTP, DFG or OSHA.

#### **Germ Cell Mutagenicity**

No data available.

### **Tumorigenic Data**

No data available

## **Reproductive Toxicity**

No data available.

#### **Specific Target Organ Toxicity - Single Exposure**

No target organs identified.

## **Specific Target Organ Toxicity - Repeated Exposure**

No target organs identified.

#### **Aspiration hazard**

Not applicable.

#### **Medical Conditions Aggravated by Exposure**

None known.

#### **Additional Data**

Stimulants such as epinephrine may induce ventricular fibrillation.

## **Section 12 - ECOLOGICAL INFORMATION**

## **Component Analysis - Aquatic Toxicity**

No LOLI ecotoxicity data are available for this product's components.

#### Persistence and Degradability

This material is expected to biodegrade.

#### **Bioaccumulative Potential**

Bioconcentration potential in aquatic organisms is low based on a BCF value of 13.

## **Mobility**

Expected to have moderate mobility in soil.

#### Other Toxicity

No additional information is available.

#### **Section 13 - DISPOSAL CONSIDERATIONS**

## **Disposal Methods**

Dispose in accordance with all applicable regulations.

#### **Component Waste Numbers**

Page 6 of 8 Issue date: 2022-01-04 Revision 5.0 Print date: 2022-01-04

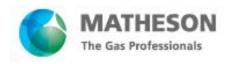

### Material Name: Propane - UN1075 Specific

The U.S. EPA has not published waste numbers for this product's components.

## **Section 14 - TRANSPORT INFORMATION**

SDS ID: 00245010

**US DOT Information:** 

Shipping Name: PETROLEUM GASES, LIQUEFIED

Hazard Class: 2.1 UN/NA #: UN1075 Required Label(s): 2.1

**IMDG Information:** 

Shipping Name: PETROLEUM GASES, LIQUEFIED

Hazard Class: 2.1 UN#: UN1075

**Required Label(s):** 2.1

**International Bulk Chemical Code** 

This material does not contain any chemicals required by the IBC Code to be identified as dangerous chemicals in

bulk.

## Section 15 - REGULATORY INFORMATION

## **U.S. Federal Regulations**

None of this product's components are listed under SARA Sections 302/304 (40 CFR 355 Appendix A), SARA Section 313 (40 CFR 372.65), CERCLA (40 CFR 302.4), TSCA 12(b), or require an OSHA process safety plan.

## SARA Section 311/312 (40 CFR 370 Subparts B and C) reporting categories

Flammable; Gas Under Pressure; Simple Asphyxiant

## **U.S. State Regulations**

The following components appear on one or more of the following state hazardous substances lists:

| Component | CAS     | CA | MA  | MN  | NJ  | PA  |
|-----------|---------|----|-----|-----|-----|-----|
| Propane   | 74-98-6 | No | Yes | Yes | Yes | Yes |

#### California Safe Drinking Water and Toxic Enforcement Act (Proposition 65)

Not listed under California Proposition 65.

#### **Component Analysis - Inventory**

#### **Propane (74-98-6)**

| US  | CA  | AU  | CN  | EU  | JP - ENCS | JP - ISHL | KR KECI - Annex 1 | KR KECI - Annex 2 |
|-----|-----|-----|-----|-----|-----------|-----------|-------------------|-------------------|
| Yes | DSL | Yes | Yes | EIN | Yes       | Yes       | Yes               | No                |

| KR - REACH CCA | MX  | NZ  | PH  | TH-TECI | TW, CN | VN (Draft) |
|----------------|-----|-----|-----|---------|--------|------------|
| No             | Yes | Yes | Yes | Yes     | Yes    | Yes        |

## **Section 16 - OTHER INFORMATION**

#### **NFPA Ratings**

Health: 2 Fire: 4 Instability: 0

Hazard Scale: 0 = Minimal 1 = Slight 2 = Moderate 3 = Serious 4 = Severe

**Preparation Date** New SDS: 10/09/2018

Page 7 of 8 Issue date: 2022-01-04 Revision 5.0 Print date: 2022-01-04

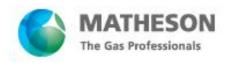

SDS ID: 00245010

## Material Name: Propane - UN1075 Specific

#### Kev / Legend

ACGIH - American Conference of Governmental Industrial Hygienists; ADR - European Road Transport; AU -Australia; BOD - Biochemical Oxygen Demand; C - Celsius; CA - Canada; CA/MA/MN/NJ/PA -California/Massachusetts/Minnesota/New Jersey/Pennsylvania\*; CAS - Chemical Abstracts Service; CERCLA -Comprehensive Environmental Response, Compensation, and Liability Act; CFR - Code of Federal Regulations (US); CLP - Classification, Labelling, and Packaging; CN - China; CPR - Controlled Products Regulations; DFG -Deutsche Forschungsgemeinschaft; DOT - Department of Transportation; DSD - Dangerous Substance Directive; DSL - Domestic Substances List; EC - European Commission; EEC - European Economic Community; EIN -European Inventory of (Existing Commercial Chemical Substances); EINECS - European Inventory of Existing Commercial Chemical Substances; ENCS - Japan Existing and New Chemical Substance Inventory; EPA -Environmental Protection Agency; EU - European Union; F - Fahrenheit; F - Background (for Venezuela Biological Exposure Indices); IARC - International Agency for Research on Cancer; IATA - International Air Transport Association; ICAO - International Civil Aviation Organization; IDL - Ingredient Disclosure List; IDLH -Immediately Dangerous to Life and Health; IMDG - International Maritime Dangerous Goods; ISHL - Japan Industrial Safety and Health Law; IUCLID - International Uniform Chemical Information Database; JP - Japan; Kow - Octanol/water partition coefficient; KR KECI Annex 1 - Korea Existing Chemicals Inventory (KECI) / Korea Existing Chemicals List (KECL); KR KECI Annex 2 - Korea Existing Chemicals Inventory (KECI) / Korea Existing Chemicals List (KECL), KR - Korea; LD50/LC50 - Lethal Dose/ Lethal Concentration; KR REACH CCA - Korea Registration and Evaluation of Chemical Substances Chemical Control Act; LEL - Lower Explosive Limit; LLV - Level Limit Value; LOLI - List Of LIsts<sup>TM</sup> - ChemADVISOR's Regulatory Database; MAK - Maximum Concentration Value in the Workplace; MEL - Maximum Exposure Limits; MX – Mexico; Ne- Non-specific; NFPA - National Fire Protection Agency; NIOSH - National Institute for Occupational Safety and Health; NJTSR - New Jersey Trade Secret Registry; Nq - Non-quantitative; NSL - Non-Domestic Substance List (Canada); NTP -National Toxicology Program; NZ - New Zealand; OSHA - Occupational Safety and Health Administration; PEL-Permissible Exposure Limit; PH - Philippines; RCRA - Resource Conservation and Recovery Act; REACH-Registration, Evaluation, Authorisation, and restriction of Chemicals; RID - European Rail Transport; SARA -Superfund Amendments and Reauthorization Act; Sc - Semi-quantitative; STEL - Short-term Exposure Limit; TCCA - Korea Toxic Chemicals Control Act; TDG - Transportation of Dangerous Goods; TH-TECI - Thailand -FDA Existing Chemicals Inventory (TECI); TLV - Threshold Limit Value; TSCA - Toxic Substances Control Act; TW - Taiwan; TWA - Time Weighted Average; UEL - Upper Explosive Limit; UN/NA - United Nations /North American; US - United States; VLE - Exposure Limit Value (Mexico); VN (Draft) - Vietnam (Draft); WHMIS -Workplace Hazardous Materials Information System (Canada).

#### **Other Information**

#### Disclaimer:

Matheson Tri-Gas, Inc. makes no express or implied warranties, guarantees or representations regarding the product or the information herein, including but not limited to any implied warranty or merchantability or fitness for use. Matheson Tri-Gas, Inc. shall not be liable for any personal injury, property or other damages of any nature, whether compensatory, consequential, exemplary, or otherwise, resulting from any publication, use or reliance upon the information herein.

according to 29CFR1910/1200 and GHS Rev. 3

**Effective date**: 01.08.2015 Page 1 of 8

#### **Hydrochloric Acid, ACS**

## SECTION 1: Identification of the substance/mixture and of the supplier

Product name : Hydrochloric Acid,ACS

Manufacturer/Supplier Trade name:

Manufacturer/Supplier Article number: S25358
Recommended uses of the product and uses restrictions on use:

**Manufacturer Details:** 

AquaPhoenix Scientific 9 Barnhart Drive, Hanover, PA 17331

#### **Supplier Details:**

Fisher Science Education 15 Jet View Drive, Rochester, NY 14624

#### **Emergency telephone number:**

#### **SECTION 2: Hazards identification**

#### Classification of the substance or mixture:

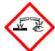

#### Corrosive

Serious eye damage, category 1 Corrosive to metals, category 1 Skin corrosion, category 1B

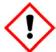

#### Irritant

Specific target organ toxicity following single exposure, category 3

Corr. Metals 1 Corr. Skin 1B Eye Damage 1 STOT. SE 3

Signal word : Danger

#### Hazard statements:

May be corrosive to metals Causes severe skin burns and eye damage May cause respiratory irritation

#### **Precautionary statements:**

If medical advice is needed, have product container or label at hand

Keep out of reach of children

Read label before use

Use only outdoors or in a well-ventilated area

Wear protective gloves/protective clothing/eye protection/face protection

Keep only in original container

Do not get in eyes, on skin, or on clothing

Wash skin thoroughly after handling

IF SWALLOWED: Rinse mouth. Do NOT induce vomiting

**Effective date**: 01.08.2015 Page 2 of 8

#### **Hydrochloric Acid, ACS**

IF ON SKIN (or hair): Remove/Take off immediately all contaminated clothing. Rinse skin with water/shower

IF INHALED: Remove victim to fresh air and keep at rest in a position comfortable for breathing

IF IN EYES: Rinse cautiously with water for several minutes. Remove contact lenses if present and easy to do.

Continue rinsing

Immediately call a POISON CENTER or doctor/physician

Specific treatment (see supplemental first aid instructions on this label)

Wash contaminated clothing before reuse

Absorb spillage to prevent material damage

Store in a well ventilated place. Keep container tightly closed

Store locked up

Store in corrosive resistant stainless steel container with a resistant inner liner

Dispose of contents and container to an approved waste disposal plant

#### Other Non-GHS Classification:

#### **WHMIS**

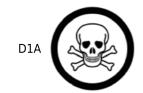

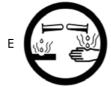

**NFPA/HMIS** 

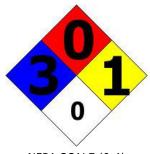

Health 3
Flammability 0
Physical Hazard 1
Personal X
Protection

NFPA SCALE (0-4)

HMIS RATINGS (0-4)

## SECTION 3: Composition/information on ingredients

| Ingredients:  |                        |                           |  |  |
|---------------|------------------------|---------------------------|--|--|
| CAS 7647-01-0 | Hydrochloric Acid, ACS | 30-50 %                   |  |  |
| CAS 7732-18-5 | Water                  | 50-70 %                   |  |  |
|               |                        | Percentages are by weight |  |  |

#### **SECTION 4 : First aid measures**

#### **Description of first aid measures**

**After inhalation:** Move exposed individual to fresh air. Loosen clothing as necessary and position individual in a comfortable position. Seek medical attention if irritation or coughing persists.

**After skin contact:** Wash affected area with soap and water. Immediately remove contaminated clothing and shoes.Rinse thoroughly with plenty of water for at least 15 minutes.Immediately seek medical attention.

After eye contact: Protect unexposed eye. Flush thoroughly with plenty of water for at least 15

according to 29CFR1910/1200 and GHS Rev. 3

**Effective date**: 01.08.2015 Page 3 of 8

#### **Hydrochloric Acid, ACS**

minutes.Remove contact lenses while rinsing.Continue rinsing eyes during transport to hospital.

**After swallowing:** Rinse mouth thoroughly. Do not induce vomiting. Have exposed individual drink sips of water. Immediately seek medical attention.

#### Most important symptoms and effects, both acute and delayed:

Inhalation may cause irritation to nose and upper respiratory tract, ulceration, coughing, chest tightness and shortness of breath. Higher concentrations cause tachypnoea, pulmonary oedema and suffocation. Ingestion may cause corrosion of lips, mouth, oesophagus and stomach, dysphagia and vomiting. Pain, eye ulceration, conjunctival irritation, cataracts and glaucoma may occur following eye exposure. Erythema and skin irritation, as well as chemical burns to skin and mucous membranes may arise following skin exposure.; Potential sequelae following ingestion of hydrochloric acid include perforation, scarring of the oesophagus or stomach and stricture formation causing dysphagia or gastric outlet obstruction. In some cases, RADS may develop. Respiratory symptoms may take up to 36 hours to develop. Symptoms of burning sensation, cough, wheezing, laryngitis, shortness of breath, spasm, inflammation, edema of the larynx, spasm, inflammation and edema of the bronchi, pneumonitis, pulmonary edema. Material is extremely destructive to tissue of the mucous membranes and upper respiratory tract, eyes, and skin.

#### Indication of any immediate medical attention and special treatment needed:

Provide SDS to Physician. Physician should treat symptomatically.

#### **SECTION 5: Firefighting measures**

#### Extinguishing media

**Suitable extinguishing agents:** Use water, dry chemical, chemical foam, carbon dioxide, or alcohol-resistant foam

#### For safety reasons unsuitable extinguishing agents:

#### Special hazards arising from the substance or mixture:

Combustion products may include carbon oxides or other toxic vapors. If in contact with metals toxic fumes may be released.

#### Advice for firefighters:

**Protective equipment:** Wear protective eyeware, gloves, and clothing. Refer to Section 8. Wear respiratory protection.

**Additional information (precautions):** Thermal decomposition can produce poisoning chlorine. Hydrochloric acid reacts also with many organic materials with liberation of heat. Avoid inhaling gases, fumes, dust, mist, vapor, and aerosols. Avoid contact with skin, eyes, and clothing.

#### **SECTION 6: Accidental release measures**

#### Personal precautions, protective equipment and emergency procedures:

Ensure adequate ventilation. Ensure that air-handling systems are operational.

#### **Environmental precautions:**

Should not be released into environment. Prevent from reaching drains, sewer, or waterway.

#### Methods and material for containment and cleaning up:

Always obey local regulations. If necessary use trained response staff or contractor. Evacuate personnel to safe areas. Containerize for disposal. Refer to Section 13. Keep in suitable closed containers for disposal. Soak up with inert absorbent material and dispose of as hazardous waste. Cover spill with soda ash or calcium carbonate. Mix and add water to form slurry. Wear protective eyeware, gloves, and clothing. Refer to Section 8.

#### Reference to other sections:

#### SECTION 7: Handling and storage

**Effective date**: 01.08.2015 Page 4 of 8

#### **Hydrochloric Acid, ACS**

#### Precautions for safe handling:

Prevent formation of aerosols. Never use hot water and never add water to the acid.Do not allow contact between hydrochloric acid, metal, and organics.Follow good hygiene procedures when handling chemical materials. Refer to Section 8. Prevent contact with skin, eyes, and clothing. Follow proper disposal methods. Refer to Section 13. Do not eat, drink, smoke, or use personal products when handling chemical substances. Use only in well ventilated areas.Avoid splashes or spray in enclosed areas.

## Conditions for safe storage, including any incompatibilities:

Store in a cool location. Keep away from food and beverages. Protect from freezing and physical damage. Store away from incompatible materials. Provide ventilation for containers. Keep container tightly sealed. Containers for hydrochloric acid must be made from corrosion resistant materials: glass, polyethylene, polypropylene, polyvinyl chloride, carbon steel lined with rubber or ebonite.

#### **SECTION 8: Exposure controls/personal protection**

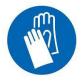

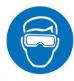

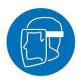

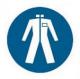

**Control Parameters:** 7647-01-0, Hydrochloric Acid, ACGIH: 2 ppm Ceiling

7647-01-0, Hydrochloric Acid, NIOSH: 5 ppm Ceiling; 7 mg/m3 Ceiling

**Appropriate Engineering controls:** Provide exhaust ventilation or other engineering controls to keep the

airborne concentrations of vapor and mists below the applicable workplace exposure limits (Occupational Exposure Limits-OELs) indicated

above. Emergency eye wash fountains and safety showers should be

available in the immediate vicinity of handling.

**Respiratory protection:** Not required under normal conditions of use. Where risk assessment

shows air-purifying respirators are appropriate use a full-face particle respirator type N100 (US) or type P3 (EN 143) respirator cartridges as a backup to engineering controls. When necessary use NIOSH approved

breathing equipment.

**Protection of skin:** Select glove material impermeable and resistant to the substance. Select

glove material based on rates of diffusion and degradation. Dispose of contaminated gloves after use in accordance with applicable laws and good laboratory practices. Use proper glove removal technique without touching outer surface. Avoid skin contact with used gloves. Wear

protective clothing.

**Eye protection:** Faceshield (8-inch minimum). Tightly fitting safety goggles.

**General hygienic measures:** Perform routine housekeeping. Wash hands before breaks and

immediately after handling the product. Avoid contact with skin, eyes,

and clothing. Before rewearing wash contaminated clothing.

#### SECTION 9: Physical and chemical properties

| Appearance (physical state,color): | Clear, colorless liquid. | Explosion limit lower:<br>Explosion limit upper: | Non Explosive<br>Non Explosive |
|------------------------------------|--------------------------|--------------------------------------------------|--------------------------------|
| Odor:                              | Pungent odor             | Vapor pressure:                                  | 5.7mmHg @ 0C                   |
| Odor threshold:                    | 0.3 - 14.9 mg/m3         | Vapor density:                                   | 1.27 (Air=1)                   |
| pH-value:                          | < 1                      | Relative density:                                | 1.0 - 1.2                      |

according to 29CFR1910/1200 and GHS Rev. 3

**Effective date**: 01.08.2015 Page 5 of 8

#### **Hydrochloric Acid, ACS**

| Melting/Freezing point:          | - 74 C          | Solubilities:                           | Miscible                                                  |
|----------------------------------|-----------------|-----------------------------------------|-----------------------------------------------------------|
| Boiling point/Boiling range:     | 81.5 - 110 C    | Partition coefficient (noctanol/water): | Not Determined                                            |
| Flash point (closed cup):        | Not Applicable  | Auto/Self-ignition temperature:         | Not Determined                                            |
| Evaporation rate:                | >1.00           | Decomposition temperature:              | Not Determined                                            |
| Flammability<br>(solid,gaseous): | non combustible | Viscosity:                              | a. Kinematic:Not Determined<br>b. Dynamic: Not Determined |
| Density: Not Determined          |                 |                                         |                                                           |

**Hydrochloric Acid:**MW is36.46

## SECTION 10: Stability and reactivity

**Reactivity:**Reacts violently with bases and is corrosive.

**Chemical stability:**No decomposition if used and stored according to specifications.

**Possible hazardous reactions:**Attacks many metals in the presence of water forming flammable explosive gas (hydrogen).Reacts violently with oxidants forming toxic gas (chlorine).

Conditions to avoid:Incompatible materials.

**Incompatible materials:**Bases, Amines, Alkali metals, Metals, permanganates (potassium permanganate), Fluorine, Metal acetylides, Hexalithium disilicide.

Hazardous decomposition products: Hydrogen chloride gas. Carbon oxides.

#### SECTION 11 : Toxicological information

| Acute Toxicity:             |                              |                                                                                                    |
|-----------------------------|------------------------------|----------------------------------------------------------------------------------------------------|
| Inhalation:                 | 7647-01-0                    | LD50 Rat 3124 ppm/hour                                                                                                    |
| Oral:                       | 7647-01-0                    | LD50 Rat 238 - 277 mg/kg                                                                                                    |
| Dermal:                     | 7647-01-0                    | LD50 Rabbit >5010 mg/kg                                                                                                    |
| Chronic Toxicity            | : No additional information. |                                                                                                    |
| Corrosion Irritat           | ion:                         |                                                                                                    |
| Dermal:                     | 7647-01-0                    | Skin - rabbit Result: Causes burns.                                                                                                    |
| Ocular:                     | 7647-01-0                    | Eyes - rabbit Result: Corrosive to eyes                                                                                                    |
| Sensitization:              |                              | No additional information.                                                                                                    |
| Single Target Organ (STOT): |                              | 7647-01-0: The substance or mixture is classified as specific target organ toxicant, single exposure, category 3 with respiratory tract irritation. |
| Numerical Measures:         |                              | No additional information.                                                                                                    |
| Carcinogenicity:            |                              | No additional information.                                                                                                    |
| Mutagenicity:               |                              | No additional information.                                                                                                    |

according to 29CFR1910/1200 and GHS Rev. 3

**Effective date**: 01.08.2015 Page 6 of 8

#### **Hydrochloric Acid, ACS**

Reproductive Toxicity: No additional information.

#### SECTION 12 : Ecological information

#### **Ecotoxicity**

7647-01-0: Toxicity to fish LC50 - Gambusia affinis (Mosquito fish) - 282 mg/l - 96 h (Hydrochloric acid)

Persistence and degradability: Bioaccumulative potential:

Mobility in soil:

Other adverse effects:

#### SECTION 13: Disposal considerations

#### Waste disposal recommendations:

Do not allow product to reach sewage system or open water.It is the responsibility of the waste generator to properly characterize all waste materials according to applicable regulatory entities (US 40CFR262.11). Contact a licensed professional waste disposal service to dispose of this material. Dispose of empty containers as unused product. Product or containers must not be disposed together with household garbage. Chemical waste generators must determine whether a discarded chemical is classified as a hazardous waste. Chemical waste generators must also consult local, regional, and national hazardous waste regulations. Ensure complete and accurate classification.

#### SECTION 14: Transport information

#### **UN-Number**

1789

#### **UN proper shipping name**

HYDROCHLORIC ACID

## **Transport hazard class(es)**

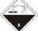

#### Class:

8 Corrosive substances

Packing group: II

**Environmental hazard:** 

Transport in bulk:

Special precautions for user:

#### SECTION 15: Regulatory information

#### **United States (USA)**

#### SARA Section 311/312 (Specific toxic chemical listings):

Acute

## SARA Section 313 (Specific toxic chemical listings):

7647-01-0 Hydrochloric Acid

#### RCRA (hazardous waste code):

None of the ingredients is listed

#### TSCA (Toxic Substances Control Act):

All ingredients are listed.

according to 29CFR1910/1200 and GHS Rev. 3

**Effective date**: 01.08.2015 Page 7 of 8

#### **Hydrochloric Acid, ACS**

## **CERCLA (Comprehensive Environmental Response, Compensation, and Liability Act):**

7647-01-0 Hydrochloric Acid 5000 lbs

#### Proposition 65 (California):

#### Chemicals known to cause cancer:

None of the ingredients is listed

#### Chemicals known to cause reproductive toxicity for females:

None of the ingredients is listed

### Chemicals known to cause reproductive toxicity for males:

None of the ingredients is listed

#### Chemicals known to cause developmental toxicity:

None of the ingredients is listed

#### Canada

#### Canadian Domestic Substances List (DSL):

All ingredients are listed.

#### Canadian NPRI Ingredient Disclosure list (limit 0.1%):

None of the ingredients is listed

#### Canadian NPRI Ingredient Disclosure list (limit 1%):

7647-01-0 Hydrochloric Acid

### **SECTION 16: Other information**

This product has been classified in accordance with hazard criteria of the Controlled Products Regulations and the SDS contains all the information required by the Controlled Products Regulations.Note:. The responsibility to provide a safe workplace remains with the user.The user should consider the health hazards and safety information contained herein as a guide and should take those precautions required in an individual operation to instruct employees and develop work practice procedures for a safe work environment.The information contained herein is, to the best of our knowledge and belief, accurate.However, since the conditions of handling and use are beyond our control, we make no guarantee of results, and assume no liability for damages incurred by the use of this material.It is the responsibility of the user to comply with all applicable laws and regulations applicable to this material.

#### **GHS Full Text Phrases**:

#### Abbreviations and acronyms:

IMDG: International Maritime Code for Dangerous Goods

PNEC: Predicted No-Effect Concentration (REACH)

CFR: Code of Federal Regulations (USA)

SARA: Superfund Amendments and Reauthorization Act (USA)

RCRA: Resource Conservation and Recovery Act (USA)

TSCA: Toxic Substances Control Act (USA)

NPRI: National Pollutant Release Inventory (Canada)

DOT: US Department of Transportation

IATA: International Air Transport Association

GHS: Globally Harmonized System of Classification and Labelling of Chemicals

ACGIH: American Conference of Governmental Industrial Hygienists

CAS: Chemical Abstracts Service (division of the American Chemical Society)

NFPA: National Fire Protection Association (USA)

Safety Data Sheet according to 29CFR1910/1200 and GHS Rev. 3

**Effective date**: 01.08.2015 Page 8 of 8

#### **Hydrochloric Acid, ACS**

HMIS: Hazardous Materials Identification System (USA)

WHMIS: Workplace Hazardous Materials Information System (Canada)

DNEL: Derived No-Effect Level (REACH)

**Effective date**: 01.08.2015 **Last updated**: 03.20.2015

## **ATTACHMENT I**

**Emission Units Table** 

#### **Attachment I**

#### **Emission Units Table**

#### (includes all emission units and air pollution control devices that will be part of this permit application review, regardless of permitting status)

| Emission<br>Unit ID¹ | Emission<br>Point ID <sup>2</sup> | Emission Unit Description | Year Installed/<br>Modified | Design<br>Capacity | Type <sup>3</sup> and Date<br>of Change | Control<br>Device <sup>4</sup> |
|----------------------|-----------------------------------|---------------------------|-----------------------------|--------------------|-----------------------------------------|--------------------------------|
| 900                  | 1000                              | Thermal Oxidizer (Re-Ox)  | 2024                        | 3.7<br>MMBTU/hr    | New                                     | 1C                             |
| 1000                 | 1000                              | Emergency Flare (Stack)   | 2024                        | 12,247 btu/hr      | New                                     | 2C                             |
| 200                  | 1000                              | Macerator/Shredder        | 2024                        | 3,542.7ft3/hr      | New                                     | N/A                            |
| 220                  | 1000                              | Dryer                     | 2024                        | 7,700 lb/hr        | New                                     | 1C/2C                          |
| 300                  | 300                               | Pyrolysers                | 2024                        | 70 tpd             | New                                     | 1C/2C                          |
| 400                  | 1000                              | Gas Cleanup System        | 2024                        |                    | New                                     | 1C/2C                          |
| 600                  | 1000                              | Engines                   | 2024                        | 320 kW             | New                                     | 1C/2C                          |
|                      |                                   |                           |                             |                    |                                         |                                |
|                      |                                   |                           |                             |                    |                                         |                                |
|                      |                                   |                           |                             |                    |                                         |                                |
|                      |                                   |                           |                             |                    |                                         |                                |
|                      |                                   |                           |                             |                    |                                         |                                |
|                      |                                   |                           |                             |                    |                                         |                                |
|                      |                                   |                           |                             |                    |                                         |                                |
|                      |                                   |                           |                             |                    |                                         |                                |
|                      |                                   |                           |                             |                    |                                         |                                |
|                      |                                   |                           |                             |                    |                                         |                                |

<sup>&</sup>lt;sup>1</sup> For Emission Units (or <u>S</u>ources) use the following numbering system:1S, 2S, 3S,... or other appropriate designation.

<sup>2</sup> For <u>E</u>mission Points use the following numbering system:1E, 2E, 3E, ... or other appropriate designation.

<sup>3</sup> New, modification, removal

<sup>&</sup>lt;sup>4</sup> For <u>C</u>ontrol Devices use the following numbering system: 1C, 2C, 3C,... or other appropriate designation.

## **ATTACHMENT J**

**Emission Points Data Summary Sheet** 

# Attachment J EMISSION POINTS DATA SUMMARY SHEET

|                                                                                    | Table 1: Emissions Data                         |                                                                                       |                                                                                                    |                   |                          |                |                |                                                                          |                                                                |                                                    |                                                       |                                                    |                                              |                                     |                                                                    |
|------------------------------------------------------------------------------------|-------------------------------------------------|---------------------------------------------------------------------------------------|----------------------------------------------------------------------------------------------------|-------------------|--------------------------|----------------|----------------|--------------------------------------------------------------------------|----------------------------------------------------------------|----------------------------------------------------|-------------------------------------------------------|----------------------------------------------------|----------------------------------------------|-------------------------------------|--------------------------------------------------------------------|
| Emission<br>Point ID No.<br>(Must match<br>Emission<br>Units Table<br>& Plot Plan) | Emission<br>Point<br>Type <sup>1</sup>          | Emission Unit Vented Through This Point (Must match Emission Units Table & Plot Plan) |                                                                                                    | Control Device Em |                          | (chei          | on Unit        | All Regulated Pollutants - Chemical Name/CAS <sup>3</sup> (Speciate VOCs | Maximum<br>Potential<br>Uncontrolled<br>Emissions <sup>4</sup> |                                                    | Maximum Potential Controlled Emissions <sup>5</sup>   |                                                    | Emission Form or Phase  (At exit conditions, | Est.<br>Method<br>Used <sup>6</sup> | Emission Concentration <sup>7</sup> (ppmv or mg/m³)                |
|                                                                                    |                                                 | ID No.                                                                                | Source                                                                                                   | ID No.            | Device<br>Type           | Short<br>Term² | Max<br>(hr/yr) | ` & HAPS)                                                                | lb/hr                                                          | ton/yr                                             | lb/hr                                                 | ton/yr                                             | Solid, Liquid<br>or<br>Gas/Vapor)            |                                     |                                                                    |
| 1000                                                                               | Thermal<br>Oxidizer<br>(RTO)<br>/Flare<br>Stack |                                                                                       | RTO (900) Flare (1000) Shredder (200) Dryer (22) Pyrolysers (300) Gas Cleanup System (400) Engines (600) | 1000              | Stack<br>(RTO<br>/Flare) |                | 8,760          | NOX<br>CO<br>SO2<br>PM-10<br>PM-2.5<br>VOC Methane (CH4)<br>HAP          | 5.70<br>22.60<br>8.90<br>3.20<br>2.05<br>5.48<br>0.46          | 24.0<br>99.0<br>39.0<br>14.0<br>9.0<br>24.0<br>2.0 | 5.70<br>22.60<br>8.90<br>3.20<br>2.05<br>5.48<br>0.46 | 24.0<br>99.0<br>39.0<br>14.0<br>9.0<br>24.0<br>2.0 | gas                                          | EE                                  | 796 ppmw 3,284 ppmw 1,294 ppmw 464 ppmw 299 ppmw 796 ppmw 6.6 ppmv |
|                                                                                    |                                                 |                                                                                       |                                                                                                    |                   |                          |                |                |                                                                          |                                                                |                                                    |                                                       |                                                    |                                              |                                     |                                                                    |

The EMISSION POINTS DATA SUMMARY SHEET provides a summation of emissions by emission unit. Note that uncaptured process emission unit emissions are not typically considered to be fugitive and must be accounted for on the appropriate EMISSIONS UNIT DATA SHEET and on the EMISSION POINTS DATA SUMMARY SHEET. Please note that total emissions from the source are equal to all vented emissions, all fugitive emissions, plus all other emissions (e.g. uncaptured emissions). Please complete the FUGITIVE EMISSIONS DATA SUMMARY SHEET for fugitive emission activities.

<sup>1</sup> Please add descriptors such as upward vertical stack, downward vertical stack, horizontal stack, relief vent, rain cap, etc.

<sup>&</sup>lt;sup>2</sup> Indicate by "C" if venting is continuous. Otherwise, specify the average short-term venting rate with units, for intermittent venting (ie., 15 min/hr). Indicate as many rates as needed to clarify frequency of venting (e.g., 5 min/day, 2 days/wk).

 $<sup>^3</sup>$  List all regulated air pollutants. Speciate VOCs, including all HAPs. Follow chemical name with Chemical Abstracts Service (CAS) number. **LIST** Acids, CO, CS<sub>2</sub>, VOCs, H<sub>2</sub>S, Inorganics, Lead, Organics, O<sub>3</sub>, NO, NO<sub>2</sub>, SO<sub>2</sub>, SO<sub>3</sub>, all applicable Greenhouse Gases (including CO<sub>2</sub> and methane), etc. **DO NOT LIST** H<sub>2</sub>, H<sub>2</sub>O, N<sub>2</sub>, O<sub>2</sub>, and Noble Gases.

<sup>&</sup>lt;sup>4</sup> Give maximum potential emission rate with no control equipment operating. If emissions occur for less than 1 hr, then record emissions per batch in minutes (e.g. 5 lb VOC/20 minute batch).

<sup>&</sup>lt;sup>5</sup> Give maximum potential emission rate with proposed control equipment operating. If emissions occur for less than 1 hr, then record emissions per batch in minutes (e.g. 5 lb VOC/20 minute batch).

<sup>6</sup> Indicate method used to determine emission rate as follows: MB = material balance; ST = stack test (give date of test); EE = engineering estimate; O = other (specify).

Provide for all pollutant emissions. Typically, the units of parts per million by volume (ppmv) are used. If the emission is a mineral acid (sulfuric, nitric, hydrochloric or phosphoric) use units of milligram per dry cubic meter (mg/m³) at standard conditions (68 °F and 29.92 inches Hg) (see 45CSR7). If the pollutant is SO<sub>2</sub>, use units of ppmv (See 45CSR10).

#### Attachment J **EMISSION POINTS DATA SUMMARY SHEET**

|                                                            | Table 2: Release Parameter Data |                                                                        |          |                   |                                                  |                                                                                     |              |           |  |  |  |  |
|------------------------------------------------------------|---------------------------------|------------------------------------------------------------------------|----------|-------------------|--------------------------------------------------|-------------------------------------------------------------------------------------|--------------|-----------|--|--|--|--|
| Emission                                                   | Inner                           |                                                                        | Exit Gas |                   | Emission Point El                                | evation (ft)                                                                        | UTM Coordina | ites (km) |  |  |  |  |
| Point ID<br>No.<br>(Must match<br>Emission<br>Units Table) | Diameter<br>(ft.)               | Temp. Volumetric Flow <sup>1</sup> (acfm) (°F) at operating conditions |          | Velocity<br>(fps) | Ground Level<br>(Height above<br>mean sea level) | Stack Height <sup>2</sup><br>(Release height of<br>emissions above<br>ground level) | Northing     | Easting   |  |  |  |  |
| 1000                                                       | 2.29                            | 1,562                                                                  | 11,000   | TBD               | TBD                                              | TBD                                                                                 | TBD          | TBD       |  |  |  |  |
|                                                            |                                 |                                                                        |          |                   |                                                  |                                                                                     |              |           |  |  |  |  |
|                                                            |                                 |                                                                        |          |                   |                                                  |                                                                                     |              |           |  |  |  |  |

<sup>&</sup>lt;sup>1</sup> Give at operating conditions. Include inerts. <sup>2</sup> Release height of emissions above ground level.

## ATTACHMENT K

**Fugitive Emissions Data Summary Sheet** 

#### Attachment K

#### **FUGITIVE EMISSIONS DATA SUMMARY SHEET**

The FUGITIVE EMISSIONS SUMMARY SHEET provides a summation of fugitive emissions. Fugitive emissions are those emissions which could not reasonably pass through a stack, chimney, vent or other functionally equivalent opening. Note that uncaptured process emissions are not typically considered to be fugitive, and must be accounted for on the appropriate EMISSIONS UNIT DATA SHEET and on the EMISSION POINTS DATA SUMMARY SHEET.

Please note that total emissions from the source are equal to all vented emissions, all fugitive emissions, plus all other emissions (e.g. uncaptured emissions).

|     | APPLICATION FORMS CHECKLIST - FUGITIVE EMISSIONS                                                                                                    |
|-----|----------------------------------------------------------------------------------------------------|
| 1.) | Will there be haul road activities?                                                                                                    |
|     | ⊠ Yes □ No                                                                                                    |
| _   | ☐ If YES, then complete the HAUL ROAD EMISSIONS UNIT DATA SHEET.                                                                                                    |
| 2.) | Will there be Storage Piles?                                                                                                    |
|     | ☐ Yes                                                                                                    |
|     | $\ \ \ \ \ \ \ \ \ \ \ \ \ \ \ \ \ \ \ $                                                                                                    |
| 3.) | Will there be Liquid Loading/Unloading Operations?                                                                                                    |
|     | ⊠ Yes  □ No                                                                                                    |
|     | $\square$ If YES, complete the BULK LIQUID TRANSFER OPERATIONS EMISSIONS UNIT DATA SHEET.                                                                                                    |
| 4.) | Will there be emissions of air pollutants from Wastewater Treatment Evaporation?                                                                                                    |
|     | ☐ Yes                                                                                                    |
|     | ☐ If YES, complete the GENERAL EMISSIONS UNIT DATA SHEET.                                                                                                    |
| 5.) | Will there be Equipment Leaks (e.g. leaks from pumps, compressors, in-line process valves, pressure relief devices, open-ended valves, sampling connections, flanges, agitators, cooling towers, etc.)? |
|     | ⊠ Yes No                                                                                                    |
|     | $\hfill \square$ If YES, complete the LEAK SOURCE DATA SHEET section of the CHEMICAL PROCESSES EMISSIONS UNIT DATA SHEET.                                                                               |
| 6.) | Will there be General Clean-up VOC Operations?                                                                                                    |
|     | ☐ Yes           No                                                                                                    |
|     | ☐ If YES, complete the GENERAL EMISSIONS UNIT DATA SHEET.                                                                                                    |
| 7.) | Will there be any other activities that generate fugitive emissions?                                                                                                    |
|     |                                                                                                    |
|     | ☐ If YES, complete the GENERAL EMISSIONS UNIT DATA SHEET or the most appropriate form.                                                                                                    |
| -   | ou answered "NO" to all of the items above, it is not necessary to complete the following table, "Fugitive Emissions<br>mmary."lo                                                                       |

Page 1 of 2 Revision 2/11

| FUGITIVE EMISSIONS SUMMARY                     | All Regulated Pollutants                         | Maximum<br>Uncontrolled |        | Maximum Po<br>Controlled Em |        | Est.<br>Method    |
|------------------------------------------------|--------------------------------------------------|-------------------------|--------|-----------------------------|--------|-------------------|
|                                                | Chemical Name/CAS <sup>1</sup>                   | lb/hr                   | ton/yr | lb/hr                       | ton/yr | Used <sup>4</sup> |
| Haul Road/Road Dust Emissions Paved Haul Roads |                                                  |                         |        |                             |        |                   |
| Unpaved Haul Roads                             |                                                  |                         |        |                             |        |                   |
| Storage Pile Emissions                         |                                                  |                         |        |                             |        |                   |
| Loading/Unloading Operations                   |                                                  |                         |        |                             |        |                   |
| Wastewater Treatment Evaporation & Operations  |                                                  |                         |        |                             |        |                   |
| Equipment Leaks                                | Synthetic Natural Gas/74-82-8<br>Propane/74-98-6 |                         | 50.41  |                             |        |                   |
| General Clean-up VOC Emissions                 |                                                  |                         |        |                             |        |                   |
| Other                                          |                                                  |                         |        |                             |        |                   |

<sup>&</sup>lt;sup>1</sup> List all regulated air pollutants. Speciate VOCs, including all HAPs. Follow chemical name with Chemical Abstracts Service (CAS) number. LIST Acids, CO, CS<sub>2</sub>, VOCs, H<sub>2</sub>S, Inorganics, Lead, Organics, O<sub>3</sub>, NO, NO<sub>2</sub>, SO<sub>3</sub>, all applicable Greenhouse Gases (including CO<sub>2</sub> and methane), etc. DO NOT LIST H<sub>2</sub>, H<sub>2</sub>O, N<sub>2</sub>, O<sub>2</sub>, and Noble Gases.

Page 2 of 2 Revision 2/11

<sup>&</sup>lt;sup>2</sup> Give rate with no control equipment operating. If emissions occur for less than 1 hr, then record emissions per batch in minutes (e.g. 5 lb VOC/20 minute batch).

<sup>&</sup>lt;sup>3</sup> Give rate with proposed control equipment operating. If emissions occur for less than 1 hr, then record emissions per batch in minutes (e.g. 5 lb VOC/20 minute batch).

<sup>&</sup>lt;sup>4</sup> Indicate method used to determine emission rate as follows: MB = material balance; ST = stack test (give date of test); EE = engineering estimate; O = other (specify).

## **ATTACHMENT L**

**Emission Units Data Sheet** 

# Attachment L EMISSIONS UNIT DATA SHEET CHEMICAL PROCESS

| For chemical processes please fill out this sheet and all supplementary forms (see below) that apply. Please check all supplementary forms that have been completed.                                                                                                    |                                                                               |                                                |  |  |  |  |  |  |  |
|----------------------------------------------------------------------------------------------------|-------------------------------------------------------------------------------|------------------------------------------------|--|--|--|--|--|--|--|
| <ul><li>☐ Leak Sources Data Sheet</li><li>☐ Toxicology Data Sheet</li><li>☐ Reactor Data Sheet</li></ul>                                                                                                    | ☐ Toxicology Data Sheet ☑ Reactor Data Sheet ☐ Distillation Column Data Sheet |                                                |  |  |  |  |  |  |  |
| Chemical process area nam                                                                                                    | e and equipment ID number (as shown                                           | n in Equipment List Form)                      |  |  |  |  |  |  |  |
| 2. Standard Industrial Classific                                                                                                    | 2. Standard Industrial Classification Codes (SICs) for process(es)            |                                                |  |  |  |  |  |  |  |
| 3. List raw materials and □ attach MSDSs                                                                                                    |                                                                               |                                                |  |  |  |  |  |  |  |
| 4. List Products and Maximum                                                                                                    | Production and  attach MSDSs                                                  |                                                |  |  |  |  |  |  |  |
| Description and CAS Number                                                                                                    | Maximum Hourly (lb/hr)                                                        | Maximum Annual (ton/year)                      |  |  |  |  |  |  |  |
|                                                                                                    |                                                                               |                                                |  |  |  |  |  |  |  |
|                                                                                                    |                                                                               |                                                |  |  |  |  |  |  |  |
|                                                                                                    |                                                                               |                                                |  |  |  |  |  |  |  |
| 5. Complete the Emergency V                                                                                                    | ent Summary Sheet for all emergency                                           | relief devices.                                |  |  |  |  |  |  |  |
| <ol> <li>Complete the <i>Emergency Vent Summary Sheet</i> for all emergency relief devices.</li> <li>Complete the <i>Leak Source Data Sheet</i> and describe below or attach to application the leak detection or maintenance program to minimize fugitive emissions. Include detection instruments, calibration gases or methods, planned inspection frequency, and record-keeping, and similar pertinent information. If subject to a rule requirement (e.g. 40CFR60, Subpart VV), please list those here.</li> </ol> |                                                                               |                                                |  |  |  |  |  |  |  |
| <ol> <li>Clearly describe below or att<br/>spill or release.</li> </ol>                                                                                                    | ach to application Accident Procedures                                        | s to be followed in the event of an accidental |  |  |  |  |  |  |  |

|                    | A. Complete the <i>Toxicology Data Sheet</i> or attach to application a toxicology report (an up-to-date material safety data sheets (MSDS) may be used) outlining the currently known acute and chronic health effects of each compound or chemical entity emitted to the air. If these compounds have already been listed in Item 3, then a duplicate MSDS sheet is not required. Include data such as the OSHA time weighted average (TWA) or mutagenicity, teratogenicity, irritation, and other known or suspected effects should be addressed. Indicate where these are unknown, and provide references.  B. Describe any health effects testing or epidemiological studies on these compounds that are being or may be |                                         |         |                                                                                                    |                         |  |  |  |  |
|--------------------|----------------------------------------------------------------------------------------------------|-----------------------------------------|---------|----------------------------------------------------------------------------------------------------|-------------------------|--|--|--|--|
| δĎ.                | conducted by the company or required under TSCA, RCRA or other federal regulations. Discuss the persistence in the environment of any emission (e.g. pesticides, etc.).                                                                                                    |                                         |         |                                                                                                    |                         |  |  |  |  |
| 9.                 | <b>Waste Products</b> - Waste products status: (If source is subject to RCRA or 45CSR25, please contact the Hazardous Waste Section of WVDEP, OAQ at (304) 926-3647.)                                                                                                    |                                         |         |                                                                                                    |                         |  |  |  |  |
| 9A.                | Types and amo                                                                                                    | ounts of wastes to be dispos            | ed:     |                                                                                                    |                         |  |  |  |  |
| 9B.                | •                                                                                                    | osal and location of waste d            | lispos  |                                                                                                    |                         |  |  |  |  |
|                    | Carrier:                                                                                                    |                                         |         | Phone:                                                                                                    |                         |  |  |  |  |
|                    |                                                                                                    | • • • • • • • • • • • • • • • • • • • • |         | s Waste Landfill will be used                                                                                                    |                         |  |  |  |  |
|                    |                                                                                                    | 1                                       | Î.      | dule for process or project as a who                                                                                                    |                         |  |  |  |  |
|                    | circle units:                                                                                                    | (hrs/day) (hr/batch)                    | (day    | vs), (batches/day), (batches/week)                                                                                                    | (days/yr), (weeks/year) |  |  |  |  |
| 10A                |                                                                                                    |                                         |         |                                                                                                    |                         |  |  |  |  |
| 10B                | s. Typical                                                                                                    |                                         |         |                                                                                                    |                         |  |  |  |  |
| 11.                | Complete a Re                                                                                                    | eactor Data Sheet for each re           | eacto   | r in this chemical process.                                                                                                    |                         |  |  |  |  |
| 12.                | Complete a Dis                                                                                                    | stillation Column Data Shee             | t for e | each distillation column in this chem                                                                                                    | nical process.          |  |  |  |  |
|                    | Please propose                                                                                                    |                                         | and     | reporting, and Testing reporting in order to demonstrate compliance with the proposed n order to demonstrate compliance with the proposed emissions   RECORDKEEPING |                         |  |  |  |  |
| RE                 | PORTING                                                                                                    |                                         |         | TESTING                                                                                                    |                         |  |  |  |  |
| orde<br>REG<br>REI | MONITORING. Please list and describe the process parameters and ranges that are proposed to be monitored in order to demonstrate compliance with the operation of this process equipment operation or air pollution control device.  RECORDKEEPING. Please describe the proposed recordkeeping that will accompany the monitoring.  REPORTING. Please describe the proposed frequency of reporting of the recordkeeping.  TESTING. Please describe any proposed emissions testing for this process equipment or air pollution control device.                                                                                                    |                                         |         |                                                                                                    |                         |  |  |  |  |
| 14.                | 14. Describe all operating ranges and maintenance procedures required by Manufacturer to maintain warranty                                                                                                    |                                         |         |                                                                                                    |                         |  |  |  |  |

#### INFORMATION REQUIRED FOR CHEMICAL PROCESSES

The notes listed below for chemical processes are intended to help the applicant submit a complete application to the OAQ; these notes are not intended to be all inclusive. The requirements for a complete application for a permit issued under 45CSR13 are designed to provided enough information for a permit reviewer to begin a technical review. Additional information beyond that identified may be required to complete the technical review of any individual application.

#### **Process Description**

Please keep these points in mind when completing your process description as part of this permit application.

- Provide a general process overview. This brief, but complete, process description should include chemical or registered trademark names of chemical products, intermediates, and/or raw materials to be produced or consumed, and the ultimate use(s) of the product(s). A list of the various chemical compounds is helpful.
- 2. Describe <u>each process step</u>. Include the process chemistry and stoichiometrically balanced reaction equation or material mass balance on all components.
- 3. Describe the methods and equipment used to receive, store, handle, and charge raw materials.
- 4. Describe the methods and equipment used to handle, store, or package final products and intermediates.
- 5. Provide process flow diagrams or equipment layout drawings which clearly show the process flow relationships among all pieces of process and control equipment. Identify all air emission discharge points. Discuss instrumentation and controls for the process.
- Discuss the possibilities of process upsets, the duration and frequency of upsets, and consequences (including air emissions) of these upsets. Include a description of rupture discs, pressure relief valves, and secondary containment systems.
- 7. Discuss any fugitive emissions and the methods used to minimize them.
- 8. Include the following plans for the process if available:
  - a. preventative maintenance and malfunction abatement plan (recommended for all control equipment).
  - b. continuous emissions (in-stack) monitoring plan
  - c. ambient monitoring plan
  - d. emergency response plan

#### **Regulatory Discussion**

The following state and federal air pollution control regulations may be applicable to your chemical process. You should review these regulations carefully to determine if they apply to your process. Please summarize the results of your review in your permit application along with any other regulations you believe are applicable.

- Title 45 Legislative Rule Division of Environmental Protection, Office of Air Quality contains West Virginia's air pollution control regulations, including the following promulgated rules which may require emissions reductions or control technologies for your chemical process:
  - a. 45CSR27 Best Available Technology (BAT) for Toxic Air Pollutants (TAPs)
  - b. 45CSR21 VOC emissions controls for ozone maintenance in Kanawha, Cabell, Putnam, Wayne, and Wood counties.
  - c. 45CSR13 (Table 45-13A) plantwide emission thresholds for permitting for certain pollutants.
- Federal Guidelines for case-by-case MACT determinations under section 112(g) of the 1990 CAAA for individual and total HAPs greater than 10 and 25 tons per year, respectively.
- There are also subparts of the federal Standards of Performance for New Stationary Sources (NSPS), 40CFR60 60, and the National Emission Standards for Hazardous Air Pollutants (NESHAP) at 40CFR61 and 40CFR63, which apply to various chemical and nonchemical processes. These subparts are too numerous to list here, but these areas of the federal regulations should be consulted carefully to determine applicability to your process.

#### **Emissions Summary and Calculations**

Please keep these points in mind when submitting your emissions calculations as part of this permit application.

- 1. For each pollutant, provide the basis for the emissions estimate and for all emission reduction(s) or control efficiency(ies) claimed.
- 2. For all batch processes provide the following
  - a. Emissions of each pollutant in pound(s) per batch, from each process step
  - b. Annual emissions based on number of batches requested per year
  - c. The total time for each process step and the duration of the emissions during the process step
  - d. Total batch time, total emissions per batch (or per day), and annual emissions based on the number of batches requested per year.

#### **EMERGENCY VENT SUMMARY SHEET**

List below all emergency relief devices, rupture disks, safety relief valves, and similar openings that will vent only under abnormal conditions.

| Emission Point ID <sup>1</sup> | Equipment to Relief<br>Vent (type, ID if<br>available) <sup>2</sup> | Relief Vents (type) & Set Pressure (psig) | Name of Chemical(s)<br>or Pollutants<br>Controlled | Worst Case<br>Emission per<br>Release Event (lbs) |
|--------------------------------|---------------------------------------------------------------------|-------------------------------------------|----------------------------------------------------|---------------------------------------------------|
|                                |                                                                     |                                           |                                                    |                                                   |
|                                |                                                                     |                                           |                                                    |                                                   |
|                                |                                                                     |                                           |                                                    |                                                   |
|                                |                                                                     |                                           |                                                    |                                                   |
|                                |                                                                     |                                           |                                                    |                                                   |
|                                |                                                                     |                                           |                                                    |                                                   |
|                                |                                                                     |                                           |                                                    |                                                   |
|                                |                                                                     |                                           |                                                    |                                                   |
|                                |                                                                     |                                           |                                                    |                                                   |
|                                |                                                                     |                                           |                                                    |                                                   |
|                                |                                                                     |                                           |                                                    |                                                   |
|                                |                                                                     |                                           |                                                    |                                                   |
|                                |                                                                     |                                           |                                                    |                                                   |
|                                |                                                                     |                                           |                                                    |                                                   |
|                                |                                                                     |                                           |                                                    |                                                   |
|                                |                                                                     |                                           |                                                    |                                                   |
|                                |                                                                     |                                           |                                                    |                                                   |
|                                |                                                                     |                                           |                                                    |                                                   |
|                                |                                                                     |                                           |                                                    |                                                   |
|                                |                                                                     |                                           |                                                    |                                                   |
|                                |                                                                     |                                           |                                                    |                                                   |
|                                |                                                                     |                                           |                                                    |                                                   |
|                                |                                                                     |                                           |                                                    |                                                   |
|                                |                                                                     |                                           |                                                    |                                                   |
|                                |                                                                     |                                           |                                                    |                                                   |
|                                |                                                                     |                                           |                                                    |                                                   |
| 1                              | l                                                                   | l                                         |                                                    |                                                   |

All routine vents (non-emergency) should be listed on the Emission Points Data Summary Sheet.

<sup>&</sup>lt;sup>1</sup> Indicate the emission point, if any, to which source equipment normally vents. Do <u>not</u> assign emission point ID numbers to each emergency relief vent or device.

<sup>&</sup>lt;sup>2</sup> List all emergency relief devices next to the piece of equipment from which they control releases.

#### **LEAK SOURCE DATA SHEET**

| Source Category                       | Pollutant                       | Number of Source<br>Components <sup>1</sup> | Number of Components<br>Monitored by Frequency <sup>2</sup> | Average Time to<br>Repair (days) <sup>3</sup> | Estimated Annual<br>Emission Rate (lb/yr) <sup>4</sup> |
|---------------------------------------|---------------------------------|---------------------------------------------|-------------------------------------------------------------|-----------------------------------------------|--------------------------------------------------------|
| Pumps <sup>5</sup>                    | light liquid VOC <sup>6,7</sup> |                                             |                                                             |                                               |                                                        |
|                                       | heavy liquid VOC8               |                                             |                                                             |                                               |                                                        |
|                                       | Non-VOC <sup>9</sup>            |                                             |                                                             |                                               |                                                        |
| Valves <sup>10</sup>                  | Gas VOC                         |                                             |                                                             |                                               |                                                        |
|                                       | Light Liquid VOC                |                                             |                                                             |                                               |                                                        |
|                                       | Heavy Liquid VOC                |                                             |                                                             |                                               |                                                        |
|                                       | Non-VOC                         |                                             |                                                             |                                               |                                                        |
| Safety Relief Valves <sup>11</sup>    | Gas VOC                         |                                             |                                                             |                                               |                                                        |
|                                       | Non VOC                         |                                             |                                                             |                                               |                                                        |
| Open-ended Lines <sup>12</sup>        | VOC                             |                                             |                                                             |                                               |                                                        |
|                                       | Non-VOC                         |                                             |                                                             |                                               |                                                        |
| Sampling<br>Connections <sup>13</sup> | VOC                             |                                             |                                                             |                                               |                                                        |
| Connections                           | Non-VOC                         |                                             |                                                             |                                               |                                                        |
| Compressors                           | VOC                             |                                             |                                                             |                                               |                                                        |
|                                       | Non-VOC                         |                                             |                                                             |                                               |                                                        |
| Flanges                               | VOC                             |                                             |                                                             |                                               |                                                        |
|                                       | Non-VOC                         |                                             |                                                             |                                               |                                                        |
| Other                                 | VOC                             |                                             |                                                             |                                               |                                                        |
|                                       | Non-VOC                         |                                             |                                                             |                                               |                                                        |

<sup>&</sup>lt;sup>1-13</sup> See notes on the following page.

#### **Notes for Leak Source Data Sheet**

- 1. For VOC sources include components on streams and equipment that contain greater than 10% w/w VOC, including feed streams, reaction/separation facilities, and product/by-product delivery lines. Do not include certain leakless equipment as defined below by category.
- 2. By monitoring frequency, give the number of sources routinely monitored for leaks, using a portable detection device that measures concentration in ppm. Do not include monitoring by visual or soap-bubble leak detection methods. "M/Q(M)/Q/SA/A/O" means the time period between inspections as follows:

Monthly/Quarterly, with Monthly follow-up of repaired leakers/Quarterly/Semi-annual/Annually/Other (specify time period)

If source category is not monitored, a single zero in the space will suffice. For example, if 50 gas-service valves are monitored quarterly, with monthly follow-up of those repaired, 75 are monitored semi-annually, and 50 are checked bimonthly (alternate months), with non checked at any other frequency, you would put in the category "valves, gas service:" 0/50/0/75/0/50 (bimonthly).

- 3. Give the average number of days, after a leak is discovered, that an attempt will be made to repair the leak.
- 4. Note the method used: MB material balance; EE engineering estimate; EPA emission factors established by EPA (cite document used); O other method, such as in-house emission factor (specify).
- 5. Do not include in the equipment count sealless pumps (canned motor or diaphragm) or those with enclosed venting to a control device. (Emissions from vented equipment should be included in the estimates given in the Emission Points Data Sheet.)
- 6. Volatile organic compounds (VOC) means the term as defined in 40 CFR □51.100 (s).
- 7. A light liquid is defined as a fluid with vapor pressure equal to or greater than 0.04 psi (0.3 Kpa) at 20°C. For mixtures, if 20% w/w or more of the stream is composed of fluids with vapor pressures greater than 0.04 psi (0.3 Kpa) at 20 °C, then the fluid is defined as a light liquid.
- 8. A heavy liquid is defined as a fluid with a vapor pressure less than 0.04 psi (0.3 Kpa) at 20°C. For mixtures, if less than 20% w/w of the stream is composed of fluids with vapor pressures greater than 0.04 psi (0.3 Kpa) at 20 °C, then the fluid is defined as a heavy liquid.
- 9. LIST CO, H<sub>2</sub>S, mineral acids, NO, NO<sub>2</sub>, SO<sub>3</sub>, etc. DO NOT LIST CO<sub>2</sub>, H<sub>2</sub>, H<sub>2</sub>O, N<sub>2</sub>, O<sub>2</sub>, and Noble Gases.
- 10. Include all process valves whether in-line or on an open-ended line such as sample, drain and purge valves. Do not include safety-relief valves, or leakless valves such as check, diaphragm, and bellows seal valves.
- 11. Do not include a safety-relief valve if there is a rupture disk in place upstream of the valve, or if the valve vents to a control device.
- 12 Open-ended lines include purge, drain and vent lines. Do not include sampling connections, or lines sealed by plugs, caps, blinds or second valves.
- 13. Do not include closed-purge sampling connections.

#### **TOXICOLOGY DATA SHEET<sup>1</sup>**

| Descriptor Name/CAS<br>Number | OSHA<br>TWA | Limits²<br>CL | Acute <sup>3</sup> TC <sub>LO</sub> - Animal LC <sub>LO</sub> - Animal LC <sub>50</sub> - Animal | Chronic⁴ | Irritation <sup>5</sup> | References |  |
|-------------------------------|-------------|---------------|--------------------------------------------------------------------------------------------------|----------|-------------------------|------------|--|
|                               |             |               | 2030 / ( )                                                                                       |          |                         |            |  |
|                               |             |               |                                                                                                  |          |                         |            |  |
|                               |             |               |                                                                                                  |          |                         |            |  |
|                               |             |               |                                                                                                  |          |                         |            |  |
|                               |             |               |                                                                                                  |          |                         |            |  |
|                               |             |               |                                                                                                  |          |                         |            |  |
|                               |             |               |                                                                                                  |          |                         |            |  |
|                               |             |               |                                                                                                  |          |                         |            |  |
|                               |             |               |                                                                                                  |          |                         |            |  |
|                               |             |               |                                                                                                  |          |                         |            |  |
|                               |             |               |                                                                                                  |          |                         |            |  |
|                               |             |               |                                                                                                  |          |                         |            |  |
|                               |             |               |                                                                                                  |          |                         |            |  |
|                               |             |               |                                                                                                  |          |                         |            |  |
|                               |             |               |                                                                                                  |          |                         |            |  |
|                               |             |               |                                                                                                  |          |                         |            |  |
|                               |             |               |                                                                                                  |          |                         |            |  |

<sup>&</sup>lt;sup>1</sup> Indicate by "ND" where no data exists, in company's knowledge.

<sup>&</sup>lt;sup>2</sup> Time Weighted Average, Ceiling Limit, or other, with units.
<sup>3</sup> If inhalation data is not available, provide other data as available.

<sup>&</sup>lt;sup>4</sup>Relying on animal or human studies, indicate if any data suggests: C = carcinogenicity, M = mutagenicity, T = teratogenecity, O = oncogenicity.

<sup>&</sup>lt;sup>5</sup> Indicate if there are dermal or eye irritation effects and whether they are considered to be low, moderate, or severe.

#### **REACTOR DATA SHEET**

Provide the following information for <u>each</u> piece of equipment that is a potential or actual source of emissions as shown on the *Equipment List Form* and other parts of application.

| lde | Identification Number (as shown on Equipment List Form): 300                                                                                                    |              |                        |                                |                      |       |             |                                |  |  |
|-----|----------------------------------------------------------------------------------------------------|--------------|------------------------|--------------------------------|----------------------|-------|-------------|--------------------------------|--|--|
| 1.  | Name and type of Pyrolysers                                                                                                    | of equipment | (e.g. CSTR, plug flov  | w, batch, etc.                 | )                    |       |             |                                |  |  |
| 2.  | Type of operatio                                                                                                    | n 🛚 Ba       | atch                   | Continuous                     | S                    | S     | Semi-batch  | )                              |  |  |
| 3.  | Projected Actual                                                                                                    | Equipment C  | Operating Schedule (   | complete app                   | oropriate li         | nes): | <del></del> |                                |  |  |
|     | 24 hrs/day                                                                                                    |              | 7 days/week            |                                |                      | 52 w  | eeks/year   |                                |  |  |
|     | hrs/batch                                                                                                    |              |                        | es/day, weeks<br>le one)       | 3                    |       | •           | day,weeks/yr<br>(Circle one)   |  |  |
| 4.  | Feed Data                                                                                                    | Flow In = V  | /aries on Batch g      | al/hr, or gal/b                | oatch                |       |             |                                |  |  |
| M   | laterial Name & CAS No.                                                                                                    | Phasea       | Specific Gravity       | Vapor<br>Pressure <sup>b</sup> | Charge Ra Normal Max |       | te<br>Units | Fill Time<br>(min/batch, run)º |  |  |
|     | Varies                                                                                                    | S            | TBD                    | N/A                            | Varies               | 70    | tpd         | Varies                         |  |  |
|     |                                                                                                    |              |                        |                                |                      |       |             |                                |  |  |
|     |                                                                                                    |              |                        |                                |                      |       |             |                                |  |  |
|     |                                                                                                    |              |                        |                                |                      |       |             |                                |  |  |
|     |                                                                                                    |              |                        |                                |                      |       |             |                                |  |  |
|     |                                                                                                    |              |                        |                                |                      |       |             |                                |  |  |
|     |                                                                                                    |              |                        |                                |                      |       |             |                                |  |  |
|     |                                                                                                    |              |                        |                                |                      |       |             |                                |  |  |
|     |                                                                                                    |              |                        |                                |                      |       |             |                                |  |  |
|     |                                                                                                    |              |                        |                                |                      |       |             |                                |  |  |
|     |                                                                                                    |              |                        |                                |                      |       |             |                                |  |  |
| b.  | S = Solid, L = Lic<br>At feed condition                                                                                                    | าร           |                        | 1                              |                      | .14   | •           |                                |  |  |
|     |                                                                                                    | <u> </u>     | lling per batch or run | ` ' ' '                        |                      |       |             |                                |  |  |
| 5.  | . Provide all <b>chemical reactions</b> that will be involved (if applicable), including the residence time and any side reactions that may occur as well as gases that may be generated during these reactions. Indicate if the reaction(s) are exothermic or endothermic. |              |                        |                                |                      |       |             |                                |  |  |
|     |                                                                                                    |              |                        |                                |                      |       |             |                                |  |  |
|     |                                                                                                    |              |                        |                                |                      |       |             |                                |  |  |
|     |                                                                                                    |              |                        |                                |                      |       |             |                                |  |  |

| 6. Maximum Lemperature |                         |          |                 |        | 7A. Maximum Pressure 7B. Max. Set Pressure for venting |                      |      |            |                |                        |  |
|------------------------|-------------------------|----------|-----------------|--------|--------------------------------------------------------|----------------------|------|------------|----------------|------------------------|--|
|                        | 900 °                   | C        |                 |        | -0.1                                                   | 8 mmHç               | 9    |            | -0.18          | mmHg                   |  |
|                        | 2,165                   | F        |                 |        | N/A                                                    | psig                 | _    |            | N/A            | psig                   |  |
| 8.                     | Output Data Flow        | Out =    |                 |        | gal/hr or gal/batch                                    |                      |      |            |                |                        |  |
| Ма                     | terial Name and CAS     | Phase    | Specific        |        | Vapor                                                  |                      | Hour | _          | ch Outpu       |                        |  |
|                        | No.                     |          | Gravity         | F      | Pressure                                               | ressure Normal Maxir |      |            | mum            | Units                  |  |
|                        | Varies per feed         | SGL      | TBD             |        | TBD                                                    | TBD                  |      | TI         | BD             |                        |  |
|                        |                         |          |                 |        |                                                        |                      |      |            |                |                        |  |
|                        |                         |          |                 |        |                                                        |                      |      |            |                |                        |  |
|                        |                         |          |                 |        |                                                        |                      |      |            |                |                        |  |
|                        |                         |          |                 |        |                                                        |                      |      |            |                |                        |  |
|                        |                         |          |                 |        |                                                        |                      |      |            |                |                        |  |
|                        |                         |          |                 |        |                                                        |                      |      |            |                |                        |  |
|                        |                         |          |                 |        |                                                        |                      |      |            |                |                        |  |
|                        |                         |          |                 |        |                                                        |                      |      |            |                |                        |  |
|                        |                         |          |                 |        |                                                        |                      |      |            |                |                        |  |
|                        |                         |          |                 |        |                                                        |                      |      |            |                |                        |  |
| 9.                     | Complete the following  |          |                 |        |                                                        |                      |      | ider exha  | ust syste      | em, giving emissions   |  |
|                        | levels before entering  |          | ,               | .e. b  | efore co                                               | ntrol equipment      | :).  |            |                |                        |  |
| <br>                   | Check here if not       |          |                 |        | \ 100                                                  | 0                    |      |            |                |                        |  |
|                        | nission Point ID (exhau | -        | 1               | -      |                                                        |                      | D-4- | - (II- /I\ |                | NA - 411 **            |  |
| ivia                   | terial Name and CAS     | NO.      | I N             | /laxii | mum Pot                                                | ential Emission      | Rate | e (ID/Nr)  |                | Method **              |  |
| TB                     | D                       |          |                 |        |                                                        |                      |      |            |                |                        |  |
|                        |                         |          |                 |        |                                                        |                      |      |            |                |                        |  |
|                        |                         |          |                 |        |                                                        |                      |      |            |                |                        |  |
|                        |                         |          |                 |        |                                                        |                      |      |            |                |                        |  |
|                        |                         |          |                 |        |                                                        |                      |      |            |                |                        |  |
|                        |                         |          |                 |        |                                                        |                      |      |            |                |                        |  |
|                        |                         |          |                 |        |                                                        |                      |      |            |                |                        |  |
|                        |                         |          |                 |        |                                                        |                      |      |            |                |                        |  |
|                        |                         |          |                 |        |                                                        |                      |      |            |                |                        |  |
|                        |                         |          |                 |        |                                                        |                      |      |            |                |                        |  |
|                        |                         |          |                 |        |                                                        |                      |      |            |                |                        |  |
| ** N                   | MB - material balance:  | EE - Eng | <br>gineering I | Estin  | nate: TM                                               | - Test Measure       | emen | t (submit  | l<br>test data | ): O - other (Explain) |  |
| Ь—                     |                         |          |                 |        |                                                        |                      |      | -          |                |                        |  |

| 10. | addition | e the following information pertaining to each condenser that may be attached to this reactor. Attach nal pages as necessary if more than one condenser is used for this reactor. Complete the Condenser Air on Control Device Sheet if necessary. |                                 |                                                   |  |  |
|-----|----------|----------------------------------------------------------------------------------------------------|---------------------------------|---------------------------------------------------|--|--|
|     | ⊠ Che    | eck here if not applicable                                                                                                    |                                 |                                                   |  |  |
|     | 10A.     | . Cooling material                                                                                                    |                                 |                                                   |  |  |
|     | 10B.     | Minimum and Maximum flow                                                                                                    | rate of cooling material (ga    | l/hr)                                             |  |  |
|     | 10C.     | Inlet temperature of cooling                                                                                                    | material (°F)                   |                                                   |  |  |
|     | 10D.     | Outlet temperature of cooling                                                                                                    | g material (°F)                 |                                                   |  |  |
|     | 10E.     | Pressure drop of gas to be o                                                                                                    | condensed from inlet to outle   | et (psig)                                         |  |  |
|     | 10F.     | Inlet temperature of gas stre                                                                                                    | am (°F)                         |                                                   |  |  |
|     | 10G.     | Outlet temperature of gas st                                                                                                    | ream (°F)                       |                                                   |  |  |
|     | 10H.     | Number of passes                                                                                                    |                                 |                                                   |  |  |
|     | 10I.     | Cooling surface area                                                                                                    |                                 |                                                   |  |  |
| 11. | Provide  | the following pertaining to a                                                                                                    | uxiliary equipment that burn    | s fuel (heaters, dryers, etc.):                   |  |  |
|     | ☐ Che    | ck here if not applicable                                                                                                    |                                 |                                                   |  |  |
|     | 11A.     | Type of fuel and maximum f                                                                                                    | uel burn rate, per hour:        |                                                   |  |  |
|     |          | Natural Gas for startup at 122c                                                                                                    | fm for 4hrs, syngas to continu  | e process once start-up has been completed.       |  |  |
|     |          |                                                                                                    |                                 |                                                   |  |  |
|     | 11B.     | Provide maximum percent su                                                                                                    | ulfur (S), ash content of fuel, | and the energy content using appropriate units:   |  |  |
|     |          | %S                                                                                                    | % Ash                           | BTU/lb, std. ft³/day, gal                         |  |  |
|     |          |                                                                                                    |                                 | (circle one)                                      |  |  |
|     | 11C.     | Theoretical combustion air re PSIA:                                                                                                    | equirement in SCFD per unit     | of fuel (circle appropriate unit) @ 70°F and 14.7 |  |  |
|     |          | SCFD/lb, SCFD, gal (circle one)                                                                                                    |                                 |                                                   |  |  |
|     | 11D.     | Percent excess air:                                                                                                    | %                               |                                                   |  |  |
|     | 11E.     | Type, amount, and BTU ratio                                                                                                    | ng of burners and all other f   | iring equipment that are planned to be used:      |  |  |
|     |          |                                                                                                    |                                 |                                                   |  |  |
|     |          |                                                                                                    |                                 |                                                   |  |  |
|     |          |                                                                                                    |                                 |                                                   |  |  |
|     |          |                                                                                                    |                                 |                                                   |  |  |
|     | 11F.     | Total maximum design heat                                                                                                    | input:                          | ×10 <sup>6</sup> BTU/hr.                          |  |  |
|     |          |                                                                                                    |                                 |                                                   |  |  |

| 12. <b>Proposed Monitoring, Recordkeeping, Reporting, and Testing</b> Please propose monitoring, recordkeeping, and reporting in order to demonstrate compliance with the proposed operating parameters. Please propose testing in order to demonstrate compliance with the proposed emissions limits. |                                                             |  |  |  |  |
|----------------------------------------------------------------------------------------------------|-------------------------------------------------------------|--|--|--|--|
| MONITORING Weekly and monthly inspections according to RECORDKEEPING All Weekly and Monthly inspections along with any malfunctions                                                                                                    |                                                             |  |  |  |  |
| manufacturer specifications.                                                                                                    |                                                             |  |  |  |  |
|                                                                                                    |                                                             |  |  |  |  |
|                                                                                                    |                                                             |  |  |  |  |
|                                                                                                    |                                                             |  |  |  |  |
|                                                                                                    |                                                             |  |  |  |  |
| REPORTING                                                                                                    | TESTING                                                     |  |  |  |  |
| Any malfunctions.                                                                                                    | Per request                                                 |  |  |  |  |
|                                                                                                    |                                                             |  |  |  |  |
|                                                                                                    |                                                             |  |  |  |  |
|                                                                                                    |                                                             |  |  |  |  |
|                                                                                                    |                                                             |  |  |  |  |
|                                                                                                    |                                                             |  |  |  |  |
|                                                                                                    |                                                             |  |  |  |  |
|                                                                                                    |                                                             |  |  |  |  |
| <b>MONITORING.</b> PLEASE LIST AND DESCRIBE THE PROCESS PARAMETERS AND RANGES THAT ARE PROPOSED TO BE MONITORED IN ORDER TO DEMONSTRATE COMPLIANCE WITH THE OPERATION OF THIS PROCESS EQUIPMENT OPERATION OR AIR POLLUTION CONTROL DEVICE.                                                             |                                                             |  |  |  |  |
| RECORDKEEPING. PLEASE DESCRIBE THE PROPOSED RECORDKEEPING THAT WILL ACCOMPANY THE MONITORING.                                                                                                    |                                                             |  |  |  |  |
| REPORTING. PLEASE DESCRIBE THE PROPOSED FREQUENCY OF REPORTING OF THE RECORDKEEPING.                                                                                                    |                                                             |  |  |  |  |
| <b>TESTING.</b> PLEASE DESCRIBE ANY PROPOSED EMISSIONS TESTING FOR THIS PROCESS EQUIPMENT OR AIR POLLUTION CONTROL DEVICE.                                                                                                    |                                                             |  |  |  |  |
| 13. Describe all operating ranges and maintenand N/A                                                                                                    | ce procedures required by Manufacturer to maintain warranty |  |  |  |  |
| IVA                                                                                                    |                                                             |  |  |  |  |
|                                                                                                    |                                                             |  |  |  |  |
|                                                                                                    |                                                             |  |  |  |  |
|                                                                                                    |                                                             |  |  |  |  |
|                                                                                                    |                                                             |  |  |  |  |
|                                                                                                    |                                                             |  |  |  |  |

NOTE: An AIR POLLUTION CONTROL DEVICE SHEET must be completed for any air pollution device(s) (except emergency relief devices) used to control emissions from this reactor.

#### **DISTILLATION COLUMN DATA SHEET**

| lde | Identification Number (as assigned on Equipment List Form):                                                                                                    |                                                                                  |                                     |  |  |  |
|-----|----------------------------------------------------------------------------------------------------|----------------------------------------------------------------------------------|-------------------------------------|--|--|--|
| 1.  | l. Name and type of equipment                                                                                                    |                                                                                  |                                     |  |  |  |
| #.  | Projected actual equipment operating schedule (complete appropriate lines):                                                                                                    |                                                                                  |                                     |  |  |  |
|     | hrs/day                                                                                                    | days/week                                                                        | weeks/year                          |  |  |  |
|     | hrs/batch                                                                                                    | batches/day, batches/week<br>(circle one)                                        | days/yr, weeks/yr<br>(circle one)   |  |  |  |
| 2.  | Number of stages (plates), excluding                                                                                                    | condenser                                                                        |                                     |  |  |  |
| 3.  | Number of feed plates and stage loca                                                                                                    | ation                                                                            |                                     |  |  |  |
| 4.  |                                                                                                    | cling, or stage conditioning along with the stage k                              |                                     |  |  |  |
| 5.  | Specify reflux ratio, R (where R is define R=L/D, where L = liquid down column                                                                                                    | ned as the ratio of the reflux to the overhead produn, D = distillation product) | ct, given symbolically as           |  |  |  |
| 6.  | Specify the fraction of feed which is va continuously as vapor).                                                                                                    | aporized, f (where f is the molal fraction of the feed                           | that leaves the feed plate          |  |  |  |
|     | Type of condenser used:                                                                                                    | ☐ partial ☐ multiple operating details including all inlet and outlet tempore.   | ☐ other<br>eratures, pressures, and |  |  |  |
| 8.  | <ul> <li>Feed Characteristics</li> <li>A. Molar composition</li> <li>B. Individual vapor pressure of each</li> <li>C. Total feed stage pressure</li> <li>D. Total feed stage temperature</li> <li>E. Total mass flow rate of each stream</li> </ul> |                                                                                  |                                     |  |  |  |
| 9.  | Overhead Product  A. Molar composition of components  B. Vapor pressure of components  C. Total mass flow rate of all stream                                                                                                    | s leaving the system as overhead products                                        |                                     |  |  |  |
| 10. | Bottom Product  A. Molar composition of all compone  B. Total mass flow rate of all steams                                                                                                    | ents<br>s leaving the system as bottom products                                  |                                     |  |  |  |

| General Information     A. Distillation column diameter                                                                                                    |                                       |  |  |  |  |
|----------------------------------------------------------------------------------------------------|---------------------------------------|--|--|--|--|
| B. Distillation column height                                                                                                    |                                       |  |  |  |  |
| C. Type of plates                                                                                                    |                                       |  |  |  |  |
| D. Plate spacing                                                                                                    |                                       |  |  |  |  |
| <ul><li>E. Murphree plate efficiency</li><li>F. Any other information necessary of describe the</li></ul>                                                                                                    | operation of this distillation column |  |  |  |  |
| 12. Proposed Monitoring, Recordkeeping, Reporting, and Testing                                                                                                    |                                       |  |  |  |  |
| Please propose monitoring, recordkeeping, and reporting in order to demonstrate compliance with the proposed operating parameters. Please propose testing in order to demonstrate compliance with the proposed emissions limits.           |                                       |  |  |  |  |
| MONITORING                                                                                                    | RECORDKEEPING                         |  |  |  |  |
|                                                                                                    |                                       |  |  |  |  |
|                                                                                                    |                                       |  |  |  |  |
|                                                                                                    |                                       |  |  |  |  |
|                                                                                                    |                                       |  |  |  |  |
|                                                                                                    |                                       |  |  |  |  |
|                                                                                                    |                                       |  |  |  |  |
|                                                                                                    |                                       |  |  |  |  |
|                                                                                                    |                                       |  |  |  |  |
| REPORTING                                                                                                    | TESTING                               |  |  |  |  |
| NEI ONTING                                                                                                    |                                       |  |  |  |  |
|                                                                                                    |                                       |  |  |  |  |
|                                                                                                    |                                       |  |  |  |  |
|                                                                                                    |                                       |  |  |  |  |
|                                                                                                    |                                       |  |  |  |  |
|                                                                                                    |                                       |  |  |  |  |
|                                                                                                    |                                       |  |  |  |  |
|                                                                                                    |                                       |  |  |  |  |
|                                                                                                    |                                       |  |  |  |  |
| <b>MONITORING.</b> PLEASE LIST AND DESCRIBE THE PROCESS PARAMETERS AND RANGES THAT ARE PROPOSED TO BE MONITORED IN ORDER TO DEMONSTRATE COMPLIANCE WITH THE OPERATION OF THIS PROCESS EQUIPMENT OPERATION OR AIR POLLUTION CONTROL DEVICE. |                                       |  |  |  |  |
| RECORDKEEPING. PLEASE DESCRIBE THE PROPOSED RECORDKEEPING THAT WILL ACCOMPANY THE MONITORING.                                                                                                    |                                       |  |  |  |  |
| REPORTING. PLEASE DESCRIBE THE PROPOSED FREQUENCY OF REPORTING OF THE RECORDKEEPING.                                                                                                    |                                       |  |  |  |  |
| <b>TESTING.</b> PLEASE DESCRIBE ANY PROPOSED EMISSIONS TESTING FOR THIS PROCESS EQUIPMENT OR AIR POLLUTION CONTROL DEVICE.                                                                                                    |                                       |  |  |  |  |
| 13. Describe all operating ranges and maintenance procedures required by Manufacturer to maintain warranty                                                                                                    |                                       |  |  |  |  |
|                                                                                                    |                                       |  |  |  |  |
|                                                                                                    |                                       |  |  |  |  |
|                                                                                                    |                                       |  |  |  |  |
|                                                                                                    |                                       |  |  |  |  |
|                                                                                                    |                                       |  |  |  |  |
|                                                                                                    |                                       |  |  |  |  |
|                                                                                                    |                                       |  |  |  |  |

NOTE: An AIR POLLUTION CONTROL DEVICE SHEET must be completed for any air pollution device(s) (except emergency relief devices) used to control emissions from this distillation column.

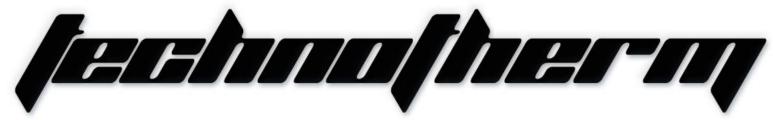

#### Supertherm (Pty) Ltd t/a TECHNOTHERM

Email: info@technotherm.co.za | Tel: 010 045 3603

VAT: 4680256643 | Reg No: 2010/009041/07

All hours number: 0027 78 311 6236

Woodhill Office Park - 53 Philip Engelbrecht Street, Superior thermal technologies

Ground Floor, Block 6, Meyersdal, 1448

www.technotherm.co.za

<u>1131</u>

# **TECHNICAL**

(Area-010)

Phase Pyroliser for Power Plant

# PYROLISER PLANT (Area 010)

Equipment – MEDRECYCLER – 010

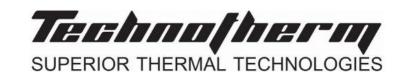

Redacted Copy – Claim of Confidentiality

Pyrolyser Plant Equipment No. General-010-001

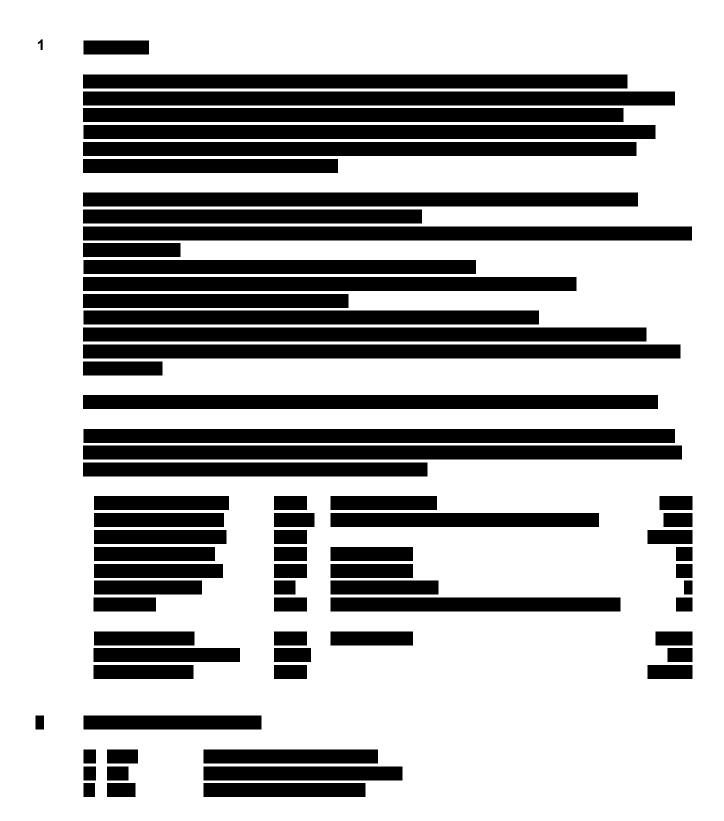

#### **TECHNICAL FILE**

**CONFIDENTIAL**COMPANY PROPRIETARY INFORMATION

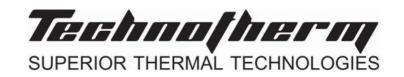

Redacted Copy – Claim of Confidentiality

Pyrolyser Plant Equipment No. General-010-001

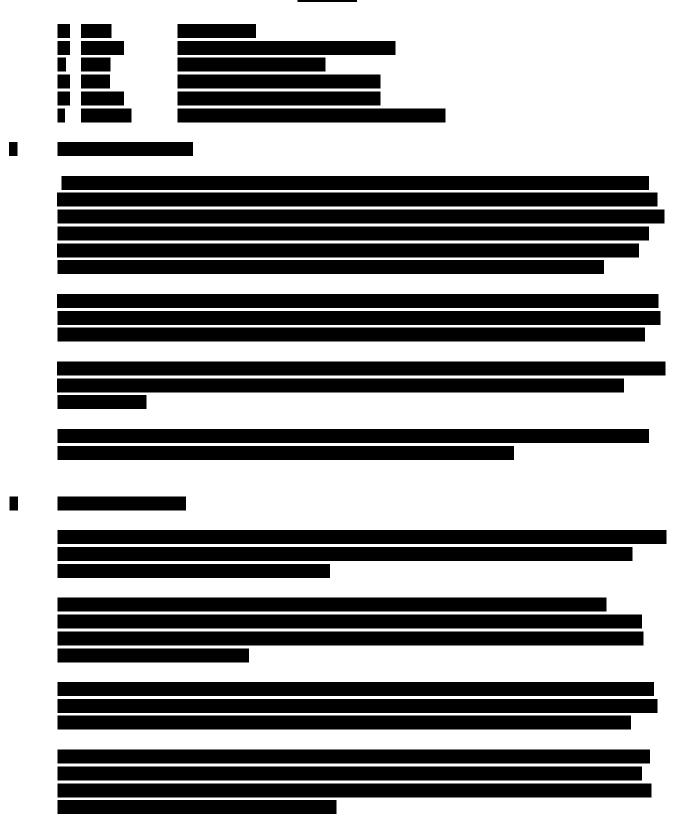

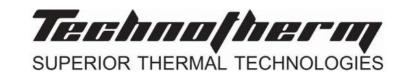

Redacted Copy – Claim of Confidentiality

Pyrolyser Plant Equipment No. General-010-001

| _ |          |   |
|---|----------|---|
|   |          |   |
|   |          |   |
|   |          |   |
|   |          |   |
|   |          |   |
|   |          |   |
|   | <u> </u> |   |
|   |          |   |
|   |          |   |
|   |          |   |
|   |          |   |
|   |          |   |
|   |          | 1 |
|   |          |   |
|   |          |   |
|   |          |   |
|   |          |   |
|   |          |   |

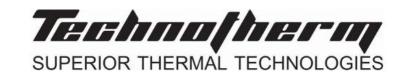

Redacted Copy – Claim of Confidentiality

Pyrolyser Plant Equipment No. General-010-001

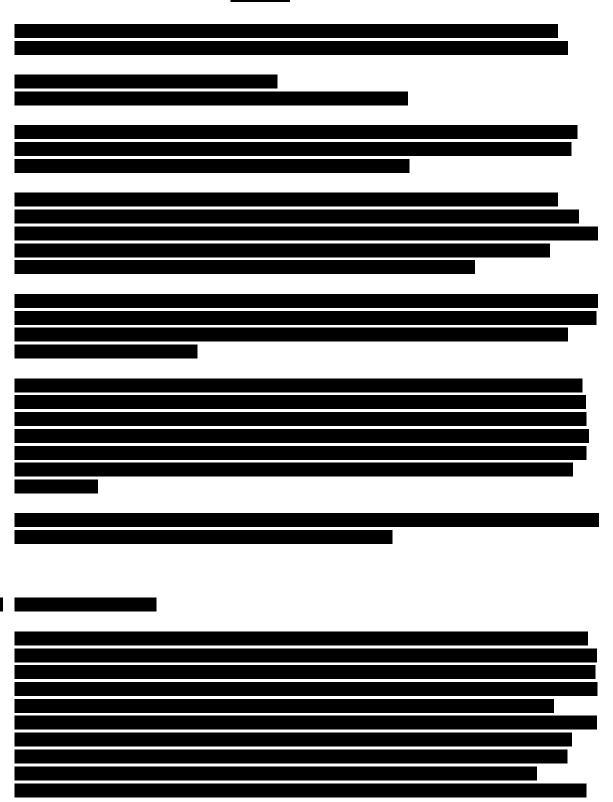

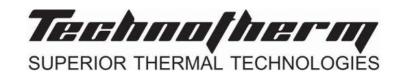

Redacted Copy – Claim of Confidentiality

Pyrolyser Plant Equipment No. General-010-001

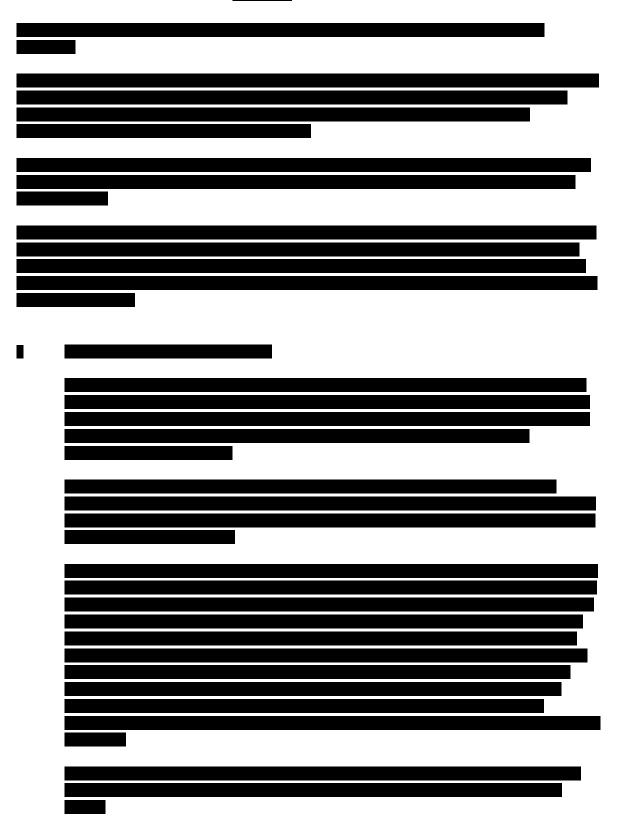

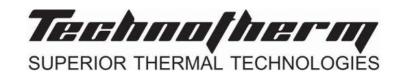

Redacted Copy – Claim of Confidentiality

Pyrolyser Plant Equipment No. General-010-001

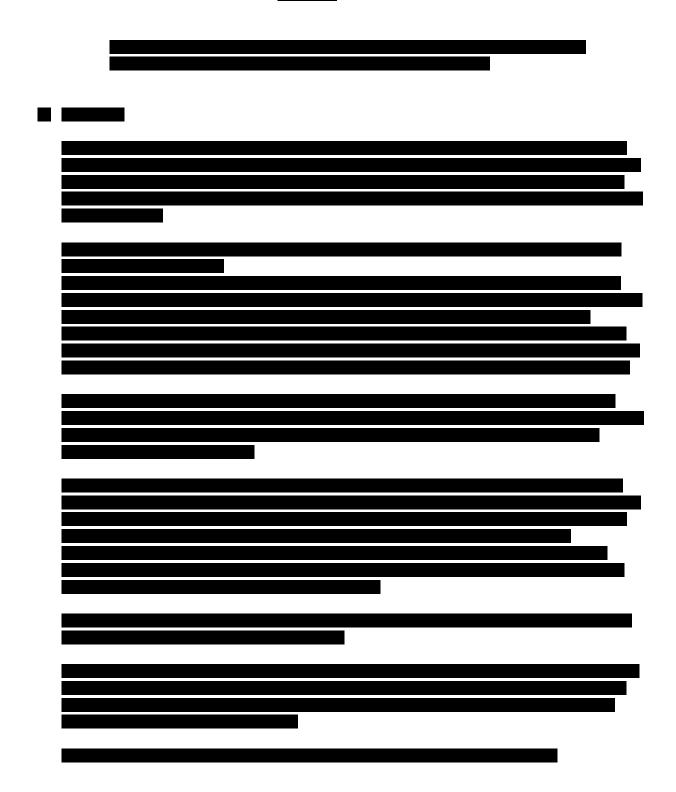

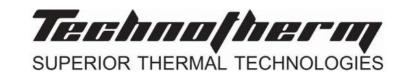

Redacted Copy – Claim of Confidentiality

Pyrolyser Plant Equipment No. General-010-001

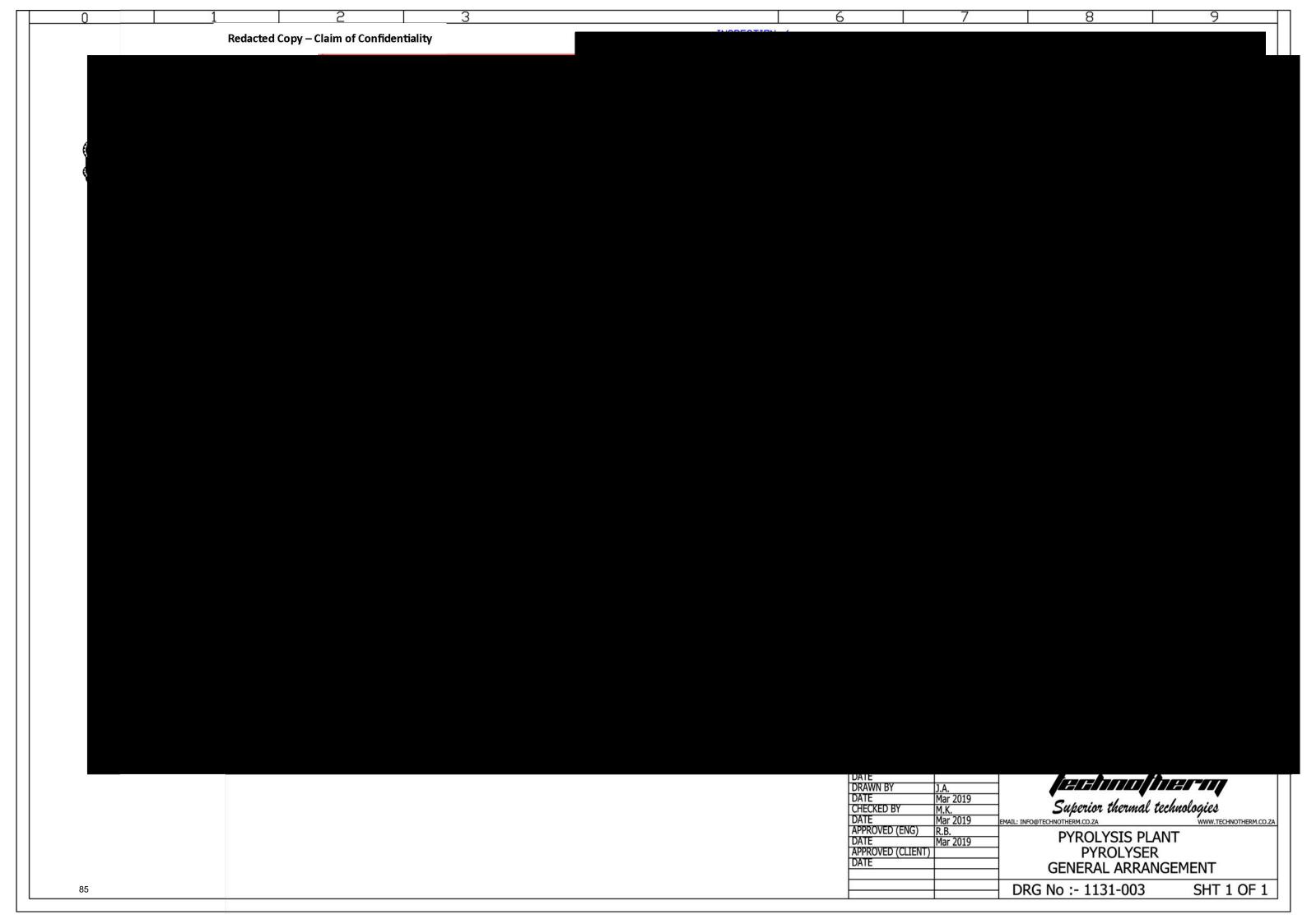

#### Attachment L Emission Unit Data Sheet

(INCINERATOR)

Control Device ID No. (must match List Form): 900

#### **Equipment Information**

| 1.  | Manufacturer: Technotherm                                                                                                    | 2. Model No. Regnerative Thermal Oxidizer     |  |  |  |  |  |
|-----|----------------------------------------------------------------------------------------------------|-----------------------------------------------|--|--|--|--|--|
| 3.  | On a separate sheet sketch or draw the proposed incinerator showing the location and dimensions (inside and out) of (1) the primary combustion chamber, (2) the secondary combustion chamber, (3) the flame port, (4) auxiliary burners, and (5) dampers with special emphasis on dimensions of the flame port and secondary combustion chambers (inside). Also, sketch in the minimum distance the gas travels through the secondary combustion chamber. |                                               |  |  |  |  |  |
| 4.  | Rated capacity of the incinerator for the type of waste                                                                                                    | e to be burned: Maximum: 110,000 lb/hr        |  |  |  |  |  |
|     |                                                                                                    | Typical: ~72,970 lb/hr                        |  |  |  |  |  |
|     |                                                                                                    | Annual: ~297,716 tons/yr                      |  |  |  |  |  |
| 5.  | By what means is waste charged?                                                                                                    | □ Periodically                                |  |  |  |  |  |
| 6.  | Type: ☐ Multiple Chamber ☐ Single Chamber                                                                                                    | Other, specify:                               |  |  |  |  |  |
| 7.  | Projected operating schedule: 24                                                                                                    | hr/day 365 day/yr                             |  |  |  |  |  |
|     | Primary Comb                                                                                                    | oustion Chamber                               |  |  |  |  |  |
| 8.  | Volume: ft <sup>3</sup>                                                                                                    | 9. Effective grate area: ft <sup>2</sup>      |  |  |  |  |  |
| 10. | Maximum temperature: 1562 °F                                                                                                    | 11. Burning rate: lb/ft²/hr                   |  |  |  |  |  |
| 12. | Heat release in primary chamber:                                                                                                    | 13. Total heat release in incinerator:        |  |  |  |  |  |
|     | BTU/hr/ft <sup>3</sup>                                                                                                    | BTU/hr/ft <sup>3</sup>                        |  |  |  |  |  |
|     | Secondary Com                                                                                                    | nbustion Chamber                              |  |  |  |  |  |
| 14. | Volume: N/A ft <sup>3</sup>                                                                                                    | 15. Cross sectional area: ft <sup>2</sup>     |  |  |  |  |  |
| 16. | Volume of gas through secondary combustion                                                                                                    | 17. Gas velocity through secondary combustion |  |  |  |  |  |
|     | chamber: ACFM @ °F                                                                                                    | chamber: ft/sec                               |  |  |  |  |  |
| 18. | Minimum gas temperature: °F                                                                                                    | 19. Minimum retention time of gas: sec        |  |  |  |  |  |
| 20. | Minimum distance of gas travel through secondary                                                                                                    | 21. Location of air admission:                |  |  |  |  |  |
|     | combustion chamber: ft                                                                                                    |                                               |  |  |  |  |  |
|     | Flame Port                                                                                                    |                                               |  |  |  |  |  |
| 22. | Flame port area: ft <sup>2</sup>                                                                                                    | 23. Velocity through flame port: ft/sec       |  |  |  |  |  |
|     | Dan                                                                                                    | npers                                         |  |  |  |  |  |
| 24. | Type: Pneumatically operated, prallel blade louver                                                                                                    | 25. Number 4                                  |  |  |  |  |  |
| 26. | Diameter: inches                                                                                                    | 27. Capacity: ACFM @ °F                       |  |  |  |  |  |

#### **Combustion Air**

| 28. Type of draft:                                                                                       | 29. If draft is forced or induced, describe ID fans or blowers:         |  |  |  |  |  |  |  |
|----------------------------------------------------------------------------------------------------|-------------------------------------------------------------------------|--|--|--|--|--|--|--|
| ☐ Sliding damper ☐ Forced ☐ Barametric damper ☐ Induced                                                  | Number 1 fan                                                            |  |  |  |  |  |  |  |
| Windshielding?  Yes No                                                                                   | HP rating ~19 HP                                                        |  |  |  |  |  |  |  |
| 30. Theoretical air/refuse ratio:     b air/lb refuse                                                    |                                                                         |  |  |  |  |  |  |  |
| 31. Percent of total air applied as:                                                                     | Rated speed RPM                                                         |  |  |  |  |  |  |  |
| overfire air                                                                                             | Fan rated draft in. H <sub>2</sub> O                                    |  |  |  |  |  |  |  |
| underfire air                                                                                            |                                                                         |  |  |  |  |  |  |  |
|                                                                                                    | ry Burners                                                              |  |  |  |  |  |  |  |
| 32. Proposed type and fuel: NG                                                                           |                                                                         |  |  |  |  |  |  |  |
| 33. Primary Burner                                                                                       | 34. Secondary Burner                                                    |  |  |  |  |  |  |  |
| 33. <b>Primary Burner</b> Capacity: 3.79 MMBTU/hr                                                        | 34. <b>Secondary Burner</b> Capacity: N/A MMBTU/hr                      |  |  |  |  |  |  |  |
| Number: 2                                                                                                | Number:                                                                 |  |  |  |  |  |  |  |
| Manufacture: Technotherm                                                                                 |                                                                         |  |  |  |  |  |  |  |
| Model: TBD                                                                                               | Manufacture:                                                            |  |  |  |  |  |  |  |
| Estimated capacity: BTU/hr                                                                               | Model:                                                                  |  |  |  |  |  |  |  |
| Fuel: NG                                                                                                 | Estimated capacity: BTU/hr Fuel:                                        |  |  |  |  |  |  |  |
| How controlled? Air                                                                                      |                                                                         |  |  |  |  |  |  |  |
| Is there a temperature indicator? ⊠ Yes ☐ No                                                             | How controlled?                                                         |  |  |  |  |  |  |  |
| How temperature recorded? thermocouples/transmit                                                         | Is there a temperature indicator? ☐ Yes ☐ No                            |  |  |  |  |  |  |  |
| ·                                                                                                    | Devices and Controls                                                    |  |  |  |  |  |  |  |
| 35. Automatic loading device.   If yes, describe.  Gas flow                                              | 36. Self closing doors. ☐ Yes ☐ No                                      |  |  |  |  |  |  |  |
| 37. Sparks arrestor ⊠ Yes □ No                                                                           | 38. Flame failure protection equipment ☐ Yes ☐ No                       |  |  |  |  |  |  |  |
| 39. Method of creating turbulence for combustion gases.  Describe.  Air                                  | 1 40. Method of cleaning secondary or settling chamber.  Describe.  N/A |  |  |  |  |  |  |  |
| 41. Other interlocking devices or controls. If yes, describe. ☐ Yes ☐ No Maintenance and fire protection |                                                                         |  |  |  |  |  |  |  |
| Ins                                                                                                    | tallation                                                               |  |  |  |  |  |  |  |
| 42. Indoor Installation: ☐ Yes ☐ No                                                                      | 43. Outdoor Installation:   ☐ Yes ☐ No                                  |  |  |  |  |  |  |  |
| If yes, describe method of supplying combustion ai                                                       |                                                                         |  |  |  |  |  |  |  |
|                                                                                                    |                                                                         |  |  |  |  |  |  |  |
|                                                                                                    |                                                                         |  |  |  |  |  |  |  |

#### Stack or Vent Data

| 44. Inside diameter or dimensions: 2.36 ft                                                                    | 45. Gas exit temperature: 300 °F                                                                                                    |  |  |  |  |  |  |
|----------------------------------------------------------------------------------------------------|----------------------------------------------------------------------------------------------------|--|--|--|--|--|--|
| 46. Height: 49.21 ft                                                                                          | 47. Stack serves: ☐ This equipment only ☐ Other equipment also (submit type and rating of all other equipment exhausted through this stack |  |  |  |  |  |  |
| 48. Gas flow rate: 15,239 ft/min                                                                              |                                                                                                    |  |  |  |  |  |  |
| 49. Estimated percent of moisture: %                                                                          | or vent)                                                                                                    |  |  |  |  |  |  |
| Waste                                                                                                    |                                                                                                    |  |  |  |  |  |  |
| 50. Source of waste:                                                                                          | ant 🗌 Store 🖂 Industry 🔲 Apartment                                                                                                    |  |  |  |  |  |  |
| ☐ Crematory ☐ Warehouse ☐ Public In                                                                           | _ , _ ,                                                                                                    |  |  |  |  |  |  |
| 51. Describe fully, in detail, the composition of waste feed to the incinerator:                              |                                                                                                    |  |  |  |  |  |  |
| The waste feed will vary and is a combination of all of the emissions from the process equipment and engines. |                                                                                                    |  |  |  |  |  |  |
|                                                                                                    |                                                                                                    |  |  |  |  |  |  |
|                                                                                                    |                                                                                                    |  |  |  |  |  |  |
|                                                                                                    |                                                                                                    |  |  |  |  |  |  |
|                                                                                                    |                                                                                                    |  |  |  |  |  |  |
| 52. Expected BTU/lb as fired: BTU/lb                                                                          | 53. Daily amount:                                                                                                    |  |  |  |  |  |  |
| '                                                                                                    | 55. What is the volume of the charge hopper?                                                                                               |  |  |  |  |  |  |
| 54. Does incinerator have a charge hopper ☐ Yes ☐ No                                                          | ft <sup>3</sup>                                                                                                    |  |  |  |  |  |  |
| 56. Does the charge hopper have automatic control?                                                            | 57. Is the waste charged to the incinerator weighed?                                                                                       |  |  |  |  |  |  |
| ∐ Yes ☐ No                                                                                                    | ☐ Yes                                                                                                    |  |  |  |  |  |  |
| 58. Is the secondary chamber preheated prior to charging waste? ☐ Yes ☐ No                                    | 59. At what secondary temperature does waste charging begin? °F                                                                            |  |  |  |  |  |  |
| 60. Is the ash waste quenched?  Yes No                                                                        | 61. Is all the waste burned generated on site?                                                                                             |  |  |  |  |  |  |
| Yes No                                                                                                    |                                                                                                    |  |  |  |  |  |  |
| 62. For hospital waste, is the ash inspected for recognizable combustible components?   Yes   No              |                                                                                                    |  |  |  |  |  |  |
| 63. For hospital waste, are recognizable combustible co                                                       | mponents of the ash reburned?                                                                                                    |  |  |  |  |  |  |
| 64. Is any waste received from outside the local governn                                                      | nent boundary?                                                                                                    |  |  |  |  |  |  |
| 65. Are hazardous or special waste burned?                                                                    | 66. Are potential infectious waste burned?                                                                                                 |  |  |  |  |  |  |
| ☐ Yes                                                                                                    | ☐ Yes ☐ No                                                                                                    |  |  |  |  |  |  |
| If yes, please describe:                                                                                      | If yes, please describe:                                                                                                    |  |  |  |  |  |  |
|                                                                                                    |                                                                                                    |  |  |  |  |  |  |
|                                                                                                    |                                                                                                    |  |  |  |  |  |  |
| Through the stack. Gas.                                                                                       | 67. How will the waste material from process and control equipment be disposed of?  Through the steels. Gas                                |  |  |  |  |  |  |
| Tinough the stack. Gas.                                                                                       |                                                                                                    |  |  |  |  |  |  |
| 68. Method of charging waste solids:                                                                          | 69. Method of feeding liquids: ☐ Lab pack                                                                                                  |  |  |  |  |  |  |
| ☐ Manual ☐ Manual charge hopper                                                                               | ☐ Injection as a primary burner fuel                                                                                                    |  |  |  |  |  |  |
| ☐ Automatic charge hopper☐ Other, specify:                                                                    | ☐ Injection as a secondary burner fuel☐ Other, specify:                                                                                    |  |  |  |  |  |  |
| N/A                                                                                                    | N/A                                                                                                    |  |  |  |  |  |  |
| 70. Rated steam flow – heat recovery boiler:                                                                  | 71. Rated pressure – recovery boiler:                                                                                                    |  |  |  |  |  |  |
| lbs/hr                                                                                                    | PSIG                                                                                                    |  |  |  |  |  |  |

Page 3 of 5 Revision 03/2007

#### **Emissions Stream**

| 72. Emission rates: Emission Rates Vary by Feed |                                                                                                    |                          |                          |                                  |                   |                          |                       |  |
|-------------------------------------------------|----------------------------------------------------------------------------------------------------|--------------------------|--------------------------|----------------------------------|-------------------|--------------------------|-----------------------|--|
|                                                 | Pollutant                                                                                                    | Pounds per Hour<br>lb/hr | grain/AC                 | F @°F                            | PSIA              | Tons per Year<br>Tons/yr | Parts per Million ppm |  |
|                                                 | СО                                                                                                    |                          |                          |                                  |                   |                          |                       |  |
|                                                 | Hydrocarbons                                                                                                    |                          |                          |                                  |                   |                          |                       |  |
| -                                               | NO <sub>x</sub>                                                                                                    |                          |                          |                                  |                   |                          |                       |  |
|                                                 | Pb                                                                                                    |                          |                          |                                  |                   |                          |                       |  |
|                                                 | PM <sub>10</sub>                                                                                                    |                          |                          |                                  |                   |                          |                       |  |
|                                                 | SO <sub>2</sub>                                                                                                    |                          |                          |                                  |                   |                          |                       |  |
|                                                 | VOCs                                                                                                    |                          |                          |                                  |                   |                          |                       |  |
| •                                               | Other (specify)                                                                                                    |                          |                          |                                  |                   |                          |                       |  |
| •                                               |                                                                                                    |                          |                          |                                  |                   |                          |                       |  |
| •                                               |                                                                                                    |                          |                          |                                  |                   |                          |                       |  |
| •                                               |                                                                                                    |                          |                          |                                  |                   |                          |                       |  |
| 73.                                             | If an <i>Air Pollution Cor</i><br>home "Maximum Poter                                                                                          |                          |                          |                                  |                   |                          |                       |  |
| 74.                                             | Emissions rates should                                                                                                    | d be substantiated by    | y submitting             | g stack tes                      | <i>t data</i> and | or calculations.         |                       |  |
|                                                 |                                                                                                    |                          | Fuel Usa                 | age Data                         |                   |                          |                       |  |
|                                                 | Estimated annual fuel                                                                                                    |                          | \$                       |                                  |                   |                          |                       |  |
| 76.                                             | Firing rate: Maximum:                                                                                                    |                          |                          | 77. Fuel type: Natural Gas Coal  |                   |                          |                       |  |
|                                                 | Typical:                                                                                                    |                          | nmBTU/hr                 |                                  |                   |                          |                       |  |
|                                                 | Design:                                                                                                    |                          | mmBTU/hr Other, specify: |                                  |                   |                          |                       |  |
| 78.                                             | Typical heating conten                                                                                                    | t of fuel:               |                          | 79. Typical fuel sulfur content: |                   |                          | wt. %                 |  |
|                                                 | Typical fuel ash conter                                                                                                    |                          |                          | 81. Annua                        |                   |                          |                       |  |
| 82.                                             | <ol> <li>Please complete an Air Pollution Control Device Sheet(s) for the control(s) used on this Emission Unit, if<br/>applicable.</li> </ol> |                          |                          |                                  |                   |                          |                       |  |
| 83.                                             | 3. Have you included the <i>air pollution rates</i> on the Emissions Points Data Summary Sheet?                                                |                          |                          |                                  |                   |                          |                       |  |

| 84. | Proposed Monitoring, Recordkeeping, Reporting, and Testing                                                                                                    |  |  |  |  |  |  |  |  |
|-----|----------------------------------------------------------------------------------------------------|--|--|--|--|--|--|--|--|
|     | Please propose monitoring, recordkeeping, and reporting in order to demonstrate compliance with the proposed operating parameters. Please propose testing in order to demonstrate compliance with the proposed emissions limits.                        |  |  |  |  |  |  |  |  |
|     | MONITORING PLAN: Please list (1) describe the process parameters and how they were chosen (2) the ranges and how they were established for monitoring to demonstrate compliance with the operation of this                                              |  |  |  |  |  |  |  |  |
|     | process equipment operation or air pollution control device.  Monitoring will be accomplished using the TO control panel. The facility personnel will conduct monthly inspections for                                                                   |  |  |  |  |  |  |  |  |
|     | visible stack emissions and malodors. The TO stack emission observations will not be required to be performed by a person certified as a qualified observer under EPA Method 9 for Visual Determination of Opacity of Emission from Stationary Sources. |  |  |  |  |  |  |  |  |
|     |                                                                                                    |  |  |  |  |  |  |  |  |
|     | <b>TESTING PLAN:</b> Please describe any proposed emissions testing for this process equipment or air pollution control device.  TBD                                                                                                    |  |  |  |  |  |  |  |  |
|     |                                                                                                    |  |  |  |  |  |  |  |  |
|     |                                                                                                    |  |  |  |  |  |  |  |  |
|     | RECORDKEEPING: Please describe the proposed recordkeeping that will accompany the monitoring.                                                                                                    |  |  |  |  |  |  |  |  |
|     | Record all upsets to the system. Visual inspection reports will be maintained on site in the control room.                                                                                                    |  |  |  |  |  |  |  |  |
|     |                                                                                                    |  |  |  |  |  |  |  |  |
|     |                                                                                                    |  |  |  |  |  |  |  |  |
|     |                                                                                                    |  |  |  |  |  |  |  |  |
|     | REPORTING: Please describe the proposed frequency of reporting of the recordkeeping.                                                                                                    |  |  |  |  |  |  |  |  |
|     | Report to WVDEP all upsets sent to the flare.                                                                                                    |  |  |  |  |  |  |  |  |
|     |                                                                                                    |  |  |  |  |  |  |  |  |
|     |                                                                                                    |  |  |  |  |  |  |  |  |
|     |                                                                                                    |  |  |  |  |  |  |  |  |
| 85. | Please describe all operating ranges and maintenance procedures required by Manufacturer to maintain warranty.                                                                                                    |  |  |  |  |  |  |  |  |
|     | Annual shutdown of two weeks. Maintenance manual provided to the plant.                                                                                                    |  |  |  |  |  |  |  |  |
|     |                                                                                                    |  |  |  |  |  |  |  |  |
|     |                                                                                                    |  |  |  |  |  |  |  |  |
|     |                                                                                                    |  |  |  |  |  |  |  |  |
|     |                                                                                                    |  |  |  |  |  |  |  |  |

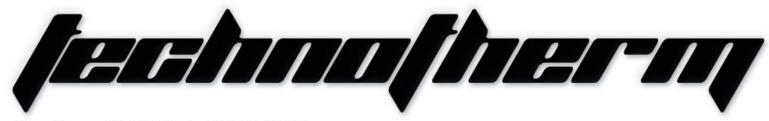

#### Supertherm (Pty) Ltd t/a TECHNOTHERM

Email: info@technotherm.co.za | Tel: 010 045 3603 VAT: 4680256643 | Reg No: 2010/009041/07

All hours number: 0027 78 311 6236

Woodhill Office Park - 53 Philip Engelbrecht Street, Superior thermal technologies

Ground Floor, Block 6, Meyersdal, 1448

The street of the street of the

www.technotherm.co.za

<u>1131</u>

## **TECHNICAL**

(Area-950)

### Regenerative Thermal Oxidiser for **Power Plant**

# REGENERATIVE THERMAL OXIDISER (Re-Ox)

(Area 950)

Equipment – MEDRECYCLER – 950

CONFIDENTIAL COMPANY

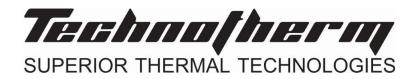

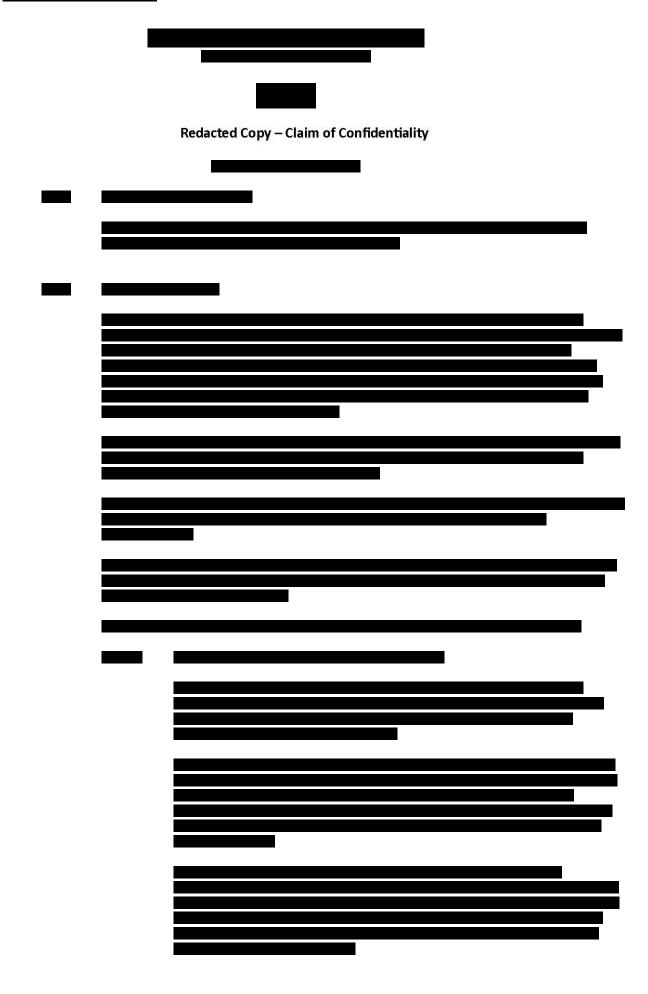

### **CONFIDENTIAL**COMPANY PROPRIETARY INFORMATION

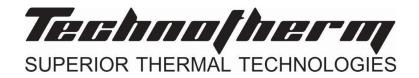

| Redacted Copy – Claim of Confidentiality |
|------------------------------------------|
|                                          |
|                                          |
|                                          |
|                                          |
|                                          |
|                                          |
|                                          |
|                                          |
|                                          |
|                                          |
|                                          |
|                                          |
|                                          |
|                                          |
|                                          |
|                                          |
|                                          |
|                                          |
|                                          |
|                                          |
|                                          |
|                                          |
|                                          |
|                                          |
|                                          |
|                                          |
|                                          |

**CONFIDENTIAL** COMPANY PROPRIETARY INFORMATION

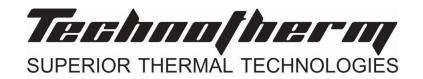

# Regenerative Thermal Oxidiser Equipment No. General-950

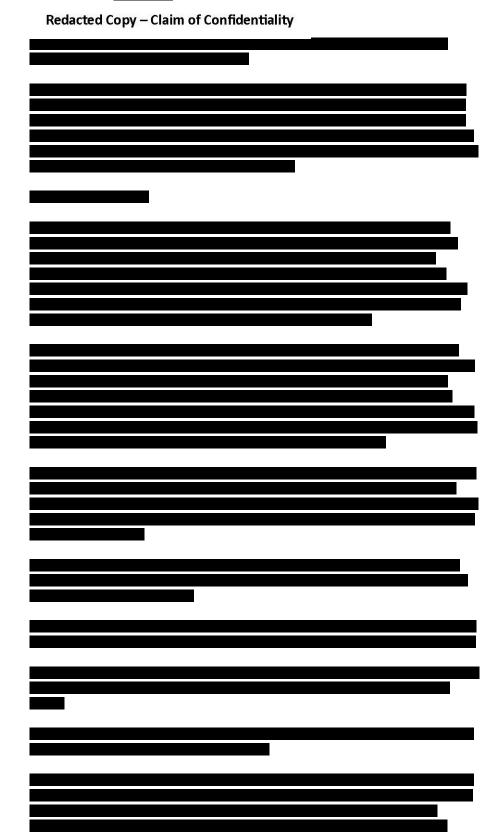

**CONFIDENTIAL** COMPANY PROPRIETARY INFORMATION

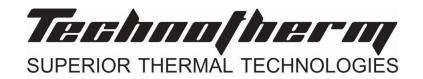

# Regenerative Thermal Oxidiser Equipment No. General-950

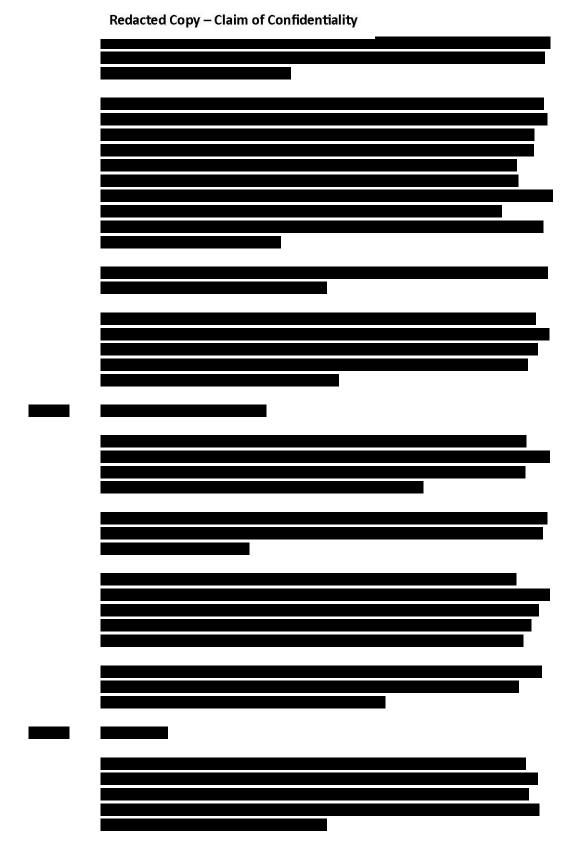

**CONFIDENTIAL** COMPANY PROPRIETARY INFORMATION

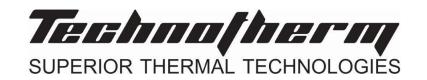

# Regenerative Thermal Oxidiser Equipment No. General-950

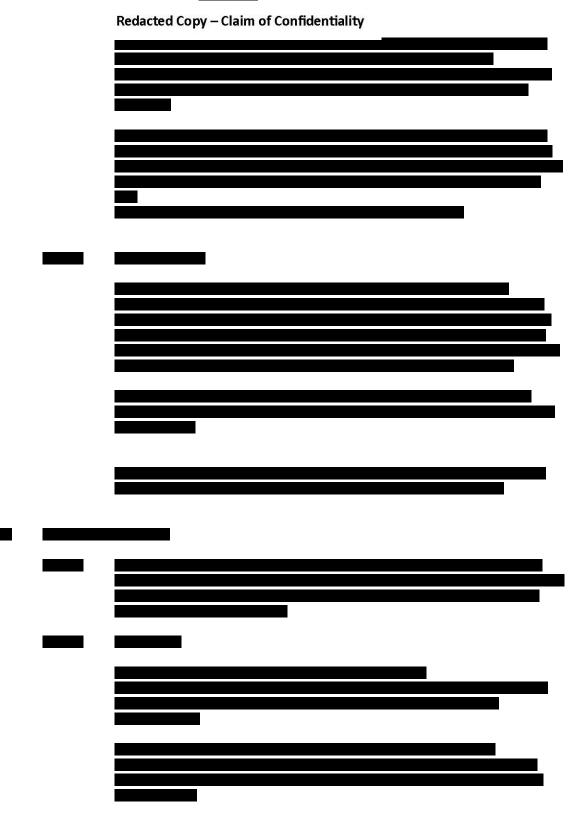

**CONFIDENTIAL** COMPANY PROPRIETARY INFORMATION

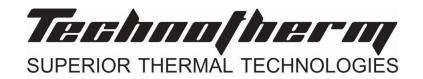

# Regenerative Thermal Oxidiser Equipment No. General-950

<u>1131</u>

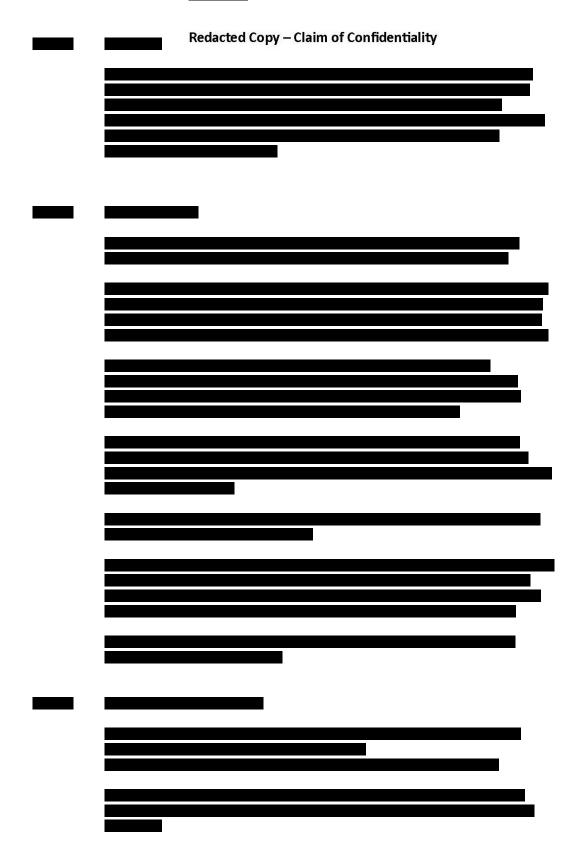

**CONFIDENTIAL** COMPANY PROPRIETARY INFORMATION

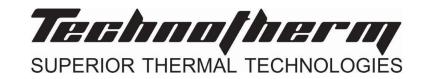

# Regenerative Thermal Oxidiser Equipment No. General-950

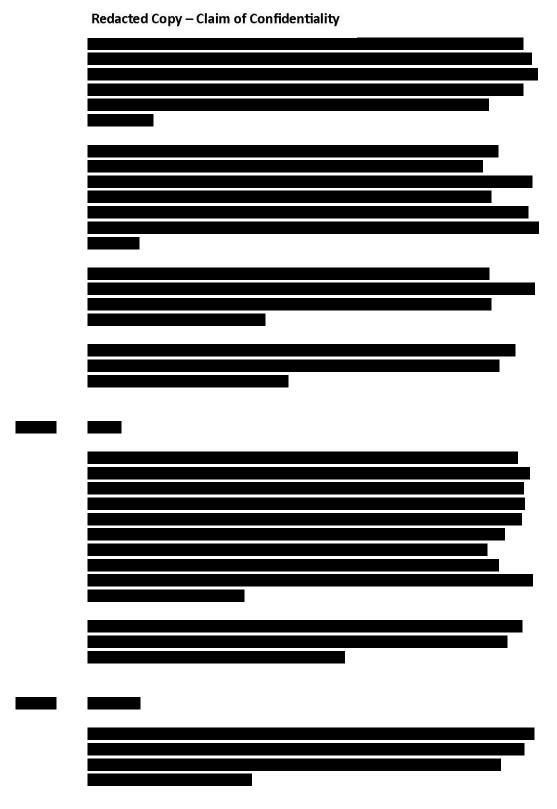

**CONFIDENTIAL** COMPANY PROPRIETARY INFORMATION

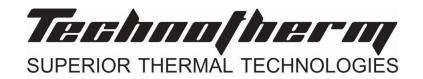

# Regenerative Thermal Oxidiser Equipment No. General-950

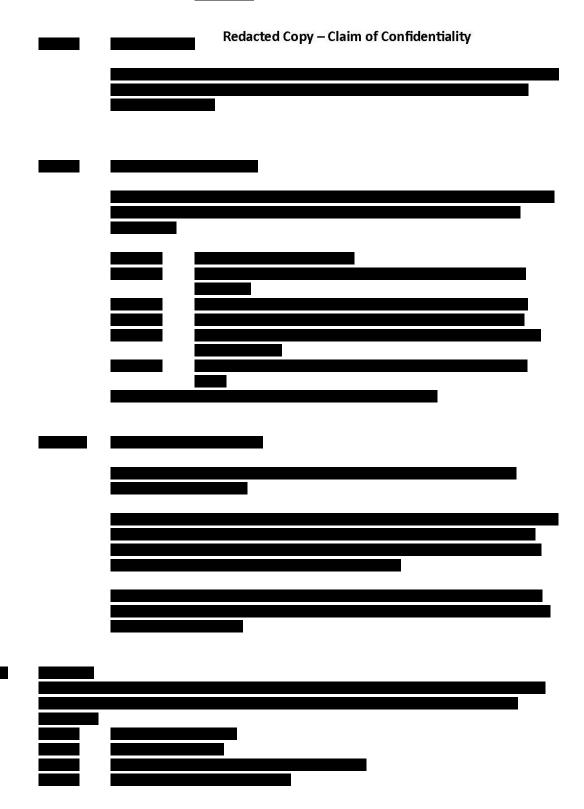

**CONFIDENTIAL** COMPANY PROPRIETARY INFORMATION

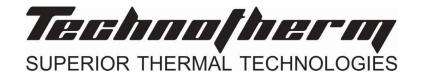

# Regenerative Thermal Oxidiser Equipment No. General-950

### <u>1131</u>

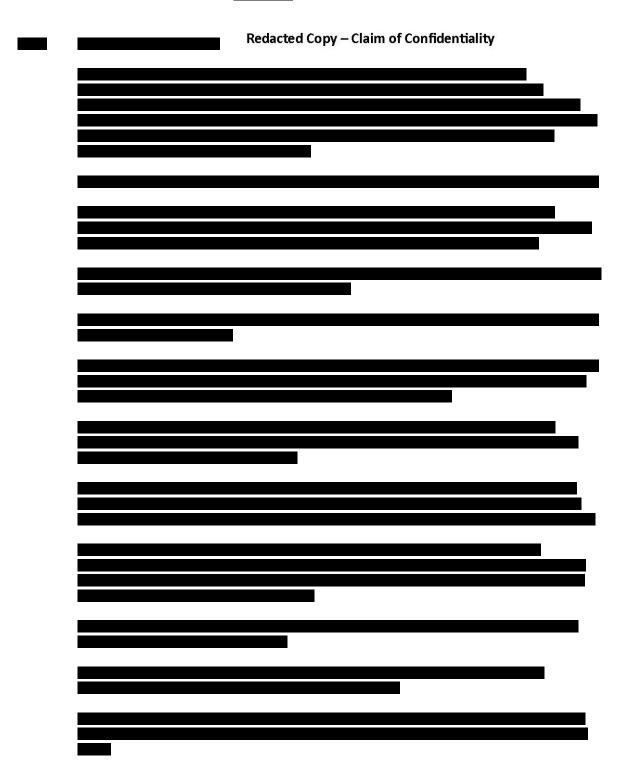

**CONFIDENTIAL** COMPANY PROPRIETARY INFORMATION

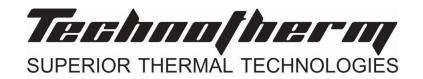

# Regenerative Thermal Oxidiser Equipment No. General-950

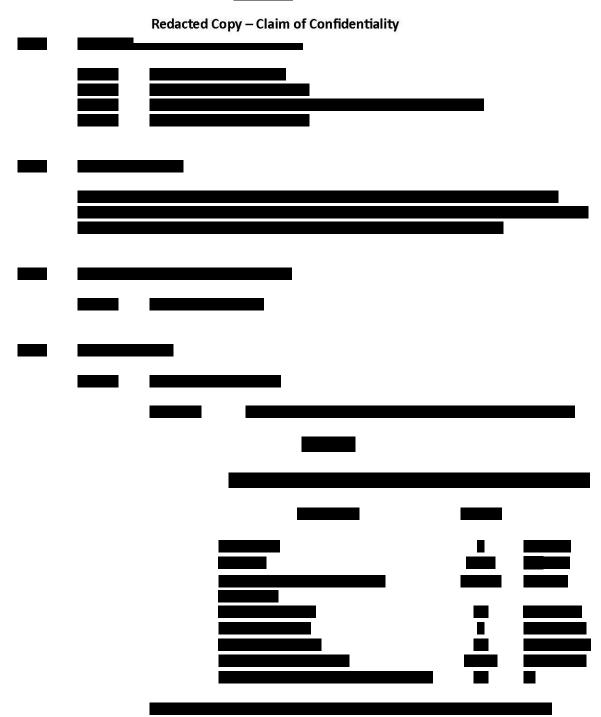

**CONFIDENTIAL** COMPANY PROPRIETARY INFORMATION

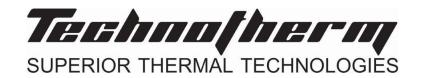

# Regenerative Thermal Oxidiser Equipment No. General-950

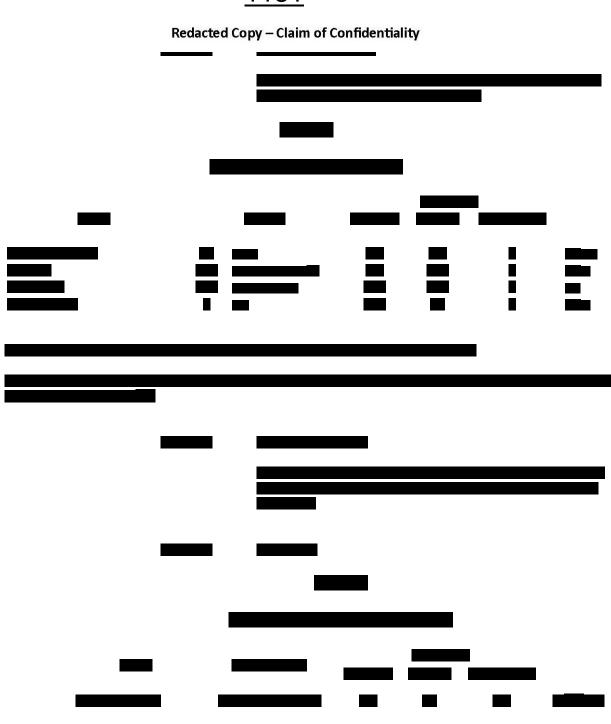

**CONFIDENTIAL** COMPANY PROPRIETARY INFORMATION

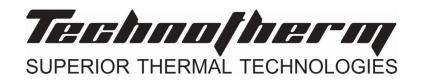

# Regenerative Thermal Oxidiser Equipment No. General-950

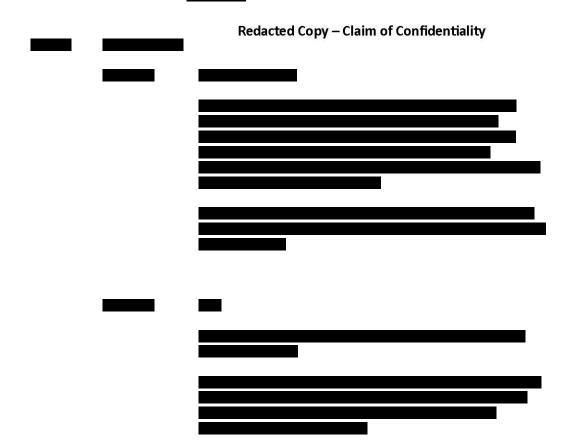

**CONFIDENTIAL** COMPANY PROPRIETARY INFORMATION

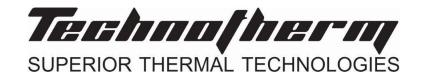

# Regenerative Thermal Oxidiser Equipment No. General-950

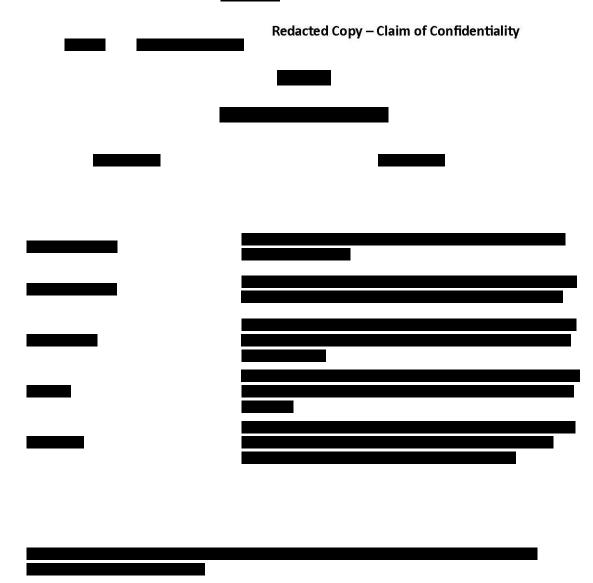

**CONFIDENTIAL**COMPANY PROPRIETARY INFORMATION

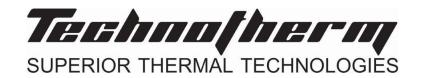

### Regenerative Thermal Oxidiser

Equipment No. General-950

<u>1131</u>

|   | Redacted Copy – Claim of Confidentiality |
|---|------------------------------------------|
|   |                                          |
|   |                                          |
|   |                                          |
|   |                                          |
|   |                                          |
|   |                                          |
|   |                                          |
|   |                                          |
|   |                                          |
|   |                                          |
|   |                                          |
|   |                                          |
|   |                                          |
| _ |                                          |

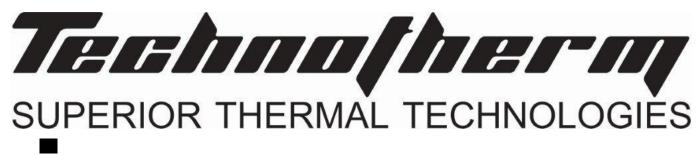

**Haul Road Fugitives** 

#### Attachment L Emission Unit Data Sheet

(INDIRECT HEAT EXCHANGER)

Control Device ID No. (must match List Form): 400

### **Equipment Information**

| 1. Manufacturer: Technotherm                                                                                                    | Model No.     Serial No.                                                                                       |
|----------------------------------------------------------------------------------------------------|----------------------------------------------------------------------------------------------------|
| 3. Number of units: Gas deacceleration chamber with Cyclones, Desuperheater Heat Exchanger, Tar Condensers, Oil Condensing Scrubbers, Wet Alkali dosed Gas Scrubbers, API CPI Settling tanks (per scrubber), Centrifuge | 4. Use: Gas Clean-Up System                                                                                    |
| 5. Rated Boiler Horsepower: N/A hp                                                                                                    | 6. Boiler Serial No.:                                                                                          |
| 7. Date constructed:                                                                                                    | 8. Date of last modification and explain:                                                                      |
| 9. Maximum design heat input per unit:                                                                                                    | 10. Peak heat input per unit:                                                                                  |
| N/A ×10 <sup>6</sup> BTU/hr                                                                                                    | ×10 <sup>6</sup> BTU/hr                                                                                        |
| 11. Steam produced at maximum design output:                                                                                                    | 12. Projected Operating Schedule:                                                                              |
| N/A LB/hr                                                                                                    | Hours/Day 24                                                                                                   |
| 10.11                                                                                                    | Days/Week 7                                                                                                    |
| psig                                                                                                    | Weeks/Year 52                                                                                                  |
| 13. Type of firing equipment to be used:  Pulverized coal Spreader stoker Oil burners Natural Gas Burner Others, specify                                                                                                | 14. Proposed type of burners and orientation:  Vertical Front Wall Opposed Tangential Others, specify          |
| 15. Type of draft:                                                                                                    | 16. Percent of ash retained in furnace: %                                                                      |
| 17. Will flyash be reinjected? Yes No                                                                                                    | 18. Percent of carbon in flyash: %                                                                             |
| Stack or                                                                                                    | Vent Data                                                                                                    |
| 19. Inside diameter or dimensions: ft.                                                                                                    | 20. Gas exit temperature: 302 °F                                                                               |
| 21. Height: ft.                                                                                                    | 22. Stack serves:  This equipment only                                                                         |
| 23. Gas flow rate: ft³/min                                                                                                    | <ul> <li>Other equipment also (submit type and rating of all other equipment exhausted through this</li> </ul> |
| 24. Estimated percent of moisture: %                                                                                                    | stack or vent)                                                                                                 |

#### **Fuel Requirements**

| 25. | Type Fuel Oil No. Natural Gas                             |                                        |                                      | Gas (other, specify)                 | Coal, Type:                           | Other:             |
|-----|-----------------------------------------------------------|----------------------------------------|--------------------------------------|--------------------------------------|---------------------------------------|--------------------|
|     | Quantity<br>(at Design<br>Output)                         | gph@60°F                               | ft³/hr                               | ft³/hr                               | TPH                                   |                    |
|     | Annually                                                  | ×10³ gal                               | ×10 <sup>6</sup> ft <sup>3</sup> /hr | ×10 <sup>6</sup> ft <sup>3</sup> /hr | tons                                  |                    |
|     | Sulfur                                                    | Maximum:<br>wt. %<br>Average:<br>wt. % | gr/100 ft <sup>3</sup>               | gr/100 ft <sup>3</sup>               | Maximum:<br>wt. %                     |                    |
|     | Ash (%)                                                   |                                        |                                      |                                      | Maximum                               |                    |
|     | BTU Content                                               | BTU/Gal.<br>Lbs/Gal.@60°F              | BTU/ft³                              | BTU/ft³                              | BTU/lb                                |                    |
|     | Source                                                    |                                        |                                      |                                      |                                       |                    |
|     | Supplier                                                  |                                        |                                      |                                      |                                       |                    |
|     | Halogens<br>(Yes/No)                                      |                                        |                                      |                                      |                                       |                    |
|     | List and<br>Identify Metals                               |                                        |                                      |                                      |                                       |                    |
| 26. | 26. Gas burner mode of control:  Manual  Automatic hi-low |                                        |                                      |                                      |                                       |                    |
|     | Automatic full n                                          |                                        |                                      | 28. Oil burner manu                  | facture:                              |                    |
| 29. | If fuel oil is used, h                                    | now is it atomized?                    | Oil Pressur Compressur Other, spe    | ed Air 🔲 Rotary Cu                   |                                       |                    |
|     | Fuel oil preheated:                                       |                                        |                                      | 31. If yes, indicate to              |                                       | °F                 |
|     | above actual cubic                                        | feet (ACF) per uni                     | t of fuel:                           | r combustion of the                  |                                       | of fuels described |
| 33. | Emission rate at ra                                       | °F,<br>ated capacity:                  | PSIA,<br>lb/hr                       | % mc                                 | oisture                               |                    |
|     |                                                           | actually required for                  |                                      | the fuel described:                  | %                                     |                    |
|     |                                                           |                                        | Coal Chara                           | cteristics                           |                                       |                    |
| 35. | Seams:                                                    |                                        |                                      |                                      |                                       |                    |
| 36. | Proximate analysis                                        | % of                                   | Fixed Carbon:<br>Moisture:<br>Ash:   |                                      | % of Sulfur:<br>% of Volatile Matter: |                    |

#### **Emissions Stream**

| Pollutant                                                          | Pounds per Hour<br>lb/hr                                                      | grain/ACF             | @ °F      | PSIA           |  |  |  |  |  |
|--------------------------------------------------------------------|-------------------------------------------------------------------------------|-----------------------|-----------|----------------|--|--|--|--|--|
| СО                                                                 |                                                                               |                       |           |                |  |  |  |  |  |
| Hydrocarbons                                                       |                                                                               |                       |           |                |  |  |  |  |  |
| NOx                                                                |                                                                               |                       |           |                |  |  |  |  |  |
| Pb                                                                 |                                                                               |                       |           |                |  |  |  |  |  |
| PM <sub>10</sub>                                                   |                                                                               |                       |           |                |  |  |  |  |  |
| SO <sub>2</sub>                                                    |                                                                               |                       |           |                |  |  |  |  |  |
| VOCs                                                               |                                                                               |                       |           |                |  |  |  |  |  |
| Other (specify)                                                    |                                                                               |                       |           |                |  |  |  |  |  |
|                                                                    |                                                                               |                       |           |                |  |  |  |  |  |
|                                                                    |                                                                               |                       |           |                |  |  |  |  |  |
|                                                                    |                                                                               |                       |           |                |  |  |  |  |  |
| . What quantities of poll                                          | What quantities of pollutants will be emitted from the boiler after controls? |                       |           |                |  |  |  |  |  |
| Pollutant                                                          | Pounds per Hour<br>lb/hr                                                      | grain/ACF             | @ °F      | PSIA           |  |  |  |  |  |
| СО                                                                 |                                                                               |                       |           |                |  |  |  |  |  |
| Hydrocarbons                                                       |                                                                               |                       |           |                |  |  |  |  |  |
| NO <sub>x</sub>                                                    |                                                                               |                       |           |                |  |  |  |  |  |
| Pb                                                                 |                                                                               |                       |           |                |  |  |  |  |  |
| PM <sub>10</sub>                                                   |                                                                               |                       |           |                |  |  |  |  |  |
|                                                                    |                                                                               |                       |           |                |  |  |  |  |  |
| SO <sub>2</sub>                                                    |                                                                               |                       |           |                |  |  |  |  |  |
| SO <sub>2</sub><br>VOCs                                            |                                                                               |                       |           |                |  |  |  |  |  |
|                                                                    |                                                                               |                       |           |                |  |  |  |  |  |
| VOCs                                                               |                                                                               |                       |           |                |  |  |  |  |  |
| VOCs                                                               |                                                                               |                       |           |                |  |  |  |  |  |
| VOCs                                                               |                                                                               |                       |           |                |  |  |  |  |  |
| VOCs Other (specify)                                               | al from the process and cont                                                  | trol equipment be dis | posed of? |                |  |  |  |  |  |
| VOCs Other (specify)  How will waste material Stack 1000, Landfill | al from the process and cont                                                  |                       |           | Emission Unit. |  |  |  |  |  |

|                     |                                            | oring, Recordke<br>monitoring, rec                                                                                                    |                            |                        |                     |            | to dem     | onstrate  | compliance     | with the    |
|---------------------|--------------------------------------------|----------------------------------------------------------------------------------------------------|----------------------------|------------------------|---------------------|------------|------------|-----------|----------------|-------------|
| prop                | osed operatir<br>osed emissior             | ng parameters                                                                                                    | . Please                   | propose                | testing in          | n order    | to dem     | onstrate  | compliance     | with the    |
| MOI<br>rang<br>prod | NITORING Pl<br>ges and how<br>cess equipme | LAN: Please they were estant operation or ly inspections according to the control of the control of the control | ablished for air pollution | monitorin<br>control d | ig to dem<br>evice. | onstrate   | compli     | ance with | h the operati  | ion of this |
|                     | OTING DI ANI                               | Diagonal                                                                                                    |                            |                        |                     | ation for  | dhia ana   |           |                |             |
| conf                | trol device.<br>request.                   | Please descri                                                                                                    | be any prop                | oosea em               | ISSIONS LE          | esting ioi | tnis pro   | cess equ  | IIPMENT OF AI  | r pollutioi |
|                     |                                            |                                                                                                    |                            |                        |                     |            |            |           |                |             |
|                     | CORDKEEPIN<br>Malfunctions                 | NG: Please des                                                                                                    | scribe the p               | roposed r              | ecordkee            | ping that  | : will acc | ompany    | the monitoring | ng.         |
|                     |                                            |                                                                                                    |                            |                        |                     |            |            |           |                |             |
|                     |                                            | lease describe to the solution on the solution of the solution of the solution |                            |                        |                     | orting of  | the reco   | ordkeepin | ıg.            |             |
|                     |                                            |                                                                                                    |                            |                        |                     |            |            |           |                |             |
| The                 | gas clean-up s                             | ting ranges and system will be randintenance proc                                                                                                    | monitored vi               | ia instrum             | entation fo         | or any er  |            |           |                |             |
|                     |                                            |                                                                                                    |                            |                        |                     |            |            |           |                |             |

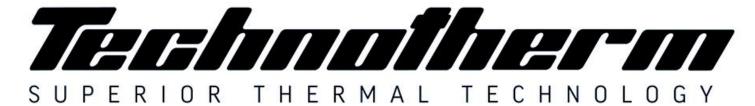

### Supertherm (Pty) Ltd t/a TECHNOTHERM

Woodhill Office Park - 53 Philip Engelbrecht Street, Ground Floor, Block 6, Meyersdal, 1448

Email: info@technotherm.co.za | Tel: 010 045 3603 VAT: 4680256643 | Reg No: 2010/009041/07

All hours number: 0027 78 311 6236

www.technotherm.co.za www.technothermsa.com

### **FUNCTIONAL SPECIFICATION**

Redacted Copy - Claim of Confidentiality

**CONFIDENTIAL**COMPANY PROPRIETARY INFORMATION

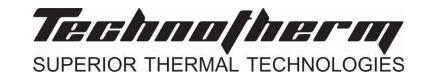

Synthesis Gas Cleaning System

### <u>1131</u>

Redacted Copy - Claim of Confidentiality

## Synthesis Gas Cleaning System

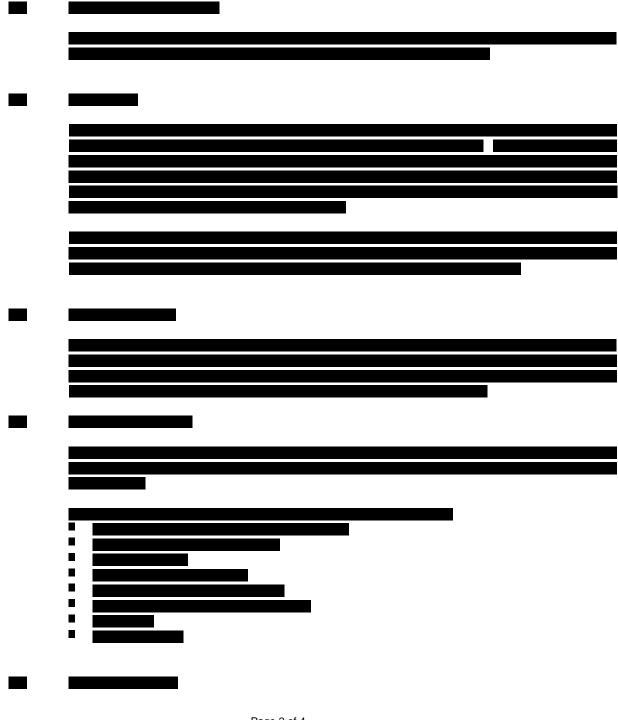

**CONFIDENTIAL**COMPANY PROPRIETARY INFORMATION

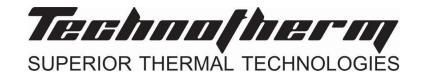

### Synthesis Gas Cleaning System

1131 Redacted Copy – Claim of Confidentiality

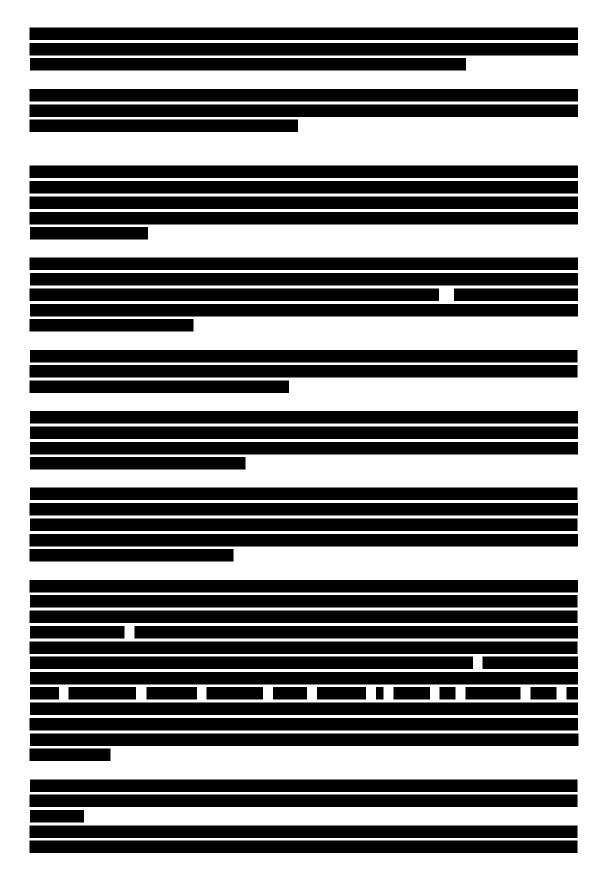

**CONFIDENTIAL**COMPANY PROPRIETARY INFORMATION

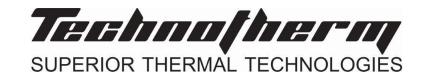

### Synthesis Gas Cleaning System

| <u>1131</u> | Redacted Copy – Claim of Confidentiality |
|-------------|------------------------------------------|
|             |                                          |
|             |                                          |
|             |                                          |
|             |                                          |
|             |                                          |
|             |                                          |
|             |                                          |
|             |                                          |

# Attachment L EMISSIONS UNIT DATA SHEET GENERAL

To be used for affected sources other than asphalt plants, foundries, incinerators, indirect heat exchangers, and quarries.

Identification Number (as assigned on Equipment List Form): 220

| Name or type and model of proposed affected source:                                                                                                    |
|----------------------------------------------------------------------------------------------------|
| Dryer                                                                                                    |
| Technotherm                                                                                                    |
|                                                                                                    |
|                                                                                                    |
| 2. On a separate sheet(s), furnish a sketch(es) of this affected source. If a modification is to be made to this source, clearly indicated the change(s). Provide a narrative description of all features of the affected source which may affect the production of air pollutants. |
| Name(s) and maximum amount of proposed process material(s) charged per hour:                                                                                                    |
| o. Hamo(o) and maximum amount of proposed process material(o) charged per neur.                                                                                                    |
|                                                                                                    |
|                                                                                                    |
|                                                                                                    |
| 7,332.6 lb/hr                                                                                                    |
| 7,552.0 10/111                                                                                                    |
|                                                                                                    |
|                                                                                                    |
|                                                                                                    |
|                                                                                                    |
| 4. Name(s) and maximum amount of proposed material(s) produced per hour:                                                                                                    |
|                                                                                                    |
|                                                                                                    |
|                                                                                                    |
|                                                                                                    |
| 7,700 lb/hr dyrer maximum                                                                                                    |
|                                                                                                    |
|                                                                                                    |
|                                                                                                    |
|                                                                                                    |
| 5. Give chemical reactions, if applicable, that will be involved in the generation of air pollutants:                                                                                                    |
| 5. Give chemical reactions, if applicable, that will be involved in the generation of air pollutants:                                                                                                    |
|                                                                                                    |
|                                                                                                    |
|                                                                                                    |
|                                                                                                    |
| N/A                                                                                                    |
|                                                                                                    |
|                                                                                                    |
|                                                                                                    |
|                                                                                                    |

\* The identification number which appears here must correspond to the air pollution control device identification number appearing on the *List Form*.

| 6.  | Co                                                                   | mbustion Data (if                                                                                | applic   | able):                |                            |                  |                           |  |
|-----|----------------------------------------------------------------------|--------------------------------------------------------------------------------------------------|----------|-----------------------|----------------------------|------------------|---------------------------|--|
|     | (a)                                                                  | Type and amount in appropriate units of fuel(s) to be burned:                                    |          |                       |                            |                  |                           |  |
| 76  | 76 cfm of natural gas for 6 hrs during start-up then will use syngas |                                                                                                  |          |                       |                            |                  |                           |  |
|     | (b)                                                                  | Chemical analysis of proposed fuel(s), excluding coal, including maximum percent sulfur and ash: |          |                       |                            |                  |                           |  |
|     |                                                                      | al gas<br>s will vary in compos                                                                  | sition   |                       |                            |                  |                           |  |
|     | (c)                                                                  | Theoretical comb                                                                                 | oustion  | air requirement (A    | CF/ <del>unit of fue</del> | <del>l</del> ):  |                           |  |
|     |                                                                      | 296643                                                                                           | @        | 60                    | °F and                     | 14.7             | psia.                     |  |
|     | (d)                                                                  | Percent excess a                                                                                 | air:     |                       |                            |                  |                           |  |
|     | (e)                                                                  | Type and BTU/h                                                                                   | r of bu  | rners and all other f | iring equipme              | ent planned to b | pe used:                  |  |
| 1 1 | burn                                                                 | er                                                                                               |          |                       |                            |                  |                           |  |
|     | (f)                                                                  | If coal is propose<br>coal as it will be                                                         | <b>-</b> | source of fuel, ider  | ntify supplier a           | ind seams and    | give sizing of the        |  |
| N/  | /A                                                                   |                                                                                                  |          |                       |                            |                  |                           |  |
|     | (g)                                                                  | Proposed maxim                                                                                   | num de   | esign heat input:     | 4                          | 30               | × 10 <sup>6</sup> BTU/hr. |  |
| 7.  | Pro                                                                  | jected operating                                                                                 | sched    | ule:                  |                            |                  |                           |  |
| Ho  | urs/I                                                                | Day 24                                                                                           |          | Days/Week             | 7                          | Weeks/Year       | 52                        |  |

| 8. | 8. Projected amount of pollutants that would be emitted from this affected source if no control devices were used: |        |       |     |            |
|----|----------------------------------------------------------------------------------------------------|--------|-------|-----|------------|
| @  | N/A                                                                                                    | °F and |       |     | psia       |
| a. | NO <sub>X</sub>                                                                                                    | N/A    | lb/hr | N/A | grains/ACF |
| b. | SO <sub>2</sub>                                                                                                    | N/A    | lb/hr | N/A | grains/ACF |
| c. | CO                                                                                                    | N/A    | lb/hr | N/A | grains/ACF |
| d. | PM <sub>10</sub>                                                                                                   | N/A    | lb/hr | N/A | grains/ACF |
| e. | Hydrocarbons                                                                                                    | N/A    | lb/hr | N/A | grains/ACF |
| f. | VOCs                                                                                                    | N/A    | lb/hr | N/A | grains/ACF |
| g. | Pb                                                                                                    | N/A    | lb/hr | N/A | grains/ACF |
| h. | Specify other(s)                                                                                                   |        |       |     |            |
|    |                                                                                                    |        | lb/hr |     | grains/ACF |
|    |                                                                                                    |        | lb/hr |     | grains/ACF |
|    |                                                                                                    |        | lb/hr |     | grains/ACF |
|    |                                                                                                    |        | lb/hr |     | grains/ACF |

NOTE: (1) An Air Pollution Control Device Sheet must be completed for any air pollution device(s) used to control emissions from this affected source.

(2) Complete the Emission Points Data Sheet.

| 9.  |                                                                    | and reporting in order to demonstrate compliance Please propose testing in order to demonstrate       |
|-----|--------------------------------------------------------------------|----------------------------------------------------------------------------------------------------|
| MO  | NITORING                                                           | RECORDKEEPING                                                                                         |
| Wee |                                                                    | All Weekly and Monthly inspections along with any malfunctions.                                       |
|     |                                                                    |                                                                                                    |
|     |                                                                    |                                                                                                    |
|     | PORTING malfunctions.                                              | TESTING Upon request.                                                                                 |
|     |                                                                    |                                                                                                    |
| PRO |                                                                    | E PROCESS PARAMETERS AND RANGES THAT ARE STRATE COMPLIANCE WITH THE OPERATION OF THIS CONTROL DEVICE. |
|     | <b>CORDKEEPING.</b> PLEASE DESCRIBE THE PROP<br>NITORING.          | OSED RECORDKEEPING THAT WILL ACCOMPANY THE                                                            |
|     | <b>PORTING.</b> PLEASE DESCRIBE THE PROCORDKEEPING.                | POSED FREQUENCY OF REPORTING OF THE                                                                   |
|     | STING. PLEASE DESCRIBE ANY PROPOSED EMIS<br>LUTION CONTROL DEVICE. | SSIONS TESTING FOR THIS PROCESS EQUIPMENT/AIR                                                         |
| ma  | ntain warranty                                                     | vn. Major maintenance issues to involve a shut-down.                                                  |
|     |                                                                    |                                                                                                    |
|     |                                                                    |                                                                                                    |

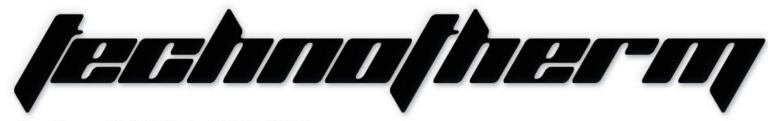

#### Supertherm (Pty) Ltd t/a TECHNOTHERM

Ground Floor, Block 6, Meyersdal, 1448 Email: info@technotherm.co.za | Tel: 010 045 3603

VAT: 4680256643 | Reg No: 2010/009041/07

All hours number: 0027 78 311 6236

Woodhill Office Park - 53 Philip Engelbrecht Street, Superior thermal technologies www.technotherm.co.za

1131

# **TECHNICA**

(Area-030)

**Dryer for Power Plant** 

### DRYER PLANT

(Area 030)

Equipment - MEDRECYCLER - 030

### **CONFIDENTIAL**COMPANY PROPRIETARY INFORMATION

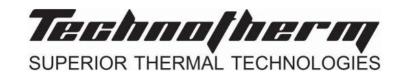

Redacted Copy - Claim of Confidentiality

**Dryer** Equipment No. General-030

<u>1131</u>

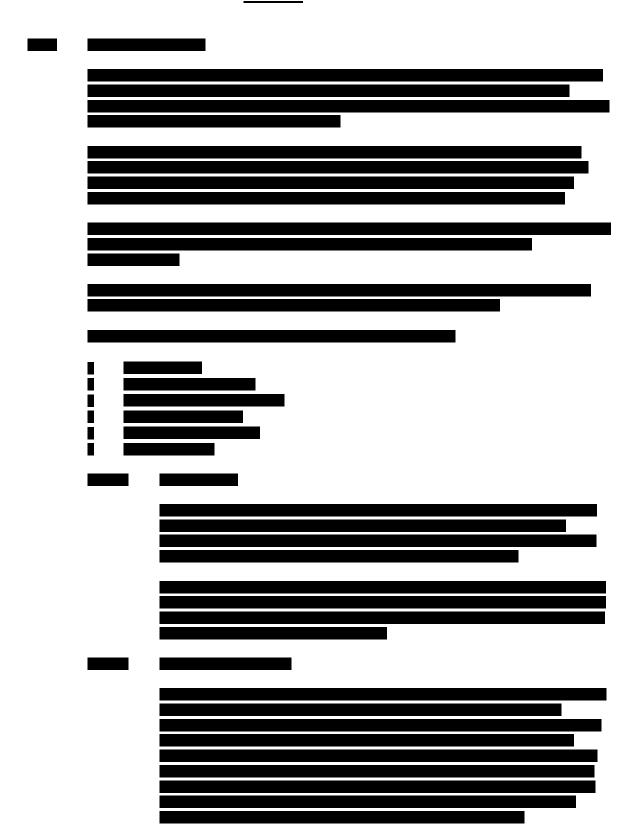

**CONFIDENTIAL**COMPANY PROPRIETARY INFORMATION

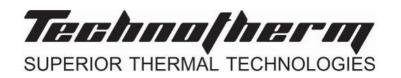

#### Redacted Copy – Claim of Confidentiality

Dryer Equipment No. General-030

<u>1131</u>

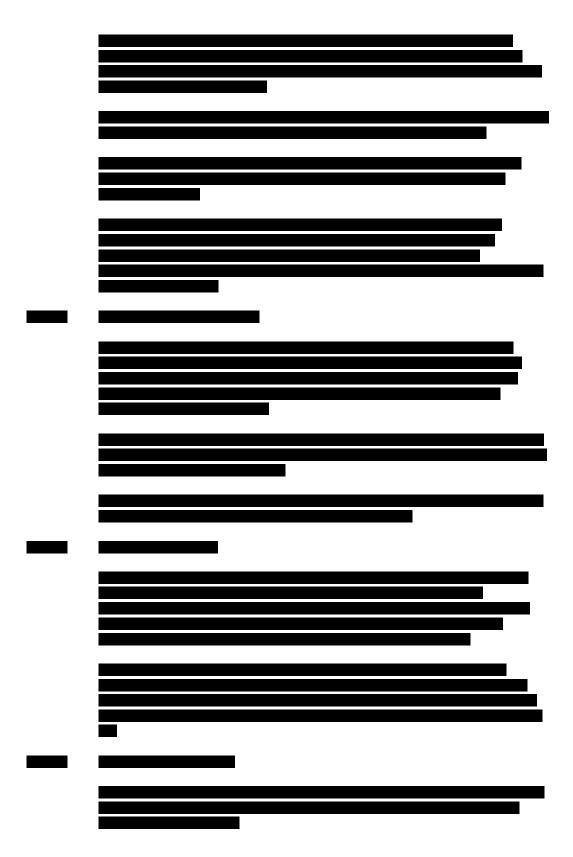

### **CONFIDENTIAL**COMPANY PROPRIETARY INFORMATION

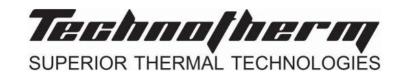

Redacted Copy - Claim of Confidentiality

**Dryer** Equipment No. General-030

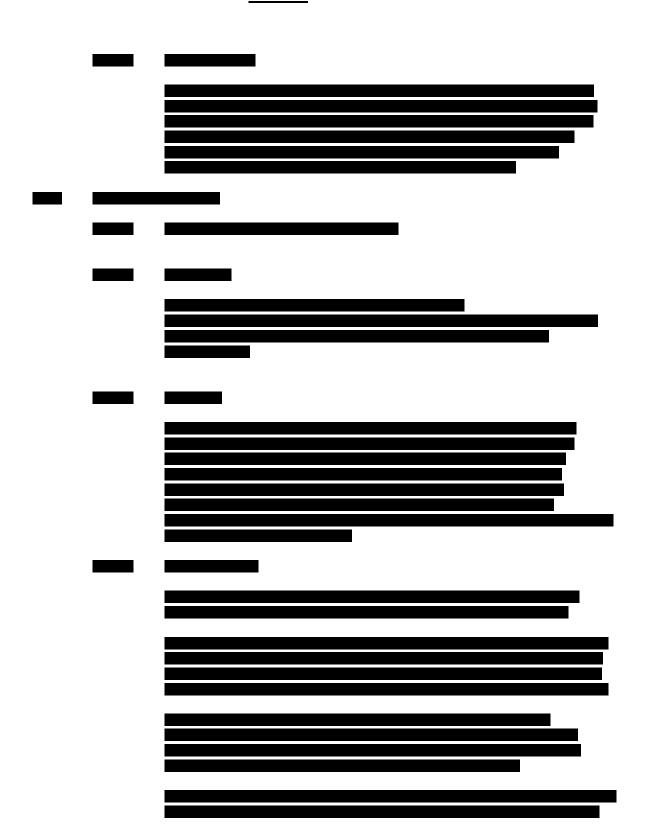

**CONFIDENTIAL**COMPANY PROPRIETARY INFORMATION

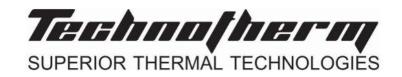

#### Redacted Copy - Claim of Confidentiality

**Dryer** Equipment No. General-030

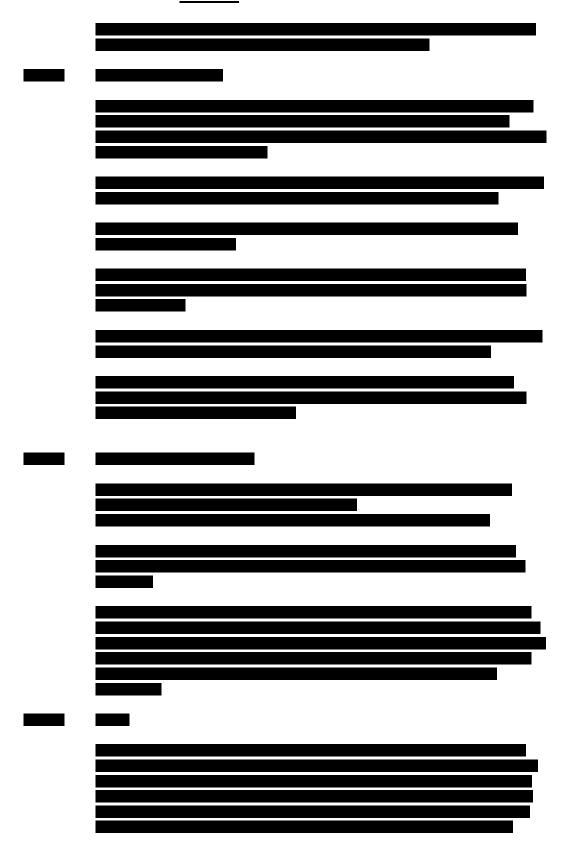

**CONFIDENTIAL**COMPANY PROPRIETARY INFORMATION

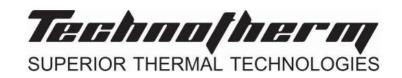

#### Redacted Copy – Claim of Confidentiality

**Dryer** Equipment No. General-030

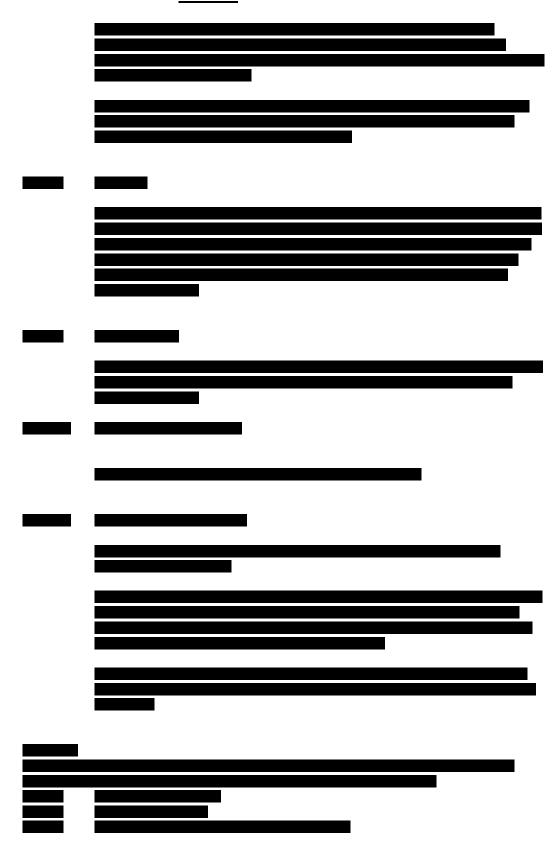

**CONFIDENTIAL**COMPANY PROPRIETARY INFORMATION

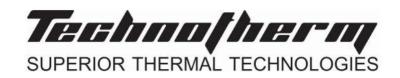

#### Redacted Copy - Claim of Confidentiality

Dryer Equipment No. General-030

#### **TECHNICAL FILE**

**CONFIDENTIAL**COMPANY PROPRIETARY INFORMATION

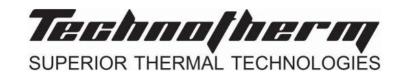

#### Redacted Copy - Claim of Confidentiality

**Dryer** Equipment No. General-030

<u>1131</u>

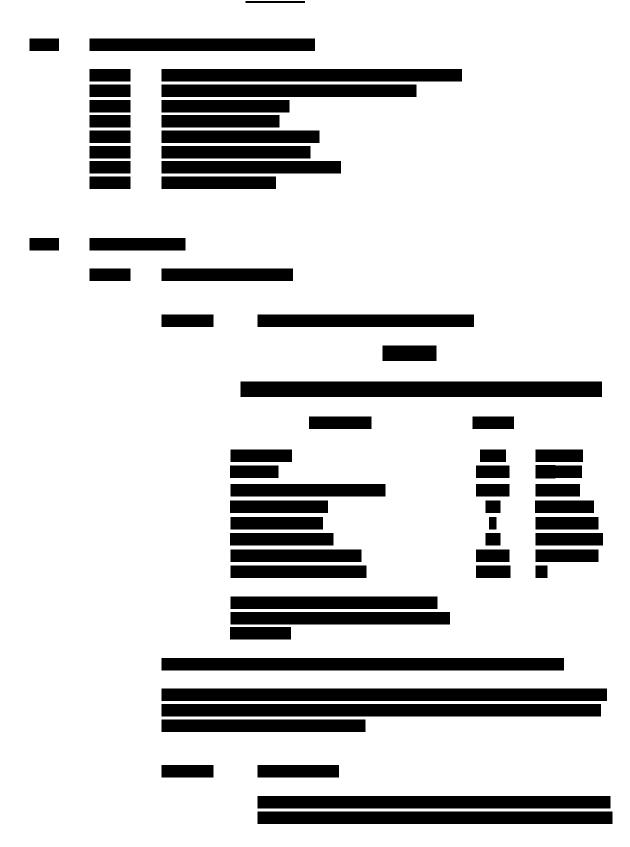

**CONFIDENTIAL**COMPANY PROPRIETARY INFORMATION

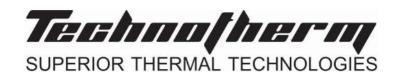

Redacted Copy - Claim of Confidentiality

**Dryer** Equipment No. General-030

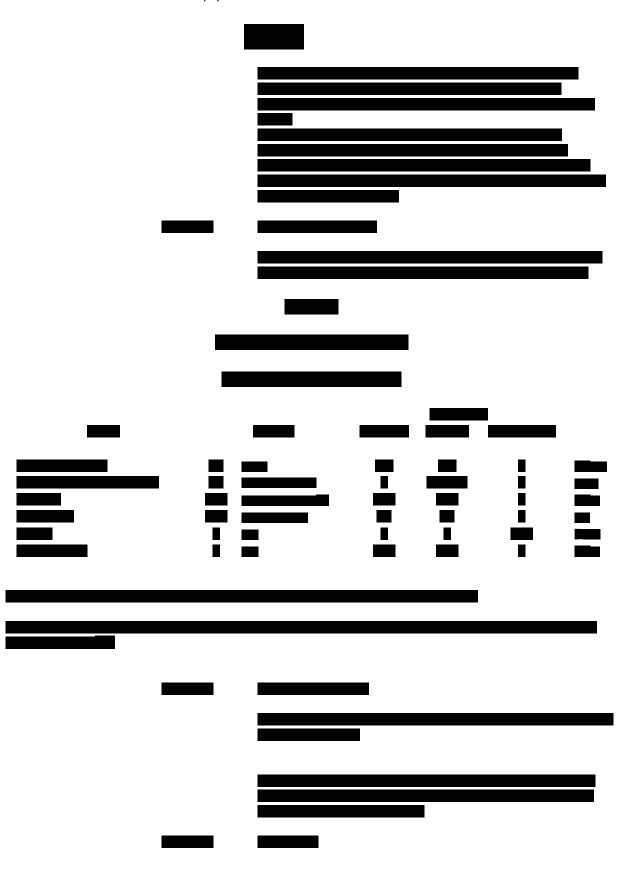

**CONFIDENTIAL**COMPANY PROPRIETARY INFORMATION

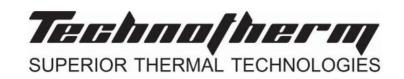

Redacted Copy - Claim of Confidentiality

**Dryer** Equipment No. General-030

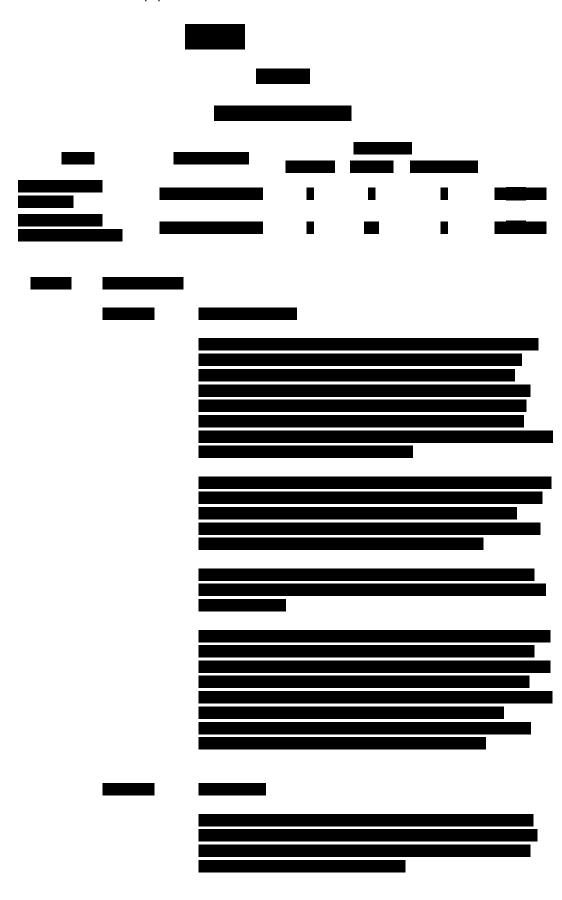

#### **TECHNICAL FILE**

**CONFIDENTIAL** COMPANY PROPRIETARY INFORMATION

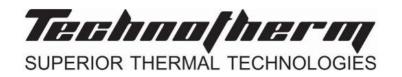

#### Redacted Copy - Claim of Confidentiality

**Dryer** Equipment No. General-030

<u>1131</u>

#### **TECHNICAL FILE**

**CONFIDENTIAL**COMPANY PROPRIETARY INFORMATION

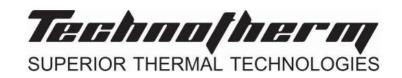

#### Redacted Copy – Claim of Confidentiality

**Dryer** Equipment No. General-030

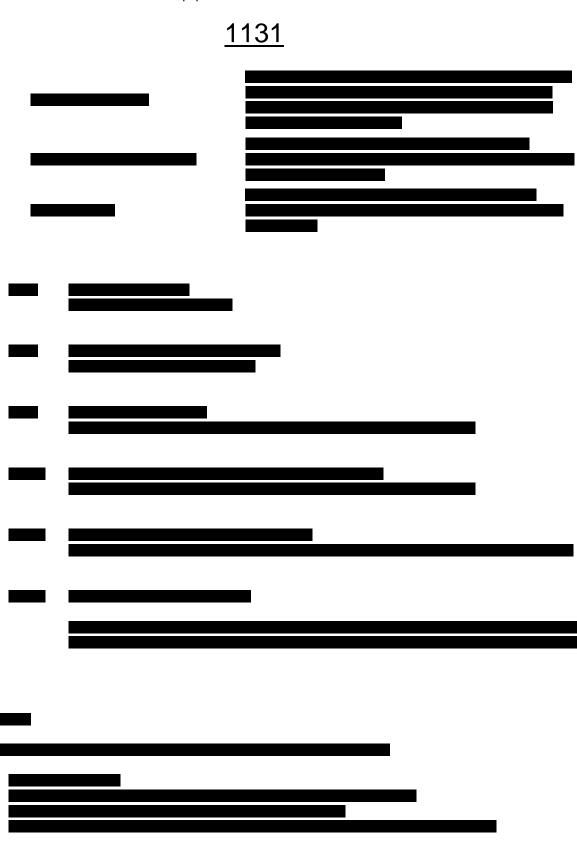

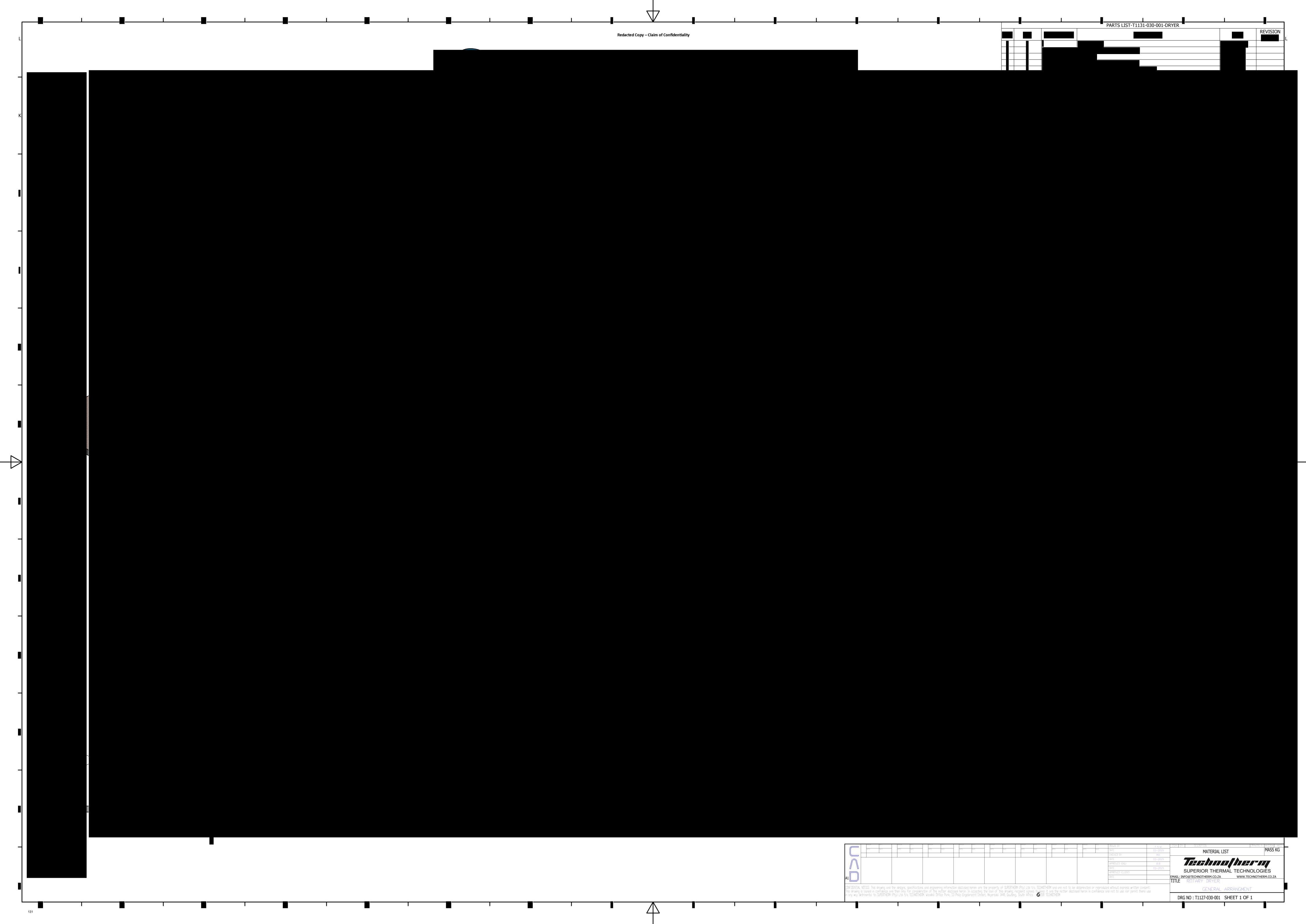

# Attachment L EMISSIONS UNIT DATA SHEET GENERAL

To be used for affected sources other than asphalt plants, foundries, incinerators, indirect heat exchangers, and quarries.

Identification Number (as assigned on Equipment List Form): 200

| Name or type and model of proposed affected source:                                                                                                    |
|----------------------------------------------------------------------------------------------------|
| Macerator/Shredder Medical Waste Shredder by Technotherm                                                                                                    |
| 2. On a separate sheet(s), furnish a sketch(es) of this affected source. If a modification is to be made to this source, clearly indicated the change(s). Provide a narrative description of all features of the affected source which may affect the production of air pollutants. |
| 3. Name(s) and maximum amount of proposed process material(s) charged per hour:                                                                                                    |
|                                                                                                    |
| 2,542.7 ft3/hr                                                                                                    |
|                                                                                                    |
| 4. Name(s) and maximum amount of proposed material(s) produced per hour:                                                                                                    |
|                                                                                                    |
| 2,542.7 ft3/hr                                                                                                    |
|                                                                                                    |
| 5. Give chemical reactions, if applicable, that will be involved in the generation of air pollutants:                                                                                                    |
|                                                                                                    |
| N/A                                                                                                    |
|                                                                                                    |
|                                                                                                    |

\* The identification number which appears here must correspond to the air pollution control device identification number appearing on the *List Form*.

| 6.  | Co            | combustion Data (if applicable): |                            |             |                  |                           |  |  |  |  |
|-----|---------------|----------------------------------|----------------------------|-------------|------------------|---------------------------|--|--|--|--|
|     | (a)           | Type and amount in ap            | propriate units of fuel(s  | s) to be bu | rned:            |                           |  |  |  |  |
|     |               |                                  |                            |             |                  |                           |  |  |  |  |
| N/  | Ά             |                                  |                            |             |                  |                           |  |  |  |  |
|     | <i>(</i> 1. ) |                                  | 16 16                      |             |                  |                           |  |  |  |  |
|     | (b)           | Chemical analysis of prand ash:  | oposed fuel(s), excludi    | ng coal, in | cluding maxim    | um percent sulfur         |  |  |  |  |
|     |               |                                  |                            |             |                  |                           |  |  |  |  |
|     |               |                                  |                            |             |                  |                           |  |  |  |  |
|     |               |                                  |                            |             |                  |                           |  |  |  |  |
| N/  | Ά             |                                  |                            |             |                  |                           |  |  |  |  |
|     |               |                                  |                            |             |                  |                           |  |  |  |  |
|     |               |                                  |                            |             |                  |                           |  |  |  |  |
|     | (c)           | Theoretical combustion           | air requirement (ACF/      | unit of fue | l):              |                           |  |  |  |  |
|     | (-)           |                                  | (                          |             | -7-              |                           |  |  |  |  |
|     |               | N/A @                            |                            | °F and      |                  | psia.                     |  |  |  |  |
|     | (d)           | Percent excess air:              | N/A                        |             |                  |                           |  |  |  |  |
|     | (e)           | Type and BTU/hr of bu            | rners and all other firing | g equipme   | ent planned to b | pe used:                  |  |  |  |  |
|     |               |                                  |                            |             |                  |                           |  |  |  |  |
|     |               |                                  |                            |             |                  |                           |  |  |  |  |
| NT/ |               |                                  |                            |             |                  |                           |  |  |  |  |
| N/  | A             |                                  |                            |             |                  |                           |  |  |  |  |
|     |               |                                  |                            |             |                  |                           |  |  |  |  |
|     |               |                                  |                            |             |                  |                           |  |  |  |  |
|     | (f)           | If coal is proposed as a         | source of fuel, identify   | supplier a  | ind seams and    | give sizing of the        |  |  |  |  |
|     |               | coal as it will be fired:        |                            |             |                  |                           |  |  |  |  |
|     |               |                                  |                            |             |                  |                           |  |  |  |  |
|     |               |                                  |                            |             |                  |                           |  |  |  |  |
| N/  | Ά             |                                  |                            |             |                  |                           |  |  |  |  |
|     |               |                                  |                            |             |                  |                           |  |  |  |  |
|     |               |                                  |                            |             |                  |                           |  |  |  |  |
|     |               |                                  |                            |             |                  |                           |  |  |  |  |
|     | (g)           | Proposed maximum de              | esign heat input:          | N           | /A               | × 10 <sup>6</sup> BTU/hr. |  |  |  |  |
| 7.  | Pro           | jected operating sched           | ule:                       |             | ı                |                           |  |  |  |  |
| Ηοι | urs/I         | Day 24                           | Days/Week                  | 7           | Weeks/Year       | 52                        |  |  |  |  |

| 8. | 3. Projected amount of pollutants that would be emitted from this affected source if no control devices were used: |        |       |                |  |  |  |  |
|----|----------------------------------------------------------------------------------------------------|--------|-------|----------------|--|--|--|--|
| @  | N/A                                                                                                    | °F and |       | psia           |  |  |  |  |
| a. | NO <sub>X</sub>                                                                                                    | N/A    | lb/hr | N/A grains/ACF |  |  |  |  |
| b. | SO <sub>2</sub>                                                                                                    | N/A    | lb/hr | N/A grains/ACF |  |  |  |  |
| C. | СО                                                                                                    | N/A    | lb/hr | N/A grains/ACF |  |  |  |  |
| d. | PM <sub>10</sub>                                                                                                   | N/A    | lb/hr | N/A grains/ACF |  |  |  |  |
| e. | Hydrocarbons                                                                                                    | N/A    | lb/hr | N/A grains/ACF |  |  |  |  |
| f. | VOCs                                                                                                    | N/A    | lb/hr | N/A grains/ACF |  |  |  |  |
| g. | Pb                                                                                                    | N/A    | lb/hr | N/A grains/ACF |  |  |  |  |
| h. | Specify other(s)                                                                                                   |        |       |                |  |  |  |  |
|    |                                                                                                    |        | lb/hr | grains/ACF     |  |  |  |  |
|    |                                                                                                    |        | lb/hr | grains/ACF     |  |  |  |  |
|    |                                                                                                    |        | lb/hr | grains/ACF     |  |  |  |  |
|    |                                                                                                    |        | lb/hr | grains/ACF     |  |  |  |  |

NOTE: (1) An Air Pollution Control Device Sheet must be completed for any air pollution device(s) used to control emissions from this affected source.

(2) Complete the Emission Points Data Sheet.

|                                                                                                    | and reporting in order to demonstrate compliance<br>Please propose testing in order to demonstrate |
|----------------------------------------------------------------------------------------------------|----------------------------------------------------------------------------------------------------|
| REPORTING                                                                                                    | TESTING                                                                                            |
| Any malfunctions.                                                                                                    | No air emissions associated with equipment.                                                        |
| MONITORING. PLEASE LIST AND DESCRIBE THE PROPOSED TO BE MONITORED IN ORDER TO DEMON PROCESS EQUIPMENT OPERATION/AIR POLLUTION RECORDKEEPING. PLEASE DESCRIBE THE PROPMONITORING. | ISTRATE COMPLIANCE WITH THE OPERATION OF THIS<br>CONTROL DEVICE.                                   |
|                                                                                                    | DPOSED FREQUENCY OF REPORTING OF THE SSIONS TESTING FOR THIS PROCESS EQUIPMENT/AIR                 |
| 10. Describe all operating ranges and mainter maintain warranty Operations to take place at -0.0035psia.                                                                         | nance procedures required by Manufacturer to                                                       |
|                                                                                                    |                                                                                                    |

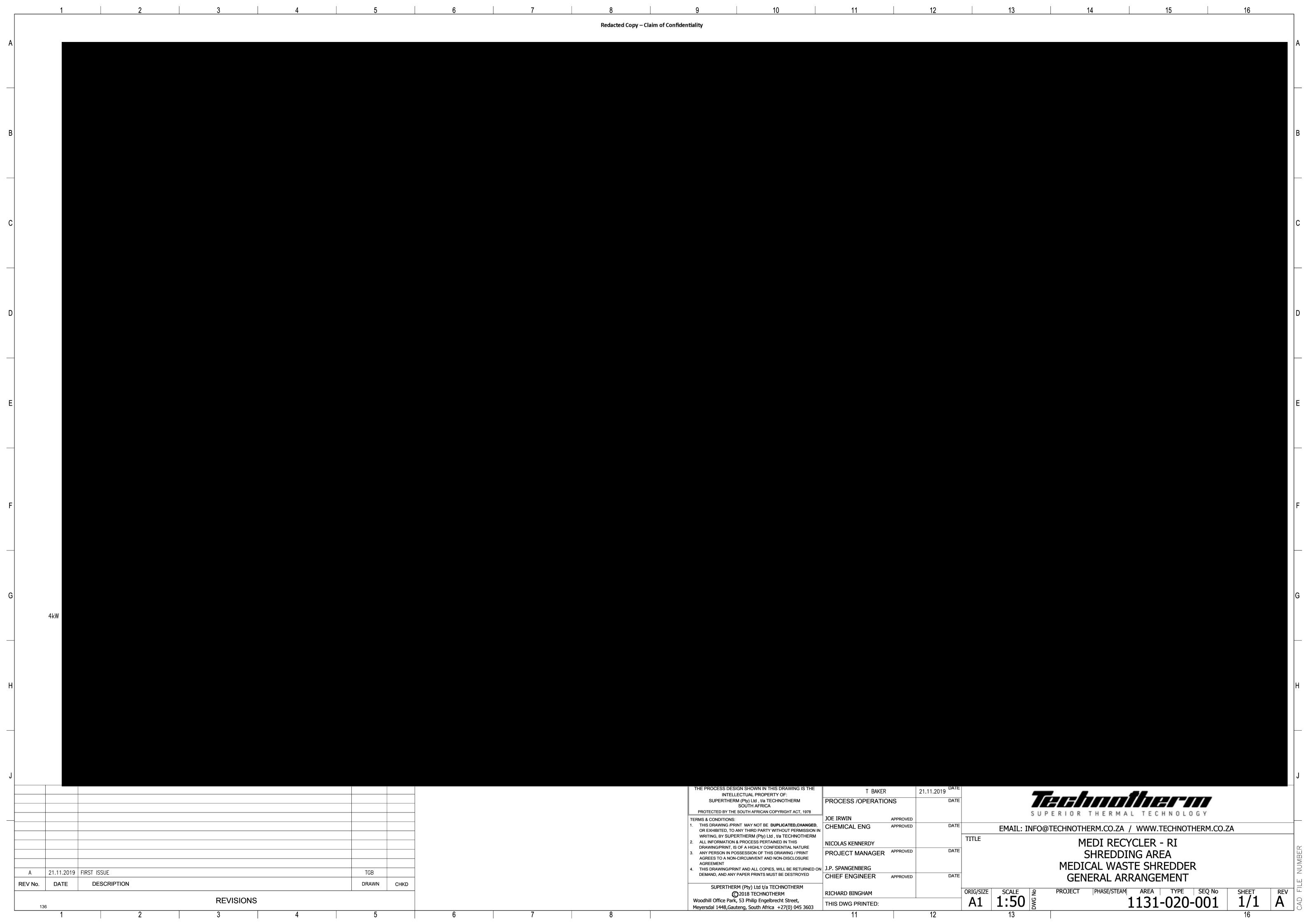

# Attachment L EMISSIONS UNIT DATA SHEET BULK LIQUID TRANSFER OPERATIONS

Furnish the following information for each new or modified bulk liquid transfer area or loading rack, as shown on the *Equipment List Form* and other parts of this application. This form is to be used for bulk liquid transfer operations such as to and from drums, marine vessels, rail tank cars, and tank trucks.

| tarik tradica.                                                                                               |                                                                                  |                  |                               |                   |  |  |  |  |
|----------------------------------------------------------------------------------------------------|----------------------------------------------------------------------------------|------------------|-------------------------------|-------------------|--|--|--|--|
| Identification Number (as assigned on Equipment List Form):                                                  |                                                                                  |                  |                               |                   |  |  |  |  |
| 1. Loading Area                                                                                              | 1. Loading Area Name:                                                            |                  |                               |                   |  |  |  |  |
| as apply):                                                                                                   |                                                                                  |                  | or transfer point             | `                 |  |  |  |  |
| □ Drums □ Marine Vessels □ Rail Tank Cars □ Tank Trucks                                                      |                                                                                  |                  |                               |                   |  |  |  |  |
| 3. Loading Rack                                                                                              | or Transfer Point                                                                | Data:            |                               |                   |  |  |  |  |
| Number of pu                                                                                                 | mps                                                                              |                  |                               |                   |  |  |  |  |
| Number of liqu                                                                                               | uids loaded                                                                      |                  |                               |                   |  |  |  |  |
| Maximum number of marine vessels, tank trucks, tank cars, and/or drums loading at one time                   |                                                                                  |                  |                               |                   |  |  |  |  |
| 4. Does ballastin  ☐ Yes                                                                                     | ng of marine vesso<br>□ No                                                       |                  | pading area?<br>pes not apply |                   |  |  |  |  |
| 5. Describe cleatransfer point:                                                                              | ining location, con                                                              | npounds and proc | edure for cargo ve            | essels using this |  |  |  |  |
| 6. Are cargo vessels pressure tested for leaks at this or any other location?  ☐ Yes ☐ No  If YES, describe: |                                                                                  |                  |                               |                   |  |  |  |  |
| 7. Projected Ma                                                                                              | 7. Projected Maximum Operating Schedule (for rack or transfer point as a whole): |                  |                               |                   |  |  |  |  |
| Maximum                                                                                                    | Jan Mar.                                                                         | Apr June         | July - Sept.                  | Oct Dec.          |  |  |  |  |
| hours/day                                                                                                    |                                                                                  |                  |                               |                   |  |  |  |  |
| days/week                                                                                                    |                                                                                  |                  |                               |                   |  |  |  |  |

page \_\_ of \_\_ WVDEP-OAQ Revision 03-2007

| weeks/quarte                                                                                                    | er                                                                                                    |                          |            |            |             |  |          |           |
|----------------------------------------------------------------------------------------------------|----------------------------------------------------------------------------------------------------|--------------------------|------------|------------|-------------|--|----------|-----------|
|                                                                                                    |                                                                                                    |                          |            |            |             |  |          |           |
| 8. Bulk Liqui                                                                                                    | id D                                                                                                    | ata <i>(add pages as</i> | s necessai | <i>y):</i> |             |  |          | T         |
| Pump ID No.                                                                                                    |                                                                                                    |                          |            |            |             |  | <u> </u> |           |
| Liquid Name                                                                                                    |                                                                                                    |                          |            |            |             |  |          |           |
| Max. daily thro                                                                                                    | ough                                                                                                    | put (1000 gal/day)       |            |            |             |  |          |           |
| Max. annual t                                                                                                    | hrou                                                                                                    | ghput (1000 gal/yr)      |            |            |             |  |          |           |
| Loading Meth                                                                                                    | od <sup>1</sup>                                                                                         |                          |            |            |             |  |          |           |
| Max. Fill Rate                                                                                                    | (gal                                                                                                    | /min)                    |            |            |             |  |          |           |
| Average Fill T                                                                                                    | ïme                                                                                                    | (min/loading)            |            |            |             |  |          |           |
| Max. Bulk Liq                                                                                                    | uid T                                                                                                   | emperature (°F)          |            |            |             |  |          |           |
| True Vapor Pi                                                                                                    | ressı                                                                                                   | ure <sup>2</sup>         |            |            |             |  |          |           |
| Cargo Vessel                                                                                                    | Con                                                                                                    | dition <sup>3</sup>      |            |            |             |  |          |           |
| Control Equip                                                                                                    | men                                                                                                    | t or Method <sup>4</sup> |            |            |             |  |          |           |
| Minimum cont                                                                                                    | trol e                                                                                                  | efficiency (%)           |            |            |             |  |          |           |
| Maximum                                                                                                    | Loa                                                                                                    | ading (lb/hr)            |            |            |             |  |          |           |
| Emission<br>Rate                                                                                                    | An                                                                                                    | nual (lb/yr)             |            |            |             |  |          |           |
| Estimation Me                                                                                                    | ethoc                                                                                                   | <sup>5</sup> t           |            |            |             |  |          |           |
| <sup>1</sup> BF = Bottom                                                                                                    | n Fill                                                                                                  | SP = Splash F            | ill SUE    | B = Subm   | nerged Fill |  |          |           |
| <sup>2</sup> At maximum                                                                                                    | ı bull                                                                                                  | k liquid temperature     | )          |            |             |  |          |           |
| <sup>3</sup> B = Ballaste                                                                                                    | <sup>3</sup> B = Ballasted Vessel, C = Cleaned, U = Uncleaned (dedicated service), O = other (describe) |                          |            |            |             |  |          | lescribe) |
| List as many as apply (complete and submit appropriate <i>Air Pollution Control Device Sheets</i> ):CA = Carbon Adsorption  LOA = Lean Oil AdsorptionCO = Condensation  SC = Scrubber (Absorption)CRA = Compressor- Refrigeration-Absorption  TO = Thermal Oxidation or Incineration  CRC = Compression-Refrigeration-Condensation  VB = Dedicated Vapor Balance (closed system)  O = other (descibe)  EPA = EPA Emission Factor as stated in AP-42 |                                                                                                    |                          |            |            |             |  |          |           |
| MB = Mater                                                                                                    |                                                                                                    |                          |            |            |             |  |          |           |

page \_\_ of \_\_ WVDEP-OAQ Revision 03-2007

| TM = Test Measurement based upon test data submittal |
|------------------------------------------------------|
| O = other (describe)                                 |

| 9. <b>Proposed Monitoring, Recordkeeping, Reporting, and Testing</b> Please propose monitoring, recordkeeping, and reporting in order to demonstrate compliance with the proposed operating parameters. Please propose testing in order to demonstrate compliance with the proposed emissions limits. |  |  |  |  |  |  |
|----------------------------------------------------------------------------------------------------|--|--|--|--|--|--|
| RECORDKEEPING                                                                                                    |  |  |  |  |  |  |
| TESTING                                                                                                    |  |  |  |  |  |  |
| ESS PARAMETERS AND RANGES THAT ARE PROPOSED<br>ANCE WITH THE OPERATION OF THIS PROCESS<br>E.                                                                                                    |  |  |  |  |  |  |
| ED RECORDKEEPING THAT WILL ACCOMPANY THE                                                                                                    |  |  |  |  |  |  |
| QUENCY OF REPORTING OF THE RECORDKEEPING.                                                                                                    |  |  |  |  |  |  |
| NS TESTING FOR THIS PROCESS EQUIPMENT/AIR                                                                                                    |  |  |  |  |  |  |
| ance procedures required by Manufacturer to                                                                                                    |  |  |  |  |  |  |
|                                                                                                    |  |  |  |  |  |  |

page \_\_ of \_\_ WVDEP-OAQ Revision 03-2007

## ATTACHMENT M

**Air Pollution Control Device Sheet** 

# Attachment L FUGITIVE EMISSIONS FROM UNPAVED HAULROADS

UNPAVED HAULROADS (including all equipment traffic involved in process, haul trucks, endloaders, etc.)

PM PM-10

| k = | Particle size multiplier                             | 0.80 | 0.36 |
|-----|------------------------------------------------------|------|------|
| s = | Silt content of road surface material (%)            |      |      |
| p = | Number of days per year with precipitation >0.01 in. |      |      |

| Item<br>Number | Description | Number of Wheels | Mean<br>Vehicle<br>Weight<br>(tons) | Mean<br>Vehicle<br>Speed<br>(mph) | Miles per<br>Trip | Maximum<br>Trips per<br>Hour | Maximum<br>Trips per<br>Year | Control<br>Device ID<br>Number | Control<br>Efficiency<br>(%) |
|----------------|-------------|------------------|-------------------------------------|-----------------------------------|-------------------|------------------------------|------------------------------|--------------------------------|------------------------------|
| 1              |             |                  |                                     |                                   |                   |                              |                              |                                |                              |
| 2              |             |                  |                                     |                                   |                   |                              |                              |                                |                              |
| 3              |             |                  |                                     |                                   |                   |                              |                              |                                |                              |
| 4              |             |                  |                                     |                                   |                   |                              |                              |                                |                              |
| 5              |             |                  |                                     |                                   |                   |                              |                              |                                |                              |
| 6              |             |                  |                                     |                                   |                   |                              |                              |                                |                              |
| 7              |             |                  |                                     |                                   |                   |                              |                              |                                |                              |
| 8              |             |                  |                                     |                                   |                   |                              |                              |                                |                              |

Source: AP-42 Fifth Edition - 13.2.2 Unpaved Roads

 $E = k \times 5.9 \times (s \div 12) \times (S \div 30) \times (W \div 3)^{0.7} \times (w \div 4)^{0.5} \times ((365 - p) \div 365) =$  lb/Vehicle Mile Traveled (VMT)

Where:

PM PM-10

| k = | Particle size multiplier                             | 0.80 | 0.36 |
|-----|------------------------------------------------------|------|------|
| s = | Silt content of road surface material (%)            |      |      |
| S = | Mean vehicle speed (mph)                             |      |      |
| W = | Mean vehicle weight (tons)                           |      |      |
| w = | Mean number of wheels per vehicle                    |      |      |
| p = | Number of days per year with precipitation >0.01 in. |      |      |

For lb/hr:  $[lb \div VMT] \times [VMT \div trip] \times [Trips \div Hour] = lb/hr$ 

For TPY:  $[lb \div VMT] \times [VMT \div trip] \times [Trips \div Hour] \times [Ton \div 2000 lb] = Tons/year$ 

#### SUMMARY OF UNPAVED HAULROAD EMISSIONS

|          | РМ    |         |            |     | PM-10 |         |            |     |
|----------|-------|---------|------------|-----|-------|---------|------------|-----|
| Item No. | Uncon | trolled | Controlled |     | Uncon | trolled | Controlled |     |
|          | lb/hr | TPY     | lb/hr      | TPY | lb/hr | TPY     | lb/hr      | TPY |
| 1        |       |         |            |     |       |         |            |     |
| 2        |       |         |            |     |       |         |            |     |
| 3        |       |         |            |     |       |         |            |     |
| 4        |       |         |            |     |       |         |            |     |
| 5        |       |         |            |     |       |         |            |     |
| 6        |       |         |            |     |       |         |            |     |
| 7        |       |         |            |     |       |         |            |     |
| 8        |       |         |            |     |       |         |            |     |
| TOTALS   |       |         |            |     |       |         |            |     |

#### **FUGITIVE EMISSIONS FROM PAVED HAULROADS**

INDUSTRIAL PAVED HAULROADS (including all equipment traffic involved in process, haul trucks, endloaders, etc.)

| I = | Industrial augmentation factor (dimensionless) |  |
|-----|------------------------------------------------|--|
| n = | Number of traffic lanes                        |  |
| s = | Surface material silt content (%)              |  |
| L=  | Surface dust loading (lb/mile)                 |  |

| Item<br>Number | Description | Mean Vehicle<br>Weight (tons) | Miles per Trip | Maximum<br>Trips per<br>Hour | Maximum<br>Trips per<br>Year | Control<br>Device ID<br>Number | Control<br>Efficiency (%) |
|----------------|-------------|-------------------------------|----------------|------------------------------|------------------------------|--------------------------------|---------------------------|
| 1              |             |                               |                |                              |                              |                                |                           |
| 2              |             |                               |                |                              |                              |                                |                           |
| 3              |             |                               |                |                              |                              |                                |                           |
| 4              |             |                               |                |                              |                              |                                |                           |
| 5              |             |                               |                |                              |                              |                                |                           |
| 6              |             |                               |                |                              |                              |                                |                           |
| 7              |             |                               |                |                              |                              |                                |                           |
| 8              |             |                               |                |                              |                              |                                |                           |

Source: AP-42 Fifth Edition – 11.2.6 Industrial Paved Roads

 $E = 0.077 \times I \times (4 \div n) \times (s \div 10) \times (L \div 1000) \times (W \div 3)^{0.7} =$ 

Ib/Vehicle Mile Traveled (VMT)

Where:

| I = | Industrial augmentation factor (dimensionless) |  |
|-----|------------------------------------------------|--|
| n = | Number of traffic lanes                        |  |
| s = | Surface meterial silt content (%)              |  |
| L=  | Surface dust loading (lb/mile)                 |  |
| W = | Average vehicle weight (tons)                  |  |

For lb/hr:  $[lb \div VMT] \times [VMT \div trip] \times [Trips \div Hour] = lb/hr$ 

For TPY:  $[lb \div VMT] \times [VMT \div trip] \times [Trips \div Hour] \times [Ton \div 2000 lb] = Tons/year$ 

#### SUMMARY OF PAVED HAULROAD EMISSIONS

|          | Uncontrolled |     | Controlled |     |  |
|----------|--------------|-----|------------|-----|--|
| Item No. | lb/hr        | TPY | lb/hr      | TPY |  |
| 1        |              |     |            |     |  |
| 2        |              |     |            |     |  |
| 3        |              |     |            |     |  |
| 4        |              |     |            |     |  |
| 5        |              |     |            |     |  |
| 6        |              |     |            |     |  |
| 7        |              |     |            |     |  |
| 8        |              |     |            |     |  |
| TOTALS   |              |     |            |     |  |

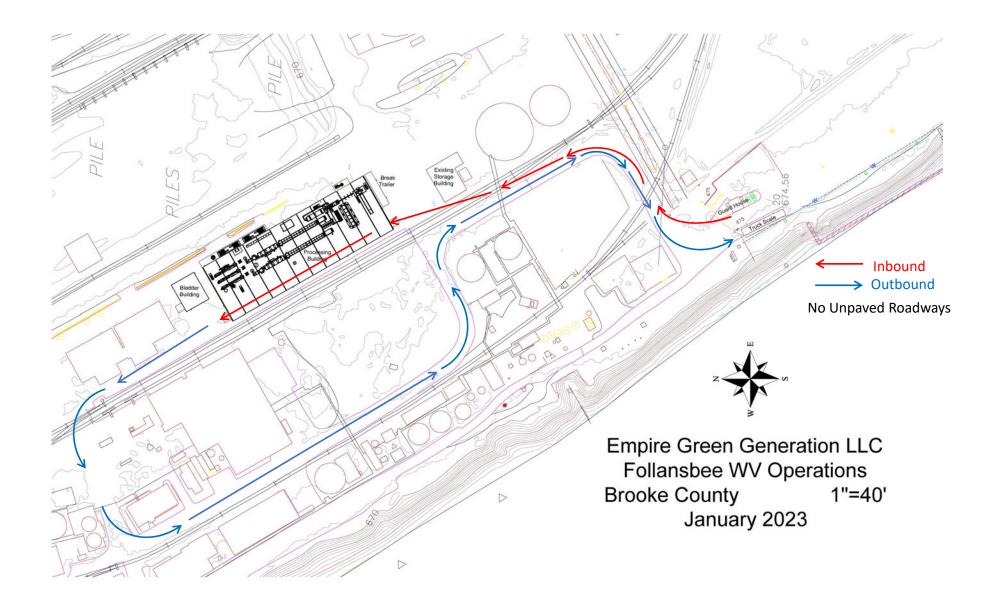

# Attachment M Air Pollution Control Device Sheet

(FLARE SYSTEM)

Control Device ID No. (must match Emission Units Table): 1000

#### **Equipment Information**

| 1.       | Manufacturer: Technotherm                                                                                                    | Method: ☐ Elevated flare     ☐ Ground flare                                   |  |  |  |
|----------|----------------------------------------------------------------------------------------------------|-------------------------------------------------------------------------------|--|--|--|
|          | Model No. To Be Determined                                                                                                    | ☐ Other                                                                       |  |  |  |
|          | model No. 10 Be Betermined                                                                                                    | Describe El                                                                   |  |  |  |
|          |                                                                                                    | Stack/Emergency Flare                                                         |  |  |  |
| 3.       | Provide diagram(s) of unit describing capture syste                                                                                                    | I em with duct arrangement and size of duct, air volume,                      |  |  |  |
| <u> </u> | capacity, horsepower of movers. If applicable, state                                                                                                    |                                                                               |  |  |  |
| 4.       | Method of system used:                                                                                                    |                                                                               |  |  |  |
|          | ☐ Steam-assisted ☐ Air-assisted                                                                                                    | ☐ Pressure-assisted ☐ Non-assisted                                            |  |  |  |
| 5.       | Maximum capacity of flare:                                                                                                    | 6. Dimensions of stack:                                                       |  |  |  |
|          | 15,239 scf/min                                                                                                    | Diameter 2.36 ft.                                                             |  |  |  |
|          | scf/hr                                                                                                    | Height 49.21 ft.                                                              |  |  |  |
| 7.       | Estimated combustion efficiency:                                                                                                    | 8. Fuel used in burners:                                                      |  |  |  |
|          | (Waste gas destruction efficiency)  Estimated: >98 %                                                                                                    | Natural Gas                                                                   |  |  |  |
|          |                                                                                                    | ☐ Fuel Oil, Number                                                            |  |  |  |
| _        | Minimum guaranteed: >98 %                                                                                                    | Other, Specify: Syn Gas                                                       |  |  |  |
| 9.       | Number of burners: 1                                                                                                    | 11. Describe method of controlling flame:                                     |  |  |  |
|          | Rating: 12,247 BTU/hr                                                                                                    |                                                                               |  |  |  |
| 10.      | Will preheat be used? ☐ Yes ☐ No                                                                                                    |                                                                               |  |  |  |
| 12.      | Flare height: 49.21 ft                                                                                                    | 14. Natural gas flow rate to flare pilot flame per pilot light:  0.20 scf/min |  |  |  |
| 13.      | Flare tip inside diameter: 2.36 ft                                                                                                    | 12.0 scf/hr                                                                   |  |  |  |
| 15.      | Number of pilot lights: 1                                                                                                    | 16. Will automatic re-ignition be used?                                       |  |  |  |
|          | Total 12,247 BTU/hr                                                                                                    | ⊠ Yes □ No                                                                    |  |  |  |
| 17.      | 17. If automatic re-ignition will be used, describe the method:<br>An electrical ignition assembly will be used to ignite the gases and including ignitor rods and an electrical control assembly to provide a spark. The assembly will be employed to light the pilot. A pilot flame thermocouple and a stack flame thermocouple will monitor the system and provide the spark for re-ignition when necessary. |                                                                               |  |  |  |
| 18.      | Is pilot flame equipped with a monitor?                                                                                                    | □ No                                                                          |  |  |  |
|          | ·                                                                                                    | -Red                                                                          |  |  |  |
|          |                                                                                                    | era with monitoring control room                                              |  |  |  |
|          | Other, Describe:                                                                                                    |                                                                               |  |  |  |
|          | _                                                                                                    |                                                                               |  |  |  |
| 19.      | Hours of unit operation per year: 24 hours per day;                                                                                                    | 7 days per week                                                               |  |  |  |

Page 1 of 3 Revision 03/15/2007

|     | Steam Injection                                                                                                    |                                                         |      |                                                  |                               |  |
|-----|----------------------------------------------------------------------------------------------------|---------------------------------------------------------|------|--------------------------------------------------|-------------------------------|--|
| 20. | Will steam injection be used                                                                                                    | l? ☐ Yes ⊠ No                                           | 21.  | Steam pressure Minimum Expected: Design Maximum: | PSIG                          |  |
| 22. | Total Steam flow rate:                                                                                                    | LB/hr                                                   | 23.  | Temperature:                                     | °F                            |  |
| 24. | Velocity                                                                                                    | ft/sec                                                  | 25.  | Number of jet streams                            |                               |  |
| 26. | Diameter of steam jets:                                                                                                    | in                                                      | 27.  | Design basis for steam in                        | •                             |  |
| 28. | How will steam flow be conf                                                                                                    | •                                                       |      | ed?                                              | B steam/LB hvdrocarbon        |  |
|     | Cha                                                                                                    |                                                         | te G | as Stream to be Burned                           | T                             |  |
| 29. | Name                                                                                                    | Quantity Grains of H <sub>2</sub> S/100 ft <sup>3</sup> |      | <b>Quantity</b><br>(LB/hr, ft³/hr, etc)          | Source of Material            |  |
|     | Hydrocarbons                                                                                                    | TBD                                                     |      |                                                  |                               |  |
|     | Cyanide Compounds                                                                                                    | TBD                                                     |      |                                                  |                               |  |
|     | Ammonia                                                                                                    | TBD                                                     |      |                                                  |                               |  |
|     | СО                                                                                                    | TBD                                                     |      |                                                  |                               |  |
|     | Hydrogen                                                                                                    | TBD                                                     |      |                                                  |                               |  |
|     | NOx / SOx                                                                                                    | TBD                                                     |      |                                                  |                               |  |
| 30. | Estimate total combustible to fl                                                                                                    | are: 66,000                                             | max  | <del>LB/hr</del>                                 | or ACF/hr                     |  |
|     | (Maximum mass flow rate of waste gas)                                                                                                    |                                                         |      | scfm                                             |                               |  |
| 31. | 1. Estimated total flow rate to flare including materials to be burned, carrier gases, auxiliary fuel, etc.:                                                     |                                                         |      |                                                  |                               |  |
| 22  | 5,100                                                                                                    | LB/hr or <del>ACF/h</del> r                             |      |                                                  |                               |  |
| 32. | Give composition of carrier TBD Syngas                                                                                                    | gases:                                                  |      |                                                  |                               |  |
| 33. | Temperature of emission st                                                                                                    | ream:                                                   | 34.  | •                                                | auxiliary fuels to be burned. |  |
|     | 1,50                                                                                                    | 62 °F max                                               |      | Not Applicable                                   | BTU/scf                       |  |
|     | Heating value of emission stream TBD                                                                                                    | am:<br>BTU/ft <sup>3</sup>                              |      |                                                  | BTU/scf                       |  |
|     | Mean molecular weight of emis                                                                                                    |                                                         |      |                                                  | BTU/scf<br>BTU/scf            |  |
|     | MW = TBD  lb/lb-mo                                                                                                    | le                                                      |      |                                                  | BTU/scf                       |  |
| 35. | Temperature of flare gas:                                                                                                    | 932 °F                                                  | 36.  | Flare gas flow rate:                             | 11,000 mscf/min               |  |
| 37. | Flare gas heat content:                                                                                                    | TBD BTU/ft <sup>3</sup>                                 | 38.  | Flare gas exit velocity:                         | TBD scf/min                   |  |
| 39. | Maximum rate during emerg                                                                                                    | gency for one major piece                               | of e | equipment or process unit:                       | N/A scf/min                   |  |
|     | Maximum rate during emerg                                                                                                    |                                                         |      |                                                  |                               |  |
|     | 11. Describe any air pollution control device inlet and outlet gas conditioning processes (e.g., gas cooling, gas reheating, gas humidification): Not Applicable |                                                         |      |                                                  |                               |  |
| 42. | Describe the collection mate                                                                                                    | erial disposal system:                                  |      |                                                  |                               |  |

43. Have you included *Flare Control Device* in the Emissions Points Data Summary Sheet? Yes

Not Applicable

| 44. <b>Proposed Monitoring, Recordkeeping, Reporting, and Testing</b> Please propose monitoring, recordkeeping, and reporting in order to demonstrate compliance with the proposed operating parameters. Please propose testing in order to demonstrate compliance with the proposed emissions limits. |                                                                                                    |                                                                                                    |  |  |  |  |
|----------------------------------------------------------------------------------------------------|----------------------------------------------------------------------------------------------------|----------------------------------------------------------------------------------------------------|--|--|--|--|
| MONITORING:                                                                                                    |                                                                                                    | RECORDKEEPING:                                                                                                    |  |  |  |  |
| personnel will conduct monthly inspections for visible stack emissions and malodors. The stack emission observations will not be required                                                                                                    |                                                                                                    | Record all upsets to the system. Visual inspection reports will be maintained on site in the control room.                                                                                                    |  |  |  |  |
| REPORTING:                                                                                                    |                                                                                                    | TESTING:                                                                                                    |  |  |  |  |
| Report to WVDEP al                                                                                                    | l upsets sent to the flare.                                                                                                    | TBD                                                                                                    |  |  |  |  |
| MONITORING:  RECORDKEEPING: REPORTING: TESTING:                                                                                                    | monitored in order to demonstrate or air control device.  Please describe the proposed replease describe any proposed encontrol device. | ocess parameters and ranges that are proposed to be ecompliance with the operation of this process equipment cordkeeping that will accompany the monitoring. hissions testing for this process equipment on air pollution hissions testing for this process equipment on air pollution |  |  |  |  |
| 45. Manufacturer's Gua                                                                                                    | aranteed Capture Efficiency for ea                                                                                                    | ch air pollutant.                                                                                                    |  |  |  |  |
| 46. Manufacturer's Gua                                                                                                    | aranteed Control Efficiency for eac                                                                                                    | h air pollutant.                                                                                                    |  |  |  |  |
| 47. Describe all operat<br>See attached docu                                                                                                    |                                                                                                    | edures required by Manufacturer to maintain warranty.                                                                                                    |  |  |  |  |

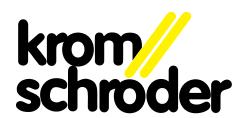

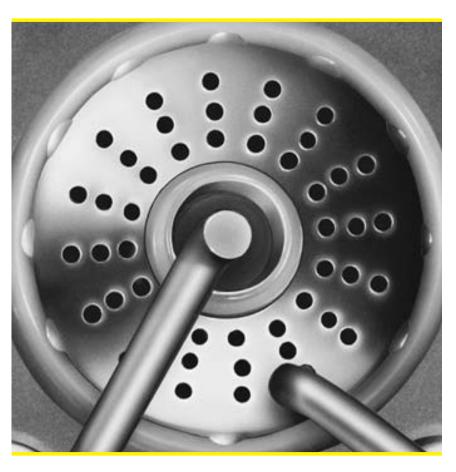

Ionisationszündbrenner Ionization pilot burner Brûleur pilote à ionisation ZAI

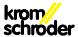

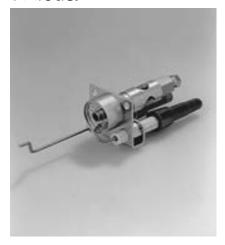

#### Ionisationszündb enner ZAI

- // a m sphärischer Zü dbrenner
- // Leis u g 3 kW (ca 2500 kcal/h)
- // direk gezü de u d i isch überwacht

#### **Anwendung**

Zum sichere Zünden und zur ionischen Absicheru g von atmosphärische Gasbre er i Verbindung mit unsere Gasfeueru gsau maten IFS . . und PFS . .

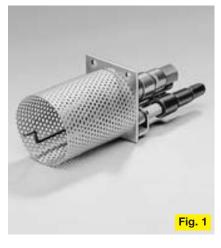

#### Ionization pilot bu ner ZAI

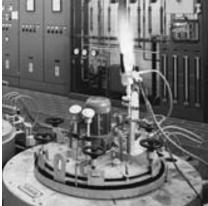

- / a m spheric pil bur er
- // capaci y: 3 kW (appr x 2500 kcal/h)
- / direc ig i i a d i isati n control

#### **Application**

F r he safe ignition and flame protection f a m spheric burners in conjunction with ur au matic burner controls IFS . . a d PFS  $\,$ 

#### Brûleu pilote à ionisation ZAI

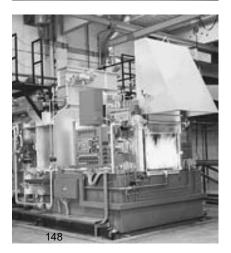

- // brûleur a m sphérique
- // puissa ce: 3 kW (e vir n 2500 kcal/h)
- / allumage direc e c rôle d'ionisation

#### **Application**

P ur l'allumage et la détection par ionisa- i des brûleurs à gaz u à air s ufflé, utilisé avec s boîtiers de sécurité, IFS . . et PFS

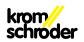

| Gasart<br>Type of gas<br>Type de gaz                           | Düse<br>Orifice<br>Orifice<br>Ø mm | Druckbereich*<br>Pressure ra ge*<br>Pressi am *<br>mbar | V lume s r m<br>Thr ughpu<br>Débi<br>p mbar I/h |
|----------------------------------------------------------------|------------------------------------|---------------------------------------------------------|-------------------------------------------------|
| Erdgas<br>Natural gas<br>Gaz naturel                           | 1,3                                | 12-30                                                   | 20 3 0                                          |
| Flüssiggas (Pr pan)<br>LPG (propane)<br>Gaz liquéfié (propane) | 0,7                                | 30-50                                                   | 50 90                                           |

\* für abweichende Drücke Düsen-Ø auf Anfrage \* for pressures other than the above Ø of orifice n reques \* pour les pressions différentes, Ø d'orifice sur demande

Fig. 2

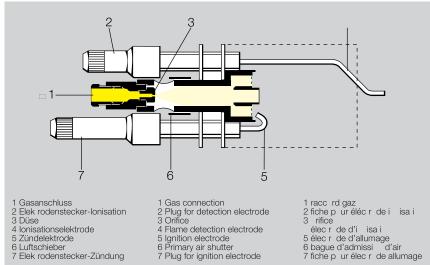

- 4 Ionisationselektrode
- 6 Luftschieber 7 Elek rodenstecker-Zündung

- 2 fiche p ur éléc r de i isa i 3 rifice élec r de d'i isa i 5 élec r de d'allumage

- 6 bague d'admissi d'air 7 fiche p ur élec r de allumage

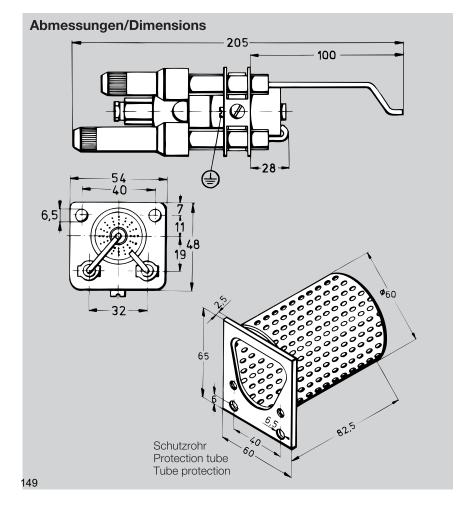

#### **Technische Daten**

Zü dbre er ZAI für Erdgas u d Pr pa A dere Gasar auf A frage

Auslieferu g: Erdgasei s ellu g (Fig 2) Max Umgebu gs empera ur: 500 °C Gasa schluss: Cu-R hr 8 x 1

Schu zar : IP 20

#### Ausfüh ung

Zü derk pfaus Sahl, verzi k Hal eblech aus S ahl, verzi k Zü d- u d l isa i selek r de aus Ka hal A-1

Zü delek r de s ecker - brau , fu kents ör

isa i selek r de s ecker - schwarz

#### Technical Data

Pil bur er ZAI f r a ural gas a d pr pae O her gases reques

S a dard versi : a ural gas (Fig 2) Max ambie empera ure: 500 °C Gas c eci: Cu-ube 8 x 1

Pr ec ive grade: IP 20

#### Const uction

lg i i head - s eel, galva ized Fixi g pla e - s eel galva ized lgii adiisai elecrdes - Kahal A-1 ec r f r ig i i Plug c elecr de br w (suppressed) ec r f r flame rec ifica i elec-

Plug c r de - black

#### Ca acté istiques Techniques

Brûleur pil e ZAI p ur gaz a urel e pr pa e Au res ypes de gaz sur dema de Exécu i livrée: ajus ée, p ur gaz a urel (Fig 2)

Tempéra ure ambie e max : 500 °C Racc rd p ur gaz: ube e cuivre 8 x 1 Type de pr ec i : IP 20

#### **Const uction**

Tê e d'allumeur e acier, galva isé Plaque de supp r e acier, galva isé Elec r des d'allumage e d'i isa i en Ka hal A-1 Fiche p ur élec r des d'allumages - bru , a iparasi age Fiche p ur élec r des d'i isa i -

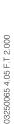

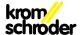

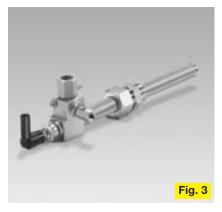

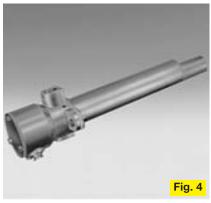

#### Zubehö

Zü dbre er mi Schu zr hr (Fig 1) Schu zr hr: L chblech, Ma erial 1 8 1 Schu zr hr Bes -Nr 7 5 3 7010 2 Befes igu gsschraube M 6 x 8 Bes -Nr 03 522 138

## Weite e Zündb enne und B enne

Typ ZMI 1,5 bis 3, kW (Fig 3) (1,2 bis 2,9 Mcal/h)
Typ ZKIH 7 kW (Fig ) (6 Mcal/h)
Typ ZIO, BIO, 20 bis 5000 kW (Fig 5) (17 bis 300 Mcal/h)
Typ BIC 15 bis 50 kW (Fig 6) (13 bis 386 Mcal/h)

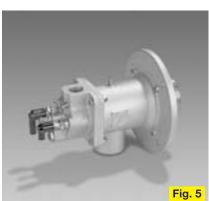

#### Accesso ies

Pil bur er wih draugh pr ec i ube (Fig 1)

Pr ec i ube made f perf ra ed pla e, ma erial 1 8 1

Order N 7 5 3 7010

2 fas e i g screws M 6 x 8

Order N 03 522 138

# Othe pilot bu ne s and bu ne s

Type ZMI 1 5 3 kW (Fig 3) (1 2 2 9 Mcal/h) Type ZKIH 7 kW (Fig ) (6 Mcal/h) Type ZIO, BIO, 20 5000 kW (Fig 5) (17 300 Mcal/h) Type BIC 15 50 kW (Fig 6) (13 386 Mcal/h)

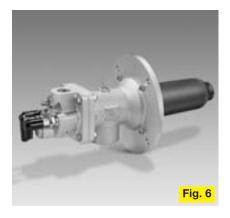

#### Accessoi es

Brûleur avec ube pr eci (Fig 1)
Tube pr eci:
e ôle perf rée, ma erial 1 8 1
réf N 7 5 3 7010
2 vis de fixa i M 6 x 8
réf N 03 522 138

# D'aut es b ûleu s d'allumage et b ûleu s

Type ZMI 1,5 à 3, kW (Fig 3) (1,2 à 2,9 Mcal/h)
Type ZKIH 7 kW (Fig ) (6 Mcal/h)
Type ZIO, BIO, 20 à 5000 kW (Fig 5) (17 à 300 Mcal/h)
Type BIC 15 à 50 kW (Fig 6) (13 à 386 Mcal/h)

Technische Änderungen, die dem Fortschrit dienen, vorbehalten.

We reserve the right to make technical changes designed to improve our pr ducts without prior notice.

Toutes les garactéristiques techniques sont sujettes à modification sans avis préalable.

2019/07/19

#### Specification sheet

Equipment type: Stack

Equipment name: Stack

Project: 1131-MedRecycler

| Design velocity (m/s)                  | 20                  |
|----------------------------------------|---------------------|
| Design exhaust flow (m^3/hr)           | 25890               |
|                                        |                     |
| Material of construction               | mild steel, painted |
|                                        |                     |
| Inner diameter (mm)                    | 720                 |
| Total height above ground (mm)         | 15000               |
|                                        |                     |
|                                        |                     |
| Height from ground to air inlet (mm)   | 2000                |
| Distance insulated from air inlet (mm) | 2000                |
| Outer diameter insulated zone (mm)     | 1020                |
| Rain hood                              | none                |

914,296.721 cf/hr 15,238.29 cf/min

Disclaimer: values are subject to change.

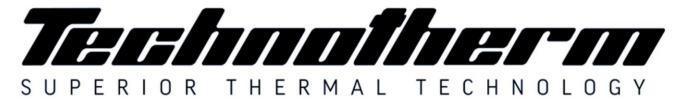

Woodhill Office Park - 53 Philip Engelbrecht Street, Ground Floor, Block 6, Meyersdal, 1448 Email: info@technotherm.co.za | Tel: 010 045 3603 VAT: 4680256643 | Reg No: 2010/009041/07 All hours number: 0027 78 311 6236

www.technotherm.co.za www.technothermsa.com

# 1141 – General Operations and Maintenance

Company: Empire Diversified Energy

Address: 600 Veterans Drive

Follansbee WV

USA

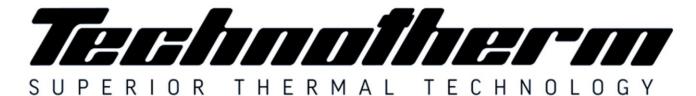

Woodhill Office Park - 53 Philip Engelbrecht Street, Ground Floor, Block 6, Meyersdal, 1448 Email: info@technotherm.co.za | Tel: 010 045 3603 VAT: 4680256643 | Reg No: 2010/009041/07 All hours number: 0027 78 311 6236

www.technotherm.co.za www.technothermsa.com

#### **Contents**

| Introduction                      | 4   |
|-----------------------------------|-----|
| Project Overview                  | 4   |
| Supplier                          | 4   |
| Plant and Equipment               | 4   |
| Operating Philosophy              | . 5 |
| Shredder Section                  | . 5 |
| Drying Section                    | . 5 |
| HCl Recovery System               | 6   |
| Pyrolyser                         | 6   |
| Syngas Clean-up                   | 6   |
| Particulate Matter Clean-up       | 6   |
| Syngas Coolers                    | . 7 |
| Tar Condensers                    | . 7 |
| Oil Scrubbers                     | . 7 |
| Dosing Scrubbers                  | . 7 |
| Gas Bladder (Syngas Storage Tank) | . 7 |
| Thermal Oxidiser                  | . 7 |
| Stack and Flare                   | . 7 |
| Gas Engines                       | 8   |
| Maintenance                       | 8   |
| Scheduled Maintenance             | 8   |
| General                           | 8   |
| Maintenance Tasks                 | 9   |

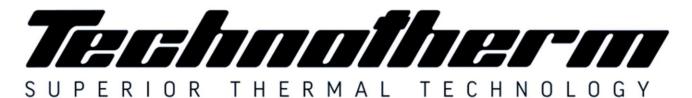

Woodhill Office Park - 53 Philip Engelbrecht Street, Ground Floor, Block 6, Meyersdal, 1448 Email: info@technotherm.co.za | Tel: 010 045 3603 VAT: 4680256643 | Reg No: 2010/009041/07 All hours number: 0027 78 311 6236

www.technotherm.co.za www.technothermsa.com

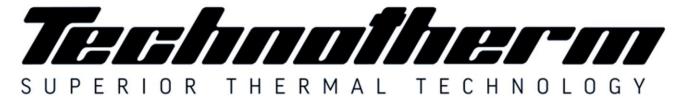

Woodhill Office Park - 53 Philip Engelbrecht Street, Ground Floor, Block 6, Meyersdal, 1448 Email: info@technotherm.co.za | Tel: 010 045 3603 VAT: 4680256643 | Reg No: 2010/009041/07 All hours number: 0027 78 311 6236

www.technotherm.co.za www.technothermsa.com

#### Introduction

#### **Project Overview**

The Project as a commercial Plant using advanced conversion technology in the nature of a waste acceptance facility using plastics with moisture content of 35% from which a clean syngas is produced and subsequently combusted in reciprocating engine generator sets to produce electricity for export.

The Project comprise**s** of a macerator, rotary thermal dryer, 2 sets of pyrolysers, 3 sets of syngas clean-up equipment, a hydrochloric acid recovery system, gas bladder (syngas accumulator), reciprocating engine generators, thermal oxidiser, a stack and flare. The Facility is a 3 tph swallowing capacity plastics to renewable energy power plant producing baseload electricity for export to the grid. The Project is operated on a continuous basis and is designed with sufficient plant redundancy to negate any single point total plant failures.

Waste heat is recovered from the exhaust of the engines and the Pyrolyser to dry the plastics once shredded. Site available natural gas provides start-up and standby thermal energy. The plant design and configuration is comprised of equipment that results in low life cycle costs, high operational efficiency and operational flexibility consistent with the results of the design reviews, RAM and HAZOP studies conducted during the project execution.

#### **Supplier**

Company Name Physical Address

86 Rand Vaal Road Rand Vaal, Gauteng South Africa. +27 (0)10 045 3603 +27 (0)86 586 5921

www.technotherm.co.za

TECHNOTHERM

Telephone Facsimile Webiste

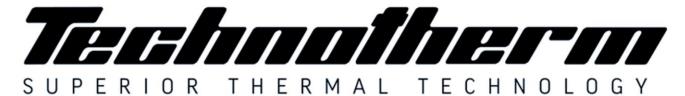

Woodhill Office Park - 53 Philip Engelbrecht Street, Ground Floor, Block 6, Meyersdal, 1448 Email: info@technotherm.co.za | Tel: 010 045 3603 VAT: 4680256643 | Reg No: 2010/009041/07 All hours number: 0027 78 311 6236

www.technotherm.co.za www.technothermsa.com

#### **Plant and Equipment**

This instruction manual relates to a WASTE TO ENERGY PLANT Scheme. The design is for 900°C maximum process temperature. It essentially comprises of a

- Shredder
- Dryer
- Pyrolysers
- Hydrochloric acid recovery system
- Gas clean-up system
- Gas temporary storage
- Engines
- Regenerative thermal oxidiser
- Stack and flare

#### **Operating Philosophy**

Overall process takes plastics, received by a transporting company, and thermally processes it in a pyrolysis system operating at 800°C - 900°C (1,472°F - 2,1652°F). Organic matter from the plastics is evaporated forming a syngas that can directly be used as a fuel source for electrical generating engines. Oil and tar are produced where the oil is recycled through the pyrolysis system to make more syngas, and the tar is used to heat a vitrification system where solids from the process are vitrified and made inert. Exhaust from the engines are sent to a drying unit, where the plastics is dried prior to being introduced into the pyrolysis system. All gasses are sent to a Thermal Oxidizer operating at 850°C (1,562°F), after which they are conditioned for release to atmosphere via a stack.

#### **Shredder Section**

Plastics received at the facility will be in sealed containers about 2 feet square and they are not opened. Each box has an inventory, so Empire Green Generation knows what is in the box prior to being fed into the Pyrolysis System. Plastics in boxes are not stored on site but are processed as they arrive after cataloging the wastes.

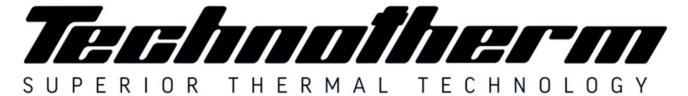

Woodhill Office Park - 53 Philip Engelbrecht Street, Ground Floor, Block 6, Meyersdal, 1448 Email: info@technotherm.co.za | Tel: 010 045 3603 VAT: 4680256643 | Reg No: 2010/009041/07 All hours number: 0027 78 311 6236

www.technotherm.co.za www.technothermsa.com

Sealed containers will be fed into the Macerator. In the Macerator, operating under negative pressure, the plastics in sealed containers will be reduced to 25 mm or less.

#### **Drying Section**

The drying of the feedstock is carried out in a direct heated, parallel flow, rotary twin drum type dryer using a combination of engine exhaust and, if necessary during start-up or unusual operating conditions, syngas and, as a last resort, natural gas.

Feedstock is transported from the dryer feed hopper into the dryer by means of a screw conveyor. Upon entering the dryer inner retort, the moist feedstock comes into direct contact with the parallel stream of hot flue gases.

Lifters and progression plates ensure intimate contact between the feedstock and flue gas therefore facilitating efficient drying and movement of feedstock along the retort.

Once both feedstock and flue gases reach the closed end of the dryer they are discharged from the inner concentric retort into the outer retort and return to the entry end of the dryer, discharging 10% moisture level feedstock into an expansion chamber. Coarse dry feedstock falls to the bottom of the chamber forming a heap on the conveyor located beneath.

The flue gas exhaust, contaminated with light particulate feedstock material, is also discharged from the expansion chamber and ducted to a bank of cyclones where separation occurs. Fine particulate falls to the bottom of each cyclone and is discharged via rotary valves into a common screw conveyor. The screw conveyor discharges the fine product onto the conveyor joining the dryer exit material and fine product. This conveyor transfers the combined dry feedstock streams onto a conveyor feeding an intermediate storage hopper that feeds both pyrolysers.

#### **HCI Recovery System**

This system is fed with dried feedstock from a thermal dryer via a live bottom screw hopper. Material is fed from a gas-tight, storage hopper into the horizontal pre-pyrolyser retort by a rotary screw. The feedstock passes through a pre-pyrolyser chamber where it is Revision Record XXX

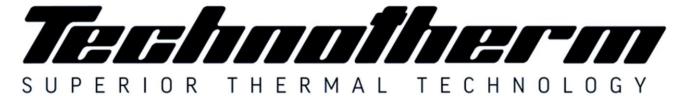

Woodhill Office Park - 53 Philip Engelbrecht Street, Ground Floor, Block 6, Meyersdal, 1448 Email: info@technotherm.co.za | Tel: 010 045 3603 VAT: 4680256643 | Reg No: 2010/009041/07 All hours number: 0027 78 311 6236

www.technotherm.co.za www.technothermsa.com

heated in an inert environment to allow gradual release of Chlorine. The gas is removed and condensed to form hydrochloric acid where after it is bottled.

#### **Pyrolyser**

The pyrolyser train is fed dried and partially reconstructed feedstock from the HCl recovery system as described in the previous section. The pyrolysis train consists of two identical pyrolysers. Per unit, the source of indirect heat is primarily hot exhaust flue gas from a furnace located beneath the pyrolysis retort. These hot flue gasses exit the pyrolysis retorts and then progress to the medium grade heat applications (Thermal dryer and during start up syngas cooler and tar condenser). Supplemental heating of the pyrolysis retort is being provided by firing a portion of the cleaned syngas. Natural gas is available for initial start-up or any start-up where insufficient syngas is available. After passing through the dryers the flue gas is progressed to the thermal oxidiser.

As the material passes through the pyrolysis retort, it undergoes thermal degradation releasing volatile organic syngas compounds that is discharged from the retort. The crude syngas off-takes are collected into a common manifold that transfers the syngas to the syngas cleaning system.

The heavier particles, mainly comprising of ash and fixed carbon, collect in a specially designed high temperature de-acceleration chamber where the particles are collected and returned to the furnace for energy recovery.

Ash and carbonaceous residue produced by the pyrolysers drops off the dust from the aforementioned de-acceleration chamber screw conveyers, together with the main residue collected from the base of the pyrolyser into a refractory lined furnace fired by recovered tars (described below in the syngas cleaning equipment). The heat liberated by burning the tars and oils is sufficient to heat the ash from the pyrolysis units above their eutectic temperature with excess, preheated air to burn off the tars. The char is completely combusted into  $CO_2$  and  $H_2O$ .

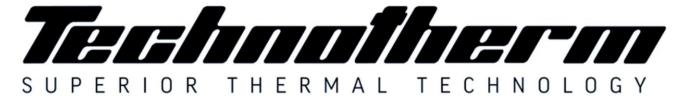

Woodhill Office Park - 53 Philip Engelbrecht Street, Ground Floor, Block 6, Meyersdal, 1448 Email: info@technotherm.co.za | Tel: 010 045 3603 VAT: 4680256643 | Reg No: 2010/009041/07 All hours number: 0027 78 311 6236

www.technotherm.co.za www.technothermsa.com

#### **Syngas Clean-up**

#### **Particulate Matter Clean-up**

Raw syngas is removed from the pyrolysis retorts, as described above, and passes through a de-acceleration chamber and then hot cyclones. The cyclones are arranged for parallel flow to ensure maximum PM removal efficiency during start-up and shutdown as the flow varies. PM drops to specially designed hot screw conveyors and from there is directed to the vitrification furnaces described above.

#### **Syngas Coolers**

The partially cleaned, still hot, flue gas flows next through stainless steel tubular syngas coolers. The cooler is in essence a heat exchanger which indirectly transfers heat from syngas to the combustion air heaters.

#### **Tar Condensers**

The syngas from the coolers described above flows to a stainless-steel shell & tube heat exchanger/cooler that is cooled by an air blower system. Tars are condensed out and drop into heated troughs, the heat source of which is engine exhaust. Hot condensed tar is pumped to the vitrification furnaces described above. The common installed spare set of coolers uses engine exhaust flue gas to heat the heat exchangers and thereby cause the tars to drop into the heated trough below.

#### **Oil Scrubbers**

The syngas from the tar condensers described above flows to a scrubber with interconnected oil and water separator.

#### **Dosing Scrubbers**

From the oil scrubber the syngas flows through a high pressure drop venturi scrubber which is kept at a set pH to neutralise the gas before progressing to temporary storage.

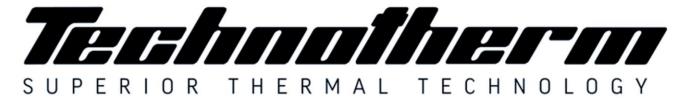

Woodhill Office Park - 53 Philip Engelbrecht Street, Ground Floor, Block 6, Meyersdal, 1448 Email: info@technotherm.co.za | Tel: 010 045 3603 VAT: 4680256643 | Reg No: 2010/009041/07 All hours number: 0027 78 311 6236

www.technotherm.co.za www.technothermsa.com

#### **Gas Bladder (Syngas Storage Tank)**

The syngas storage tank provides surge capacity of cleaned syngas to level out flow and composition variations. The bladder is contained within a demarcated area. The bladder will operate with an internal pressure of 30 to 40 millibar gauge.

#### **Thermal Oxidiser**

All flue gasses enter a thermal oxidiser comprising of a rectangular box shaped furnace. The internal dimensions are determined by the total volume that needs to be raised to 850°C and maintained for 2 seconds.

#### Stack and Flare

The stack and flare comprises of the following:

- 1. Induced Draft Fan
- 2. Flare Stack (combined with plant stack) and
- 3. Plant Stack (5 m above nearest building x 720 mm dia.)

The treated hot gasses progress through the stack and disperses into the atmosphere after passing through the thermal oxidiser.

#### **Gas Engines**

Each syngas engine is a fully packaged unit complete with all associated components and auxiliaries. These engines are of robust design and have been proven on low and medium calorific value gas fuels.

The engine package allows the engine to start, synchronise, operate continuously at base or part load and shut down.

The syngas engines are situated in containers as indicated on the plant layout and engine cooling will occur by means of external radiators.

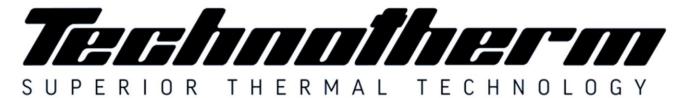

Woodhill Office Park - 53 Philip Engelbrecht Street, Ground Floor, Block 6, Meyersdal, 1448 Email: info@technotherm.co.za | Tel: 010 045 3603 VAT: 4680256643 | Reg No: 2010/009041/07 All hours number: 0027 78 311 6236

www.technotherm.co.za www.technothermsa.com

#### **Maintenance**

#### **Scheduled Maintenance**

It is assumed that the plant will be subject to the same general routine maintenance discipline, in respect of cleanliness, neatness corrosion control etc. as the other plant and equipment in the factory.

#### General

- Work to be done must be cleared with the operator or his designee before commencement.
- Ensure the area is clean and free of contamination.
- Inspect labels and warning signs location, clear visibility and damage. Repair / replace if necessary.
- Inspect the equipment for any signs of build up or deposits.
- Check that all fasteners and mounting hardware is in place.
- Always stand to the side when observing interior or opening the Pyrolyser to avoid sudden exposure to heat.
- Frequent visual inspection of the equipment should be done. Any leaks, in piping, tanks, equipment casings, covers and all associated equipment or loose connections must be reported.
- If any fault occurs, analyse and permanently remove the cause. Do not remain on temporary repair.
- Immediately report any signs of abnormal equipment operation or unusual instrument readings.

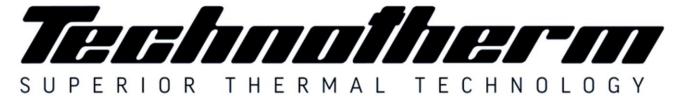

#### Supertherm (Pty) Ltd t/a TECHNOTHERM

Woodhill Office Park - 53 Philip Engelbrecht Street, Ground Floor, Block 6, Meyersdal, 1448 Email: info@technotherm.co.za | Tel: 010 045 3603 VAT: 4680256643 | Reg No: 2010/009041/07 All hours number: 0027 78 311 6236

www.technotherm.co.za www.technothermsa.com

- After maintenance, ensure that all bolts, fittings, guards and other fasteners are correctly tightened.
- Metal parts must be painted to avoid corrosion. Where painting is not possible suitable oil or grease must be utilized

#### **Maintenance Tasks**

The maintenance schedule specifies the frequency of the inspections and checks that are expected under normal operating conditions. In the event that the prevailing conditions are abnormal, appropriate adjustments could be expected.

#### Weekly Maintenance

- Check seal integrity on front and rear pre-Pyrolyser and Pyrolyser bellows
- Check seal integrity on knife gate valves
- · Check limit switches and/or proxy switches ensuring holding bolts are tight
- Check striker arms on limit switches are secure
- Check thermocouples are secure
- Check for uneven movement / misalignment of mechanisms
- Check temperature controller and over temperature controller for proper operation
- Check retort rollers are tight and no excessive wear is taking place
- Grease wheels with high temperature graphite grease
- Listen for undue mechanical noise from the installation, investigate and repair if necessary
- Check all seals and gaskets for possible leaks on the hydraulic system.
- Check that all bearings are properly greased and operating correctly.

#### **Monthly Maintenance**

- Repeat weekly scheduled maintenance
- Check all bolts are tight, tighten if necessary

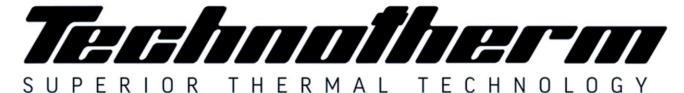

#### Supertherm (Pty) Ltd t/a TECHNOTHERM

Woodhill Office Park - 53 Philip Engelbrecht Street, Ground Floor, Block 6, Meyersdal, 1448 Email: info@technotherm.co.za | Tel: 010 045 3603 VAT: 4680256643 | Reg No: 2010/009041/07 All hours number: 0027 78 311 6236

www.technotherm.co.za www.technothermsa.com

- Ensure all guards, louvers, brackets are in place and secure.
- Visually inspect modules and insulation blankets are properly in position and secure, repair / replace if necessary.
- Check ducts for foreign materials causing obstruction.
- Check structural steelwork for signs of corrosion and paint damage. Metal parts must be painted to avoid corrosion.
- Check blower impeller by hand to ensure free rotation. Check that there is not fouling between rotating and stationary components.
- Check that all blower fasteners are secure and that all components are in good order at the cooling section.
- Ensure that the blower guard is in place and secure.
- Keep electric motors' air inlets and outlets free and clean. The air blown out by the motor shall not enter again. The distance between the air inlet and the wall must be approximately ¼ of the inlet opening diameter.
- · Check retort mechanism main track roller for alignment
- Check all pre-Pyrolyser and Pyrolyser in feed system for any possible obstructions and charge clearances
- Check knife gate valves and proxy switch positions
- Check all pre-Pyrolyser and Pyrolyser front and rear door seal
- Check all booster fan clearance and rotation direction

#### Three Monthly Maintenance

- Repeat Monthly Maintenance
- Clean booster fan and clean all interconnecting pipes

#### Six Monthly Maintenance

- Repeat Three Monthly Maintenance
- Booster Fan Maintenance:

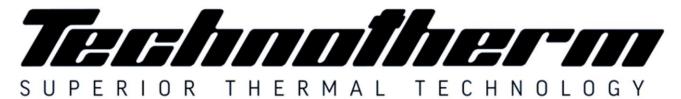

#### Supertherm (Pty) Ltd t/a TECHNOTHERM

Woodhill Office Park - 53 Philip Engelbrecht Street, Ground Floor, Block 6, Meyersdal, 1448 Email: info@technotherm.co.za | Tel: 010 045 3603 VAT: 4680256643 | Reg No: 2010/009041/07 All hours number: 0027 78 311 6236

www.technotherm.co.za www.technothermsa.com

- o Refer to the suppliers' manual for details.
- After initial cleaning it should be re-checked after 250 operating hours and should be checked every 3000 to 4000 operating hours depending on the operating conditions or at least every 6 months.

#### **Annual Maintenance**

- Lubricate all bearings including rollers and bearings. For high temperature applications mix high temperature grease with 20% graphite powder.
- Refer to the bearing supplier's manual for details.

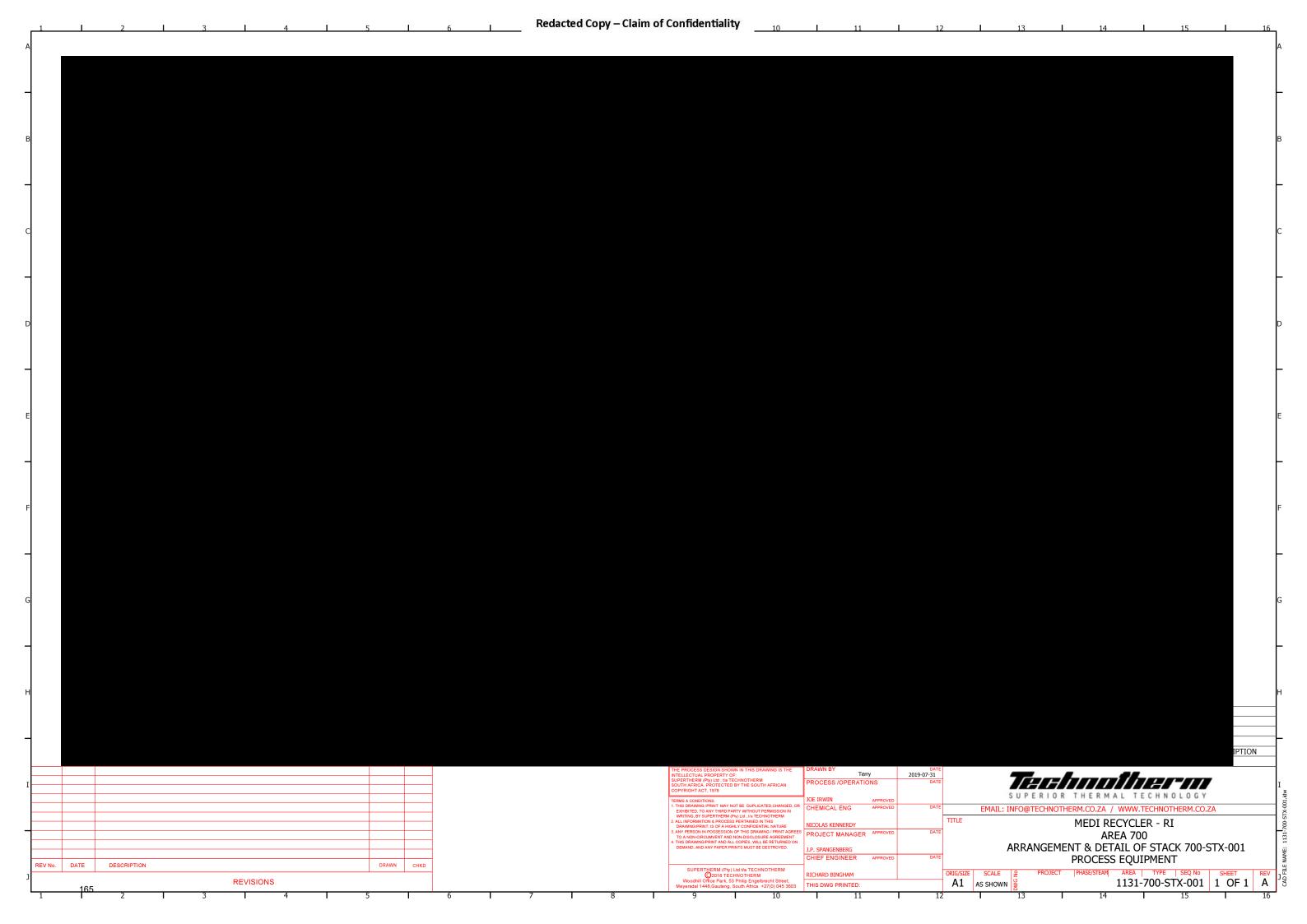

#### ATTACHMENT M - INTERNAL COMBUSTION ENGINE DATA SHEET

Complete this data sheet for each internal combustion engine at the facility. Include manufacturer performance data sheet(s) or any other supporting document if applicable. Use extra pages if necessary. *Generator(s) and microturbine generator(s) shall also use this form.* 

|                                                                                        | J                          |                                                |                                          |                             |                                            |                                                                                                    |                              |  |
|----------------------------------------------------------------------------------------|----------------------------|------------------------------------------------|------------------------------------------|-----------------------------|--------------------------------------------|----------------------------------------------------------------------------------------------------|------------------------------|--|
| Emission Unit I                                                                        | D#1                        | GE-1, GE-2,                                    | GE-3, GE-4                               |                             |                                            |                                                                                                    |                              |  |
| Engine Manufac                                                                         | cturer/Model               | TGS1                                           | 59D32                                    |                             |                                            |                                                                                                    |                              |  |
| Manufacturers I                                                                        | Rated bhp/rpm              | 429, 15                                        | 00/1800                                  |                             |                                            |                                                                                                    |                              |  |
| Source Status <sup>2</sup>                                                             |                            | N                                              | IS                                       |                             |                                            |                                                                                                    |                              |  |
| Date Installed/<br>Modified/Remo                                                       | ved/Relocated <sup>3</sup> | 20                                             | 022                                      |                             |                                            |                                                                                                    |                              |  |
| Engine Manufac                                                                         |                            |                                                |                                          |                             |                                            |                                                                                                    |                              |  |
| Check all applic<br>Rules for the en<br>EPA Certificate<br>if applicable) <sup>5</sup> | gine (include              |                                                | ed?<br>ubpart IIII<br>ed?<br>ubpart ZZZZ | ☐ NESHAP 2                  | ed?<br>Subpart IIII<br>ed?<br>Subpart ZZZZ | □40CFR60 Subpart JJJJ □JJJJ Certified? □40CFR60 Subpart IIII □IIII Certified? □40CFR63 Subpart ZZZZ □ NESHAP ZZZZ/ NSPS JJJJ Window □ NESHAP ZZZZ Remote Sources |                              |  |
| Engine Type <sup>6</sup>                                                               |                            | 4S                                             | LB                                       |                             |                                            |                                                                                                    |                              |  |
| APCD Type <sup>7</sup>                                                                 |                            | A                                              | /F                                       |                             |                                            |                                                                                                    |                              |  |
| Fuel Type <sup>8</sup>                                                                 |                            | syn                                            | igas                                     |                             |                                            |                                                                                                    |                              |  |
| H <sub>2</sub> S (gr/100 scf)                                                          | )                          | Varies w                                       | vith Feed                                |                             |                                            |                                                                                                    |                              |  |
| Operating bhp/r                                                                        | pm                         | 1500/1                                         | 800rpm                                   |                             |                                            |                                                                                                    |                              |  |
| BSFC (BTU/bhj                                                                          | o-hr)                      | 8.70                                           | )E-9                                     |                             |                                            |                                                                                                    |                              |  |
| Hourly Fuel Thi                                                                        | roughput                   | 3,136 ft <sup>3</sup> / gal                    | hr<br>l/hr                               |                             | /hr<br>l/hr                                | ft³/hr<br>gal/hr                                                                                                    |                              |  |
| Annual Fuel Th<br>(Must use 8,760<br>emergency gene                                    | hrs/yr unless              | 25.6 MMft³/yr<br>gal/yr                        |                                          | MMft³/yr<br>gal/yr          |                                            | MMft <sup>3</sup> /yr<br>gal/yr                                                                                                    |                              |  |
| Fuel Usage or H<br>Operation Meter                                                     |                            | Yes ⊠ No □                                     |                                          | Yes □                       | No 🗆                                       | Yes □                                                                                                    | No 🗆                         |  |
| Calculation<br>Methodology <sup>9</sup>                                                | Pollutant <sup>10</sup>    | Hourly PTE (lb/hr) <sup>11</sup> (EACH ENGINE) | Annual PTE (tons/year)  11(EACH ENGINE)  | Hourly<br>PTE<br>(lb/hr) 11 | Annual<br>PTE<br>(tons/year)               | Hourly<br>PTE<br>(lb/hr) 11                                                                                                    | Annual<br>PTE<br>(tons/year) |  |
| MD/AP                                                                                  | NO <sub>x</sub>            | 0.68                                           | 2.55                                     |                             |                                            |                                                                                                    |                              |  |
| MD/AP                                                                                  | СО                         | 1.37                                           | 5.09                                     |                             |                                            |                                                                                                    |                              |  |
| MD/AP                                                                                  | VOC                        | 0.48                                           | 1.78                                     |                             |                                            |                                                                                                    |                              |  |
| MD/AP                                                                                  | SO <sub>2</sub>            | 0.002                                          | 0.01                                     |                             |                                            |                                                                                                    |                              |  |
| MD/AP                                                                                  | PM <sub>10</sub>           | 0.03                                           | 0.10                                     |                             |                                            |                                                                                                    |                              |  |
| MD/AP                                                                                  | Formaldehyde               | 0.20                                           | 0.89                                     |                             |                                            |                                                                                                    |                              |  |
| MD/AP                                                                                  | Total HAPs                 | 0.28                                           | 1.21                                     |                             |                                            |                                                                                                    |                              |  |
| MD/AP                                                                                  | GHG (CO <sub>2</sub> e)    | 441.30                                         | 1,642                                    |                             |                                            |                                                                                                    |                              |  |
|                                                                                        |                            |                                                |                                          |                             |                                            |                                                                                                    |                              |  |

PLEASE NOTE: ALL EMISSION VARY BY FEED AND ARE ROUTED TO THE RTO PRIOR TO BEING EMITTED TO THE ATMOSPHERE. PLEASE SEE GENERATOR EMISSIONS CALCULATIONS.

- 1 Enter the appropriate Source Identification Number for each natural gas-fueled reciprocating internal combustion compressor/generator engine located at the compressor station. Multiple compressor engines should be designated CE-1, CE-2, CE-3 etc. Generator engines should be designated GE-1, GE-2, GE-3 etc. Microturbine generator engines should be designated MT-1, MT-2, MT-3 etc. If more than three (3) engines exist, please use additional sheets.
- 2 Enter the Source Status using the following codes:

 NS
 Construction of New Source (installation)
 ES
 Existing Source

 MS
 Modification of Existing Source
 RS
 Relocated Source

REM Removal of Source

- 3 Enter the date (or anticipated date) of the engine's installation (construction of source), modification, relocation or removal.
- 4 Enter the date that the engine was manufactured, modified or reconstructed.
- 5 Is the engine a certified stationary spark ignition internal combustion engine according to 40CFR60 Subpart IIII/JJJJ? If so, the engine and control device must be operated and maintained in accordance with the manufacturer's emission-related written instructions. You must keep records of conducted maintenance to demonstrate compliance, but no performance testing is required. If the certified engine is not operated and maintained in accordance with the manufacturer's emission-related written instructions, the engine will be considered a non-certified engine and you must demonstrate compliance as appropriate.

#### Provide a manufacturer's data sheet for all engines being registered.

Enter the Engine Type designation(s) using the following codes:

2SLB Two Stroke Lean Burn 4SRB Four Stroke Rich Burn

4SLB Four Stroke Lean Burn

7 Enter the Air Pollution Control Device (APCD) type designation(s) using the following codes:

A/F Air/Fuel Ratio IR Ignition Retard

 HEIS
 High Energy Ignition System
 SIPC
 Screw-in Precombustion Chambers

 PSC
 Prestratified Charge
 LEC
 Low Emission Combustion

NSCR Rich Burn & Non-Selective Catalytic Reduction OxCat Oxidation Catalyst SCR Lean Burn & Selective Catalytic Reduction

8 Enter the Fuel Type using the following codes:

PO Pipeline Quality Natural Gas RG Raw Natural Gas / Production Gas D Diesel

9 Enter the Potential Emissions Data Reference designation using the following codes. Attach all reference data used.

MD Manufacturer's Data AP AP-42

 $GR \qquad \qquad GRI\text{-}HAPCalc^{TM} \qquad \qquad OT \qquad Other \qquad \qquad (please \ list)$ 

- 10 Enter each engine's Potential to Emit (PTE) for the listed regulated pollutants in pounds per hour and tons per year. PTE shall be calculated at manufacturer's rated brake horsepower and may reflect reduction efficiencies of listed Air Pollution Control Devices. Emergency generator engines may use 500 hours of operation when calculating PTE. PTE data from this data sheet shall be incorporated in the *Emissions Summary Sheet*.
- 11 PTE for engines shall be calculated from manufacturer's data unless unavailable.

| Engine Air Pollution Control Device (Emission Unit ID#, use extra pages as necessary) N/A                                                                                                    |                                                               |  |  |  |  |  |  |  |
|----------------------------------------------------------------------------------------------------|---------------------------------------------------------------|--|--|--|--|--|--|--|
| Air Pollution Control Device Manufacturer's Data Sheet included?  Yes □ No □  N/A                                                                                                    |                                                               |  |  |  |  |  |  |  |
| □ NSCR □ SCR □ Oxidation Catalyst                                                                                                    |                                                               |  |  |  |  |  |  |  |
| Provide details of process control used for proper mixing/control of reducing agent with gas stream:                                                                                                    |                                                               |  |  |  |  |  |  |  |
| Manufacturer:                                                                                                    | Model #:                                                      |  |  |  |  |  |  |  |
| Design Operating Temperature: °F                                                                                                    | Design gas volume: scfm                                       |  |  |  |  |  |  |  |
| Service life of catalyst:                                                                                                    | Provide manufacturer data? □Yes □ No                          |  |  |  |  |  |  |  |
| Volume of gas handled: acfm at °F                                                                                                    | Operating temperature range for NSCR/Ox Cat:<br>From °F to °F |  |  |  |  |  |  |  |
| Reducing agent used, if any:                                                                                                    | Ammonia slip (ppm):                                           |  |  |  |  |  |  |  |
| Pressure drop against catalyst bed (delta P): inches of                                                                                                    | $H_2O$                                                        |  |  |  |  |  |  |  |
| Provide description of warning/alarm system that protects unit when operation is not meeting design conditions:                                                                                                    |                                                               |  |  |  |  |  |  |  |
| Is temperature and pressure drop of catalyst required to be monitored per 40CFR63 Subpart ZZZZ?  Yes No                                                                                                    |                                                               |  |  |  |  |  |  |  |
| How often is catalyst recommended or required to be replaced (hours of operation)?                                                                                                    |                                                               |  |  |  |  |  |  |  |
| How often is performance test required?  Initial Annual Every 8,760 hours of operation Field Testing Required No performance test required. If so, why (please list any maintenance required and the applicable sections in NSPS/GACT, |                                                               |  |  |  |  |  |  |  |

Notice(1): Engine overhaul period is related to use conditions, quality of lubricating oil, maintenance quality, load, install quality, fuel quality

TGS series natural gas genset

| Structure   Integrated                                                                                                    |       |
|----------------------------------------------------------------------------------------------------|-------|
| Exciting Mode of Alternator Rated Power(kW) Rated Current (A) Rated Current (A) Rated Voltage (V) Rated Frequency (Hz) Rated Power Factor Rated Power Factor Ro Load Voltage Range Stable voltage regulation rate Stable voltage regulation rate Stable voltage regulation rate Stable voltage recover time Voltage fluctuation rate Stantaneous frequency regulation rate Stantaneous frequency regulation rate Stantaneous voltage regulation rate Stantaneous voltage regulation rate Stantaneous voltage regulation rate Stantaneous voltage regulation rate Stantaneous voltage regulation rate Stantaneous voltage regulation rate Stantaneous voltage regulation for the stantaneous voltage regulation for the stantaneous for the stantaneous for the stanta                         |       |
| Rated Power(kW)  Rated Current (A)  Rated Voltage (V)  Rated Frequency (Hz)  Rated Power Factor  No Load Voltage Range  Stable voltage regulation rate  Instantaneous voltage regulation rate  Voltage fluctuation rate  Stable voltage recover time  Voltage fluctuation rate  Frequency stabilization time  Frequency stabilization time  Line-voltage waveform Simusoldal disortion rate  V-type, water cooled, 4 strokes, electric control ignit turbocharged and intercooled lean burn  Cylinder Number  Bore × Stroke (mm)  Total Displacement(L)  Compression Ratio  Rated Power (kW)  Rated Speed (r/min)  Speed Regulation Mode  Electrical  Fuel  Natural gas or biogas                                                                                                    |       |
| Rated Current (A) 540 Rated Voltage (V) 400/460 Rated Frequency (Hz) 50/60 Rated Power Factor 0.8LAG No Load Voltage Range 95%-105% Stable voltage regulation rate ≤±1% Instantaneous voltage regulation rate ≤±1% Voltage recover time ≤3s Voltage fluctuation rate ≤±0.5% Instantaneous frequency regulation rate ≤±10% Frequency stabilization time ≤5s Line-voltage waveform Simusoidal distortion rate ≤2.5%  Type TGS159D32  V-type, water cooled, 4 strokes, electric control ignit turbocharged and intercooled lean burn 132×145 Total Displacement(L) 15.9 Compression Ratio 11.5 Rated Power (kW) 320 Rated Speed (r/min) 1500/1800 Speed Regulation Mode Electrical Fuel Natural gas or biogas                                                                                                    |       |
| Rated Voltage (V) Rated Frequency (Hz) Sol/60 Rated Power Factor O.8LAG No Load Voltage Range Stable voltage regulation rate Instantaneous voltage regulation rate  Substitution rate Voltage fluctuation rate Substitution rate Substitution rate Sub                         |       |
| Rated Frequency (Hz)  Rated Power Factor  0.8LAG  No Load Voltage Range  Stable voltage regulation rate  Instantaneous voltage regulation rate  Voltage fluctuation rate  Stable voltage fluctuation rate  Voltage fluctuation rate  Stable voltage fluctuation rate  Stable voltage recover time  Voltage fluctuation rate  Stable voltage fluctuation rate  Stable voltage fluctuation rate  Stable voltage fluctuation rate  Stable voltage fluctuation rate  Stable voltage regulation rate  Stable voltage regulation rate  Stable voltage regulation rate  Stable voltage regulation rate  Stable voltage regulation rate  Stable voltage regulation rate  Stable voltage regulation rate  Stable voltage regulation rate  Stable voltage regulation rate  Stable voltage regulation rate  Starting Mode  Starting Mode  Starting Mode  Starting Mode  Starting starting voltage regulation rate  Starting Mode  Starting starting voltage regulation rate  Starting voltage regulation rate  Starting voltage regulation rate  Starting voltage regulation value  Starting voltage regulation rate  Starting voltage regulation value  Starting voltage regulation value  Starting voltage regulation value  Starting voltage regulation value  Starting voltage regulation value  Starting voltage regulation value  Starting voltage regulation value  Starting voltage regulation value  Starting voltage regulation value  Starting voltage regulation value  Starting voltage regulation value  Starting voltage value  Starting voltage regulation value  Starting voltage regulation value  Starting voltage regulation value  Starting voltage value value  Starting voltage value value  Starting voltage value  Starting voltage value value  Starting voltage value value  Starting voltage value value  Starting voltage value value  Starting voltage value  Starting voltage value  Starting voltage value  Starting voltage value  Starting voltage value  Starting voltage value  Starting voltage value  Starting voltage value  Starting voltage value  Starting value  Starting voltage value  Start                         |       |
| Rated Power Factor  No Load Voltage Range  Stable voltage regulation rate  Instantaneous voltage regulation rate  Voltage recover time  Voltage fluctuation rate  instantaneous frequency regulation rate  Frequency stabilization time  Line-voltage waveform Sinusoidal distortion rate  Type  Model  V-type, water cooled, 4 strokes, electric control ignit turbocharged and intercooled lean burn  Cylinder Number  Bore × Stroke (mm)  Total Displacement(L)  Compression Ratio  Rated Power (kW)  Rated Speed (r/min)  Speed Regulation Mode  Electrical  Starting Mode  Fuel  Natural gas or biogas                                                                                                    |       |
| No Load Voltage Range  Stable voltage regulation rate  Instantaneous voltage regulation rate  Voltage recover time  Voltage fluctuation rate  \$\frac{\pmathcal{2}}{\pmathcal{2}}\$ \text{Voltage recover time}  Voltage fluctuation rate  \$\frac{\pmathcal{2}}{\pmathcal{2}}\$ \text{Voltage fluctuation rate}  Voltage fluctuation rate  \$\frac{\pmathcal{2}}{\pmathcal{2}}\$ \text{Voltage fluctuation rate}  \text{Voltage fluctuation rate}  \$\frac{\pmathcal{2}}{\pmathcal{2}}\$ \text{Voltage fluctuation rate}  \text{Voltage fluctuation rate}  \$\frac{\pmathcal{2}}{\pmathcal{2}}\$ \text{Voltage fluctuation rate}  \text{Voltage fluctuation rate}  \$\frac{\pmathcal{2}}{\pmathcal{2}}\$ \text{Voltage fluctuation rate}  \text{Voltage fluctuation rate}  \$\frac{\pmathcal{2}}{\pmathcal{2}}\$ \text{Voltage fluctuation rate}  \text{Voltage fluctuation rate}  \$\frac{\pmathcal{2}}{\pmathcal{2}}\$ \text{Voltage fluctuation rate}  \text{Voltage fluctuation rate}  \$\frac{\pmathcal{2}}{\pmathcal{2}}\$ \text{Voltage fluctuation rate}  \text{Voltage fluctuation rate}  \$\frac{\pmathcal{2}}{\pmathcal{2}}\$ \text{Voltage fluctuation rate}  \text{Voltage fluctuation rate}  \$\frac{\pmathcal{2}}{\pmathcal{2}}\$ \text{Voltage fluctuation rate}  \text{Voltage fluctuation rate}  \$\frac{\pmathcal{2}}{\pmathcal{2}}\$ \text{Voltage fluctuation rate}  \text{Voltage fluctuation rate}  \text |       |
| Stable voltage regulation rate  Instantaneous voltage regulation rate  Voltage recover time  Sas  Voltage fluctuation rate  Set 1.5%—+20%  Voltage fluctuation rate  Set 0.5%  Instantaneous frequency regulation rate  Frequency stabilization time  Set 1.0%  Frequency stabilization time  Set 1.0%  Type  Tosi 159D32  Wetype, water cooled, 4 strokes, electric control ignit turbocharged and intercooled lean burn  Cylinder Number  Bore × Stroke (mm)  Total Displacement(L)  Compression Ratio  Rated Power (kW)  Rated Speed (r/min)  Speed Regulation Mode  Starting Mode  Fuel  Natural gas or biogas                                                                                                    |       |
| Instantaneous voltage regulation rate  Voltage recover time  Voltage fluctuation rate  Set 0.5%  Instantaneous frequency regulation rate  Set 10%  Frequency stabilization time  Set 10%  Frequency stabilization time  Set 10%  Type  Toss 159D32  Type  Model  V-type, water cooled, 4 strokes, electric control ignit turbocharged and intercooled lean burn  Cylinder Number  Bore × Stroke (mm)  Total Displacement(L)  Compression Ratio  Rated Power (kW)  Rated Speed (r/min)  Speed Regulation Mode  Starting Mode  Fuel  Natural gas or biogas                                                                                                    |       |
| Voltage recover time       ≤3s         Voltage fluctuation rate       ≤±0.5%         Instantaneous frequency regulation rate       ≤±10%         Frequency stabilization time       ≤5s         Line-voltage waveform Sinusoidal distortion rate       ≤2.5%         Type       TGS159D32         Model       V-type, water cooled, 4 strokes, electric control ignit turbocharged and intercooled lean burn         Cylinder Number       8         Bore × Stroke (mm)       132×145         Total Displacement(L)       15.9         Compression Ratio       11.5         Rated Power (kW)       320         Rated Speed (r/min)       1500/1800         Speed Regulation Mode       Electrical         Starting Mode       Electrical         Fuel       Natural gas or biogas                                                                                                    |       |
| Voltage fluctuation rate       ≤±0.5%         Instantaneous frequency regulation rate       ≤±10%         Frequency stabilization time       ≤5s         Line-voltage waveform Sinusoidal distortion rate       ≤2.5%         Type       TGS159D32         Model       V-type water cooled 4 strokes electric control ignit turbocharged and intercooled lean burn         Cylinder Number       8         Bore × Stroke (mm)       132×145         Total Displacement(L)       15.9         Compression Ratio       11.5         Rated Power (kW)       320         Rated Speed (r/min)       1500/1800         Speed Regulation Mode       Electrical         Starting Mode       Electrical         Fuel       Natural gas or biogas                                                                                                    |       |
| Instantaneous frequency regulation rate  Frequency stabilization time  ≤5s  Line-voltage waveform Sinusoidal distortion rate  Type  Type  Toss159D32  Model  V-type, water cooled, 4 strokes, electric control ignit turbocharged and intercooled lean burn  Cylinder Number  Bore × Stroke (mm)  Total Displacement(L)  Compression Ratio  Rated Power (kW)  Rated Speed (r/min)  Speed Regulation Mode  Starting Mode  Fuel  Natural gas or biogas                                                                                                    |       |
| Frequency stabilization time  Line-voltage waveform Sinusoidal distortion rate  Type  TGS159D32  Model  V-type water cooled 4 strokes electric control ignit turbocharged and intercooled lean burn  Cylinder Number  Bore × Stroke (mm)  Total Displacement(L)  Compression Ratio  Rated Power (kW)  Rated Speed (r/min)  Speed Regulation Mode  Starting Mode  Fuel  Natural gas or biogas                                                                                                    |       |
| Type TGS159D32  Model V-type, water cooled, 4 strokes, electric control ignit turbocharged and intercooled lean burn  Cylinder Number Bore × Stroke (mm) Total Displacement(L) Compression Ratio Rated Power (kW) Rated Speed (r/min) Speed Regulation Mode Starting Mode Fuel  Natural gas or biogas                                                                                                    |       |
| Type  Model  W-type, water cooled, 4 strokes, electric control ignit turbocharged and intercooled lean burn  Cylinder Number  Bore × Stroke (mm)  Total Displacement(L)  Compression Ratio  Rated Power (kW)  Rated Speed (r/min)  Speed Regulation Mode  Starting Mode  Fuel  TGS159D32  V-type, water cooled, 4 strokes, electric control ignit turbocharged and intercooled lean burn  132×145  15.9  Compression Ratio  11.5  Rated Power (kW)  Speed Regulation Mode  Electrical  Starting Mode  Fuel  Natural gas or biogas                                                                                                    |       |
| Model  V-type, water cooled, 4 strokes, electric control ignit turbocharged and intercooled lean burn  Cylinder Number  Bore × Stroke (mm)  Total Displacement(L)  Compression Ratio  Rated Power (kW)  Rated Speed (r/min)  Speed Regulation Mode  Starting Mode  Fuel  V-type, water cooled, 4 strokes, electric control ignit turbocharged and intercooled lean burn  8  132×145  15.9  11.5  Rated Power (kW)  Speed Regulation Regulation Mode  Electrical  Starting Mode  Fuel  Natural gas or biogas                                                                                                    |       |
| Cylinder Number  Bore × Stroke (mm)  Total Displacement(L)  Compression Ratio  Rated Power (kW)  Rated Speed (r/min)  Speed Regulation Mode  Starting Mode  Turbocharged and intercooled lean burn  8  132×145  15.9  Compression Ratio  11.5  Rated Speed (r/min)  Speed Regulation Mode  Electrical  Starting Mode  Fuel  Natural gas or biogas                                                                                                    |       |
| Bore × Stroke (mm)  Total Displacement(L)  Compression Ratio  Rated Power (kW)  Rated Speed (r/min)  Speed Regulation Mode  Starting Mode  Fuel  Bore × Stroke (mm)  132×145  15.9  11.5  Rated Power (kW)  320  Electrical  Electrical  Natural gas or biogas                                                                                                    | ition |
| Total Displacement(L)  Compression Ratio  Rated Power (kW)  Rated Speed (r/min)  Speed Regulation Mode  Starting Mode  Fuel  Total Displacement(L)  15.9  11.5  Rated Power (kW)  320  Electrical  Electrical  Natural gas or biogas                                                                                                    |       |
| Compression Ratio  Rated Power (kW)  Rated Speed (r/min)  Speed Regulation Mode  Starting Mode  Fuel  Compression Ratio  11.5  320  Rated Speed (r/min)  Electrical  Electrical  Natural gas or biogas                                                                                                    |       |
| Rated Speed (r/min)  Speed Regulation Mode  Electrical  Starting Mode  Electrical  Natural gas or biogas                                                                                                    |       |
| Rated Speed (r/min)  Speed Regulation Mode  Electrical  Starting Mode  Electrical  Natural gas or biogas                                                                                                    |       |
| Speed Regulation Mode Electrical Starting Mode Electrical Fuel Natural gas or biogas                                                                                                    |       |
| Starting Mode Electrical Fuel Natural gas or biogas                                                                                                    |       |
| Fuel Natural gas or biogas                                                                                                    |       |
|                                                                                                    |       |
| Man Can Communication (m3/h)                                                                                                    |       |
| Max Gas Consumption(m <sup>3</sup> /h) 88.8                                                                                                    |       |
| Noise dB(A) <91                                                                                                    |       |
| Overhaul cycle (h) 2,5000 <sup>(1)</sup>                                                                                                    |       |
| Overall dimension (L×W×H)(mm) 3250X1550X1950                                                                                                    |       |
| Net Weight (kg) 2850                                                                                                    |       |

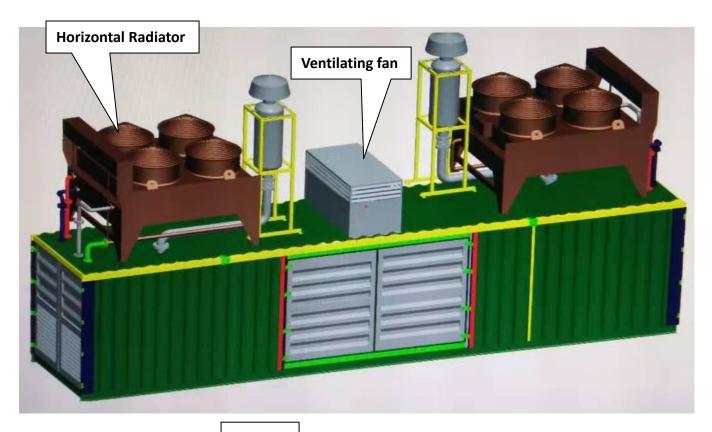

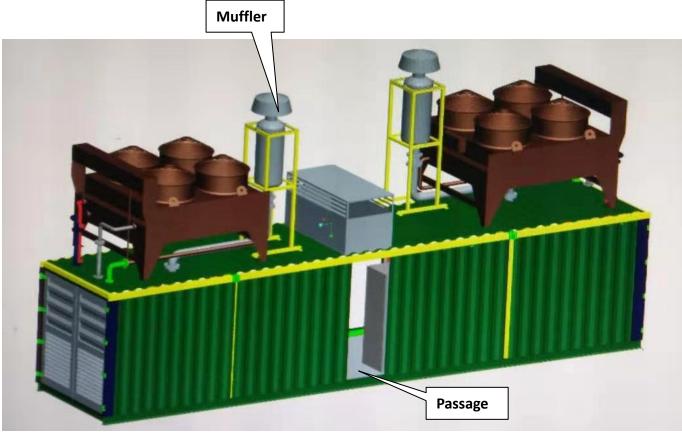

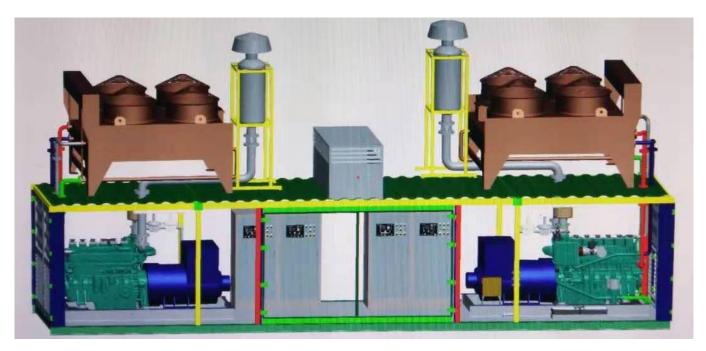

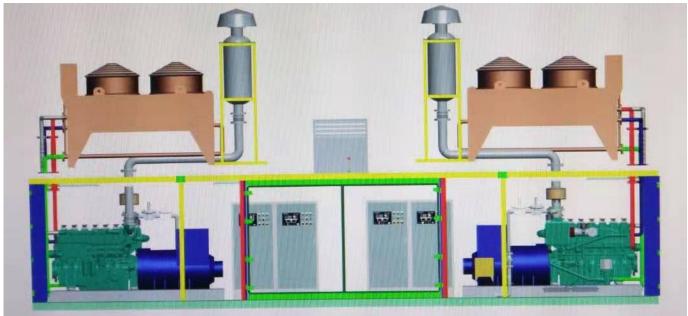

Container size: (L\*W\*H) 11.5m\*2.2m\*2.45m
3 containers in total .

# Attachment M Air Pollution Control Device Sheet

(WET COLLECTING SYSTEM-SCRUBBER)

Control Device ID No. (must match Emission Units Table):

#### **Equipment Information**

| 1.  | Manufacturer: Poly Processing  Model No. 5' X 5" Scrubber                                                                                                    |                                   | 2. Method:                                                                    | ☐ Packed Bed ☐ Spray Tower ☐ Mechanical ☐ Other, specify                                        | ☐ Venturi☐ Cyclone☐ Orifice         |  |  |  |
|-----|----------------------------------------------------------------------------------------------------|-----------------------------------|-------------------------------------------------------------------------------|-------------------------------------------------------------------------------------------------|-------------------------------------|--|--|--|
| 3.  | Provide diagram(s) of unit describing of capacity, horsepower of movers. If appl                                                                             |                                   |                                                                               |                                                                                                 |                                     |  |  |  |
| 4.  | Provide a scale diagram of the scrubber spray configurations, baffle plates, and r                                                                           |                                   |                                                                               | . Please include pacl                                                                           | king type and size,                 |  |  |  |
| 5.  | What type of liquid entrainment elimina thickness, mesh, and material of constru                                                                             |                                   | em will be used?                                                              | Submit a schematic                                                                              | diagram showing                     |  |  |  |
| 6.  | Describe the scrubber's construction made Polyethelene (XLPE tank with PVC internal level. Vent gas from the HCl tank passes the gas is vented from the top. | ls and exterior<br>hrough the gas | diffuser where HC                                                             |                                                                                                 |                                     |  |  |  |
| 7.  | What will be the power requirements of                                                                                                    | the collector?                    | •                                                                             |                                                                                                 |                                     |  |  |  |
|     | Fan NO HP                                                                                                    |                                   | Inlet scrubl                                                                  | oing liquid pump: N.                                                                            | A HP                                |  |  |  |
| 8.  | What type of fan(s) will be used?                                                                                                    |                                   |                                                                               |                                                                                                 |                                     |  |  |  |
|     | Type of fan blade: None Also supply a fan curve for each fan to b                                                                                            |                                   | olades: None                                                                  | Diameter of blac                                                                                | de: None in.                        |  |  |  |
| 9.  | Estimated gas pressure drop at maximu                                                                                                    | ım flow rate:                     | 1                                                                             | inches H <sub>2</sub> O                                                                         |                                     |  |  |  |
|     | Scrubbing Liquor Characteristics                                                                                                    |                                   |                                                                               |                                                                                                 |                                     |  |  |  |
| 40  | _                                                                                                    |                                   |                                                                               |                                                                                                 |                                     |  |  |  |
| 10. | Scrubbing Liquor  Composition                                                                                                    | Weight %                          | 11. Scrubbing li<br>0.5 gal/1000                                              | quor losses (evaporat<br>) ACF gas                                                              | ion, etc.):                         |  |  |  |
| 10. |                                                                                                    | Weight %                          | 0.5 gal/1000                                                                  |                                                                                                 | ·                                   |  |  |  |
| 10. | Composition                                                                                                    |                                   | 0.5 gal/1000                                                                  | O ACF gas<br>sure to scrubber: 0.25                                                             | PSIA                                |  |  |  |
| 10. | Composition  1 Water                                                                                                    | 99                                | 0.5 gal/1000                                                                  | ACF gas                                                                                         | PSIA                                |  |  |  |
| 10. | Composition  1 Water  2 NaOH                                                                                                    | 99                                | 0.5 gal/1000                                                                  | O ACF gas<br>sure to scrubber: 0.25                                                             | PSIA                                |  |  |  |
|     | Composition  1 Water  2 NaOH  3  4  Source of liquor (explain):                                                                                              | 99                                | 0.5 gal/1000<br>12. Liquor press<br>13. Pressure dre                          | O ACF gas<br>sure to scrubber: 0.25                                                             | PSIA                                |  |  |  |
|     | Composition  1 Water  2 NaOH  3                                                                                                    | 99                                | 0.5 gal/1000  12. Liquor press  13. Pressure dre  15. Liquor flow in Des      | O ACF gas  sure to scrubber: 0.25  op through scrubber:  rates to scrubber:  ign maximum: 1,000 | PSIA 6 in. H <sub>2</sub> O gal/min |  |  |  |
|     | Composition  1 Water  2 NaOH  3  4  Source of liquor (explain):                                                                                              | 99                                | 0.5 gal/1000  12. Liquor press  13. Pressure dre  15. Liquor flow in Des      | O ACF gas sure to scrubber: 0.25 op through scrubber: rates to scrubber:                        | PSIA 6 in. H <sub>2</sub> O         |  |  |  |
| 14. | Composition  1 Water  2 NaOH  3  4  Source of liquor (explain):                                                                                              | 99                                | 0.5 gal/1000  12. Liquor press  13. Pressure dre  15. Liquor flow i  Des  Ave | O ACF gas  sure to scrubber: 0.25  op through scrubber:  rates to scrubber:  ign maximum: 1,000 | PSIA 6 in. H <sub>2</sub> O gal/min |  |  |  |

| 18  | If the liquor is to be recircula               | ated desc             | rihe an           | v treatm   | ent nerforr | med.                     |         |             |        |                          |
|-----|------------------------------------------------|-----------------------|-------------------|------------|-------------|--------------------------|---------|-------------|--------|--------------------------|
| 10. | ii tile liquoi is to be recircule              | aica, acso            | ibe an            | y ticatiii | chi penon   | ncu.                     |         |             |        |                          |
|     |                                                |                       |                   |            |             |                          |         |             |        |                          |
|     |                                                |                       |                   |            |             |                          |         |             |        |                          |
| 19. | Data for Venturi Scrubber:                     |                       |                   |            | 20. Data    | for Packed T             | owers   | S:          |        |                          |
|     | Throat Dimensions: NA                          |                       |                   |            |             | Type of Pa               | acking  | g: NA       |        |                          |
|     | (Specify Units)                                | £                     | /                 |            |             | Superficia               | l Gas   | Velocity t  | hroug  | h Bed:                   |
|     | Throat Velocity: Na                            | П                     | /sec              |            |             |                          |         |             |        |                          |
|     |                                                |                       | Gas S             | tream C    | haracteris  | stics                    |         |             |        |                          |
| 21. | Gas flow into the collector:                   |                       |                   |            | 22. Gas     | stream tempe             | erature | ə:          |        |                          |
|     | 1000 ACF @ 20                                  | °F and 1              | 4.2               | PSIA       |             | In                       | let:    | ambient     | °F     |                          |
|     | -                                              |                       |                   |            |             | O                        | utlet:  | ambinet     | °F     |                          |
| 23. | Gas flow rate:                                 |                       |                   |            | 24. Partio  | culate Grain L           | oadir   | ng in grain | s/scf: |                          |
|     | Design Maximum: 135                            |                       | CFM               |            |             |                          | let:    | NA          |        |                          |
|     | Average Expected: 67                           |                       | CFM               |            |             |                          | utlet:  | NA          |        |                          |
| 25. | Emission rate of each pollut                   | tant (speci           |                   |            | of collecto |                          |         |             |        | Guaranteed               |
|     | Pollutant                                      |                       | II                | N          |             |                          | OUT     |             |        | Minimum                  |
|     | · onutune                                      | lb/hr                 |                   | grain      | s/acf       | lb/hr                    |         | grains/ad   | cf     | Collection<br>Efficiency |
|     | A HCl                                          | 0.03lb/               | hr                |            |             | 0.0003lb/hr              |         |             |        | 99                       |
|     |                                                |                       |                   |            |             |                          |         |             |        |                          |
|     | В                                              |                       |                   |            |             |                          |         |             |        |                          |
|     |                                                |                       |                   |            |             |                          |         |             |        |                          |
|     | С                                              |                       |                   |            |             |                          |         |             |        |                          |
|     | _                                              |                       |                   |            |             |                          |         |             |        |                          |
|     | D                                              |                       |                   |            |             |                          |         |             |        |                          |
|     | E                                              |                       |                   |            |             |                          |         |             |        |                          |
|     |                                                |                       |                   |            |             |                          |         |             |        |                          |
| 26. | Type of pollutant(s) controlle                 | ed:                   | □ SO <sub>x</sub> |            |             | ] Odor                   |         |             |        |                          |
|     | Particulate (type):                            |                       |                   |            | $\boxtimes$ | <b>3 G G</b> (1011 11 C) |         |             |        |                          |
| 27. | By what method were the un Pilot Test          | ncontrolled<br>Other: |                   | sions cal  | culated?    | ⊠ Material               | l Bala  | nce         |        | Stack Test               |
| 28. | Dimensions of stack:                           | Height                | 4'-9"             |            | ft.         | Dia                      | amete   | er 5'-1"    |        | ft                       |
| 29. | Supply an equilibrium curve                    | and/or so             | lubility          | data (at   | various te  | mperatures) f            | or the  | e proposed  | d syst | em.                      |
| 30. | Supply a curve showing prorating of collector. | oposed co             | llection          | efficien   | cy versus   | gas volume               | from    | 25 to 100   | perce  | ent of design            |

#### **Particulate Distribution**

| 31. Complete the table:          | Particle Size Distribution at Inlet to Collector | Fraction Efficiency of Collector |
|----------------------------------|--------------------------------------------------|----------------------------------|
| Particulate Size Range (microns) | Weight % for Size Range                          | Weight % for Size Range          |
| 0 – 2                            | NA, vapor to liquid solvent converstion.         |                                  |
| 2 – 4                            |                                                  |                                  |
| 4 – 6                            |                                                  |                                  |
| 6 – 8                            |                                                  |                                  |
| 8 – 10                           |                                                  |                                  |
| 10 – 12                          |                                                  |                                  |
| 12 – 16                          |                                                  |                                  |
| 16 – 20                          |                                                  |                                  |
| 20 – 30                          |                                                  |                                  |
| 30 – 40                          |                                                  |                                  |
| 40 – 50                          |                                                  |                                  |
| 50 – 60                          |                                                  |                                  |
| 60 – 70                          |                                                  |                                  |
| 70 – 80                          |                                                  |                                  |
| 80 – 90                          |                                                  |                                  |
| 90 – 100                         |                                                  |                                  |
| >100                             |                                                  |                                  |

| 32. | Describe  | any   | air  | pollution    | control | device | inlet | and | outlet | gas | conditioning | processes | (e.g., | gas | cooling, | gas |
|-----|-----------|-------|------|--------------|---------|--------|-------|-----|--------|-----|--------------|-----------|--------|-----|----------|-----|
|     | reheating | , gas | s hu | midification | on):    |        |       |     |        |     |              |           |        |     |          |     |

#### 33. Describe the collection material disposal system:

Neutralized HCl gas will become a salt brine that will be disposed of in accordance with local, state (PADEP), and federal regulations.

<sup>34.</sup> Have you included *Wet Collecting (Scrubber) Control Device* in the Emissions Points Data Summary Sheet? Yes

| Please propose m             | g parameters. Please propose        | and Testing eporting in order to demonstrate compliance with the testing in order to demonstrate compliance with the RECORDKEEPING: |
|------------------------------|-------------------------------------|----------------------------------------------------------------------------------------------------|
| REPORTING:                   |                                     | TESTING:                                                                                                    |
|                              |                                     |                                                                                                    |
| MONITORING:                  | monitored in order to demons        | ocess parameters and ranges that are proposed to be<br>strate compliance with the operation of this process                         |
| RECORDKEEPING:<br>REPORTING: |                                     | cordkeeping that will accompany the monitoring. emissions testing for this process equipment on air                                 |
| TESTING:                     |                                     | emissions testing for this process equipment on air                                                                                 |
| 36. Manufacturer's Gua       | aranteed Capture Efficiency for ea  | ch air pollutant.                                                                                                    |
| 0.99%                        | aranteed Control Efficiency for eac |                                                                                                    |
| 38. Describe all operati     | ing ranges and maintenance proce    | edures required by Manufacturer to maintain warranty.                                                                               |

# Attachment L EMISSIONS UNIT DATA SHEET BULK LIQUID TRANSFER OPERATIONS

Furnish the following information for each new or modified bulk liquid transfer area or loading rack, as shown on the *Equipment List Form* and other parts of this application. This form is to be used for bulk liquid transfer operations such as to and from drums, marine vessels, rail tank cars, and tank trucks.

| Identification Nu                                                                                            | mber (as assigned                                          | d on <i>Equipment Li</i> | ist Form):                    |                   |  |  |
|----------------------------------------------------------------------------------------------------|------------------------------------------------------------|--------------------------|-------------------------------|-------------------|--|--|
| 1. Loading Area                                                                                              | Name:                                                      |                          |                               |                   |  |  |
| 2. Type of cargo vessels accommodated at this rack or transfer point (check as man as apply):                |                                                            |                          |                               |                   |  |  |
| ☐ Drums                                                                                                    | ☐ Marine Vessel                                            |                          | il Tank Cars                  | ☐ Tank Trucks     |  |  |
| 3. Loading Rack                                                                                              | or Transfer Point                                          | Data:                    |                               |                   |  |  |
| Number of pur                                                                                                | mps                                                        |                          |                               |                   |  |  |
| Number of liqu                                                                                               | uids loaded                                                |                          |                               |                   |  |  |
| vessels, tank                                                                                                | nber of marine<br>trucks, tank cars,<br>loading at one tim | e                        |                               |                   |  |  |
| 4. Does ballastir □ Yes                                                                                      | ng of marine vess<br>□ No                                  |                          | pading area?<br>bes not apply |                   |  |  |
| 5. Describe cleatransfer point:                                                                              | ining location, con                                        | npounds and proc         | edure for cargo ve            | essels using this |  |  |
| 6. Are cargo vessels pressure tested for leaks at this or any other location?  ☐ Yes ☐ No  If YES, describe: |                                                            |                          |                               |                   |  |  |
| 7. Projected Ma                                                                                              | ximum Operating                                            | Schedule (for rac        | k or transfer point           | as a whole):      |  |  |
| Maximum                                                                                                    | Jan Mar.                                                   | Apr June                 | July - Sept.                  | Oct Dec.          |  |  |
| hours/day                                                                                                    |                                                            |                          |                               |                   |  |  |
| days/week                                                                                                    |                                                            |                          |                               |                   |  |  |

page \_\_ of \_\_ WVDEP-OAQ Revision 03-2007

| weeks/quarte                                                                                                    | er              |                          |            |            |             |  |          |         |
|----------------------------------------------------------------------------------------------------|-----------------|--------------------------|------------|------------|-------------|--|----------|---------|
|                                                                                                    |                 |                          |            |            |             |  |          |         |
| 8. Bulk Liqui                                                                                                    | id D            | ata <i>(add pages as</i> | s necessai | <i>y):</i> |             |  |          | <u></u> |
| Pump ID No.                                                                                                    |                 |                          |            |            |             |  | <u> </u> |         |
| Liquid Name                                                                                                    |                 |                          |            |            |             |  |          |         |
| Max. daily thro                                                                                                    | ough            | put (1000 gal/day)       |            |            |             |  |          |         |
| Max. annual t                                                                                                    | hrou            | ghput (1000 gal/yr)      |            |            |             |  |          |         |
| Loading Meth                                                                                                    | od <sup>1</sup> |                          |            |            |             |  |          |         |
| Max. Fill Rate                                                                                                    | (gal            | /min)                    |            |            |             |  |          |         |
| Average Fill T                                                                                                    | ïme             | (min/loading)            |            |            |             |  |          |         |
| Max. Bulk Liq                                                                                                    | uid T           | emperature (°F)          |            |            |             |  |          |         |
| True Vapor Pi                                                                                                    | ressi           | ure <sup>2</sup>         |            |            |             |  |          |         |
| Cargo Vessel                                                                                                    | Con             | dition <sup>3</sup>      |            |            |             |  |          |         |
| Control Equip                                                                                                    | men             | t or Method <sup>4</sup> |            |            |             |  |          |         |
| Minimum cont                                                                                                    | trol e          | efficiency (%)           |            |            |             |  |          |         |
| Maximum                                                                                                    | Loa             | ading (lb/hr)            |            |            |             |  |          |         |
| Emission<br>Rate                                                                                                    | An              | nual (lb/yr)             |            |            |             |  |          |         |
| Estimation Me                                                                                                    | ethoc           | <sup>5</sup> t           |            |            |             |  |          |         |
| <sup>1</sup> BF = Bottom                                                                                                    | n Fill          | SP = Splash F            | ill SUE    | B = Subm   | nerged Fill |  |          |         |
| <sup>2</sup> At maximum bulk liquid temperature                                                                                         |                 |                          |            |            |             |  |          |         |
| <sup>3</sup> B = Ballasted Vessel, C = Cleaned, U = Uncleaned (dedicated service), O = other (describe)                                 |                 |                          |            |            |             |  |          |         |
| <sup>4</sup> List as many as apply (complete and submit appropriate <i>Air Pollution Control Device Sheets</i> ):CA = Carbon Adsorption |                 |                          |            |            |             |  |          |         |
| MB = Mater                                                                                                    |                 |                          |            |            |             |  |          |         |

page \_\_ of \_\_ WVDEP-OAQ Revision 03-2007

| TM = Test Measurement based upon test data submittal |
|------------------------------------------------------|
| O = other (describe)                                 |

| 9. <b>Proposed Monitoring, Recordkeeping, Reporting, and Testing</b> Please propose monitoring, recordkeeping, and reporting in order to demonstrate compliance with the proposed operating parameters. Please propose testing in order to demonstrate compliance with the proposed emissions limits. |                                             |  |  |  |  |  |
|----------------------------------------------------------------------------------------------------|---------------------------------------------|--|--|--|--|--|
| MONITORING                                                                                                    | RECORDKEEPING                               |  |  |  |  |  |
|                                                                                                    |                                             |  |  |  |  |  |
|                                                                                                    |                                             |  |  |  |  |  |
| REPORTING                                                                                                    | TESTING                                     |  |  |  |  |  |
|                                                                                                    |                                             |  |  |  |  |  |
|                                                                                                    |                                             |  |  |  |  |  |
|                                                                                                    |                                             |  |  |  |  |  |
| MONITORING. PLEASE LIST AND DESCRIBE THE PROC<br>TO BE MONITORED IN ORDER TO DEMONSTRATE COMPLIA<br>EQUIPMENT OPERATION/AIR POLLUTION CONTROL DEVICE                                                                                                    | ANCE WITH THE OPERATION OF THIS PROCESS     |  |  |  |  |  |
| RECORDKEEPING. PLEASE DESCRIBE THE PROPOSE MONITORING.                                                                                                    | ED RECORDKEEPING THAT WILL ACCOMPANY THE    |  |  |  |  |  |
| REPORTING. PLEASE DESCRIBE THE PROPOSED FREE                                                                                                    | QUENCY OF REPORTING OF THE RECORDKEEPING.   |  |  |  |  |  |
| <b>TESTING.</b> PLEASE DESCRIBE ANY PROPOSED EMISSIONS TESTING FOR THIS PROCESS EQUIPMENT/AIR POLLUTION CONTROL DEVICE.                                                                                                    |                                             |  |  |  |  |  |
| 10. Describe all operating ranges and mainten maintain warranty                                                                                                    | ance procedures required by Manufacturer to |  |  |  |  |  |
|                                                                                                    |                                             |  |  |  |  |  |
|                                                                                                    |                                             |  |  |  |  |  |
|                                                                                                    |                                             |  |  |  |  |  |

page \_\_ of \_\_ WVDEP-OAQ Revision 03-2007

101 Fairview Avenue Pittsburgh, PA 15238 
 EMAIL:
 SALES@V-SYST.COM
 TELEPHONE:
 412-826-9200

 WEB:
 WWW.V-SYST.COM
 FAX:
 412-826-8168

#### Quote #2023-560-H-R

July 26, 2023

Mr. Farley R. Wood, P.E. Vice President of Engineering Empire Diversified Energy 1400 Main Street Follansbee, WV 26037

Subject: Chemical System - Scrubber -- Quote #2023-560-H-R

Dear Mr. Wood,

Please find attached our proposal for the above referenced equipment/project. We appreciate the opportunity to provide a quote for this opportunity.

You will also find our most recent line card attached for your reference. I hope you will think of us during your next project. If you would have any questions or require additional information, please give us a call at (412) 826-9200.

Sincerely,

Russell C. Huffmyer President & CEO V-Systems, Inc. 101 Fairview Avenue Pittsburgh, PA 15238

**Enclosure** 

arsr

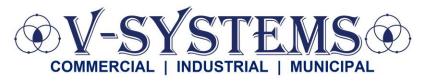

101 FAIRVIEW AVENUE PITTSBURGH, PA 15238 EMAIL: SALES@V-SYST.COM TELEPHONE: 412-826-9200 Fax: 412-826-8168 WEB: <u>www.v-syst.com</u>

# **Quotation**:

Project Name: Chemical System - Scrubber Contact Name: Farley Wood **Company Name:** Empire Diversified Energy **Email/Fax:** fwood@empirede.com **Phone:** 304-914-2624 Address/Street: 1400 Main Street **Date:** July 21, 2023 / Revised July 26, 2023 City/State/Zip: Follansbee, WV 26037 **Quote Number:** 2023-560-H-R

| Thank you fo | or the opportunity to provide you with the following quote:                                                                                                    |                   |                    |
|--------------|----------------------------------------------------------------------------------------------------|-------------------|--------------------|
| Quantity     | Item Description                                                                                                    | Net Price<br>Each | Total Net<br>Price |
| Tag: Scru    | ubber Tank                                                                                                    |                   |                    |
| 1            | PolyScrub Scrubber Tank, 700 Open Top, Rated: 1.90 Specific Gravity Wall Thickness, Material: Crosslinked Polyethylene (XLPE)♣, Color: Natural (yellowish white)                                                                                                    | \$16,500.00       | \$16,500.00        |
|              | <ul> <li>(1) Lid/Manway - 61" Cover Assembly Open Top /Stainless Steel/Pe</li> <li>(1) Vent - 6" U-Vent PVC</li> <li>(1) Outlet / Overflow - 1" Scrubber Outlet/Overflow PVC/litharge Viton /c-276</li> <li>(1) Scrubber - 6" Scrubber Assembly PVC/litharge Viton</li> <li>(1) Fill - 1" Bulkhead Fitting Assembly Socket x thread PVC/litharge Viton</li> <li>Warranty - 5 Years, Full Replacement, Non-Prorated</li> </ul> Includes Product Engineering / Permitting Support for Permit Application |                   |                    |
|              | includes Floduct Engineering / Fermitting Support for Fermit Application                                                                                                    |                   |                    |
| Tag: Tan     | <u>k</u>                                                                                                    |                   |                    |
| 1            | 10,305-Gallon Vertical Tank, Rated: 1.90 Specific Gravity Wall Thickness, Material: Crosslinked Polyethylene (XLPE) ♣, Color: Natural (yellowish white)                                                                                                    | \$39,675.00       | \$39,675.00        |

- (1) Lid/Manway 24" Manway Cover 24" Fume Tight /Stainless Steel/pe
- (1) Fill 2" Bulkhead Fitting Assembly Socket x thread PVC/EPDM
- (2) Dome Fitting 2" Bulkhead Fitting Assembly Socket x thread PVC/EPDM
- (3) Sidewall Fitting 2" Bolted Flange Fitting Socket PVC/c-276/EPDM
- (1) Vent 6" U-vent with Bolted Flange PVC/c-276/EPDM
- WARRANTY:5 Years, Full Replacement, Non-Prorated

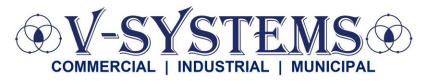

101 FAIRVIEW AVENUE PITTSBURGH, PA 15238

EMAIL: <u>SALES@V-SYST.COM</u>
WEB: <u>WWW.V-SYST.COM</u>
TELEPHONE: 412-826-9200
FAX: 412-826-8168

#### Tag: Pump

2 March Model # TE-10K-MD 3PH 10 HP - Inlet: 3"MPT, Outlet: 2"MPT, Wet End: Natural Kynar (Front Housing, Rear Housing), Glass Filled Kynar (Impeller) with 6.625" Impeller Trim, Viton (Gasket), Carbon (Bushing), Ceramic (Shaft, Thrust Washers), and driven by a 10 HP, 3500 RPM, 3/60/230/460. TEFC Motor

\$7,920.00 \$15,840.00

#### Note:

- Lead Time is currently 1 Week, A.R.O.
- FOB out of March in IL (must ship by LTL due to size and weight)

#### Tag: VFD(s)

2 Xylem, Variable Frequency Drives, 10 HP, 460-3-60, NEMA 3R, BACnet

\$7,780.00

\$15,560.00

#### Note:

• Lead Time is currently at 7 Weeks, A.R.O.

#### Tag: Chem Feed Skid

- SS1-C\_FLOOR\_050\_PVCEPDM\_PD PP/PE Prominent Skid for solenoid driven pumps, (20"W x 18"D x 40"H) 1/2" PVC/EPDM socket weld pipe and fittings Wye strainer 500ml PVC calibration column 164ml CPVC/EPDM pulsation dampeners Pressure relief valves Pressure gauge with isolator Back pressure valve Plumbing and components rated at 150 PSI regardless of pump pressure.
- \$21,505.00 \$21,505.00
- (1) GMXA0708PVT2Q000UDC1300EN Prominent Gamma/X 2 GPH/102PSI, PVDF/PTFE, bleed valve w/spring, 4-20mA output
- (1) Prominent CP1 ONE PUMP 120VAC SCADA PANEL

**Total Quoted Amount:** 

\$109,080.00

#### QUOTED BY: RUSS HUFFMYER

If you need further information concerning the products that have been included in the quote, please feel free to contact me at 412-826-9200 and/or rhuffmyer@v-syst.com.

We appreciate the opportunity to provide you with this quote and look forward to working with you on this important project.

Thank you,

Russell C. Huffmyer President & CEO

arsr

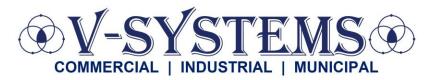

101 Fairview Avenue Pittsburgh, PA 15238 EMAIL: <u>SALES@V-SYST.COM</u>
WEB: <u>WWW.V-SYST.COM</u>
TELEPHONE: 412-826-9200
FAX: 412-826-8168

THIS QUOTATION OR SELLER'S ACCEPTANCE OF THIS ORDER IS EXPRESSLY LIMITED TO, AND EXPRESSLY MADE CONDITIONAL ON, BUYER'S ACCEPTANCE OF THE V-SYSTEMS-TEC, INC. STANDARD TERMS AND CONDITIONS OF SALE. A COPY OF THESE TERMS AND CONDITIONS IS AVAILABLE AT <a href="https://v-syst.com/terms-and-conditions-of-sale-and-service">https://v-syst.com/terms-and-conditions-of-sale-and-service</a>. SELLER OBJECTS TO ANY DIFFERENT OR ADDITIONAL TERMS.

#### **General Comments**

Warranty applies per Sales & Service Terms and Conditions if the following are met:

- Equipment installed per industry standards and manufacturer instruction manual.
- Operation of equipment in accordance with manufacturer instruction manual.
- Maintenance and lubrication per manufacturer instruction manual. Note, maintenance log showing dates required.
- Equipment must be stored per manufacturer instruction manual and protected from the weather.

If warranty items occur, V-Systems needs to be contacted in writing before any repairs are made, whereas a mutual course of action will be performed. Equipment cannot be disassembled without V-Systems being present.

Acknowledged and Accepted by Buyer:

| Name:      | <br>*Tax Exempt? | Yes | No |
|------------|------------------|-----|----|
| Signature: | PO #:            |     |    |
| Date:      | Ship To:         |     |    |
|            |                  |     |    |
|            |                  |     |    |
|            |                  |     |    |

\*IF APPLICABLE, please send a copy of your company's tax-exempt form. Otherwise, our accounting department will assume that this order is taxable.

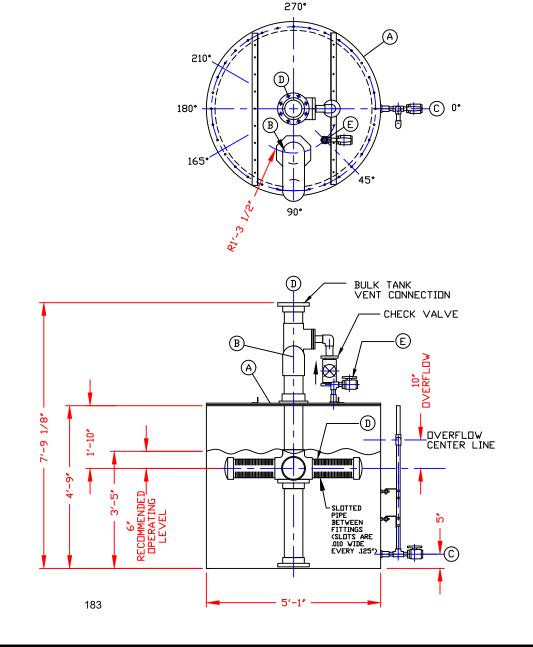

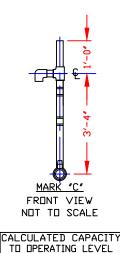

~515 GALLONS

NOTE: INCOMING VENT PIPE MUST BE INDEPENDENTLY SUPPORTED ELEVATIONS ONLY—
NOZZLES & ACCESSORIES ROTATED INTO VIEW—
FOR TRUE ORIENTATION SEE PLAN VIEW

#### NOTES

- 1. THIS IS A COMPUTER GENERATED DWG. DO NOT REVISE BY HAND.
  2. DIMENSIONS WILL VARY ±3% DUE TO VARIATIONS IN MULTIPLE MOLDS & CONDITIONS PREVALENT DURING MANUFACTURE & USAGE.
- 3. TANK DESIGNED FOR 1.9 Spg MAT'L @ 100°F/ATMOS PRESSURE.

DWG TITLE POLYSCRUB BASIC 5' X 5' SCRUBBER SERVICE: SCRUBBER MEDIA 1.9 SpG/XLPE/NATURAL SCALE B. HARPER 1/2"=1'-0" POLYPROCESSING SOLUTIONS, SIMPLIFIED. DATE: CK: 4/12/2021 COMPUTER FILE REV SHEET POLYSCRUB BASIC

#### NON-CONTROLLED COPY

#### INFORMATION SUBJECT TO CHANGE WITHOUT NOTICE

VERIFY REV LEVEL OF PAPER COPY WITH REV LEVEL ON PPC WEB SITE

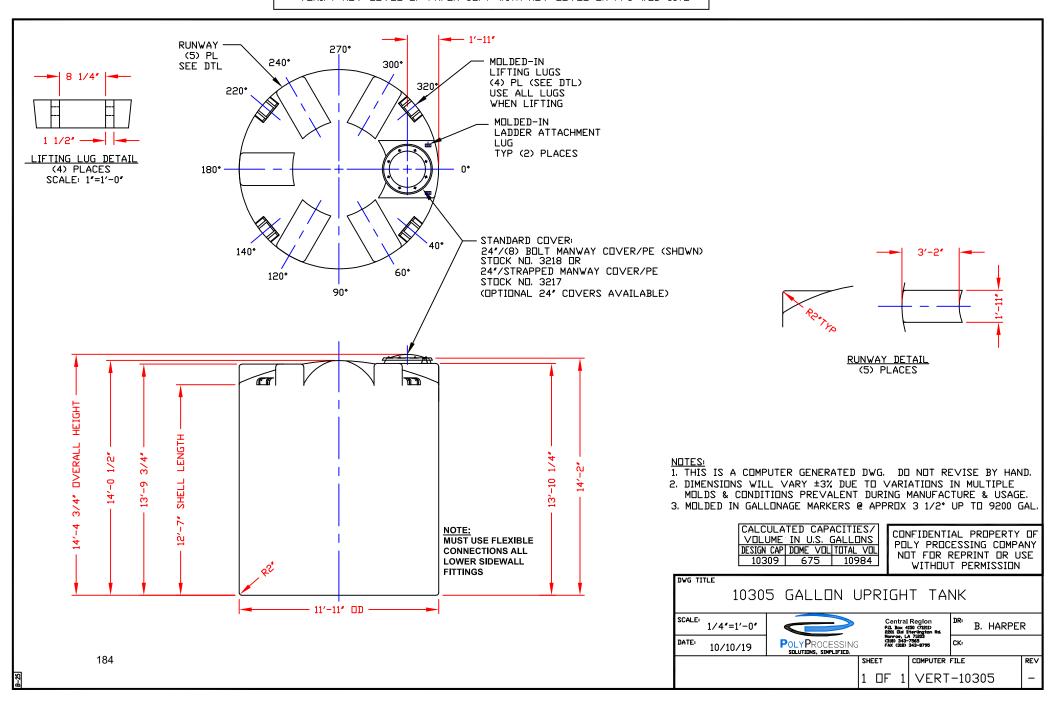

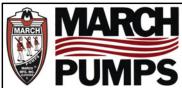

# TE-10K-MD, TE-10P-MD 3PH 60HZ TRIM CURVES

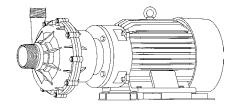

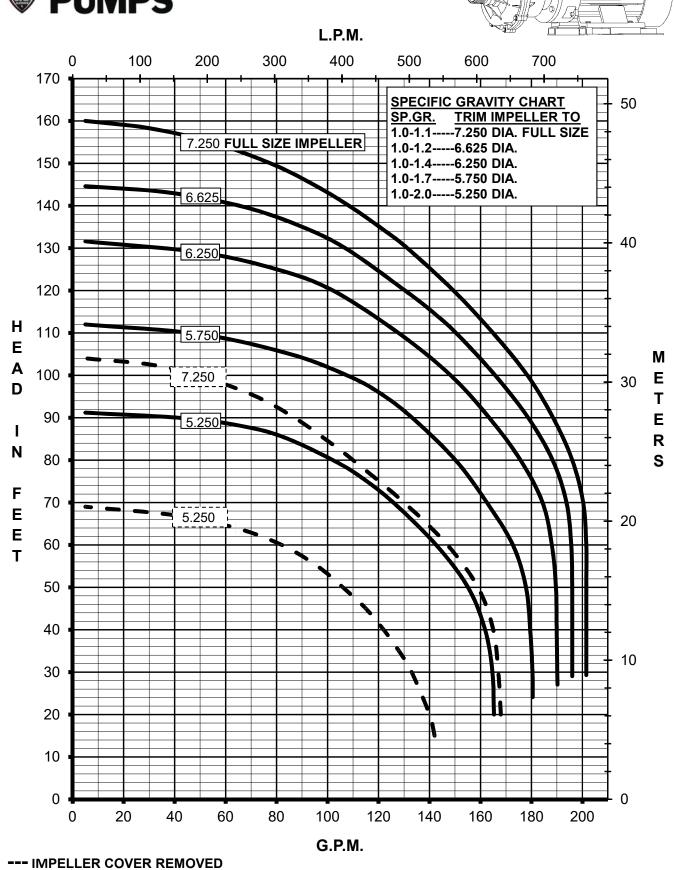

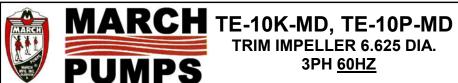

## TRIM IMPELLER 6.625 DIA. **3PH 60HZ**

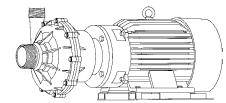

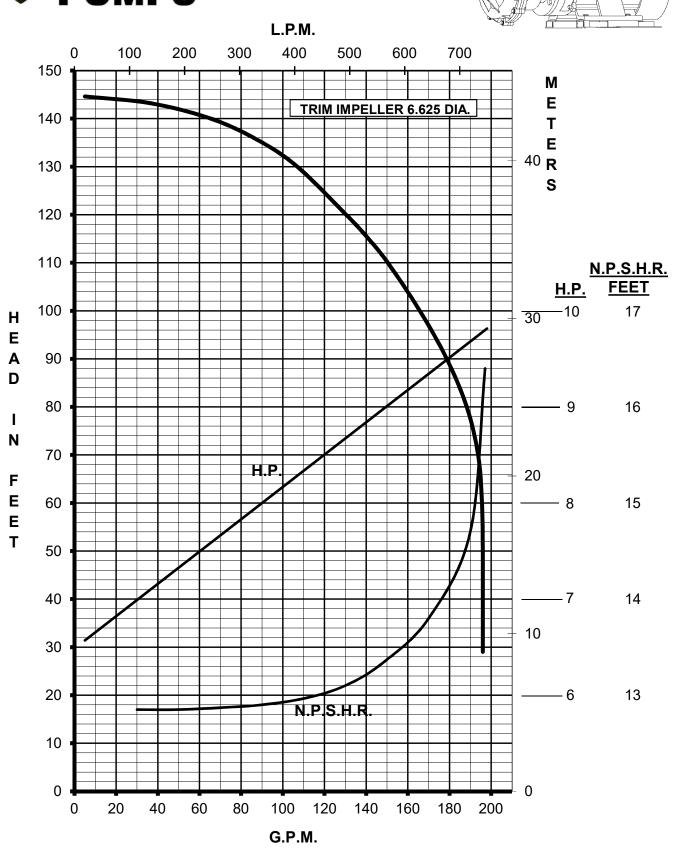

### SALES • SERVICE • RENTAL

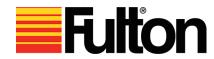

#### **Steam Boilers**

- Efficiencies up to 86%
- Low Pressure & High Pressure **Applications**
- Firetube Design
- Natural Gas, Propane, #2 Fuel Oil, True Duel Fuel (NG & #2 Oil)
- Size Range: 4 to 2500 HP

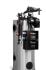

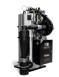

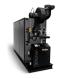

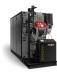

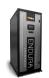

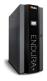

#### **Hydronic Boilers**

- Efficiencies up to 99.1%
- Condensing, Neo-Condensing, & Non-**Condensing Boilers**
- Firetube & Watertube Designs
- Natural Gas, Propane, #2 Fuel Oil, True Duel Fuel (MG & #2 Oil)
- Size Range from 55,000 to 12,000,000 BTU(s)

#### **Additional Offerings:**

- Thermal Fluid Heaters
- **Ancillary Equipment**
- **Custom Engineered Systems**

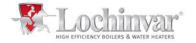

#### **Hydronic Boilers**

- Models from 55,000 to 6.0 Million Btu/Hr
- Up to 96.2% Thermal Efficiency
- Up to 25:1 Turndown Ratio
- Featuring CON·X·US® Remote Connectivity and SMART TOUCH™ **Operating Control**

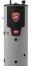

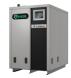

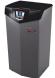

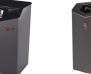

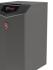

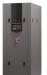

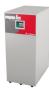

#### **Thermal Fluid Heaters**

- Models from 125,000 to 4,000,000 Btu/Hr
- Up to 99% Thermal Efficiency
- Up to 10:1 Turndown Ratio
- Direct Vent Flexibility up to 150 Ft.
- SMART TOUCH™ Operating Control and CON·X·US® Remote Connect

#### Additional Offerings:

- High Efficiency Condensing Type
- Non-Condensing Boilers
- **Pool Heaters**
- **Buffer Tanks, Storage Tanks**
- **Ancillary Equipment**
- **Custom Engineered Systems**

# **ARMSTRONG**

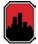

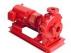

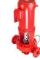

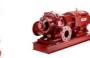

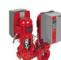

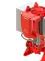

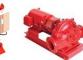

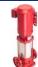

#### Pumps: (Commercial)

- **Base Mounted**
- Circulating
- **Vertical Split Case**
- **Dual Arm**
- Vertical In-Line Centrifugal

#### **Fire Pumps: (Commercial)**

- Electric & Diesel Driven Systems
- Horizontal Split Case
- Vertical In-Line
- Vertical Turbine
- Skid & House System **Packages**
- Design Envelope Fire Pump

### **Performance Range:**

- Up to 28,000 US GPM flow
- Up to 500 Ft. head

#### Temperature:

300 Degrees Fahrenheit

#### Power Range/Sizes:

- 1/12 HP to 1250 HP
- 3/4" to 20"
- Fire Pump Systems of 50 GPM up to 3,000 GPM

#### **Additional Offerings:**

- **Hydronic Specialties**
- **Heat Exchangers**
- **Expansion Tanks**
- Glycol Feeders

#### Parts and Service:

When you need Start-up, Repair, or Aftermarket Parts, it's essential to rely on factory trained service professionals who not only understand the capabilities of your equipment but the complex nature of your business. V-Systems provides comprehensive and professional service & laser alignment for pumps, boilers, equipment, and systems.

#### Contact:

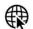

www.v-syst.com

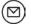

sales@v-syst.com

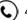

412-826-9200

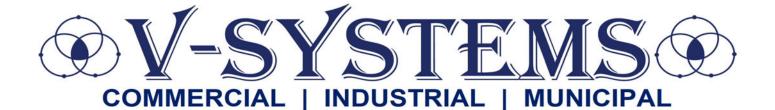

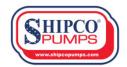

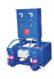

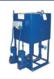

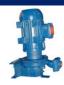

**<u>Products</u>**: Boiler Feed Units, Condensate Pump Systems, DA Systems, Vacuum Systems, and Flash Tanks

Performance: 1/3 HP to 50 HP

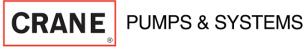

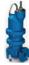

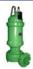

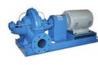

Products: Submersible Non-Clog Pumps, Effluent Pumps, Grinder Pumps, Motor and Electric-Driven Self Priming Pumps, Fountain Pumps, Portable Trash Pumps, and Pump Parts

Performance: 1/4 HP to 200 HP

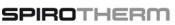

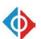

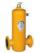

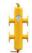

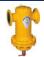

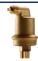

Products: Air & Dirt Separators, Air Vents, Dirt/Sediment Removal Devices, and Hydraulic Separators

Size: 1/2" to 36"

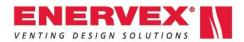

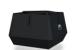

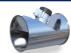

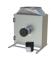

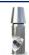

Products: Fans & Ventilators, Economizers & Heat Exchangers, Draft Control, Chimney & Grease Duct, Dampers & Accessories

Size: 1" to 30"

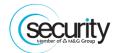

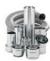

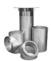

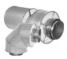

**Products**: Industrial-strength chimneys for heating boilers, domestic water boilers, and low to high temperature hydronic heating

applications Size: 1" to 30"

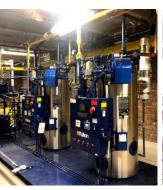

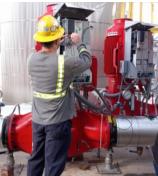

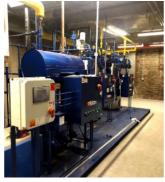

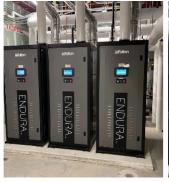

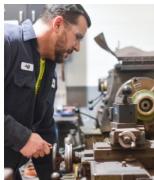

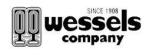

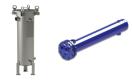

Products: Heat Transfer (Heat Exchanger), Filters and Filter Housings, and Non-Hydronic Custom Tanks

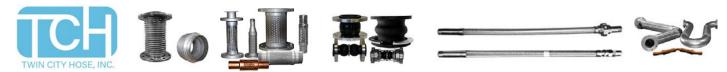

Products: Metal Hoses, Expansion Joints, Seismic Connectors, Expansion Loops, and Pipe Guides

Size: 1/2" to 24"

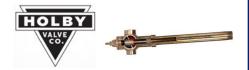

**Products**: Thermostatic Mixing Valves

Size: 1/2" to 4"

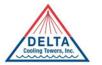

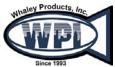

**<u>Products</u>**: Cooling Towers, Packaged Cooling Systems, Air Strippers, Degasifiers, Odor

**Control Screens** 

Performance: 10 to 2000 ton Cooling capacity

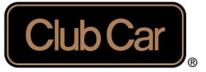

- 4x2&4x4
- Carryall 100, 300, 500, 700, 1500, & 1700 Series
- Packages & Accessories

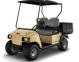

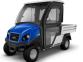

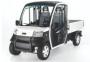

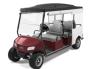

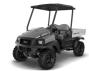

• Electric, Diesel, and Gas

- New, Used, Leasing
- Service & Parts

V-Systems is your local Club Car Carryall Cargo Utility Vehicle Dealer! Vehicles for every job, give us a call to find out more.

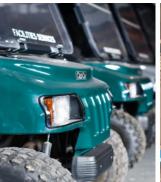

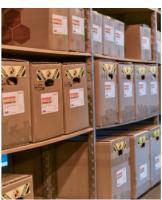

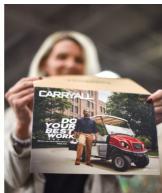

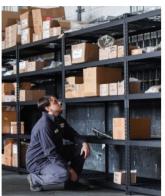

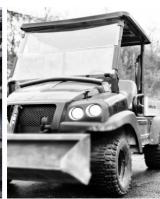

#### PUMPS (Commercial)

Armstrong Fluid Technology

LMI

Ashland Pump

MTH Pumps

Barmesa Pumps

Pioneer Pumps

Carter Pump

**Pumps 2000** 

**CRANE Pumps** 

SHIPCO Pumps

**EBARA Pumps** 

Syncroflo

Xylem / G & L Pumps

Stancor / Flow Solutions

Hydroflo Pumps (Taco Group)

**Tigerflow** 

#### **BOILERS & WATER HEATERS**

**Fulton** 

**RECO USA** 

Lochinvar

#### **ELECTRICAL**

Anchor Scientific

Deltatherm

Baldor Motors (ABB)

**SEE Water Controls** 

**CSI Controls** 

Square D by Schneider

**Danfoss** 

TECO © Westinghouse

Nidec Motor Corporation

WFG @ Motors

Ohio Electric Control, Inc.

#### TANKS, BASINS, & SEPARATORS

**AK Industries** 

John Wood Company

American Wheatley

Niles Steel Tank

Containment Solutions

Spirotherm

Elbi of America

**TOPP Industries** 

Highland Tank

Wessels Company

#### **VALVES**

Apollo Valves

Milwaukee Valve

Flo-Tite

Ohio Valve Company

Flomatic Valves

Sure Flow Company

Holby Valve Co.

**Macon Controls** 

Titan Flow Control

#### **GAUGES**

Trerice

Weiss Instruments

#### **HYDRONICS**

Gerand Engineering

Tunstall

Pro Hydronic Specialties

#### FIRE PROTECTION

Armstrong

Tornatech

#### **PIPING**

Energy Task Force (Underground Piping Solutions)

#### WATER / WASTEWATER TREATMENT

AquaPhoenix Scientific / GTP EasyWater Aqua Turbo Systems **EcoVerde Active Water Solutions Equip Water** 

Concord Screen Modular Water Systems

Custom Conveyor Corp. Neptune

#### OTHER

American Made Systems, Inc.:

UHMW Sheets & Liners for Dump Trucks and Trailers

Diversified Plastics, Inc.:

Sprockets, Shear Pin Sprockets, Replacement Teeth, Carry & Return Wear Shoes, Wear Strips, Flight Filler Blocks, Take -

Up Arms, Chain for Collector

Ohio Medical Products:

Medical Gas Systems, Portable Suction, Flowmeters, Oxygen

Analyzers, Alarms, Suction Regulators

Warren Design & Build:

Machining, Fabrication, and Robotics

#### Contact:

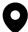

101 Fairview Ave. Pittsburgh, PA 15238

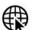

www.v-syst.com

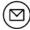

sales@v-syst.com

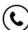

412-826-9200

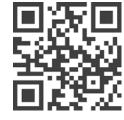

**CHECK OUT OUR NEW WEBSITE** 

PLEASE CALL OUR OFFICE FOR ALTERNATE MANUFACTURERS AND OTHER OPTIONS

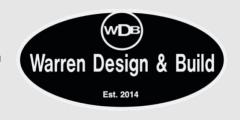

2401 Parkman Road NW Warren, OH 44485

(330) 394-4747, Ext. 1502

#### **About Us**

Warren Design & Build is a multidisciplined machine shop and engineering design services company. We specialize in emergency repairs of part and machines, as well as building custom machines.

Our team is comprised of 10 machinists, 4 welders, 4 mechanical and electrical design engineers with inhouse PLC and computer systems programming capability.

#### **Facilities & Equipment**

Located in Warren Ohio, WDB's 38,000 square foot corporate facility houses a variety of engineering, machining, assembly, and fabricating capabilities. Our large assembly area can handle everything from a single station to a full assembly line with all utilities available utilizing ceiling drops from electrical bus bar and pneumatic lines covering most of the floor space.

Located in the Northeast Ohio Manufacturing Corridor we also have the availability to outsource many special processes that can be brought onboard on short notice to assist in peak design periods or on special projects.

#### **Bottom Line**

With WDB's unique position of having all Design, Machining, Paint, Mechanical and Electrical Assembly under one roof, our engineering team has the ability to assist in all aspects of the program build cycle to ensure design integrity; and when necessary, capture all changes and updates as required by manufacturing, and/or requested by the customer, in a very economical time frame.

With some of Northeast Ohio's most talented, experienced, and highly trained engineering and manufacturing staff we can help guide you with suggestions and input that will help maximize your project's efficiency, while often lowering costs.

# 201 Chambers Street McKees Rocks, PA 15136

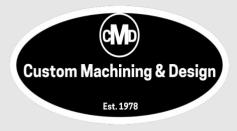

(412) 771-5160

#### **About Us**

AJ Drgon, a subsidiary of Custom Machine and Design is a multi-disciplined machine shop and engineering design services company. We specialize in emergency machining services and repairs of parts and machines, as well as building custom machines.

Our team is comprised of 4 machinists, 1 welder and 1 mechanical design engineer. Additionally, we partner with our sister company, Warren Design & Build for many other services.

#### **Facilities & Equipment**

Located in McKees Rocks PA, AJ Drgon's 8,000 square foot facility houses a variety of engineering, machining, assembly, and fabricating capabilities.

Located near downtown Pittsburgh, we also have the availability to outsource many special processes that can be brought onboard on short notice to assist in peak design periods or on special projects.

#### **Bottom Line**

With AJ Drgon's unique position of having all Design, Machining, Paint, Mechanical and Electrical Assembly under one roof, our engineering team has the ability to assist in all aspects of the program build cycle to ensure design integrity; and when necessary, capture all changes and updates as required by manufacturing, and/or requested by the customer, in a very economical time frame.

With some of Pittsburgh's most talented, experienced, and highly trained engineering and machining staff we can help guide you with suggestions and input that will help maximize your project's efficiency, while often lowering costs.

191

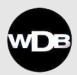

### **Capabilities**

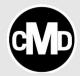

- <u>Emergency Repair:</u> We fix all electro-mechanical devices. We have field tech service and inhouse staff that will repair all forms of equipment.
- Water Jet: We have a water jet for cutting all types of material in almost any shape.
- <u>Design Engineering:</u> Senior mechanical designers. Each is ready to provide support from concept to build, installation and runoff of the solution to your manufacturing or operational bottleneck.
- <u>Electrical Engineering:</u> Electrical engineers ready to design electrical solutions, write control programming, and perform data analytics.
- <u>Robotic Cell Design and Assembly:</u> Project design & management of all needs and programming related to robot cells.
- <u>Machining:</u> We offer a wide variety of precision machining capabilities, including CNC turning and milling, general machining, grinding, and boring mill work. Our machining capabilities may be used for both short-run and sustained production work.
- <u>Fabrication:</u> We can meet all your prototyping and production needs with complete sheet metal and welding services that include quick delivery on small quantity prototypes, close tolerance fabrications and high-volume production runs.
- <u>Assembly:</u> We can meet your entire contract manufacturing needs with our diverse assembly capabilities and wide range of electrical, mechanical, and electro-mechanical assembly services, ranging from special, one-of-a-kind automation machinery to ongoing, low to medium volume production assembly. Our assembly capability includes turn-key production of build-to-print assembly work, including full management of key suppliers. WDB is capable of handling full production volumes.
- <u>Painting:</u> Using high-solids and water-based materials, our state-of-the-art paint shop can produce finishes from Class 1A to Mil-Spec, including textured finishes color matched to your specifications. Powder coated finishes also available.

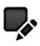

## MECHANICAL AUTOMATION DESIGN

A team of experienced and talented engineers will design a solution to your biggest problem or any bottleneck in your factory.

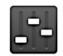

#### CONTROLS PROGRAMMING

We can support your engineering with control programming support.

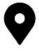

#### ON-SITE AUTOMATION DESIGN

We will come to your site to build solutions or support your existing staff

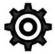

#### MACHINE BUILDING

We have a complete machine shop and assemblers to build or rebuild equipment for your factory.

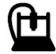

#### COMPLETE MACHINE SHOP

Our machine shop has experienced machinists that use CNC vertical machining centers and lathes to make complex parts in very quick turnaround times.

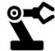

#### AUTOMATION

We create automation for your manufacturing bottlenecks.

### ATTACHMENT N

**Supporting Emission Calculations** 

#### 1. OVERALL EMISSIONS CALCULATIONS ALL DEVICES

Plastic waste has significant variation in form and quantity. It seems the best way to describe it as a heterogeneous mixture of solids and semi-solids. Literature review showed a References to the papers are given at the end of this section. They state a heterogeneous plastic waste composition based on the is repeated in Table 2. Municipal Solid Waste (MSW) data by Stepien, et.al., [2] is given for comparison purposes.

Table 2. Range of Heterogeneous Properties of Plastics<sup>11</sup>.

| Plastic Waste Composition | Bayer Waste Range<br>(wt, %) |
|---------------------------|------------------------------|
| С                         | 50.5                         |
| H2                        | 3                            |
| O2                        | 21.1                         |
| N2                        | 1.9                          |
| S                         | 0.46                         |
| -CI                       | 1.2                          |
| Oxide                     |                              |
| Metal                     |                              |
| H2O                       | 21.54                        |
| HHV (Btu/lb)              |                              |

Composition of the plastic waste and the pyrolysis output are shown in Table 3. Pyrolysis emissions are also shown for plastic waste by Durcharme<sup>[3]</sup> and MSW by Technotherm<sup>[4]</sup>.

**Table 3. Plastic Composition and Pyrolysis Output** 

| Component<br>Plastics | Plastics<br>Composition<br>(Wt, %) | Pyrolysis<br>Component | Pyrolysis Syngas,<br>(Wt, %) | Pyrolysis <sup>⊠</sup> Syngas,<br>(Wt, %) | Pyrolysis <sup>[4]</sup> Syngas,<br>(Wt, %) |
|-----------------------|------------------------------------|------------------------|------------------------------|-------------------------------------------|---------------------------------------------|
| O2                    | 22.78                              | O2                     | 1.54                         | 2.64[1]                                   | 4.21                                        |
| С                     | 20.50                              | CO2                    | 19.25                        | 18.2                                      | 34.77                                       |
| H2                    | 20.50                              | CO                     | 30.80                        | 27.9                                      | 30.81                                       |
| N2                    | 2.85                               | CH4                    | 2.16                         | 1.8                                       | 21.49                                       |
| CaO                   | 1.59                               | H2                     | 11.55                        | 37.8                                      | 3.47                                        |
| K2O                   | 1.52                               | C14H30 (oil)           | 3.85                         |                                           |                                             |
| S                     | 2.85                               | C20H42 (tar)           | 3.85                         |                                           |                                             |
| Na2O                  | 4.58                               | N2                     | 2.19                         |                                           | 3.47                                        |
| CI                    | 8.54                               | CaO                    | 1.23                         |                                           |                                             |
| MgO                   | 2.39                               | K2O                    | 1.93                         |                                           |                                             |
| Fe2O3                 | 1.48                               | Na2O                   | 4.38                         |                                           |                                             |
| H2O                   | 2.03                               | HCI                    | 6.58                         | 0.03                                      |                                             |
| C2H4                  | 8.39                               | H2O                    | 4.38                         |                                           |                                             |
|                       |                                    | MgO                    | 1.84                         |                                           |                                             |
|                       |                                    | Fe2O3                  | 2.28                         |                                           |                                             |
|                       |                                    | SO2                    | 2.19                         |                                           |                                             |
| Total                 | 100                                |                        | 100                          |                                           |                                             |

<sup>\*\*\*</sup>Rounding errors may apply.

Pyrolysis syngas and solids can vary about 30% or greater based on the input feed. An attempt was made to produce a syngas composition where some of the elements and compounds were near the middle and greater than the middle of the feed composition shown in Table 2. Metal-oxides are shown as individual compounds instead of just the term "glass".

Once a syngas was established within the variations described, the next step was to combust those available compounds through the Engine, Vitrifier and Thermal Oxidizer. Stoichiometric combustion equations are shown below:

| 2CO     | + | 02        | $\rightarrow$ | 2CO2  |   |       |
|---------|---|-----------|---------------|-------|---|-------|
| 2C14H30 | + | 4302      | $\rightarrow$ | 28CO2 | + | 30H2O |
| 2C20H42 | + | 6102      | $\rightarrow$ | 40CO2 | + | 42H2O |
| CH4     | + | <b>O2</b> | $\rightarrow$ | CO2   | + | H2O   |
| 2H2     | + | 02        | $\rightarrow$ |       | + | 2H2O  |

Emissions for all devices are shown in Figure 2 (see Attachment 2, end of this TAB) and are shown as an expanded Block Flow Diagram in the following narrative.

The daily throughput for the pyrolysis process system shall be 70 U.S. tons per day and will operate twenty-four (24) hours a day, seven (7) days a week, for 310 days per year. This equates to 85% availability for processing equipment. All calculations are based on 70 tons/day which equate to only four (4) tractor-trailer loads. All major chambers have the design life of twenty (20) years before replacement.

Throughput calculations are as follows:

#### **Calculation 1**: Throughput

- Hourly Throughput: (2,646.703 kg/hour) / (2.204 lb/kg) = 5,833.33 lb/hr
- Annual Throughput

5,833.33 lb/hr x 24 hr/day x 310 days/year x 1 ton/2000 lb = 21,699.99 tons/year  $\rightarrow$  21,700 Tons/year

Annual Throughput: 21,700 Tons/year

(lbs/hr x 24 hr/day x 310 day/yr) / 2000 lbs/ton = tons/year (annual output)

Table 5: Hourly, Daily and Annual Emission Outputs (from model results Figure 2)

| Offgas/Solids Component | kg/hour                 | lbs/hr                  | lbs/day                 | US tons/yr              |
|-------------------------|-------------------------|-------------------------|-------------------------|-------------------------|
| CO2                     | 2,546.81                | 5,613.18                | 134,716.31              | 20,881.03               |
| H2O                     | 5,725.07                | 12,618.06               | 302,833.41              | 46,939.18               |
| N2                      | 22,861.83               | 50,387.47               | 1,209,299.24            | 187,441.38              |
| Ar                      | 293.33                  | 646.51                  | 15,516.18               | 2,405.01                |
| CAO                     | 3.25 x10 <sup>-7</sup>  | 7.16 X 10 <sup>-7</sup> | 1.72 x 10⁵              | 2.66 x 10 <sup>-6</sup> |
| K2O                     | 5.11 x 10 <sup>-8</sup> | 1.13 x 10 <sup>-7</sup> | 2.70 x 10 <sup>-6</sup> | 4.19 x 10 <sup>-7</sup> |
| NA2O                    | 1.16 x 10 <sup>-7</sup> | 2.56 x 10 <sup>-7</sup> | 6.14 x 10 <sup>-6</sup> | 9.51 x 10 <sup>-7</sup> |
| HCI                     | 1.74 x 10 <sup>-6</sup> | 3.84 x 10 <sup>-6</sup> | 9.21 x 10⁵              | 1.43 x 10⁻⁵             |
| H2O                     | 0.0116                  | 0.0256                  | 0.0614                  | 0.0951                  |
| MgO                     | 4.87 x 10 <sup>-8</sup> | 1.07 x 10 <sup>-7</sup> | 2.58 x 10 <sup>-6</sup> | 3.99 x 10 <sup>-7</sup> |
| FE2O3                   | 6.03 x 10 <sup>-8</sup> | 1.33 x 10 <sup>-7</sup> | 3.19 x 10 <sup>-6</sup> | 4.95 x 10 <sup>-7</sup> |
| SO2                     | 5.80 x 10 <sup>-6</sup> | 1.28 x 10⁻⁵             | 3.07 x 10 <sup>-4</sup> | 4.76 x 10 <sup>-5</sup> |
| NO                      | 3.00 x 10 <sup>-5</sup> | 6.61 x 10 <sup>-5</sup> | 2.69 x 10 <sup>-3</sup> | 4.12 x 10⁴              |
| NO2                     | 4.00 x 10 <sup>-5</sup> | 8.82 x 10⁻⁵             | 3.66 x 10 <sup>-3</sup> | 5.68 x 10⁴              |
| TOTAL                   | 31,427.06               | 69,265.24               | 1,662,365.77            | 257,666.69              |
| SOLIDS OUTPUT           |                         |                         |                         |                         |
| CAO                     | 32.46                   | 71.54                   | 1,717.06                | 266.14                  |
| K2O                     | 51.06                   | 112.53                  | 2,700.67                | 418.60                  |
| NA2O                    | 116.04                  | 255.75                  | 6,137.88                | 951.37                  |
| MgO                     | 48.74                   | 107.41                  | 2,577.91                | 399.58                  |
| FE2O3                   | 60.35                   | 133.00                  | 3,192.02                | 494.76                  |
| NACL                    | 280.22                  | 617.60                  | 14,822.52               | 2,297.49                |
| NA2SO3                  | 129.54                  | 285.51                  | 6,852.15                | 1,062.08                |
| TOTAL                   | 718.39                  | 1,583.34                | 38,000.21               | 5,890.03                |

#### Calculations Used:

kg/hr x 2.204 lbs/kg = lb/hr

CLIEN1Empire Green Generation, LLC

DATE 9/6/2023

SUBJECT Empire Green Generation Plastics Pyrolysis Facility - Syngas Emissions from Pyrolysers

Pyroliser Syngas Emissions

|                |       | Molecular<br>weight | 60°F, 14.7psig   |       | normalized |         |        | kJ/kg of componen |         |
|----------------|-------|---------------------|------------------|-------|------------|---------|--------|-------------------|---------|
| Component      | mol % | (kg/kmol)           | Density (lb/scf) | wt%   | wt%        | lb/hr   | tpy    | t                 | kJ/kg   |
| Oxygen         | 0.18  | 32                  | 0.08441          | 0.18  | 0.37       | 7.77    | 28.90  | 0                 | 0       |
| Carbon dioxide | 20.00 | 44.01               | 0.11666          | 27.48 | 56.49      | 1186.19 | 4412.6 | 0                 | 0       |
| Carbon monoxi  | 10.60 | 28.01               | 0.073866         | 9.27  | 19.05      | 400.14  | 1488.5 | 10122             | 1928.69 |
| Methane        | 18.40 | 16.04               | 0.042358         | 9.22  | 18.95      | 397.99  | 1480.5 | 55530             | 10523.9 |
| Hydrogen       | 12.00 | 2                   | 0.0053104        | 0.75  | 1.54       | 32.37   | 120.43 | 141790            | 2185.87 |
| Nitrogen       | 2.00  | 28.013              | 0.07386          | 1.75  | 3.60       | 75.54   | 281.01 | 0                 | 0       |
| Overall        | 63.18 | 150.073             | 0.0652           | 48.65 | 100.00     | 2092    | 7783.1 |                   | 14638.4 |

| Syngas Speciation Results/Inputs |           |                  |  |  |  |  |  |
|----------------------------------|-----------|------------------|--|--|--|--|--|
| Gross Calorific Value            | 31,626    | kJ/kg            |  |  |  |  |  |
|                                  | 13,567.54 | Btu/lb           |  |  |  |  |  |
| Gas Yield                        | 36        | % mass           |  |  |  |  |  |
| Feed Input to Facility           | 70        | tpd plastics     |  |  |  |  |  |
| Gas Produced                     | 25.2      | tpd gas produced |  |  |  |  |  |

Source: Provided by Technotherm. See Overall Emission Calculations

Note: All Gases will be routed to the engine and/or RTO prior to release into the atmosphere.

Density Source: http://webbook.nist.gov/chemistry/fluid/

#### 6. Conversion Factors:

35.31 ft3/m3

0.4536 kg/lb

1.00E+06 scf/MMscf

1.00E+06 Btu/MMBtu

60 min/hr

7440 hrs/yr (based on 310 days per yr as given by Technotherm)

2.326 kJ/kg per Btu/lb

2000 lb/ton

#### Calculations

# Calculate the estimated amount of syngas produced from the pyrolysers in tpd.

 $FR_{Gas\text{-tpd}} = (mass\%_{syngas}) / (CF_{DecEq\text{-wt}\%}) * (FR_{Feed\text{-tpd}})$ 

# Calculate the maximum hourly emission rate for the components ER<sub>MaxHrlv</sub>.

Using O<sub>2</sub> as an example.

 $\mathsf{ER}_{\mathsf{MaxHrlyO2}} = \ (\mathsf{nwt\%_{O2}}) \, / \, (\mathsf{CF}_{\mathsf{DecEq-nwt\%}}) \, ^* \, (\mathsf{FR}_{\mathsf{Gas-tpd}}) \, ^* \, (\mathsf{CF}_{\mathsf{lb-ton}}) \, / \, (\mathsf{CF}_{\mathsf{hr-day}})$ 

| = | 0.37 | nwt% | 1   | DecEq | 25             | ton | 2000 | lb  | 1 <del>day</del> | = | 7.77 | lb/hr O <sub>2</sub> |
|---|------|------|-----|-------|----------------|-----|------|-----|------------------|---|------|----------------------|
|   |      |      | 100 | nwt%  | <del>day</del> |     | 1    | ton | 24 hrs           | ] |      |                      |

Calculations (continued)

CLIEN1Empire Green Generation, LLC

DATE

9/6/2023

SUBJECT Empire Green Generation Plastics Pyrolysis Facility - Syngas Emissions from Pyrolysers

3. Calculate the annual average emission rate for the components ER<sub>AnnAvg</sub>.

Using O<sub>2</sub> as an example:

 $ER_{AnnAvgO2} = (ER_{MaxHrlyO2}) * (CF_{hours-year}) / (CF_{lb-ton})$ 

4. Calculate the heat value of the syngas for each component in kJ/kg.

Using CO as an example:

 $HV_{CO} = (HV_{CO-kJ/kg}) * (nwt\%) / (CF_{DecEq-nwt\%})$ 

5. Calculate the gross calorific heat value of the syngas in Btu/lb.

Hvsyngas =  $\sum (HV_{components-kJ/kg}) / (CF_{kJ/kg-Btu/lb})$ 

= 
$$31625.96 \text{ kJ} 1 \text{ Btu/lb} = 13596.72 \text{ Btu/lb}$$
  
 $\frac{\text{kg}}{\text{kg}}$  2.326  $\frac{\text{kJ/kg}}{\text{kg}}$ 

# Empire Green Generation, LLC Plastic Recycling Pyrolysis Facility Generator Emissions Calculations

| Inputs | Assum | ntions |
|--------|-------|--------|
|        |       |        |

| iiiputs/Assu                   | inputs/Assumptions |  |  |  |  |  |  |
|--------------------------------|--------------------|--|--|--|--|--|--|
| Number of Engines              | 4                  |  |  |  |  |  |  |
| Control Device                 | (none)             |  |  |  |  |  |  |
| Gross Calorific Value          | 13,174.00 Btu/lb   |  |  |  |  |  |  |
| verage Amount of Gas Produced  | 36 mass % gas      |  |  |  |  |  |  |
| Amount of Plastics Processed   | 70 tpd plastics    |  |  |  |  |  |  |
| Amount of Gas Produced per day | 25.0 tpd of gas    |  |  |  |  |  |  |
| Amount of Gas to Each Engine   | 520 lb/hr of gas   |  |  |  |  |  |  |
| Fuel Consumption               | 6,849 Btu*1000/hr  |  |  |  |  |  |  |
| Density                        | 0.0844 lb/scf      |  |  |  |  |  |  |
| Engine Rating                  | 320 kW             |  |  |  |  |  |  |
| Horse Power                    | 429 HP             |  |  |  |  |  |  |
| Annual Operating Hours         | 7,440 hours        |  |  |  |  |  |  |
| Fuel Heat Value                | 1,112 Btu/scf      |  |  |  |  |  |  |
| NOx Factor                     | 1.09 g/HP-hr       |  |  |  |  |  |  |
| CO Factor                      | 2.18 g/HP-hr       |  |  |  |  |  |  |
| VOC Factor                     | 0.76 g/HP-hr       |  |  |  |  |  |  |
| PM10 Factor                    | 1.09E-02 lb/MMBtu  |  |  |  |  |  |  |
| SO2 Factor                     | 6.41E-04 lb/MMBtu  |  |  |  |  |  |  |
| CO2 Factor                     | 52.07 kg/MMBtu     |  |  |  |  |  |  |
| N2O Factor                     | 0.00320 kg/MMBtu   |  |  |  |  |  |  |
| CH4 Factor                     | 0.0006 kg/MMBtu    |  |  |  |  |  |  |
| •                              |                    |  |  |  |  |  |  |

|           | Per Engine |       | Total |        |
|-----------|------------|-------|-------|--------|
| Pollutant | lb/hr      | tpy   | lb/hr | tpy    |
| NOx       | 1.03       | 3.84  | 4.12  | 15.34  |
| CO        | 2.06       | 7.67  | 8.25  | 30.68  |
| VOC       | 0.72       | 2.68  | 2.89  | 10.74  |
| PM        | 0.07       | 0.28  | 0.30  | 1.11   |
| SO2       | 0.004      | 0.02  | 0.02  | 0.07   |
| CO2       | 786.23     | 2,925 | 3,145 | 11,699 |
| N2O       | 0.05       | 0.18  | 0.19  | 0.72   |
| CH4       | 0.01       | 0.04  | 0.04  | 0.14   |
| CO2e      | 790.28     | 2,940 | 3,161 | 11,759 |

#### **Notes**

- 1) All engine emissions will be subjected to the Regenerative Thermal Oxidiser (RTO) prior to emitting to atmo
- 2) Engines will run on syngas only.
- 3)  $NO_x$ , CO and VOC factors are from 40 CFR 60 Subpart JJJJ, Table 1 and adjusted for syngas using a ratio Heating Values. (per 40 CFR 60.4233(e))
- 4) PM and  $SO_2$  factors are from AP-42, Table 3.2-2, 5th Edition, July, 2000 and adjusted for syngas.
- 5) Emission Factor for CO<sub>2</sub> is from 40 CFR 98, Table C-1 Default CO2 Emissions Factors
- 6) Emission Factor for N<sub>2</sub>O and CH<sub>4</sub> are from 40 CFR 98, Table C-2, Default CH4 and N2O Emission Factors.
- 7) NOx Emissions, lb/hr = Emission Factor, lb/MMBtu, x Fuel Consumption, Btu\*1000/hr, / 1000 (MMBtu/Btu\*1
- 8) CO<sub>2</sub> Emissions, lb/hr = Emission Factor, kg/MMBtu, x 2.2046 lb/kg, x Fuel Consumption, Btu\*1000/hr, / 1000 (MMBtu/Btu\*1000)
- 9) NOx Emissions, tons/yr = NOx Emissions, lb/hr, x 7,440 hrs/yr (310 days/yr), / 2,000 lb/ton
- 10) Fuel Consumption based on estimates provided by Technotherm. See Overall Emissions Calculations.
- 11) PM = PM, PM10, and PM2.5
- 12) CO2e calculated using the following:  $(ER_{CO2} * 1) + (ER_{N2O} * 25) + (ER_{CH4} * 298)$

## Empire Green Generation, LLC Plastic Recyling Pyrolysis Facility Generator Emissions Calculations

| _                                        |              |
|------------------------------------------|--------------|
| Number of Engines:                       | 4            |
| Engine Type:                             | 4SLB         |
| 15639                                    | 13,174       |
| 56.68                                    | 6,849        |
| Amount of Plastics Procesprsepower (hp): | tpd plastics |
| Annual Aggregate Heat Input (MMBtu/yr):  | 90,230       |
| Hourly Aggregate Heat Input (MMBtu/hr):  | 6.85         |

|                           |           | Emission           | Per Engine |          |          | Total    |           |          |
|---------------------------|-----------|--------------------|------------|----------|----------|----------|-----------|----------|
| Pollutant                 | CAS       | Factor<br>lb/MMBtu | lb/hr      | lb/yr    | tons/yr  | lb/hr    | lb/yr     | tons/yr  |
| 1,1,2,2-Tetrachloroethane | 79-34-5   | 4.00E-05           | 2.74E-04   | 3.61E+00 | 1.80E-03 | 1.10E-03 | 1.44E+01  | 7.22E-03 |
| 1,1,2-Trichloroethane     | 79-00-5   | 3.18E-05           | 2.18E-04   | 2.87E+00 | 1.43E-03 | 8.71E-04 | 1.15E+01  | 5.74E-03 |
| 1,3-Butadiene             | 106-99-0  | 2.67E-04           | 1.83E-03   | 2.41E+01 | 1.20E-02 | 7.31E-03 | 9.64E+01  | 4.82E-02 |
| 1,3-Dichloropropene       | 542-75-6  | 2.64E-05           | 1.81E-04   | 2.38E+00 | 1.19E-03 | 7.23E-04 | 9.53E+00  | 4.76E-03 |
| 2,2,4-Trimethylpentane    | 540-84-1  | 2.50E-04           | 1.71E-03   | 2.26E+01 | 1.13E-02 | 6.85E-03 | 9.02E+01  | 4.51E-02 |
| 2-Methylnaphthalene       | 91-57-6   | 3.32E-05           | 2.27E-04   | 3.00E+00 | 1.50E-03 | 9.10E-04 | 1.20E+01  | 5.99E-03 |
| Acenaphthene              | 83-32-9   | 1.25E-06           | 8.56E-06   | 1.13E-01 | 5.64E-05 | 3.42E-05 | 4.51E-01  | 2.26E-04 |
| Acenaphthylene            | 203-96-8  | 5.53E-06           | 3.79E-05   | 4.99E-01 | 2.49E-04 | 1.52E-04 | 2.00E+00  | 9.98E-04 |
| Acetaldehyde              | 75-07-0   | 8.36E-03           | 5.73E-02   | 7.54E+02 | 3.77E-01 | 2.29E-01 | 3.02E+03  | 1.51E+00 |
| Acrolein                  | 107-02-8  | 5.14E-03           | 3.52E-02   | 4.64E+02 | 2.32E-01 | 1.41E-01 | 1.86E+03  | 9.28E-01 |
| Benzene                   | 71-43-2   | 4.40E-04           | 3.01E-03   | 3.97E+01 | 1.99E-02 | 1.21E-02 | 1.59E+02  | 7.94E-02 |
| Benzo(b)fluoranthene      | 205-99-2  | 1.66E-07           | 1.14E-06   | 1.50E-02 | 7.49E-06 | 4.55E-06 | 5.99E-02  | 3.00E-05 |
| Benzo(e)pyrene            | 192-97-2  | 4.15E-07           | 2.84E-06   | 3.74E-02 | 1.87E-05 | 1.14E-05 | 1.50E-01  | 7.49E-05 |
| Benzo(g,h,i)perylene      | 191-24-2  | 4.14E-07           | 2.84E-06   | 3.74E-02 | 1.87E-05 | 1.13E-05 | 1.49E-01  | 7.47E-05 |
| Biphenyl                  | 92-52-4   | 2.12E-04           | 1.45E-03   | 1.91E+01 | 9.56E-03 | 5.81E-03 | 7.65E+01  | 3.83E-02 |
| Carbon Tetrachloride      | 56-23-5   | 3.67E-05           | 2.51E-04   | 3.31E+00 | 1.66E-03 | 1.01E-03 | 1.32E+01  | 6.62E-03 |
| Chlorobenzene             | 108-90-7  | 3.04E-05           | 2.08E-04   | 2.74E+00 | 1.37E-03 | 8.33E-04 | 1.10E+01  | 5.49E-03 |
| Chloroform                | 67-66-3   | 2.85E-05           | 1.95E-04   | 2.57E+00 | 1.29E-03 | 7.81E-04 | 1.03E+01  | 5.14E-03 |
| Chrysene                  | 218-01-9  | 6.93E-07           | 4.75E-06   | 6.25E-02 | 3.13E-05 | 1.90E-05 | 2.50E-01  | 1.25E-04 |
| Ethylbenzene              | 100-41-4  | 3.97E-05           | 2.72E-04   | 3.58E+00 | 1.79E-03 | 1.09E-03 | 1.43E+01  | 7.16E-03 |
| Ethylene Dibromide        | 106-93-4  | 4.43E-05           | 3.03E-04   | 4.00E+00 | 2.00E-03 | 1.21E-03 | 1.60E+01  | 7.99E-03 |
| Fluoranthene              | 206-44-0  | 1.11E-06           | 7.60E-06   | 1.00E-01 | 5.01E-05 | 3.04E-05 | 4.01E-01  | 2.00E-04 |
| Fluorene                  | 86-73-7   | 5.67E-06           | 3.88E-05   | 5.12E-01 | 2.56E-04 | 1.55E-04 | 2.05E+00  | 1.02E-03 |
| Formaldehyde              | 50-00-0   | 5.28E-02           | 3.62E-01   | 4.76E+03 | 2.38E+00 | 1.45E+00 | 1.91E+04  | 9.53E+00 |
| Methanol                  | 67-56-1   | 2.50E-03           | 1.71E-02   | 2.26E+02 | 1.13E-01 | 6.85E-02 | 9.02E+02  | 4.51E-01 |
| Methylene Chloride        | 75-09-2   | 2.00E-05           | 1.37E-04   | 1.80E+00 | 9.02E-04 | 5.48E-04 | 7.22E+00  | 3.61E-03 |
| n-Hexane                  | 110-54-3  | 1.11E-03           | 7.60E-03   | 1.00E+02 | 5.01E-02 | 3.04E-02 | 4.01E+02  | 2.00E-01 |
| Naphthalene               | 91-20-3   | 7.44E-05           | 5.10E-04   | 6.71E+00 | 3.36E-03 | 2.04E-03 | 2.69E+01  | 1.34E-02 |
| Phenanthrene              | 85-01-8   | 1.04E-05           | 7.12E-05   | 9.38E-01 | 4.69E-04 | 2.85E-04 | 3.75E+00  | 1.88E-03 |
| Phenol                    | 108-95-2  | 2.40E-05           | 1.64E-04   | 2.17E+00 | 1.08E-03 | 6.58E-04 | 8.66E+00  | 4.33E-03 |
| Pyrene                    | 129-00-0  | 1.36E-06           | 9.31E-06   | 1.23E-01 | 6.14E-05 | 3.73E-05 | 4.91E-01  | 2.45E-04 |
| Styrene                   | 100-42-5  | 2.36E-05           | 1.62E-04   | 2.13E+00 | 1.06E-03 | 6.47E-04 | 8.52E+00  | 4.26E-03 |
| Toluene                   | 108-88-3  | 4.08E-04           | 2.79E-03   | 3.68E+01 | 1.84E-02 | 1.12E-02 | 1.47E+02  | 7.36E-02 |
| Vinyl Chloride            | 75-01-4   | 1.49E-05           | 1.02E-04   | 1.34E+00 | 6.72E-04 | 4.08E-04 | 5.38E+00  | 2.69E-03 |
| Xylenes                   | 1330-20-7 | 1.84E-04           | 1.26E-03   | 1.66E+01 | 8.30E-03 | 5.04E-03 | 6.64E+01  | 3.32E-02 |
|                           |           | Total HAPS         | 0.49       | 6,511.54 | 3.26     | 1.98     | 26,046.16 | 13.02    |

HAP Emissions based on AP-42, 5th ed. (July 2000) emission factors for 4SLB engine. Please Note: All engine emissions will be subjected to the Regenerative Thermal Oxidiser (RTO) prior to emitting to atmosphere.

#### Hourly and Annual Aggregate Heat Input (MMBtu/hr, MMBtu/yr)

| _ | 13174 hr      | 6849 Btu*1000 MMBtu |               | = 90230 MMBtu/yr |
|---|---------------|---------------------|---------------|------------------|
|   | yr            | hr                  | 1000 Btu*1000 | 00200 WWW.Btd/yi |
|   | 6849 Btu*1000 | MMBtu               | = 6.85 MMB    | tu/br            |
|   | hr            | 1000 Btu*1000       | - 0.03 MINIE  | tu/III           |

## Sample Calculations for Formaldehyde

|   | 0.0528 lb  | 6.85 MMBtu  | = 0.36 lb/hr |                 |
|---|------------|-------------|--------------|-----------------|
|   | MMBtu      | hr          | - 0.50 lb/11 |                 |
|   |            |             |              |                 |
|   | 0.0528 lb  | 90230 MMBtu | = 4764 lb/yr |                 |
| - | MMBtu      | yr          | - 4764 lb/yl |                 |
|   |            | •           |              |                 |
|   | 0.00111 lb | 90230 MMBtu | ton          | - = 4764.15 tpy |
| - | MMBtu      | yr          | 2000 lbs     | 104.10 tpy      |

| сыемт Empire Pyr                     | JOB NUMBER 212C-PB-02161.100               |                                   |
|--------------------------------------|--------------------------------------------|-----------------------------------|
| SUBJECT Follansb<br>Unpaved I        | ee WV<br>Roads Particulate matter emission | s                                 |
| BASED ON Client provided information |                                            | DRAWING NUMBER Roadway Layout.pdf |
| <sup>BY</sup><br>VJPlachy            | CHECKED BY AMO'Bradovich                   | DATE 4/7/2022                     |

<u>Objective:</u> Calculate the Particulate Matter emissions associated with vehicle traffic.

## **Inputs and Assumptions:**

1. WVDEP Input data

|            | Class | 6 Truck | Ford F250 |       |
|------------|-------|---------|-----------|-------|
|            | PM    | PM-10   | PM        | PM-10 |
| k =        | 0.80  | 0.36    | 0.80      | 0.36  |
| s =        | 4.8   | 4.8     | 4.8       | 4.8   |
| s =        | 5     | 5       | 5         | 5     |
| w =        | 11.4  | 11.4    | 3.5       | 3.5   |
| w =        | 10    | 10      | 10        | 10    |
| p =        | 140   | 140     | 140       | 140   |
| VMT/trip = | 0.07  | 0.07    | 0.29      | 0.29  |
| trips/hr = | 10.0  | 10.0    | 4         | 4     |

2. Vehicle data:

no. Wheels = 10

3. AP-42 Fifth Edition - 13.2.2 Unpaved Roads

 $E = k * 5.9 * (s/12) * (S/30) * (W/3)^0.7 * (w/4)^0.5 * ((365 - p)/365)) = Ib/VMT$ 

4. WVDEP emissions lb/hr

E(lb/hr) = (lb/VMT)\*(VMT/trip)\*(trips/hr)

E(tpy) = (Ib/VMT)\*(VMT/trip)\*(trips/hr)\*(t/2,000 lb)

## **Calculations:**

1. Calculate PM emission for Class 6 vehicle

 $E = k * 5.9 * (s/12) * (S/30) * (W/3)^0.7 * (w/4)^0.5 * ((365 - p)/365)) = lb/VMT$ 

|              | Class 6 Truck |        | Ford F250 |        |
|--------------|---------------|--------|-----------|--------|
|              | PM            | PM-10  | PM        | PM-10  |
| k =          | 0.80          | 0.36   | 0.80      | 0.36   |
| s =          | 4.80          | 4.8    | 4.80      | 4.8    |
| S =          | 5             | 5      | 5         | 5      |
| w =          | 11.4          | 11.4   | 3.5       | 3.5    |
| w =          | 10            | 10     | 10        | 10     |
| p =          | 140           | 140    | 140       | 140    |
| E (Ib/VMT) = | 0.78          | 0.35   | 0.34      | 0.15   |
| E (lb/hr) =  | 0.56          | 0.25   | 0.39      | 0.18   |
| E(t/yr) =    | 0.0003        | 0.0001 | 0.0002    | 0.0001 |

# Attachment L EMISSIONS UNIT DATA SHEET CHEMICAL PROCESS

| For chemical processes please fill out this sheet and all supplementary forms (see below) that apply. Please check all supplementary forms that have been completed.                                                                                                    |                                                                                                    |                                           |                           |  |  |  |  |
|----------------------------------------------------------------------------------------------------|----------------------------------------------------------------------------------------------------|-------------------------------------------|---------------------------|--|--|--|--|
| ☐ Leak Sour<br>☐ Toxicology<br>☐ Reactor D                                                                                                    |                                                                                                    |                                           |                           |  |  |  |  |
|                                                                                                    | process area name and<br>syngas plant.                                                                                                    | equipment ID number (as shown in <i>E</i> | quipment List Form)       |  |  |  |  |
| 2. Standard 562920                                                                                                    | Industrial Classification                                                                                                    | Codes (SICs) for process(es)              |                           |  |  |  |  |
| 3. List raw m<br>Plastic wa                                                                                                    | aterials and                                                                                                    | /ISDSs                                    |                           |  |  |  |  |
| 4. List Produ                                                                                                    | cts and Maximum Prod                                                                                                    | uction and 🗌 attach MSDSs                 |                           |  |  |  |  |
| Description an                                                                                                    | d CAS Number                                                                                                    | Maximum Hourly (lb/hr)                    | Maximum Annual (ton/year) |  |  |  |  |
| Syngas                                                                                                    |                                                                                                    | 1091                                      | 9557160                   |  |  |  |  |
|                                                                                                    |                                                                                                    |                                           |                           |  |  |  |  |
|                                                                                                    |                                                                                                    |                                           |                           |  |  |  |  |
| 5. Complete                                                                                                    | the Emergency Vent Su                                                                                                    | ummary Sheet for all emergency relief     | devices.                  |  |  |  |  |
| <ol> <li>Complete the Leak Source Data Sheet and describe below or attach to application the leak detection or<br/>maintenance program to minimize fugitive emissions. Include detection instruments, calibration gases or methods,<br/>planned inspection frequency, and record-keeping, and similar pertinent information. If subject to a rule<br/>requirement (e.g. 40CFR60, Subpart VV), please list those here.</li> </ol> |                                                                                                    |                                           |                           |  |  |  |  |
| spill or rele<br>In the case                                                                                                    | 7. Clearly describe below or attach to application Accident Procedures to be followed in the event of an accidental spill or release.  In the case of an accidental release the plant will be immediately shut down the source and cause of the leak will be located and repaired. |                                           |                           |  |  |  |  |

| 9. <b>Waste Produc</b><br>Hazardous Was                                                                                                    | ets - Waste products statu<br>ste Section of WVDEP, OA | s: (If source is subject to RCRA or 45 Q at (304) 926-3647.)                                                                   | CSR25, please contact the       |  |  |  |
|----------------------------------------------------------------------------------------------------|--------------------------------------------------------|----------------------------------------------------------------------------------------------------|---------------------------------|--|--|--|
| 9A. Types and amo                                                                                                    | ounts of wastes to be dispos                           | sed:                                                                                                    |                                 |  |  |  |
| 9B. Method of dispo                                                                                                    | osal and location of waste o                           | disposal facilities: N/A<br>Phone:                                                                                             |                                 |  |  |  |
| 9C. Check here if a                                                                                                    | pproved USEPA/State Haz                                | ardous Waste Landfill will be used 🗌                                                                                           |                                 |  |  |  |
| 10. Maximum and I                                                                                                    | Projected Typical Operating                            | Schedule for process or project as a who                                                                                       | ole (circle appropriate units). |  |  |  |
| circle units:                                                                                                    | (hrs/day) (hr/batch)                                   | (days), (batches/day), (batches/week)                                                                                          | (days/yr), (weeks/year)         |  |  |  |
| 10A. Maximum                                                                                                    |                                                        |                                                                                                    |                                 |  |  |  |
| 10B. Typical                                                                                                    | 24/7                                                   |                                                                                                    | 50 weeks per year               |  |  |  |
| 11. Complete a Re                                                                                                    | actor Data Sheet for each r                            | eactor in this chemical process.                                                                                               |                                 |  |  |  |
| 12. Complete a Dis                                                                                                    | stillation Column Data Shee                            | t for each distillation column in this chem                                                                                    | nical process.                  |  |  |  |
| Please propose                                                                                                    |                                                        | Reporting, and Testing , and reporting in order to demonstrate conting in order to demonstrate compliance of the RECORDKEEPING |                                 |  |  |  |
| REPORTING  TESTING  MONITORING. Please list and describe the process parameters and ranges that are proposed to be monitored in                                                                  |                                                        |                                                                                                    |                                 |  |  |  |
| order to demonstrate compliance with the operation of this process equipment operation or air pollution control device.                                                                          |                                                        |                                                                                                    |                                 |  |  |  |
| <b>RECORDKEEPING.</b> Please describe the proposed recordkeeping that will accompany the monitoring. <b>REPORTING.</b> Please describe the proposed frequency of reporting of the recordkeeping. |                                                        |                                                                                                    |                                 |  |  |  |
| <b>TESTING.</b> Please describe any proposed emissions testing for this process equipment or air pollution control device.                                                                       |                                                        |                                                                                                    |                                 |  |  |  |
| 14. Describe all operating ranges and maintenance procedures required by Manufacturer to maintain warranty                                                                                       |                                                        |                                                                                                    |                                 |  |  |  |
|                                                                                                    |                                                        |                                                                                                    |                                 |  |  |  |

#### INFORMATION REQUIRED FOR CHEMICAL PROCESSES

The notes listed below for chemical processes are intended to help the applicant submit a complete application to the OAQ; these notes are not intended to be all inclusive. The requirements for a complete application for a permit issued under 45CSR13 are designed to provided enough information for a permit reviewer to begin a technical review. Additional information beyond that identified may be required to complete the technical review of any individual application.

## **Process Description**

Please keep these points in mind when completing your process description as part of this permit application.

- 1. Provide a general process overview. This brief, but complete, process description should include chemical or registered trademark names of chemical products, intermediates, and/or raw materials to be produced or consumed, and the ultimate use(s) of the product(s). A list of the various chemical compounds is helpful.
- 2. Describe <u>each process step</u>. Include the process chemistry and stoichiometrically balanced reaction equation or material mass balance on all components.
- 3. Describe the methods and equipment used to receive, store, handle, and charge raw materials.
- 4. Describe the methods and equipment used to handle, store, or package final products and intermediates.
- 5. Provide process flow diagrams or equipment layout drawings which clearly show the process flow relationships among all pieces of process and control equipment. Identify all air emission discharge points. Discuss instrumentation and controls for the process.
- 6. Discuss the possibilities of process upsets, the duration and frequency of upsets, and consequences (including air emissions) of these upsets. Include a description of rupture discs, pressure relief valves, and secondary containment systems.
- 7. Discuss any fugitive emissions and the methods used to minimize them.
- 8. Include the following plans for the process if available:
  - a. preventative maintenance and malfunction abatement plan (recommended for all control equipment).
  - b. continuous emissions (in-stack) monitoring plan
  - c. ambient monitoring plan
  - d. emergency response plan

### **Regulatory Discussion**

The following state and federal air pollution control regulations may be applicable to your chemical process. You should review these regulations carefully to determine if they apply to your process. Please summarize the results of your review in your permit application along with any other regulations you believe are applicable.

- Title 45 Legislative Rule Division of Environmental Protection, Office of Air Quality contains West Virginia's air pollution control regulations, including the following promulgated rules which may require emissions reductions or control technologies for your chemical process:
  - a. 45CSR27 Best Available Technology (BAT) for Toxic Air Pollutants (TAPs)
  - b. 45CSR21 VOC emissions controls for ozone maintenance in Kanawha, Cabell, Putnam, Wayne, and Wood counties.
  - c. 45CSR13 (Table 45-13A) plantwide emission thresholds for permitting for certain pollutants.
- Federal Guidelines for case-by-case MACT determinations under section 112(g) of the 1990 CAAA for individual and total HAPs greater than 10 and 25 tons per year, respectively.
- There are also subparts of the federal Standards of Performance for New Stationary Sources (NSPS), 40CFR60
  60, and the National Emission Standards for Hazardous Air Pollutants (NESHAP) at 40CFR61 and 40CFR63,
  which apply to various chemical and nonchemical processes. These subparts are too numerous to list here, but
  these areas of the federal regulations should be consulted carefully to determine applicability to your process.

## **Emissions Summary and Calculations**

Please keep these points in mind when submitting your emissions calculations as part of this permit application.

- 1. For each pollutant, provide the basis for the emissions estimate and for all emission reduction(s) or control efficiency(ies) claimed.
- 2. For all batch processes provide the following
  - a. Emissions of each pollutant in pound(s) per batch, from each process step
  - b. Annual emissions based on number of batches requested per year
  - c. The total time for each process step and the duration of the emissions during the process step
  - d. Total batch time, total emissions per batch (or per day), and annual emissions based on the number of batches requested per year.

## **EMERGENCY VENT SUMMARY SHEET**

List below all emergency relief devices, rupture disks, safety relief valves, and similar openings that will vent only under abnormal conditions.

|                                | Facilities and the Delief                                           |                                                   | Name of Observing (/a)                             | W C                                               |
|--------------------------------|---------------------------------------------------------------------|---------------------------------------------------|----------------------------------------------------|---------------------------------------------------|
| Emission Point ID <sup>1</sup> | Equipment to Relief<br>Vent (type, ID if<br>available) <sup>2</sup> | Relief Vents (type) & Set Pressure (psig)         | Name of Chemical(s)<br>or Pollutants<br>Controlled | Worst Case Emission<br>per Release Event<br>(lbs) |
| Pyrolyser A outlet             | Pyrolyser A                                                         | Spring loaded explosion hatch set at 30psig       | Syngas                                             | 29                                                |
| Pyrolyser B outlet             | Pyrolyser A                                                         | Spring loaded<br>explosion hatch set<br>at 30psig | Syngas                                             | 29                                                |
|                                |                                                                     |                                                   |                                                    |                                                   |
|                                |                                                                     |                                                   |                                                    |                                                   |
|                                |                                                                     |                                                   |                                                    |                                                   |
|                                |                                                                     |                                                   |                                                    |                                                   |
|                                |                                                                     |                                                   |                                                    |                                                   |
|                                |                                                                     |                                                   |                                                    |                                                   |
|                                |                                                                     |                                                   |                                                    |                                                   |
|                                |                                                                     |                                                   |                                                    |                                                   |
|                                |                                                                     |                                                   |                                                    |                                                   |
|                                |                                                                     |                                                   |                                                    |                                                   |
|                                |                                                                     |                                                   |                                                    |                                                   |
|                                |                                                                     |                                                   |                                                    |                                                   |
|                                |                                                                     |                                                   |                                                    |                                                   |
|                                |                                                                     |                                                   |                                                    |                                                   |
|                                |                                                                     |                                                   |                                                    |                                                   |
|                                |                                                                     |                                                   |                                                    |                                                   |
|                                |                                                                     |                                                   |                                                    |                                                   |
|                                |                                                                     |                                                   |                                                    |                                                   |
|                                |                                                                     |                                                   |                                                    |                                                   |

All routine vents (non-emergency) should be listed on the Emission Points Data Summary Sheet.

<sup>&</sup>lt;sup>1</sup> Indicate the emission point, if any, to which source equipment normally vents. Do <u>not</u> assign emission point ID numbers to each emergency relief vent or device.

<sup>&</sup>lt;sup>2</sup> List all emergency relief devices next to the piece of equipment from which they control releases.

## **LEAK SOURCE DATA SHEET**

| Source Category                       | Pollutant                       | Number of Source<br>Components <sup>1</sup> | Number of Components<br>Monitored by Frequency <sup>2</sup> | Average Time to<br>Repair (days) <sup>3</sup> | Estimated Annual<br>Emission Rate (lb/yr) <sup>4</sup> |
|---------------------------------------|---------------------------------|---------------------------------------------|-------------------------------------------------------------|-----------------------------------------------|--------------------------------------------------------|
| Pumps <sup>5</sup>                    | light liquid VOC <sup>6,7</sup> |                                             |                                                             |                                               |                                                        |
|                                       | heavy liquid VOC8               |                                             |                                                             |                                               |                                                        |
|                                       | Non-VOC <sup>9</sup>            |                                             |                                                             |                                               |                                                        |
| Valves <sup>10</sup>                  | Gas VOC                         | 186                                         |                                                             | 1                                             | 10.7                                                   |
|                                       | Light Liquid VOC                |                                             |                                                             |                                               |                                                        |
|                                       | Heavy Liquid VOC                |                                             |                                                             |                                               |                                                        |
|                                       | Non-VOC                         |                                             |                                                             |                                               |                                                        |
| Safety Relief Valves <sup>11</sup>    | Gas VOC                         | 2                                           |                                                             | 1                                             | 0.11                                                   |
|                                       | Non VOC                         |                                             |                                                             |                                               |                                                        |
| Open-ended Lines <sup>12</sup>        | VOC                             | 0                                           |                                                             |                                               |                                                        |
|                                       | Non-VOC                         |                                             |                                                             |                                               |                                                        |
| Sampling<br>Connections <sup>13</sup> | VOC                             | 25                                          |                                                             | 1                                             | 1.44                                                   |
| Commodiana                            | Non-VOC                         |                                             |                                                             |                                               |                                                        |
| Compressors                           | VOC                             | 3                                           |                                                             | 2                                             | 0.17                                                   |
|                                       | Non-VOC                         |                                             |                                                             |                                               |                                                        |
| Flanges                               | VOC                             | 440                                         |                                                             | 1                                             | 25.3                                                   |
|                                       | Non-VOC                         |                                             |                                                             |                                               |                                                        |
| Other                                 | VOC                             | 220                                         |                                                             | 1                                             | 12.69                                                  |
|                                       | Non-VOC                         |                                             |                                                             |                                               |                                                        |

<sup>1</sup> - <sup>13</sup> See notes on the following page.

#### Notes for Leak Source Data Sheet

- 1. For VOC sources include components on streams and equipment that contain greater than 10% w/w VOC, including feed streams, reaction/separation facilities, and product/by-product delivery lines. Do not include certain leakless equipment as defined below by category.
- 2. By monitoring frequency, give the number of sources routinely monitored for leaks, using a portable detection device that measures concentration in ppm. Do not include monitoring by visual or soap-bubble leak detection methods. "M/Q(M)/Q/SA/A/O" means the time period between inspections as follows:

Monthly/Quarterly, with Monthly follow-up of repaired leakers/Quarterly/Semi-annual/Annually/Other (specify time period)

If source category is not monitored, a single zero in the space will suffice. For example, if 50 gas-service valves are monitored quarterly, with monthly follow-up of those repaired, 75 are monitored semi-annually, and 50 are checked bimonthly (alternate months), with non checked at any other frequency, you would put in the category "valves, gas service:" 0/50/0/75/0/50 (bimonthly).

- 3. Give the average number of days, after a leak is discovered, that an attempt will be made to repair the leak.
- 4. Note the method used: MB material balance; EE engineering estimate; EPA emission factors established by EPA (cite document used); O other method, such as in-house emission factor (specify).
- 5. Do not include in the equipment count sealless pumps (canned motor or diaphragm) or those with enclosed venting to a control device. (Emissions from vented equipment should be included in the estimates given in the Emission Points Data Sheet.)
- 6. Volatile organic compounds (VOC) means the term as defined in 40 CFR □51.100 (s).
- 7. A light liquid is defined as a fluid with vapor pressure equal to or greater than 0.04 psi (0.3 Kpa) at 20°C. For mixtures, if 20% w/w or more of the stream is composed of fluids with vapor pressures greater than 0.04 psi (0.3 Kpa) at 20 °C, then the fluid is defined as a light liquid.
- 8. A heavy liquid is defined as a fluid with a vapor pressure less than 0.04 psi (0.3 Kpa) at 20°C. For mixtures, if less than 20% w/w of the stream is composed of fluids with vapor pressures greater than 0.04 psi (0.3 Kpa) at 20 °C, then the fluid is defined as a heavy liquid.
- 9. LIST CO, H<sub>2</sub>S, mineral acids, NO, NO<sub>2</sub>, SO<sub>3</sub>, etc. DO NOT LIST CO<sub>2</sub>, H<sub>2</sub>, H<sub>2</sub>O, N<sub>2</sub>, O<sub>2</sub>, and Noble Gases.
- 10. Include all process valves whether in-line or on an open-ended line such as sample, drain and purge valves. Do not include safety-relief valves, or leakless valves such as check, diaphragm, and bellows seal valves.
- 11. Do not include a safety-relief valve if there is a rupture disk in place upstream of the valve, or if the valve vents to a control device.
- 12 Open-ended lines include purge, drain and vent lines. Do not include sampling connections, or lines sealed by plugs, caps, blinds or second valves.

| 15. Do not include closed-purge sampling conne | 13. Do | not | include | closed-purge | sampling | connection |
|------------------------------------------------|--------|-----|---------|--------------|----------|------------|
|------------------------------------------------|--------|-----|---------|--------------|----------|------------|

## **TOXICOLOGY DATA SHEET<sup>1</sup>**

| Descriptor Name/CAS               | OSHA     | OSHA Limits <sup>2</sup> |                                                        | Chronic <sup>4</sup> | Irritation⁵ | References   |
|-----------------------------------|----------|--------------------------|--------------------------------------------------------|----------------------|-------------|--------------|
| Number                            | TWA      | CL                       | LC <sub>LO</sub> - Animal<br>LC <sub>50</sub> - Animal | 333                  |             | T.G.IG.IG.IG |
| Propane/74-98-6                   | 1000 ppm |                          | >20000 ppm                                             |                      |             | SDS          |
| Synthetic Natural Gas/74-<br>82-8 | 500 ppm  |                          | 326 g/m3 2 hrs                                         |                      |             | SDS          |
|                                   |          |                          |                                                        |                      |             |              |
|                                   |          |                          |                                                        |                      |             |              |
|                                   |          |                          |                                                        |                      |             |              |
|                                   |          |                          |                                                        |                      |             |              |
|                                   |          |                          |                                                        |                      |             |              |
|                                   |          |                          |                                                        |                      |             |              |
|                                   |          |                          |                                                        |                      |             |              |
|                                   |          |                          |                                                        |                      |             |              |
|                                   |          |                          |                                                        |                      |             |              |
|                                   |          |                          |                                                        |                      |             |              |
|                                   |          |                          |                                                        |                      |             |              |
|                                   |          |                          |                                                        |                      |             |              |
|                                   |          |                          |                                                        |                      |             |              |
|                                   |          |                          |                                                        |                      |             |              |

<sup>&</sup>lt;sup>1</sup> Indicate by "ND" where no data exists, in company's knowledge.

<sup>&</sup>lt;sup>2</sup> Time Weighted Average, Ceiling Limit, or other, with units.
<sup>3</sup> If inhalation data is not available, provide other data as available.

<sup>&</sup>lt;sup>4</sup>Relying on animal or human studies, indicate if any data suggests: C = carcinogenicity, M = mutagenicity, T = teratogenecity, O = oncogenicity.

<sup>&</sup>lt;sup>5</sup> Indicate if there are dermal or eye irritation effects and whether they are considered to be low, moderate, or severe.

## **REACTOR DATA SHEET**

Provide the following information for  $\underline{each}$  piece of equipment that is a potential or actual source of emissions as shown on the  $\underline{Equipment\ List\ Form}$  and other parts of application.

| Identification Number   | er (as shown o                                                    | on <i>Equipment List Fo</i>                                         | orm):                          |              |                 |                    |                                         |  |
|-------------------------|-------------------------------------------------------------------|---------------------------------------------------------------------|--------------------------------|--------------|-----------------|--------------------|-----------------------------------------|--|
| Name and type           | 1. Name and type of equipment (e.g. CSTR, plug flow, batch, etc.) |                                                                     |                                |              |                 |                    |                                         |  |
| 2. Type of operation    | 2. Type of operation                                              |                                                                     |                                |              |                 |                    |                                         |  |
| 3. Projected Actua      | I Equipment C                                                     | Operating Schedule (                                                | complete app                   | oropriate li | nes):           |                    |                                         |  |
| hrs/day                 |                                                                   | days/w                                                              | eek                            |              |                 | weeks/y            | /ear                                    |  |
| hrs/batch               |                                                                   |                                                                     | s/day, weeks<br>le one)        |              |                 | day,wee<br>(Circle |                                         |  |
| 4. Feed Data            | Flow In =                                                         | •                                                                   | jal/hr, or gal/b               | oatch        |                 |                    | ·                                       |  |
| Material Name & CAS No. | Phase <sup>a</sup>                                                | Specific Gravity                                                    | Vapor<br>Pressure <sup>b</sup> | Cl<br>Normal | harge Ra<br>Max | ate<br>Units       | Fill Time (min/batch, run) <sup>c</sup> |  |
| 5. Provide all cher     | ns<br>equipment is fi<br>mical reaction<br>may occur as           | illing per batch or run  ns that will be involv  well as gases that | ed (if applica                 | able), inclu | ding the        | residence          | time and any side                       |  |

| 6. Maxir   | num Temperatu                       | ire      |          |         |          | kimum Pr<br>k. Set Pre | essure<br>essure for | venting     |             |                        |
|------------|-------------------------------------|----------|----------|---------|----------|------------------------|----------------------|-------------|-------------|------------------------|
|            | 0                                   | С        |          |         |          |                        | mmHg                 |             |             | mmHg                   |
| °F         |                                     |          |          |         | psig     |                        |                      |             | psig        |                        |
| 8. Outpu   | ut Data Flow                        | Out =    |          |         |          | gal/hr or              | gal/batch            | 1           |             |                        |
| Material N | Name and CAS                        | Phase    | Speci    |         | Vapor    |                        |                      | ırly or Bat | - 1         |                        |
|            | No.                                 | Tilaco   | Gravi    | ty P    | ressure  | No                     | rmal                 | Max         | mum         | Units                  |
|            |                                     |          |          |         |          |                        |                      |             |             |                        |
|            |                                     |          |          |         |          |                        |                      |             |             |                        |
|            |                                     |          |          |         |          |                        |                      |             |             |                        |
|            |                                     |          |          |         |          |                        |                      |             |             |                        |
|            |                                     |          |          |         |          |                        |                      |             |             |                        |
|            |                                     |          |          |         |          |                        |                      |             |             |                        |
|            |                                     |          |          |         |          |                        |                      |             |             |                        |
|            |                                     |          |          |         |          |                        |                      |             |             |                        |
|            |                                     |          |          |         |          |                        |                      |             |             |                        |
|            |                                     |          |          |         |          |                        |                      |             |             |                        |
|            |                                     |          |          |         |          |                        |                      |             |             |                        |
|            |                                     |          |          |         |          |                        |                      |             |             |                        |
|            | plete the following before entering |          |          |         |          |                        |                      | eader exh   | aust syste  | em, giving emissions   |
| ☐ Cł       | neck here if not                    | applicab | le       | •       |          |                        | ,                    |             |             |                        |
|            | Point ID (exhau                     |          |          | er syst | em):     |                        |                      |             |             |                        |
| Material N | Name and CAS                        | No.      |          | Maxir   | num Pot  | ential Em              | nission Ra           | te (lb/hr)  |             | Method **              |
|            |                                     |          |          |         |          |                        |                      | ,           |             |                        |
|            |                                     |          |          |         |          |                        |                      |             |             |                        |
|            |                                     |          |          |         |          |                        |                      |             |             |                        |
|            |                                     |          |          |         |          |                        |                      |             |             |                        |
|            |                                     |          |          |         |          |                        |                      |             |             |                        |
|            |                                     |          |          |         |          |                        |                      |             |             |                        |
|            |                                     |          |          |         |          |                        |                      |             |             |                        |
|            |                                     |          |          |         |          |                        |                      |             |             |                        |
|            |                                     |          |          |         |          |                        |                      |             |             |                        |
|            |                                     |          |          |         |          |                        |                      |             |             |                        |
|            |                                     |          |          |         |          |                        |                      |             |             |                        |
|            |                                     |          |          |         |          |                        |                      |             |             |                        |
|            |                                     |          |          |         |          |                        |                      |             |             |                        |
| ** MB - m  | aterial balance:                    | EE - En  | gineerin | g Estin | nate: TM | - Test M               | easureme             | nt (submi   | t test data | ): O - other (Explain) |

| 10. | addition |                                    | re than one condenser is use    | that may be attached to this reactor. Attached for this reactor. Complete the Condenser Air |
|-----|----------|------------------------------------|---------------------------------|---------------------------------------------------------------------------------------------|
|     | ☐ Che    | ck here if not applicable          |                                 |                                                                                             |
|     | 10A.     | Cooling material                   |                                 |                                                                                             |
|     | 10B.     | Minimum and Maximum flow           | vrate of cooling material (ga   | l/hr)                                                                                       |
|     | 10C.     | Inlet temperature of cooling       | material (°F)                   |                                                                                             |
|     | 10D.     | Outlet temperature of coolin       | g material (°F)                 |                                                                                             |
|     | 10E.     | Pressure drop of gas to be         | condensed from inlet to outle   | et (psig)                                                                                   |
|     | 10F.     | Inlet temperature of gas stre      | eam (°F)                        |                                                                                             |
|     | 10G.     | Outlet temperature of gas st       | tream (°F)                      |                                                                                             |
|     | 10H.     | Number of passes                   |                                 |                                                                                             |
|     | 10I.     | Cooling surface area               |                                 |                                                                                             |
| 11. | Provide  | the following pertaining to a      | uxiliary equipment that burn    | s fuel (heaters, dryers, etc.):                                                             |
|     | ☐ Che    | ck here if not applicable          |                                 |                                                                                             |
|     | 11A.     | Type of fuel and maximum f         | fuel hurn rate, per hour:       |                                                                                             |
|     | 117.     | Type of fact and maximum i         | dei buill rate, per nour.       |                                                                                             |
|     |          |                                    |                                 |                                                                                             |
|     |          |                                    |                                 |                                                                                             |
|     | 11B.     | Provide maximum percent s          | ulfur (S), ash content of fuel, | and the energy content using appropriate units:                                             |
|     |          | %S                                 | % Ash                           | BTU/lb, std. ft³/day, gal                                                                   |
|     |          |                                    |                                 | (circle one)                                                                                |
|     | 11C.     | Theoretical combustion air rePSIA: | equirement in SCFD per unit     | of fuel (circle appropriate unit) @ 70°F and 14.7                                           |
|     |          | SCFD/I                             | b, SCFD, gal (circle one)       |                                                                                             |
|     | 11D.     | Percent excess air:                | %                               |                                                                                             |
|     | TID.     | reiceill excess all.               | 70                              |                                                                                             |
|     | 11E.     | Type, amount, and BTU rati         | ng of burners and all other f   | iring equipment that are planned to be used:                                                |
|     |          |                                    |                                 |                                                                                             |
|     |          |                                    |                                 |                                                                                             |
|     |          |                                    |                                 |                                                                                             |
|     | 11F.     | Total maximum design heat          | input                           | ×10 <sup>6</sup> BTU/hr.                                                                    |
|     | 1117.    | rotai maximum uesign neat          | . IIIput.                       | יוועום פו                                                                                   |
|     |          |                                    |                                 |                                                                                             |

|                                                                 | porting, and Testing nd reporting in order to demonstrate compliance with the proposed g in order to demonstrate compliance with the proposed emissions |
|-----------------------------------------------------------------|----------------------------------------------------------------------------------------------------|
| MONITORING                                                      | RECORDKEEPING                                                                                                    |
|                                                                 |                                                                                                    |
|                                                                 |                                                                                                    |
|                                                                 |                                                                                                    |
|                                                                 |                                                                                                    |
|                                                                 |                                                                                                    |
|                                                                 |                                                                                                    |
|                                                                 |                                                                                                    |
|                                                                 |                                                                                                    |
|                                                                 |                                                                                                    |
| REPORTING                                                       | TESTING                                                                                                    |
|                                                                 |                                                                                                    |
|                                                                 |                                                                                                    |
|                                                                 |                                                                                                    |
|                                                                 |                                                                                                    |
|                                                                 |                                                                                                    |
|                                                                 |                                                                                                    |
|                                                                 |                                                                                                    |
|                                                                 |                                                                                                    |
|                                                                 |                                                                                                    |
|                                                                 | PROCESS PARAMETERS AND RANGES THAT ARE PROPOSED TO BE ANCE WITH THE OPERATION OF THIS PROCESS EQUIPMENT OPERATION OR                                    |
| RECORDKEEPING. PLEASE DESCRIBE THE PROP                         | OSED RECORDKEEPING THAT WILL ACCOMPANY THE MONITORING.                                                                                                  |
| REPORTING. PLEASE DESCRIBE THE PROPOSED FI                      | REQUENCY OF REPORTING OF THE RECORDKEEPING.                                                                                                    |
| <b>TESTING.</b> PLEASE DESCRIBE ANY PROPOSED EM CONTROL DEVICE. | ISSIONS TESTING FOR THIS PROCESS EQUIPMENT OR AIR POLLUTION                                                                                             |
| 13. Describe all operating ranges and maintenan                 | ce procedures required by Manufacturer to maintain warranty                                                                                             |
|                                                                 |                                                                                                    |
|                                                                 |                                                                                                    |
|                                                                 |                                                                                                    |
|                                                                 |                                                                                                    |
|                                                                 |                                                                                                    |
|                                                                 |                                                                                                    |
|                                                                 |                                                                                                    |

NOTE: An AIR POLLUTION CONTROL DEVICE SHEET must be completed for any air pollution device(s) (except emergency relief devices) used to control emissions from this reactor.

## **DISTILLATION COLUMN DATA SHEET**

| lde | ntification Number (as assigned on <i>Equip</i> o                                                                                                    | ment List Form):                                                           |                                       |
|-----|----------------------------------------------------------------------------------------------------|----------------------------------------------------------------------------|---------------------------------------|
| 1.  | Name and type of equipment                                                                                                    |                                                                            |                                       |
| #.  | Projected actual equipment operating sc                                                                                                    | hedule (complete appropriate lines):                                       |                                       |
|     | hrs/day                                                                                                    | days/week                                                                  | weeks/year                            |
|     | hrs/batch                                                                                                    | batches/day, batches/week<br>(circle one)                                  | days/yr, weeks/yr<br>(circle one)     |
| 2.  | Number of stages (plates), excluding cor                                                                                                    | ndenser                                                                    |                                       |
| 3.  | Number of feed plates and stage location                                                                                                    | n                                                                          |                                       |
| 4.  | Specify details of any reheating, recycling                                                                                                    | g, or stage conditioning along with the stage                              | e locations                           |
| 5.  | Specify reflux ratio, R (where R is defined R=L/D, where L = liquid down column, D                                                                                                    | d as the ratio of the reflux to the overhead pro  e distillation product)  | duct, given symbolically as           |
| 6.  | Specify the fraction of feed which is vapor continuously as vapor).                                                                                                    | rized, f (where f is the molal fraction of the fee                         | d that leaves the feed plate          |
|     | Type of condenser used:                                                                                                    | ☐ partial ☐ multiple<br>erating details including all inlet and outlet ten | ☐ other<br>mperatures, pressures, and |
| 8.  | Feed Characteristics  A. Molar composition  B. Individual vapor pressure of each co  C. Total feed stage pressure  D. Total feed stage temperature  E. Total mass flow rate of each stream |                                                                            |                                       |
| 9.  |                                                                                                    | eaving the system as overhead products                                     |                                       |
| 10. | Bottom Product  A. Molar composition of all components  B. Total mass flow rate of all steams lea                                                                                          |                                                                            |                                       |

| <ul> <li>11. General Information</li> <li>A. Distillation column diameter</li> <li>B. Distillation column height</li> <li>C. Type of plates</li> <li>D. Plate spacing</li> <li>E. Murphree plate efficiency</li> </ul>                                                                                 |                                                                                                    |  |  |  |  |  |  |  |
|----------------------------------------------------------------------------------------------------|----------------------------------------------------------------------------------------------------|--|--|--|--|--|--|--|
| F. Any other information necessary of describe the                                                                                                    | •                                                                                                    |  |  |  |  |  |  |  |
| 12. <b>Proposed Monitoring, Recordkeeping, Reporting, and Testing</b> Please propose monitoring, recordkeeping, and reporting in order to demonstrate compliance with the proposed operating parameters. Please propose testing in order to demonstrate compliance with the proposed emissions limits. |                                                                                                    |  |  |  |  |  |  |  |
| MONITORING                                                                                                    | RECORDKEEPING                                                                                             |  |  |  |  |  |  |  |
|                                                                                                    |                                                                                                    |  |  |  |  |  |  |  |
| REPORTING                                                                                                    | TESTING                                                                                                   |  |  |  |  |  |  |  |
|                                                                                                    |                                                                                                    |  |  |  |  |  |  |  |
|                                                                                                    | SS PARAMETERS AND RANGES THAT ARE PROPOSED TO BE ITH THE OPERATION OF THIS PROCESS EQUIPMENT OPERATION OR |  |  |  |  |  |  |  |
| RECORDKEEPING. PLEASE DESCRIBE THE PROPOSED RE                                                                                                    | CORDKEEPING THAT WILL ACCOMPANY THE MONITORING.                                                           |  |  |  |  |  |  |  |
| REPORTING. PLEASE DESCRIBE THE PROPOSED FREQUENCY                                                                                                    | CY OF REPORTING OF THE RECORDKEEPING.                                                                     |  |  |  |  |  |  |  |
|                                                                                                    | TESTING FOR THIS PROCESS EQUIPMENT OR AIR POLLUTION                                                       |  |  |  |  |  |  |  |
| 13. Describe all operating ranges and maintenance proce                                                                                                    | edures required by Manufacturer to maintain warranty                                                      |  |  |  |  |  |  |  |

NOTE: An AIR POLLUTION CONTROL DEVICE SHEET must be completed for any air pollution device(s) (except emergency relief devices) used to control emissions from this distillation column.

## ATTACHMENT O

**Monitoring/Recordkeeping/Reporting/Testing Plans** 

## ATTACHMENT O - MONITORING, RECORDING, REPORTING, AND TESTING PLANS

| Plan Type                    | Emission<br>Unit                             | Pollutant                                                          | Requirements                                                                                                    | Frequency                                                                  | Method of<br>Measurement                                                                                                    | Regulatory<br>Reference                     |
|------------------------------|----------------------------------------------|--------------------------------------------------------------------|----------------------------------------------------------------------------------------------------|----------------------------------------------------------------------------|----------------------------------------------------------------------------------------------------|---------------------------------------------|
| Recordkeeping                | Regenerative<br>Thermal<br>Oxidizer<br>(100) | PM/PM <sub>2.5</sub> /PM <sub>10</sub> VOC and criteria pollutants | Control of visible particulate emissions  Temperature monitoring                                                                                             | Daily<br>Continuous                                                        | Visual                                                                                                    | 40 CFR 63,<br>Subpart FFFFF<br>40 CFR 60.18 |
| Recordkeeping                | Pyrolysers<br>(300)                          | Syngas                                                             | Operate and maintain the source in a manner consistent with safety and good air pollution control practices to minimize emissions.  Monitor for temperature. | Continuous<br>during<br>operations<br>Weekly and<br>monthly<br>maintenance | Operate the control equipment in accordance with manufacturer's recommendations                                                                                                    | N/A                                         |
| Monitoring/<br>Recordkeeping | Scrubbers<br>(420)                           | PM/PM <sub>2.5</sub> /PM <sub>10</sub> Solids                      | Pressure Drop monitoring                                                                                                    | Hourly<br>average<br>Annual                                                | The pressure drop across the system, PM production rate  Catalyst Management Plan will monitor Catalyst Activity by pulling sample blocks and sending them to the laboratory for activity testing. | N/A                                         |

**ATTACHMENT P** 

**Public Notice** 

## AIR QUALITY PERMIT NOTICE Notice of Application

Notice is given that Empire Green Generation, LLC has applied to the West Virginia Department of Environmental Protection, Division of Air Quality, for a Modification of Permit R13-3555 for a Plastics Recycling Plant located on 801 Koppers Road, near Follansbee, in Brooke County, West Virginia. The latitude and longitude coordinates are: 40.338690 N, -80.605429 W

The applicant estimates the potential to discharge the following Regulated Air Pollutants will be less than 24.0 tons per year (tpy) of VOCs, 14.0 tpy of PM, 99.0 tpy of CO, 24.0 tpy of NO<sub>X</sub>, 2.0 tpy of HAPs and 39.0 tpy of SO<sub>X</sub>.

Startup of operation is planned to begin on or about the 15<sup>th</sup> day of July 2023. Written comments will be received by the West Virginia Department of Environmental Protection, Division of Air Quality, 601 57<sup>th</sup> Street, SE, Charleston, WV, 25304, for at least 30 calendar days from the date of publication of this notice. Written comments will also be received via email at DEPAirQualityPermitting@WV.gov.

Any questions regarding this permit application should be directed to the DAQ at (304) 926-0499, extension 41281, during normal business hours.

Dated this the (Day) day of (Month), (2023).

By: Empire Green Generation, LLC
Bernard Brown
Chief Technology Officer
1400 Main Street
Follansbee, WV 26037

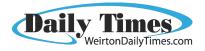

#### AFFIDAVIT OF PUBLICATION

State of Florida, County of Orange, ss:

Kade Hill, being first duly sworn, deposes and says: That (s)he is a duly authorized signatory of Column Software, PBC, duly authorized agent of Weirton Daily Times, a newspaper printed and published in the City of Weirton, County of Hancock, State of West Virginia, and that this affidavit is Page 1 of 1 with the full text of the sworn-to notice set forth on the pages that follow, and the hereto attached:

#### **PUBLICATION DATES:**

Dec. 8, 2023

NOTICE ID: 07aRE3Xo856eRod3ETig

**PUBLISHER ID:** LC6142

NOTICE NAME: Green Gen Public Notice Modification

**Publication Fee: 42.15** 

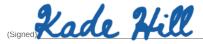

#### **VERIFICATION**

State of Florida County of Orange

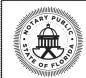

PAMELA BAEZ

Notary Public - State of Florida

Commission # HH 186700 Expires on October 14, 2025

Subscribed in my presence and sworn to before me on this: 12/11/2023

Janet Jue

Notary Public

Notarized online using audio-video communication

### AIR QUALITY PERMIT NOTICE Notice of Application

Notice is given that Empire Green Generation, LLC has applied to the West Virginia Department of Environmental Protection, Division of Air Quality, for a Modification of Permit R13-3555 for a Plastics Recycling Plant located on 801 Koppers Road, near Follansbee, in Brooke County, West Virginia. The latitude and longitude coordinates are: 40.338690 N, -80.605429 W

The applicant estimates the potential to discharge the following Regulated Air Pollutants will be less than 24.0 tons per year (tpy) of VOCs, 14.0 tpy of PM, 99.0 tpy of CO, 24.0 tpy of NOx, 2.0 tpy of HAPs and 39.0 tpy of SOx.

Startup of operation is planned to begin on or about the 15th day of July 2023. Written comments will be received by the West Virginia Department of Environmental Protection, Division of Air Quality, 601 57th Street, SE, Charleston, WV, 25304, for at least 30 calendar days from the date of publication of this notice. Written comments will also be re-

ceived via email at

DEPAirQuality Permitting@WV.gov. lestions regarding this perr

Any questions regarding this permit application should be directed to the DAQ at

(304) 926-0499 extension 41281

during normal business hours. Dated this the fifth day of December, 2023.

By: Empire Green Generation, LLC Bernard Brown Chief Technology Officer 1400 Main Street Follansbee, WV 26037 WDT Dec 8, 2023

## **ATTACHMENT Q**

**Business Confidential Claims** 

## November 16, 2023

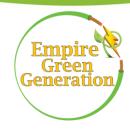

Mr. Edwards Andrews, P.E.
West Viginia Department of Environmental Protection
Division of air Quality
601 57<sup>th</sup> Street, SE
Charleston, WV 25304

RE: Empire Green Generation Confidential Business Information

Dear Mr. Andrews,

Please find enclosed Empire Green Generation's submittal of Confidential Business Information for the modification application for permit number R13-3555. This claim of confidentiality is due to trade secrets and intellectual property. A redacted version of this submittal has been sent to you via email.

Sincerely,

Bernard R. Brown

Bernard Brown Chief Operating Officer

Encl.

## **Precautionary Notice** — Claims of Confidentiality

The person submitting this information may assert that some or all of the information submitted is entitled to confidential treatment as provided by West Virginia Legislative Rule 45CSR31, entitled "Confidential Information." Information covered by such a claim will be disclosed by the Division of Air Quality (DAQ) only to the extent, and by means of the procedures, set forth in 45CSR31. Please contact the West Virginia Secretary of State's Office at 304/558-6000 or <a href="http://apps.sos.wv.gov/adlaw/csr/">http://apps.sos.wv.gov/adlaw/csr/</a> to obtain a copy of 45CSR31 in order to ensure that all required procedures are followed.

Information concerning the "types and amounts of air pollutants discharged," as that term is defined in WVCSR §45-31-2.4, shall not be claimed as confidential.

Any claim of confidentiality shall be made in accordance with the requirements of 45CSR31 and must accompany the information at the time it is submitted to the DAQ. If no claim of confidentiality is made at the time of submission or is not made in accordance with the requirements of 45CSR31, the DAQ may make the information available to the public without further notice.

Included below are procedures, and an example form, to be followed in submitting information claimed as confidential. This information is intended to assist a person with claiming confidential information and is not meant to relieve a person of his/her obligation to review the provisions of 45CSR31 and to comply with such rule. The procedures are as follows:

- 1. Indicate clearly the items of information claimed confidential by marking each page with the term "Claimed Confidential," with the date of such claim of confidentiality. With the exception of documents of a size greater than 8½" x 14", information claimed confidential must be submitted on colored paper.
- 2. Include a cover document (See below) which justifies the claim of confidentiality in accordance with the specific criteria under WVCSR §45-31-4.1. A sample cover document is attached for your information and use. The cover document will be available for public disclosure and must include the following information:
  - (a) The identity of the person making the submission of information claimed confidential;
  - (b) The reason for the submission of information;
  - (c) The name, an address in the State of West Virginia and telephone number of the designee who shall be contacted in accordance with 45CSR31;
  - (d) Identification of each segment of information within each page that is submitted as confidential and the justification for each segment claimed confidential, including the criteria under WVCSR §45-31-4.1;

- (e) The period of time for which confidential treatment is desired (e.g., until a certain date, until the occurrence of a specified event or permanently); and,
- (f) Signature of a responsible official or an authorized representative of such person.
- 3. At the same time as the information claimed confidential is submitted to the DAQ on colored paper, a complete set of the information, including the cover document previously required under paragraph 2, must be submitted with the information claimed to be confidential blacked or whited out and the words "Redacted Copy Claim of Confidentiality" marked clearly on each such page, so that the information is suitable for public disclosure. In the case of drawings and blueprints, mark each page with the words "Redacted Copy Claim of Confidentiality," include the title or legend of the drawing, and black or white out the information claimed confidential. The redacted page may be 8½" x 11" in size.
- 4. In the case of a permit application or supplemental information to an application which contains confidential information, DAQ requires the "Redacted Copy Claim of Confidentiality" pages and the cover document which justifies the claim of confidentiality to be submitted by e-mail as a PDF file to:

  DEPAirQualityPermitting@wv.gov

See instructions at: <a href="https://dep.wv.gov/daq/permitting/Pages/nsr-forms.aspx">https://dep.wv.gov/daq/permitting/Pages/TitleVGuidanceandForms.aspx</a> OR <a href="https://dep.wv.gov/daq/permitting/Pages/TitleVGuidanceandForms.aspx">https://dep.wv.gov/daq/permitting/Pages/TitleVGuidanceandForms.aspx</a>

5. "Claimed Confidential" pages **may not be e-mailed** and shall be submitted, as hardcopy, on colored paper and mailed to:

WVDEP – DAQ – Permitting Attn: NSR *or* Title V Permitting Secretary \* 601 57th Street, SE Charleston, WV 25304

\* For a 45CSR13 application, send to NSR Permitting Secretary. For a 45CSR30 application, send to Title V Permitting Secretary. If this is a combined NSR/Title V Permit Application, send one copy to the NSR Permitting Secretary and one copy to the Title V Permitting Secretary.

## **Sample Cover Document Confidential Information**

This sample form contains each of the required elements for the cover document required under 45CSR31. The person submitting this form may wish to attach an additional page(s) to provide adequate justification under the "Rationale" section of the form.

| Company Name            | Empire Green Gener | a <b>Respons</b> ible Of | ficial  | Bernard Brown |
|-------------------------|--------------------|--------------------------|---------|---------------|
| Company Address         | 1400 Main Street   | Confidential             | Name    |               |
|                         | Follansbee, WV     | Information Designee in  | Title   |               |
|                         |                    | State of WV              | Address |               |
| Person/Title            |                    |                          |         |               |
| Submitting Confidential |                    |                          | Phone   |               |
| Information             |                    |                          | Fax     |               |

| Reason for Submittal of Confidential Information: |  |
|---------------------------------------------------|--|
|                                                   |  |

| Identification of<br>Confidential Information | Rationale for Confidential Claim                                                        | Confidential<br>Treatment Time<br>Period |
|-----------------------------------------------|-----------------------------------------------------------------------------------------|------------------------------------------|
|                                               | Provide justification that the criteria set forth in § 45CSR31-4.1.a - e have been met. |                                          |

| Responsible Official Signature: | Bernard R. Brown        |
|---------------------------------|-------------------------|
| Responsible Official Title:     | Chief Operating Officer |
| Date Signed:                    | 11/30/2023              |

**NOTE**: Must be signed and dated in **BLUE INK**.

**ATTACHMENT R** 

**Authority Form** 

## **AUTHORITY OF LIMITED LIABILITY COMPANY (LLC)**

| ГО:                       |        | The West Virginia Department of Environmental Protection, Division of Air Quality                                                                                    |                                                                                                    |  |  |
|---------------------------|--------|----------------------------------------------------------------------------------------------------|----------------------------------------------------------------------------------------------------|--|--|
| DATE:                     |        | April 8                                                                                                    | , 20 <u>22</u>                                                                                                    |  |  |
| ATTN:                     |        | Director                                                                                                    |                                                                                                    |  |  |
| LC's                      | Federa | I Employer I.D. Number8                                                                                                    | 7-3187526                                                                                                    |  |  |
|                           | The ur | ndersigned hereby files with the                                                                                                    | e West Virginia Department of Environmental Protection, Division of Ai                                                               |  |  |
| •                         |        | mit application and hereby ce unincorporated business.                                                                                                    | rtifies that the said name is a trade name which we are using in the                                                                 |  |  |
|                           | Furthe | er, we have agreed or certified                                                                                                    | as follows:                                                                                                    |  |  |
|                           | (1)    | The undersigned is a member and in that capacity may represent the interests of the LLC and may obligate and legally bind all current or future members and the LLC. |                                                                                                    |  |  |
|                           | (2)    | The LLC is authorized to do business in the State of West Virginia.                                                                                                  |                                                                                                    |  |  |
| (3)                       |        | The name and business address of each member:                                                                                                    |                                                                                                    |  |  |
|                           |        | Member:                                                                                                    | Frank Rosso                                                                                                    |  |  |
|                           |        | Address:                                                                                                    | 401 East Las Olas Blvd., Suite 1400, Fort Lauderdale, FL 33301                                                                       |  |  |
|                           |        |                                                                                                    | Telephone No.: 954-332-2423                                                                                                    |  |  |
|                           |        | Member:                                                                                                    |                                                                                                    |  |  |
|                           |        | Address:                                                                                                    |                                                                                                    |  |  |
|                           |        |                                                                                                    | Telephone No.:                                                                                                    |  |  |
|                           |        | Member:                                                                                                    |                                                                                                    |  |  |
|                           |        | Address:                                                                                                    |                                                                                                    |  |  |
|                           |        |                                                                                                    | Telephone No.:                                                                                                    |  |  |
|                           | (4)    |                                                                                                    | members of the undersigned or our relations as such be altered in any become incorporated, the undersigned will notify you promptly. |  |  |
|                           |        |                                                                                                    | Address:                                                                                                    |  |  |
|                           |        |                                                                                                    | 401 East Las Olas Blvd., Suite 1400                                                                                                  |  |  |
| MEMBER OF LLC (Signature) |        |                                                                                                    | Fort Lauderdale, FL 33301                                                                                                    |  |  |
| Frank                     | J Ross | 60                                                                                                    | Telephone No.: <u>954-332-2423</u>                                                                                                   |  |  |
|                           |        | LLC (Typed)                                                                                                    |                                                                                                    |  |  |
| VICIVID                   |        | (1, ypou)                                                                                                    |                                                                                                    |  |  |

LIMITED LIABILITY COMPANY=S NAME

## **ATTACHMENT S**

Title V Permit Revision Information (Not Applicable)